# Università della Calabria

Facoltà di Lettere e Filosofia Dipartimento di Linguistica

Dottorato di Ricerca in Psicologia della Programmazione e Intelligenza Artificiale **XXIV Ciclo** 

Settore scientifico-disciplinare M-PSI/01

Tesi di Dottorato

# **NUOVE TECNOLOGIE PER LA FRUIZIONE** DEL PATRIMONIO CULTURALE

Candidato Dott. Giuseppe Naccarato avery Mercents

Tutor Prof.ssa Eleonora Bilotta

as reflect

Coordinatrice Prof.ssa Eleonora Bilotta

 $20 - 79$ 

Anno Accademico 2010/2011

# **Indice**

Introduzione · 4

# *Capitolo 1. Information and Communication Technology (ICT) nel settore dei Beni Culturali*

1.1. Introduzione ai Beni Culturali · 6

1.2 Tutela, valorizzazione e fruizione del patrimonio · 9

1.3 I distretti culturali · 11

1.4 Tecnologie applicate ai Beni Culturali · 13

1.5 Le attività del MiBAC · 16

1.6 Progetti Nazionali · 19

1.7 Progetti internazionali · 26

### *Capitolo 2. Sistema Museale e Rete Museale Virtuale 2.0*

2.1 Obiettivi · 36

- 2.2 Caratteristiche della piattaforma · 39
- 2.3 Gestione dei contenuti · 41
	- 2.3.1 Classificazione e archiviazione · 43
	- 2.3.2 Il sistema di workflow · 44
	- 2.3.3 Integrazione delle schede esistenti · 45
	- 2.3.4 Gestione utenti e livelli di controllo · 46
	- 2.3.5 Utenti produttori di contenuti · 46
	- 2.3.6 Riuso dei contenuti · 47

2.4 Gestione degli itinerari · 48

2.4.1 Gestione della mappa e localizzazione dei contenuti · 50

- 2.4.2 Il modello di ottimizzazione integrato · 51
- 2.4.3 Gestione indicazioni stradali · 53
- 2.5 Ricerca avanzata delle informazioni · 54
- 2.6 Interfaccia grafica · 54
- 2.7 Sviluppi futuri · 55

2.7.1 Analisi e gestione dei flussi di navigazione · 56

2.7.2 Integrazione di funzionalità sociali · 57

# *Capitolo 3. Comunità Virtuali*

3.1 Introduzione · 58

- 3.2 Il sistema Cultural Heritage 2.0 · 60
- 3.3 Cultural Heritage 2.0 come una Web Community · 62
- 3.4 Architettura · 63

3.5 Il plug-in "HERMES" · 65

3.6 Interfaccia grafica · 55

3.6 Un nuovo approccio: il progetto Social Cultural Heritage · 68

# *Capitolo 4. Sistemi mobili per la fruizione dei siti archeologici*

4.1 Dispositivi mobili ed Applicazioni · 72

4.2 I trends del mercato mobile · 78

4.3 IOS e Android · 81 4.4 Tecniche di localizzazione: il GPS · 83 4.5 Servizi Basati sulla Localizzazione (LBS) · 87 4.6 Il sistema proposto · 88 4.7 Funzionalità · 89

### *Capitolo 5. Iuvanum in Realtà Virtuale Aumentata*

5.1 Il sito archeologico · 91 5.2 I punti di interesse · 93 5.2.1 L'acropoli · 94 5.2.2 Il teatro · 95 5.2.3 Il foro e l'iscrizione sacra · 95 5.2.4 Gli edifici intorno al foro: la basilica e le tabernae · 97 5.3 Le ricostruzioni virtuali · 98 5.4 Riproduzione virtuale del sito archeologico: metodologia operativa · 101 5.5 Le schede · 104 5.6 Interfaccia grafica · 108 5.7 Il sito web di supporto · 112 5.8 Risultati · 113 5.8.1 Il convegno a Montenerodomo (CH) · 113 5.8.2 Lucca Beni Culturali (Lu.Be.C.) 2011 · 116 5.8.3 Borsa del Turismo Archeologico di Paestum 2011 · 116

# *Capitolo 6. Applicazioni a confronto: l'usabilità*

6.1 Introduzione all'usabilità · 119 6.2 Metodologie di valutazione · 122 6.3 I questionari · 123 6.4 L'usabilità per i dispositivi mobili · 126

### *Capitolo 7. Sperimentazione*

7.1 Soggetti · 129 7.2 Materiali · 130 7.3 Metodologia · 131 7.4 Risultati · 133

Conclusioni · 136

Bibliografia · 138

### **Introduzione**

Il settore dei Beni Culturali è stato caratterizzato negli ultimi anni da una rapida introduzione delle nuove tecnologie dell'informazione e della comunicazione. Dai processi di catalogazione alle attività di tutela, dalle tecniche di restauro alla fruizione del patrimonio culturale, i nuovi strumenti digitali hanno preso rapidamente piede in Italia e all'estero. Tecnologie di questo tipo offrono infatti nuovi modelli gestionali che possono supportare processi primari e secondari connessi alla fruizione e gestione integrata, stimolando sempre di più l'interesse dei visitatori e contribuendo alla valorizzazione del patrimonio.

Le tecnologie web 2.0 ricoprono un ruolo fondamentale per la comunicazione e lo scambio di informazioni relative agli oggetti di interesse culturale, in un contesto innovativo dove l'utente, come in altri settori, ha ormai il duplice ruolo di consumatore e produttore di contenuti. La necessità di personalizzare itinerari culturali, connessa con attività sociali sul web, è in grado di generare nuovi modelli di business diventati appetibili per i soggetti gestori di musei, siti archeologici e, in generale, luoghi di interesse culturale.

I dispositivi mobili giocano un ruolo fondamentale per gli utenti dei parchi archeologici, in quanto facilitano la fruizione dei reperti fornendo contenuti multimediali interattivi sulla base del gusto e dell'interesse di chi vi accede.

L'obiettivo del nostro lavoro di tesi è stato quello di indagare l'uso delle nuove tecnologie dell'informazione e della comunicazione applicate al settore dei beni culturali. Un'impostazione di questo tipo ha richiesto l'implementazione di strumenti multimediali orientati al web e non, fruibili mediante l'uso di computer e dispositivi mobili.

La prospettiva è stata quella di valutare le tecnologie mobili sulla base di una sperimentazione effettuata all'interno di un sito archeologico italiano. L'analisi dell'usabilità ha confermato l'importanza di tali sistemi per il supporto dei visitatori all'interno dei luoghi di interesse culturale.

La prima sezione (capitolo 1) riguarda l'analisi del settore dei beni culturali e dello stato dell'arte relativo alle applicazioni ICT nell'ambito della fruizione. Sono stati presi in considerazione progetti nazionali e internazionali che costituiscono delle buone prassi e che utilizzano tecnologie di realtà virtuale avanzate.

Il capitolo 2 è incentrato sull'evoluzione del progetto Sistema Museale e Rete Museale Virtuale della Magna Grecia, realizzato dall'Università della Calabria attraverso l'integrazione di tecnologie web 2.0. Sulla stessa scia si mantiene il capitolo 3, basato sulla realizzazione del sistema Cultural Heritage 2.0, in cui gli strumenti di interazione e la realtà virtuale vengono mescolati per ottenere ambienti interattivi personalizzati.

I capitoli 4 e 5 riguardano il settore dei dispositivi mobili e delle applicazioni basate sulla localizzazione dell'utente. Viene presentato il sistema "Iuvanum in Realtà Virtuale Aumentata – Guida Turistica Multimediale", realizzato nel triennio di dottorato e relativo al Parco Archeologico di Iuvanum (CH). Il sistema è stato promosso dal Ministero per i Beni e le Attività Culturali (MiBAC), che lo ha presentato alla XIV Borsa Mediterranea del Turismo Archeologico di Paestum, dal 17 al 20 novemre 2011.

Nel capitolo 6 viene approfondito il tema dell'usabilità e delle metodologie per la valutazione delle interfacce dei software, mentre nell'ultimo capitolo (n. 7) è descritta la sperimentazione effettuata nel mese di agosto e che ha prodotto dati interessanti relativi all'importanza dei sistemi mobili per il supporto dei visitatori nei luoghi di interesse culturale.

# **Capitolo 1**

# **Information and Communication Technology (ICT) nel settore dei Beni Culturali**

### **1.1. Introduzione ai Beni Culturali**

All'interno di questo lavoro di tesi sono stati considerati i beni culturali in un'accezione piuttosto ampia. Il termine *bene culturale* racchiude l'insieme di artefatti in senso lato (oggetti, pitture, sculture, edifici), ma anche tradizioni, costumi, che fanno parte del nostro patrimonio culturale. I beni culturali rappresentano una risorsa importante per qualsiasi paese, anche sotto il profilo economico, data la formidabile attrattiva turistica che sono in grado di esercitare. Ciò è maggiormente vero per un paese come l'Italia che detiene una parte considerevole dell'intero patrimonio artistico mondiale. Il concetto di bene culturale è vasto e pieno di sfaccettature, cosa che implica il rischio di tralasciare qualche aspetto fondamentale. Il termine compare per la prima volta nel 1954 quando i paesi occidentali, prendendo coscienza dei danni che la guerra aveva prodotto in termini di distruzione del patrimonio culturale, decisero di correre ai ripari e formulare alcune norme di diritto internazionale per la protezione dei beni di rilevanza culturale in caso di conflitto armato. Per questo, il 15 maggio dello stesso anno fu stipulata una Convenzione per la loro protezione ,all'interno della quale si affermava che:

*" Sono considerati beni culturali…a) i beni mobili o immobili di grande importanza per il patrimonio culturale dei popoli, come i monumenti architettonici, di arte o di storia, religiosi o laici; le località archeologiche; i complessi di costruzione che, nel loro insieme offrano un interesse storico o artistico; le opere d'arte; i manoscritti, libri e altri oggetti d'interesse artistico, storico o archeologico,... b)gli edifici, la cui destinazione principale ed effettiva è di conservare o di esporre i beni culturali mobili c)i centri comprendenti un numero considerevole di beni culturali, detti centri monumentali".*

Agli inizi degli anni sessanta il vecchio e statico concetto di bene culturale viene rimesso in discussione, a favore di un concetto più dinamico e complesso. Grazie ai risultati raggiunti dalla commissione d'indagine per la tutela e la valorizzazione degli oggetti di interesse storico, archeologico, artistico e del paesaggio, si è giunti alla seguente definizione:

*"…ogni bene che costituisca testimonianza materiale avente valore di civiltà (musica, tradizioni etnografiche e linguistiche, peculiarità dell'ambiente e della natura)…"*

Si arriva così al Decreto Legislativo n. 112 del 31 marzo 1998 che definisce così i beni culturali:

*"…quelli che compongono il patrimonio storico, artistico, monumentale, demoetnoantropologico, archeologico, archivistico e librario e gli altri che costituiscono una testimonianza avente valore di civiltà…"*

Si osservi come nel decreto non compaia il termine "materiale" e questo al fine di includere anche beni immateriali (musica, tradizioni etnografiche e linguistiche). Fino al 1998 non rientrano nel significato di bene culturale le peculiarità dell'ambiente o della natura che pur caratterizzano il territorio apportando grande valore di civiltà. Proprio per questa esigenza citiamo alcuni punti dell'ultimo Decreto Legislativo datato 22 gennaio 2004:

*"…Il patrimonio culturale è costituito dai beni culturali e paesaggistici. Sono beni culturali le cose mobili e immobili che presentano interesse artistico, storico, archeologico, etnoantropologico, archivistico e bibliografico e le altre cose individuate in base alla legge quali testimonianze aventi valore di civiltà. Sono beni paesaggistici gli immobili e le aree indicati all'articolo 134, costituenti espressione dei valori storici, culturali, naturali, morfologici ed estetici del territorio, e gli altri beni individuati dalla legge o in base alla legge…*

Gli articoli 10 e 11 del D.Lgs del 22 gennaio 2004 n 42, fanno riferimento alle categorie dei beni culturali. Il primo riguarda le categorie generali, ovvero le cose che risultano assoggettate a tutte le disposizioni contenute nel Titolo I della parte II (dedicata alla tutela).; mentre il secondo fa riferimento ai beni oggetto di specifiche disposizioni di tutela e si riferisce alle categorie speciali, ossia a cose considerate beni culturali soltanto ai fini di talune disposizioni.

Per quanto riguarda le categorie generali, in ragione dei caratteri materiali dei beni sono stati individuati i seguenti gruppi di appartenenza:

1. le cose immobili e mobili che presentano interesse artistico, storico, archeologico e etnoantropologico;

2. le raccolte di musei, pinacoteche, gallerie ed altri luoghi espositivi;

3. gli archivi ed i singoli documenti;

4. le raccolte librerie;

5. le cose immobili e mobili che rivestono un interesse particolarmente importante a causa del loro riferimento con la storia della politica, militare, della letteratura, dell'arte e della cultura in genere, ovvero quali testimonianza dell'identità della storia delle istituzioni pubbliche, collettive o religiose;

6. le collezioni o serie di oggetti che, per tradizione, fama e particolari caratteristiche ambientali, ovvero per rilevanza artistica, storica, rivestono come complesso un eccezionale interesse artistico o storico.

Le categorie speciali fanno riferimenti alle seguenti tipologie di beni culturali:

1. gli affreschi, gli stemmi, i graffiti, le lapidi, le iscrizioni, i tabernacoli e gli altri elementi decorativi di edifici, esposti o non alla pubblica vista;

2. gli studi d'artista;

3. le aree pubbliche, aventi valore archeologico, storico, artistico o ambientale;

4. le opere di pittura, di scultura, di grafica e qualsiasi oggetto d'arte di autore vivente o la cui esecuzione non risalga ad oltre 50 anni;

5. le opere dell'architettura contemporanea di particolare valore artistico;

6. le fotografie e gli esemplari delle opere cinematografiche, audiovisive, o comunque registrate, nonché le documentazioni di manifestazioni sonore o verbali comunque registrate, la cui produzione risalga ad oltre venticinque anni;

7. i mezzi di trasporto aventi più di settantacinque anni;

8. i beni e gli strumenti per la storia della scienza e della tecnica aventi più di cinquanta anni;

9. le vestigia individuate dalla vigente normativa in materia di tutela del patrimonio storico della prima guerra mondiale.

Il dibattito sui beni culturali è quanto mai attuale e strettamente legato alle scelte progettuali delle amministrazioni e degli enti locali che operano nelle diverse regioni. Il settore è in una fase di sviluppo e valorizzazione sempre crescente ed è comprensibile il peso che possono avere i beni e le attività culturali nello sviluppo locale e soprattutto nello sviluppo del settore turistico.

### **1.2 Tutela, valorizzazione e fruizione del patrimonio**

Il punto di partenza per capire cosa si intende per "tutela, valorizzazione e conservazione del patrimonio" deve essere la consapevolezza che il recupero del patrimonio culturale passa necessariamente attraverso un processo di appropriazione della comunità locale. Gli enti locali e le organizzazioni assumono un ruolo fondamentale in questo processo. Uno dei problemi riscontrati, ad esempio, nella Regione Calabria è che non si ha l'effettiva consapevolezza dell'importanza del patrimonio artistico-culturale a disposizione e di come una buona organizzazione potrebbe apportare uno sviluppo radicale del territorio rurale.

Il "Codice dei Beni Culturali e del Paesaggio" si esprime così a riguardo della tutela, valorizzazione e conservazione dei beni culturali:

*"…La tutela consiste nell'esercizio delle funzioni e nella disciplina delle attività dirette, sulla base di un'adeguata attività conoscitiva, ad individuare i beni costituenti il patrimonio culturale ed a garantirne la protezione e la conservazione per fini di pubblica fruizione. L'esercizio delle funzioni di tutela si esplica anche attraverso provvedimenti volti a conformare e regolare diritti e comportamenti inerenti al patrimonio culturale…."*

La tutela può essere esercitata attraverso l'impiego di due tipologie di attività. La prima comprende la regolazione (disciplina normativa) e l'amministrazione giuridica, intesa come esercizio delle funzioni dei beni culturali; la seconda si riferisce all'intervento operativo per svolgere la protezione e la difesa dei beni stessi. In ogni caso, per definire l'ambito della tutela esistono alcune finalità:

- l'individuazione, cioè la qualificazione di una cosa come bene culturale;
- la protezione;
- la conservazione, cioè la garanzia dell'integrità fisica e quella della non dispersione giuridica o materiale del bene.

Per quanto riguarda la conservazione del patrimonio è importante sapere che:

*"…Lo Stato, le Regioni…hanno l'obbligo di garantire la sicurezza e la conservazione dei beni culturali di loro appartenenza…La conservazione del patrimonio culturale è assicurata mediante una coerente, coordinata e programmata attività di studio, prevenzione, manutenzione e restauro…."*

La conservazione prevede attività rivolte a limitare le situazioni di rischio degli oggetti di interesse cultrale, al controllo dello stato degli oggetti e quindi al mantenimento della loro integrità fisica, dell'efficienza funzionale, al recupero del bene e alla sua protezione. L'attività del restauro rientra quindi nel momento finale delle misure conservative.

Il codice che regolamenta i beni e le attività culturali definisce così il concetto di valorizzazione:

*"…La valorizzazione consiste nell'esercizio delle funzioni e nella disciplina delle attività dirette a promuovere la conoscenza del patrimonio culturale e ad assicurare le migliori condizioni di utilizzazione e fruizione pubblica del patrimonio stesso. Essa comprende anche la promozione ed il sostegno degli interventi di conservazione del patrimonio culturale. La valorizzazione è attuata in forme compatibili con la tutela e tale da non pregiudicarne le esigenze. La Repubblica favorisce e sostiene la partecipazione dei soggetti privati, singoli o associati, alla valorizzazione del patrimonio culturale…."*

Anche in questo caso, possono essere elencate le principali finalità che definiscono l'ambito della valorizzazione:

- promuovere la conoscenza degli oggetti di interesse culturale;
- assicurarne le loro migliori condizioni di utilizzazione e di fruizione;
- sostenere gli interventi di conservazione dello stesso patrimonio.

Il cambiamento delle modalità di valorizzazione del patrimonio culturale, maturato nel corso degli ultimi anni, è stato abbastanza consistente; abbiamo assistito al passaggio da un vecchio concetto legato soprattutto agli aspetti direttamente osservabili sull'oggetto o materialmente attribuibili allo stesso, ad uno nuovo, basato sulle applicazioni delle Tecnologie della Comunicazione e dell'Informazione (ICT).

#### **1.3 I distretti culturali**

I beni culturali sono il centro di una strategia di valorizzazione economica di alcune aree e proprio per questo motivo, quando se ne parla, ci si riferisce ai distretti culturali. Per fare in modo che le risorse culturali diventino il cardine di un processo di sviluppo territoriale è necessario organizzarle a sistema e avviare un processo d'integrazione della filiera produttiva dei beni culturali negli altri circuiti economici e sociali, a livello nazionale ma soprattutto a livello locale.

Un modello di sviluppo incentrato sulla valorizzazione dei beni culturali postula, in altri termini, un'economia di distretto, che non sia, quindi, un'economia mono-prodotto, ridotta semplicemente al settore dei beni culturali, ma un processo produttivo completo, in cui a prevalere sia la dimensione territoriale ed il tipo di legame che viene a determinarsi fra i soggetti attivi in quel particolare spazio, con il loro patrimonio comune di valori, di saperi e di capacità organizzative<sup>1</sup>. E' evidente che la creazione dei distretti è solo uno dei modi per valorizzare il patrimonio culturale. Essa passa attraverso tre fasi:

censimento e catalogazione dei beni culturali;

**.** 

- realizzazione di interventi di manutenzione, di restauro e di miglioramento dell'accessibilità ai beni;
- valorizzazione economica dei Beni Culturali: si tratta di un vero e proprio processo che deve essere gestito in maniera opportuno.

Il processo di valorizzazione economica prevede innanzitutto una organizzazione delle risorse in maniera produttiva, in modo da evidenziare maggiormente l'offerta culturale e spingere quindi verso l'innovazione e l'incentivazione delle procedure amministrative e gestionali. Un altro aspetto da considerare è l'incentivazione del confronto e della collaborazione tra operatori pubblici e privati del settore: ciò è importante per creare un sistema unificato di standard di qualità per la conservazione, la fruizione e la gestione del patrimonio.

La valorizzazione culturale è implicitamente contenuta in quella economica ed è sicuramente necessaria per lo sviluppo dei distretti o per altri interventi nelle zone di interesse archeologico. L'incontro tra Tecnologie Web e settore dei beni culturali vede da una parte il mondo della cultura, ben codificato da secoli di elaborazioni tecniche e pratiche e, dall'altra, un ambito tecnologico nuovo, in qualche modo rivoluzionario, certamente di straordinario impatto per la comunicazione e la diffusione dell'informazione e della conoscenza. Il pubblico Italiano, sebbene in ritardo rispetto alle altre nazioni, sente l'esigenza di utilizzare servizi culturali interattivi, prodotti personalizzati, contenuti culturali interessanti e divertenti da esplorare. Un esempio è costituito dalle biblioteche e dai musei. I nuovi servizi sul web rappresentano una opportunità non solo per la custodia e la tutela del patrimonio culturale, ma soprattutto per la promozione e per la fruizione. Per comprendere meglio tali aspetti è bene

<sup>1</sup> Associazione Civita, *La storia del Futuro. Rapporto sui beni culturali, specializzazione del territorio e nuova occupazione*, Roma, 2001

fare una distinzione di pubblico: esso non è solo il visitatore, ma anche l'utente remoto e il "consumatore" che fruisce di servizi particolari e innovativi.

Attraverso le nuove tecnologie, gli utenti a distanza costituiscono un pubblico potenzialmente illimitato che da casa o attraverso altre istituzioni fruisce del museo, della biblioteca o dell'archivio. Questo tipo di utente non sostituisce però il visitatore che fisicamente visita i centri di fruizione della cultura, in quanto entrambi sono mossi da diverse motivazioni. In ambito turistico l'utente utilizza il web per conoscere la presenza sul territorio dei siti di interesse culturale, andando alla ricerca dei migliori itinerari, per poi recarsi fisicamente nei luoghi scelti. In questa ottica è stato affrontato il tema della personalizzazione degli itinerari, considerato uno strumento fondamentale per la valorizzazione del patrimonio. Per realizzare sistemi innovativi, oltre alle risorse economiche ed alla professionalità richiesta, è necessario che chi opera da anni in questo settore si apra sempre di più nei confronti delle nuove tecnologie. E' auspicabile, infatti, che anche attraverso l'applicazione di nuove tecnologie si possa riattivare nelle istituzioni una funzione di "produzione" di cultura e non più solo di conservazione<sup>2</sup>.

### **1.4 Tecnologie applicate ai Beni Culturali**

1

A seguito del sostanziale sviluppo dei processi di diffusione dell'elettronica e dell'informatica, istituzioni secolari quali musei, biblioteche e siti archeologici, si trovano a vivere una complessa "ricontestualizzazione". La diffusione delle tecnologie ha favorito l'esplorazione di nuove applicazioni anche in discipline non tradizionali come l'archeologia, la storia e i beni culturali. La comunicazione museale ha subito profondi cambiamenti strettamente legati allo sviluppo delle nuove tecnologie: i musei diventano un vero e proprio patrimonio digitale culturale che rappresenta una nuova concezione del museo e della sua relazione con il suo pubblico<sup>3</sup>. Questi nuovi strumenti permettono una contestualizzazione non solo descrittiva, ma permettono di "immaginare" oltre che di raccontare. Per questo motivo, le nuove applicazioni dell'ICT si adattano bene alle esigenze del settore dei beni culturali, in cui la percezione e l'elaborazione visiva sono elementi essenziali della comunicazione e della fruizione. Moltissime opere d'arte come dipinti, monumenti, sculture sono caratterizzati dal

<sup>2</sup> INEA – *Programma di iniziativa comunitaria Leader II – Collegamento fra azioni di sviluppo dell'economia rurale* – Comunicazione CEE 94/c/180/12

<sup>3</sup> R. Parry, *Digital heritage and the rise of theory in museum computing*, Museum Management and Curatorship, pp. 333-348, 2005

fatto che la loro comprensione dipende in modo essenziale dalla componente visiva. I beni artistici sono, in moltissimi casi, frammentati e dispersi, per l'effetto combinato del tempo che ne deteriora la materia e per le vicende storiche che nel corso dei secoli hanno interessato oggetti ritenuti unici e di grande valore. Un'opera nasce e viene determinata da specifici intenti e in uno specifico contesto: la conoscenza di queste coordinate di partenza, ma anche delle successive trasformazioni, è fondamentale per permettere la comprensione e l'apprezzamento dell'oggetto. Recuperare il contesto significa identificare i nessi specifici che uniscono le opere d'arte alla società che li ha prodotti, rilevare la complessa rete di relazioni sociali, culturali, politiche, religiose, filosofiche per comprendere meglio quelle opere. Le nuove tecnologie multimediali e di rete consentono la presentazione su un medesimo supporto di tutto ciò che "sta dietro" all'opera fisica, favorendo una connessione tra le opere e tutti i legami contestuali rilevanti, non importa quanto complessi, estesi, frammentati e lontani siano. Questa contestualizzazione contribuisce in modo significativo alla leggibilità storica oltre che alla fruibilità estetica e costituisce al tempo stesso un importante strumento di comunicazione. Il museo virtuale diventa un importante elemento di comunicazione ma anche di sperimentazione a livello metodologico. Il sistema di esposizione virtuale, infatti, raccoglie metafore cognitive e di apprendimento molto articolate, multidimensionali e multitemporali<sup>4</sup>. Il ruolo del museo, configuratosi storicamente come conservativo, si amplia per includere funzionalità nuove: comunicazione, formazione, intrattenimento, ricerca, diffusione della cultura<sup>5</sup>.

Le tecnologie informatiche per una moderna fruizione del patrimonio culturale includono gli strumenti per la digitalizzazione 3D, la presentazione virtuale e interattiva di ambienti 3D, l'acquisizione digitale degli oggetti, l'analisi e il riconoscimento testuale di documenti antichi, l'organizzazione dei contenuti con tecniche evolute di gestione di biblioteche digitali, la presentazione geo-referenziata dei beni sul territorio con tecnologie GIS (Geographical Information Systems). Attraverso l'utilizzo di piattaforme hardware convenzionali è ormai possibile visualizzare ed esplorare interattivamente oggetti o mondi virtuali, fornendo all'utente una percezione tridimensionale fedele e completa. Nel settore analizzato, questi strumenti innovativi stanno avendo un forte impatto in tre distinti settori: catalogazione e archiviazione; analisi e restauro; fruizione, comunicazione e didattica. Le tecnologie visuali forniscono uno strumento estremamente efficace per veicolare conoscenze ad un pubblico

**.** 

<sup>4</sup> G. Pasini, *Tecnica digitale: una nuova estetica per i Beni Culturali*, La Rivista di engramma, 33 - maggio 2004

<sup>5</sup> D. D. M. Mason and C. McCarthy, *The feeling of exclusion: Young peoples' perceptions of art galleries*, Museum Management and Curatorship, pp. 20-31, 2006

sempre più vasto e sono in grado di modificare il modo in cui il grande pubblico si accosta al patrimonio. Le potenzialità offerte da queste tecnologie nel campo della valorizzazione territoriale permettono di gestire la geo-referenziazione dei beni e di integrarla con sistemi fruibili da una vasta gamma di dispositivi. La prima fase del lavoro di tesi è stata dedicata alla valutazione della situazione "as-is" relativa all'introduzione delle nuove tecnologie nel settore dei Beni Culturali italiano. Il recupero dei dati e delle informazioni necessarie è stato effettuato partecipando ad alcune conferenze, incontrando i vertici del Ministero per i Beni e le Attività Culturali (MiBAC) ed i funzionari degli uffici periferici regionali.

Le principali applicazioni delle tecnologie dell'informazione e della comunicazione al settore dei beni culturali possono essere classificate nel seguente modo:

- $\checkmark$  Gestione. Gli enti pubblici o privati responsabili di beni culturali devono necessariamente preoccuparsi della loro gestione, in maniera efficace ed a basso costo; ciò significa conoscere i beni culturali e le loro caratteristiche, catalogarli in una banca dati elettronica facilmente consultabile, effettuare (ove possibile) la georeferenziazione per stabilire la loro collocazione e favorire l'interrogazione dei dati utilizzando una interfaccia grafica tipica dei sistemi GIS.
- $\checkmark$  Studio, Ricerca e Diagnosi. In questa sezione troviamo le applicazioni che favoriscono le attività di studio e di ricerca nel settore culturale; un esempio è la cartografia che, facendo uso di mappe cartografiche, viene utilizzata dagli studenti universitari per lo studio del territorio. Molto importanti sono anche le applicazioni di analisi che consentono di studiare in profondità edifici e oggetti, ad esempio per verificare le tecniche utilizzate, i materiali o lo stato di conservazione. Il problema della diagnostica applicata agli oggetti di interesse culturale è quello di riuscire ad ottenere informazioni dettagliate sullo stato di un bene senza danneggiarlo. Alcune tecniche utilizzate si basano sui raggi-X (rilevando la diversa "trasparenza" dei vari materiali), sui raggi laser (utilizzati ad esempio per rilevare i diversi andamenti di una superficie), sulle onde sonore (annotando le vibrazioni emesse dalle varie parti della superficie, in reazione ad uno stimolo sonoro). E' chiaro che le tecnologie dell'informazione e della comunicazione non trovano ampio utilizzo nel settore della diagnosi e vengono utilizzate per compiere operazioni di filtraggio dei segnali per migliorarne la lettura o per catalogare in maniera strutturata i dati dei rilievi effettuati sugli oggetti.
- $\checkmark$  Comunicazione e Fruizione. Le tecnologie che possono essere utilizzate per favorire la comunicazione applicata al settore dei Beni Culturali sono le seguenti:
	- o Applicazioni multimediali interattive: si tratta di applicazioni interattive disponibili su supporti rigidi (CD-ROM).
	- o Siti Web: attualmente costituiscono il maggiore veicolo per la diffusione di applicazioni multimediali interattive; rispetto ai CD-ROM non comportano costi di distribuzione e sono immediatamente accessibili da tutto il mondo. L'utilizzo di internet provoca una rilevante diffusione della cultura: molti studiosi del settore definiscono la rete come uno straordinario museo virtuale.
	- o Ricostruzioni virtuali: consentono di riprodurre artefatti (edifici, oggetti mobili) oggi non più disponibili, deteriorati e non corrispondenti allo stato originale. L'uso della grafica 3D a supporto della comunicazione e dell'intrattenimento è un aspetto importante di questo lavoro di tesi.
	- o Giochi interattivi: sono applicazioni di intrattenimento rivolte soprattutto ai giovani ed in grado di stimolare l'interesse verso musei o siti archeologici anche nei soggetti poco appassionati di beni culturali.
	- o Applicazioni per palmari e apparecchi mobili: queste applicazioni rappresentano la nuova frontiera del settore e costituiscono l'argomento centrale del lavoro. Si tratta dell'evoluzione dei siti web, delle audio guide e delle brochure distribuite all'interno dei luoghi di interesse culturale come musei o parchi archeologici<sup>6</sup>. Questo argomento sarà ampiamente discusso più aavanti, dove verranno presentate le basi teoriche per l'implementazione di un sistema basato sulla localizzazione dei turisti all'interno dei parchi archeologici.

### **1.5 Le attività del MiBAC**

 $\overline{a}$ 

Comunicare e far conoscere più approfonditamente il patrimonio culturale ai cittadini è l'obiettivo principale del MiBAC per i prossimi anni. Molti progetti sono stati finanziati per raggiungere questi obiettivi e altri saranno realizzati nell'immediato futuro. L'indagine

<sup>6</sup> P. Paolini, N. Di Blasi, F. Alonzo (2005), *ICT per i Beni Culturali. Esempi di applicazione*, Mondo Digitale n.3

effettuata nell'ambito del lavoro di tesi è stata necessaria per avere informazioni sull'offerta culturale integrata con le nuove tecnologie.

Alcuni dei progetti nazionali più importanti nell'ambito dell'archiviazione sono coordinati direttamente dalla Direzione generale per gli Archivi. Ad esempio, recentemente l'ente ha avviato un progetto che prevede la pubblicazione sul proprio sito (www.archivi.beniculturali.it/pubblicazioni-free.html), a testo pieno e scaricabili gratuitamente, i volumi editi nelle collane delle Pubblicazioni degli Archivi di Stato (figura 1).

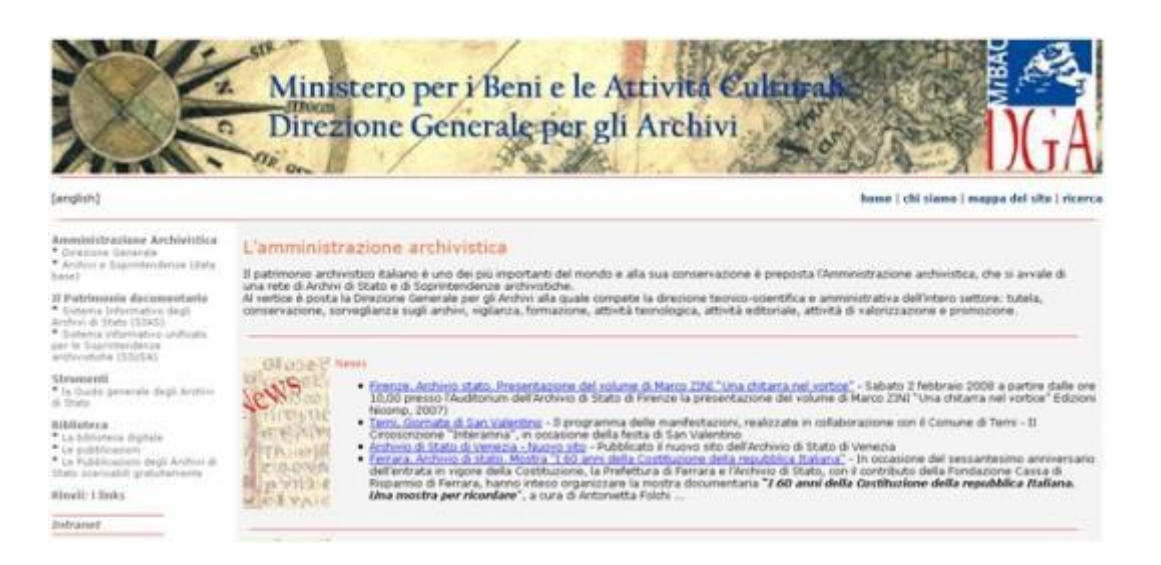

**Figura 1. homepage del sito www.archivi.beniculturali.it/pubblicazioni-free.html**

La capacità di raggiungere il pubblico dei potenziali lettori assume una importanza rilevante e cresce vistosamente, in quanto il pubblico della rete è vastissimo. Per quanto riguarda la valorizzazione e la fruizione del patrimonio culturale posseduto da biblioteche e altre istituzioni culturali italiane, sono stati sviluppati programmi e progetti realizzati attraverso l'uso delle più avanzate tecnologie informatiche e telematiche:

- Servizio Bibliotecario Nazionale (SBN): è la rete delle biblioteche italiane sviluppata dal Ministero per i Beni e le Attività Culturali con la cooperazione delle Regioni, del Ministero dell'Istruzione, dell'Università e della Ricerca;
- Biblioteca Digitale Italiana (BDI): è una piattaforma di iniziative integrate nell'ambito della digitalizzazione del patrimonio culturale, promossa dalla Direzione Generale per i Beni Librari e gli Istituti Culturali;
- il portale Internet Culturale: portale multilingue che offre l'accesso alle risorse digitali e tradizionali di biblioteche, archivi e altre istituzioni culturali italiane;
- il sito Italia Pianeta Libro: osservatorio sull'editoria e sulla lettura in Italia.

La Direzione Generale per l'Innovazione Tecnologica e la Promozione ha impegnato molte risorse per la fruizione dei musei su internet ed il progetto "Museo & Web" rappresenta un importante traguardo del settore. Il risultato del progetto consiste in un kit di progettazione per un sito di qualità per i musei, ottenuto seguendo uno standard europeo sull'usabilità e sull'accessibilità per garantire un alto livello di qualità del prodotto. In una prima fase, il progetto era destinato ai musei medi e piccoli, basandosi sulla constatazione che in Italia i musei locali e territoriali sono molto diffusi, ma spesso privi di siti web propri. In una seconda fase, il kit di progettazione è stato adattato anche ad altre categorie di soggetti culturali pubblici, come archivi, biblioteche, direzioni regionali, soprintendenze, scuole.

Per quanto riguarda la fruizione interattiva del patrimonio, il MiBAC nel 2011 ha presentato il progetto "i-MiBAC – Top 40", che consiste in un'applicazione per telefonia mobile dedicata al patrimonio culturale italiano. Si tratta della prima applicazione ufficiale rilasciata da un Ministero italiano. Il progetto "i-MiBAC", dove la i sta per informazioni, nasce su iniziativa della Direzione Generale per l'organizzazione, gli affari generali, l'innovazione, il bilancio ed il personale e la Direzione Generale per la valorizzazione del patrimonio culturale, in collaborazione con il Ministro del Turismo, per promuovere l'arte e la cultura attraverso nuovi strumenti di comunicazione, e tra breve si arricchirà di altre applicazioni dedicate al cinema, alla musica, ai luoghi meno visitati ma altrettanto degni di nota, al patrimonio salvato in Abruzzo, all'arte recuperata dal Comando Carabinieri Tutela Patrimonio Culturale, ai siti UNESCO7.

 $\overline{a}$ 

<sup>7</sup> Fonte: http://www.beniculturali.it

"i-MiBAC – Top 40", è scaricabile gratuitamente dall'AppStore e dai siti web istituzionali e presenta i 40 musei e aree archeologiche più visitati d'Italia. Ogni luogo della cultura è descritto attraverso una scheda con le informazioni generali di accesso e una ricca galleria iconografica. Sono presenti numerose sezioni che implementano l'utilità dell'applicazione ampliandone i contenuti, gran parte delle quali consultabili anche senza una connessione internet:

- Mappa: mappatura di tutti i musei e monumenti segnalati nell'applicazione e dei relativi percorsi culturali connessi.

- Musei e Monumenti: informazioni generali sull'accesso; i contatti, il sito web, gli orari di apertura, informazioni inerenti ai biglietti d'ingresso e alle visite guidate. Ma anche brevi schede storico-critiche sulle collezioni museali e sugli scavi archeologici e una selezione delle immagini delle opere più rappresentative, visualizzabili nei dettagli. Questo grazie ad un ricco apparato iconografico curato dall'Istituto Centrale per il Catalogo e la Documentazione e dai maggiori archivi fotografici italiani: Archivi Scala e Alinari.

Il sistema, realizzato in collaborazione con Pierreci-Codess, sarà subito in funzione per il Colosseo, il Foro Romano e il Palatino e verrà presto esteso anche ad altri siti culturali italiani<sup>8</sup>.Questo progetto è stato analizzato in dettaglio perché una parte del lavoro di tesi è dedicata ad un sistema di realtà aumentata basato su iPhone e iPad, non presente nel prodotto sviluppato dal Ministero.

Una funzione molto importante in Italia è svolta dall'Ufficio di Statistica del Ministero che conduce una importante attività di rilevamento dati. In particolare è stato opportuno consultare i dati delle aree archeologiche relativi ai servizi aggiuntivi, ai visitatori ed agli introiti. La Direzione Generale per il Patrimonio Storico-Artistico ed Etnoantropologico ha elaborato un importante progetto in collaborazione con Rai Educational (Progetto IDEA) che ha comportato la proiezione di DVD con visite virtuali di alcuni importanti luoghi della cultura presenti in Italia<sup>9</sup>.

### **1.6 Progetti Nazionali**

 $\overline{a}$ 

Dopo aver analizzato alcuni dei progetti promossi direttamente dal Ministero per i Beni e le Attività Culturali, la partecipazione a convegni ed eventi sia in Italia che all'estero durante il

<sup>9</sup> MiBAC – Direzione Generale per l'Innovazione Tecnologica e la Promozione, *I beni culturali per il cittadino,* 2007

triennio del dottorato di ricerca, ha favorito lo studio di diversi progetti innovativi del settore. I più importanti e affini con la ricerca svolta nell'attività del dottorato, sono presentati di seguito. In ambito nazionale è presente anche un progetto realizzato dall'Università della Calabria, in cui sono state applicate moderne tecniche di valorizzazione al patrimonio culturale della Magna Grecia Calabrese.

**Sistema museale e rete museale virtuale.** Il "**Sistema museale e rete museale virtuale**" è stato realizzato dall'Università della Calabria grazie ad un progetto finanziato dalla regione nell'ambito del Programma Operativo Regionale (POR) 2000/2006. Il progetto ha avuto come obiettivo principale la realizzazione e la messa in rete di un Sistema Museale sulla Magna Graecia che promuovesse, utilizzando le più recenti ed innovative soluzioni tecnologiche, una visione di insieme dell'intero patrimonio archeologico calabrese, visibile negli scavi ed esposto nei musei.

Nell'ambito del progetto è stata effettuata la raccolta e la catalogazione di contenuti digitali relativi ai beni archeologici calabresi con riferimento al periodo magno greco. Tali contenuti, una volta confluiti nel Sistema Museale Virtuale, sono stati messi a disposizione della comunità nazionale ed internazionale attraverso la rete internet. La fruizione dei dati avviene attraverso la consultazione di un sito web *[www.virtualmg.net](http://www.virtualmg.net/)* (figura 2).

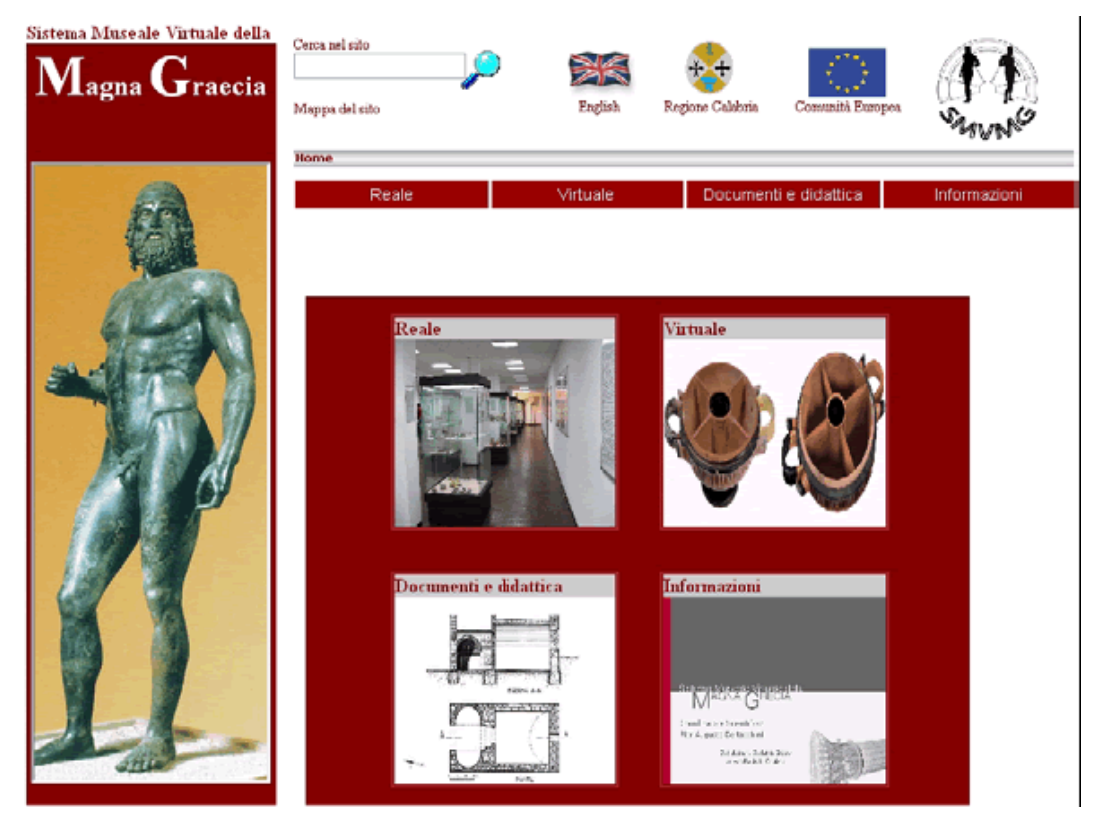

**Figura 2. Homepage del sito internet www.virtualmg.net**

Il sito è strutturato in modo da consentire un accesso di tipo geografico ai contenuti riguardanti i siti di scavo, i musei e i parchi archeologici, le località di interesse turistico presenti nella regione e le tradizioni artigianali legate all'archeologia. Ciascuna categoria è presentata attraverso una serie di mappe tematiche del territorio regionale, caratterizzate da un livello di dettaglio crescente, che l'utente può esplorare fino ad ottenere l'informazione desiderata<sup>10</sup>. Un capitolo del presente lavoro di tesi sarà dedicato alla presentazione del Sistema Museale e Rete Museale Virtuale 2.0, un'evoluzione di questo progetto e basato sulle tecniche del web 2.0.

**Teramo Virtuale.** Il progetto mira alla documentazione, valorizzazione e fruizione di siti storici e archeologici, percorsi urbani, artefatti musealizzati, cultura immateriale, attraverso l'uso di tecnologie multimediali e di realtà virtuali, per sostenere l'esperienza culturale dei visitatori. La veste virtuale è identificata con il moltiplicarsi di reti e contenuti virtuali disseminati nello spazio urbano e nelle comunità web.

Il primo passo è consistito nella valorizzazione del sito di Sant'Anna, dove sorgeva l'antica Cattedrale di Santa Maria Aprutiensis, costruita forse nel VII secolo, sui resti di un'importante domus romana. Oggi pochi resti di questa prima cattedrale sono ancora visibili a causa della sua distruzione nel 1156, quando gran parte della città fu bruciata dal Normanno Roberto di Loretello.

L'installazione combina Realtà Virtuale e contenuti multimediali. Lo spazio tridimensionale dell'antica cattedrale è interattivo ed è animato dai personaggi che ne hanno fatto la storia nel tempo. Anche gli oggetti esposti nella sala del museo sono contestualizzati nello spazio 3D e illustrati. Regole di gioco, narrazione ed informazioni storiche sono combinate per ottenere il miglior risultato in termini di comunicazione, coinvolgimento e comprensione. I contenuti multimediali sono riferiti alle fonti storiche e iconografiche, tenute in considerazione per la nostra ricostruzione e alla contestualizzazione topografica del sito. Un altro importante output del progetto è la guida multimediale "Teramo lite", implementata per iPod Touch e iPhone, disponibile nell'AppStore italiano gratuitamente<sup>11</sup>.

**Progetto Laus Pompeia.** Il lavoro svolto all'interno del progetto si propone come momento di riscoperta dell'antico, nel quale il volto dimenticato di Laus Pompeia (Lodi) viene riportato

**.** 

<sup>10</sup> Bertacchini P. A. , Bilotta E. , Di Bianco E. , Di Blasi G. , Pantano P. S. , *Virtual Museum Net.* Lecture Notes on Computer Science, 2006, Vol. 3942, pp. 1321-1330.

<sup>11</sup> http://www.iphoneitalia.com/teramo-lite-la-citta-vestita-di-virtuale-111100.html

alla luce. Il punto di forza del progetto è rappresentato dall'archeologia virtuale. I dati emersi dalla ricerca archeologica sono tradotti in un alter ego digitale.

Il risultato del lungo lavoro di rielaborazione dei dati di scavo finora raccolti, inerenti al periodo romano e tardo antico del municipium di Laus Pompeia, è stato inserito all'interno di una mappa interattiva che delinea l'attuale paesaggio archeologico del Comune (figura 3).

La mappa riproduce in maniera stilizzata la "forma urbis" della città romana, al suo interno sono stati collocati puntualmente i ritrovamenti archeologici emersi nel corso delle campagne di scavo condotte dalla Soprintendenza per i Beni Archeologici della Lombardia. Ogni ritrovamento archeologico inserito nella mappa è stato corredato di un apparato divulgativo.

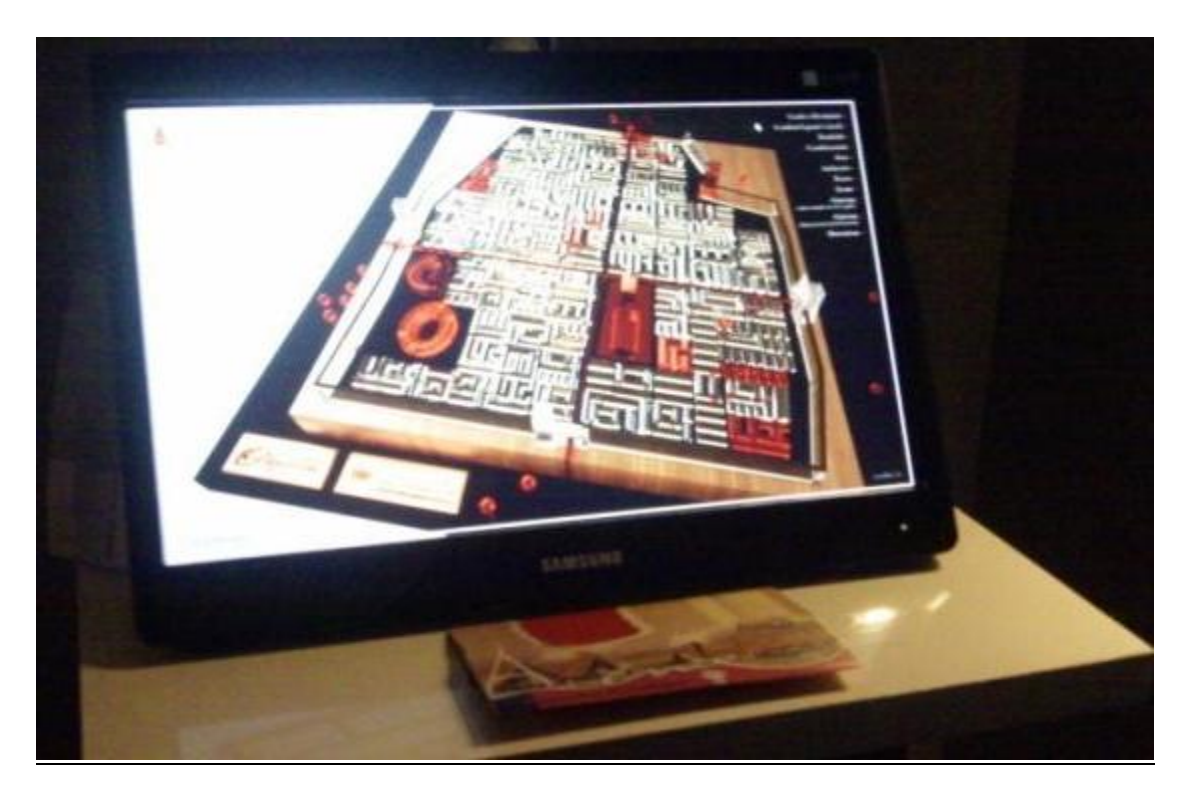

**Figura 3. Progetto Laus Pompeia. EXPO Archeovirtual 2010 (Paestum)**

**Museo archeologico virtuale (MAV).** Il MAV oltre ad essere uno dei più grandi centri polifunzionali dell'area Vesuviana rappresenta il nuovo motore di innovazione tecnologica. Grazie alle possibilità offerte dalle nuove tecnologie il visitatore ha l'opportunità di sperimentare un percorso plurisensoriale ed emozionale a contatto con le realtà archeologiche dell'area vesuviana<sup>12</sup>.

Si tratta di un'esperienza immersiva, dove il visitatore non entra in contatto con reperti fisici, ma vice un circuito dinamico e suggestivo attraverso ricostruzioni virtuali e interfacce visuali che riproducono e documentano le realtà del passato, nella loro forma originaria.

 $\overline{a}$ 

 $12$  Fonte: http://www.museomav.it/

La sequenza dei filmati (figura 4) comprende le seguenti ricostruzioni: Villa dei Papiri (Ercolano); Barca ritrovata sulla spiaggia di Ercolano; Casa del Fauno (Pompei); Vista panoramica delle saline (Pompei); Foro (Pompei); Ninfeo di Claudio (Baia); Terme romane.

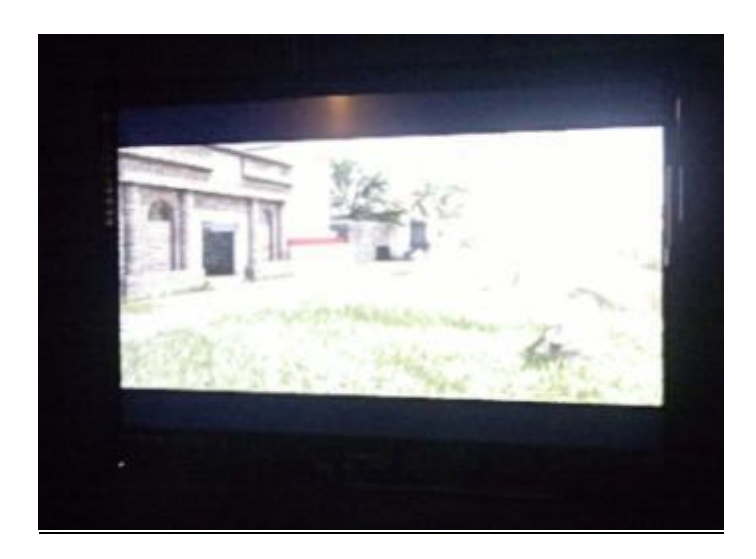

**Figura 4. Museo archeologico virtuale (MAV)**

**La casa del Fauno.** Il progetto consiste in un modello tridimensionale interattivo e navigabile della casa del Fauno in Pompei, fruibile con tecnologia stereo 3D attiva tramite HMD (Head Mounted Display). La navigazione avviene senza l'ausilio di dispositivi di controllo (joystick, mouse, etc.), ma semplicemente tramite i movimenti della testa della persona che indossa l'HMD (figura 5). Il progetto è fruibile anche tramite web.

Il lavoro presenta la famosa villa pompeiana ricostruita in ogni sua parte grazie a studi di proiezione sempre più utilizzati nell'archeologia virtuale: non solo sono state ripristinate le parti mancanti della villa, ma sono stati ricollocati nella sede originaria i reperti conservati nei vari musei.

Gli oggetti che si incontrano possono essere interrogati: con il mouse si possono "toccare" dipinti, arredi, gioielli, opere d'arte, ottenendo una serie di informazioni catalogate in un database. Il progetto, pronto per la divulgazione, oltre all'enorme valore tecnico, ha grandi potenzialità didattiche e innumerevoli applicazioni in ambito museale.

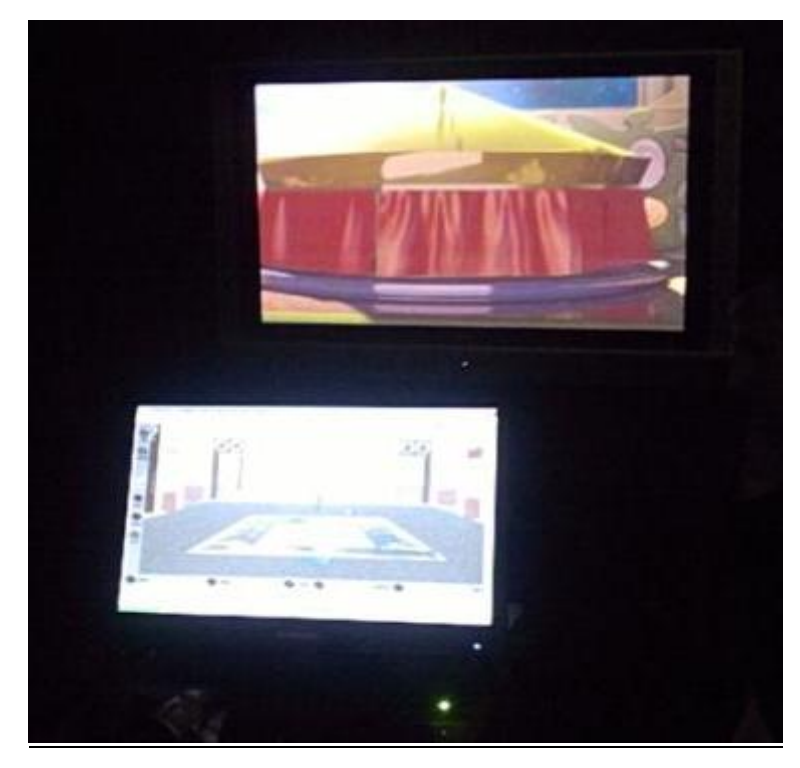

**Figura 5. Modello tridimensionale interattivo e navigabile della casa del Fauno in Pompei**

**Progetto Dentro i Colori di Giotto.** In occasione della mostra "I colori di Giotto" (Assisi, aprile-settembre 2010), il CNR ha realizzato due installazioni di realtà virtuale (figura 6) che consentono un'immersione sensoriale nella scena "La Conferma della Regola", uno degli episodi più significativi delle storie francescane tra quelli affrescati da Giotto nella Basilica di S. Francesco di Assisi, alla fine del XII secolo.

Dall'analisi dell'impostazione prospettica di Giotto è stato derivato un modello tridimensionale della scena, reso percorribile ed esplorabile in tempo reale grazie alla *natural interaction*. Il visitatore ha la sensazione di entrare fisicamente ed essere immerso nella scena e di vivere in prima persona quel fondamentale frammento di storia.

Lo spazio raffigurato da Giotto diventa così un luogo denso di elementi narrativi, d'impatto emotivo e di coinvolgimento multisensoriale.

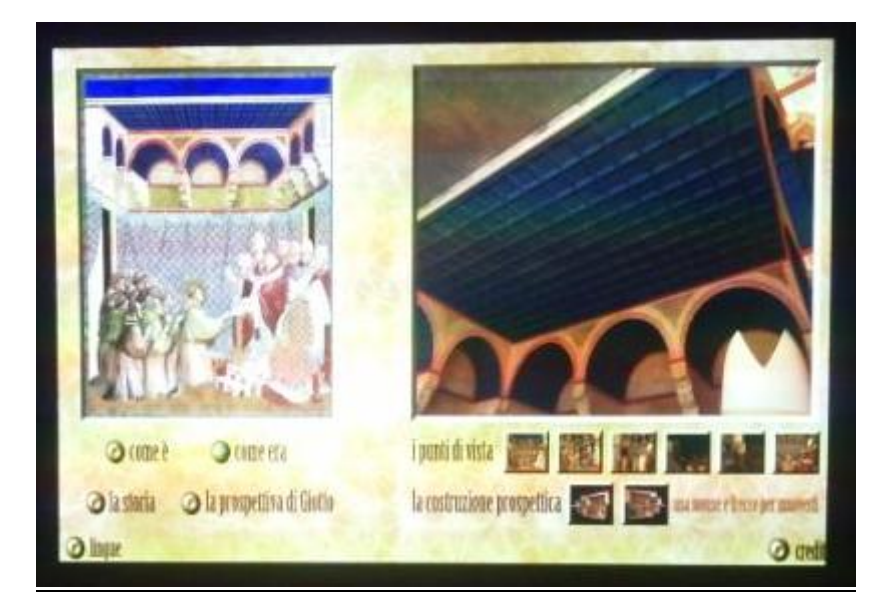

**Figura 6. Dentro i Colori di Giotto. Installazione di realtà virtuale**

**Il Castello Normanno Svevo di Sannicandro di Bari.** Nel Comune di Sannicandro di Bari si è sperimentato un modello innovativo di gestione e valorizzazione turistica dell'area del Patto Territoriale dell'Area Metropolitana. Tra i vari prodotti è stata realizzata una "docufiction" del Castello di Sannicandro di Bari, della durata di quindici minuti, in cui vengono raccontati gli eventi storici più salienti dello stesso a partire dalla sua costruzione fino ad oggi.

La realizzazione di questa nuova forma divulgativa, in cui al racconto storico è stata affiancata la tecnica cinematografica, ha mostrato il Castello di Sannicandro nella sua interezza divenendo un'icona importante sia del territorio che della sua stessa storia. Utilizzando questa tecnica, mutuata dalle "docufiction", la narrazione storiografica è stata valorizzata da ricostruzioni ambientali, interpretate da figuranti e comparse.

Ciò che viene mostrato, oltre al Castello nelle sue varie fasi, sono i documenti storici, le immagini di personaggi che hanno dato vita alle varie vicende, le piante del territorio con animazioni varie e le scene di vissuto attraverso riprese di comparse in costume effettuate nel Castello e luoghi esterni. Sono stati sceneggiati, quindi, alcuni episodi accaduti nel passato, facendoli rivivere e rendendoli più appetibili mentre la voce narrante sintetizza e spiega lo svolgimento delle azioni e dei fatti.

### **1.7 Progetti internazionali**

La partecipazione ad alcune conferenze internazionali tenute in Italia e in Europa è stata importante per conoscere i progetti europei nell'ambito dell'integrazione tra beni culturali e nuove tecnologie dell'informazione e della comunicazione. La Borsa Internazionale del Turismo che si svolge ogni anno a Paestum, ad esempio, è un importante evento in quanto vengono presentati ogni anno i migliori progetti internazionali per la fruizione e la comunicazione del patrimonio culturale. L'analisi di questi progetti e la valutazione dello stato della ricerca di alcuni stati membri dell'Unione Europea, è stata utile per porre le basi della ricerca relativa al lavoro di tesi.

**NetCONNECT (Connecting European Culture through New Technology).** L'Università della Calabria con il gruppo ESG è stata coordinatrice del progetto **NetCONNECT**, finanziato dal programma comunitario Culture 2000. Il progetto prevedeva la definizione delle interconnessioni culturali tra tre scenari archeologici europei (appartenenti all'Italia, alla Germania ed alla Polonia), la ricostruzione digitale dei siti, la diffusione dei contenuti multimediali e l'utilizzo della tecnologia GIS per fornire all'utente informazioni geografiche sullo scenario di riferimento. Sito del progetto:<http://www.netconnect-project.eu/> I principali obiettivi del progetto sono stati (figura 7):

- la condivisione e valorizzazione della comune eredità culturale europea;
- l'utilizzo della più avanzata tecnologia per rendere l'eredità europea più visibile e accessibile;
- il miglioramento delle possibilità di accesso e partecipazione alla cultura ed alle nuove tecnologie ai cittadini dell'Unione Europea;
- la promozione delle attività cooperative tra gli operatori della cultura e gli esperti di tecnologia per la diffusione della cultura europea attraverso la creazione di una rete internazionale.

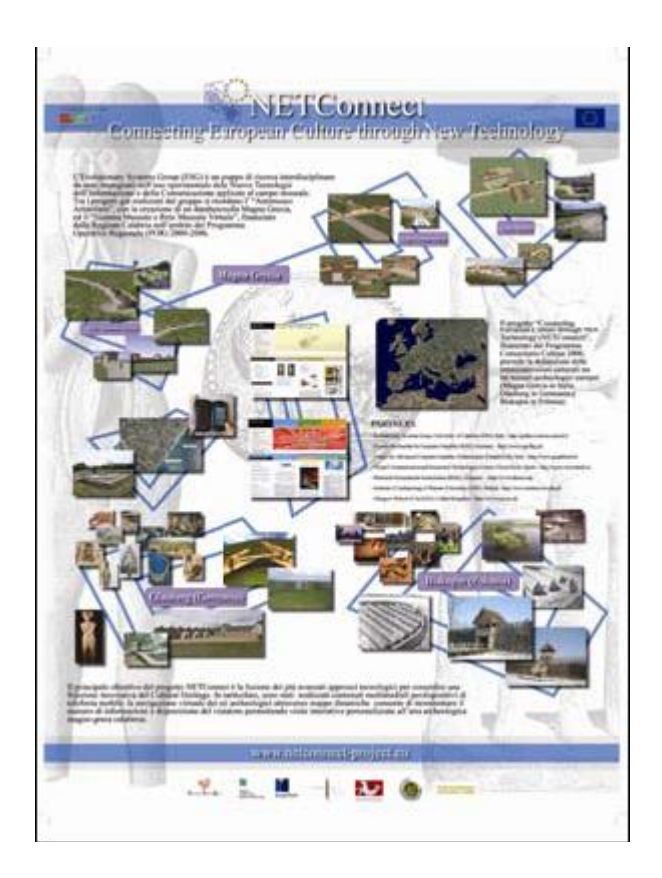

**Figura 7. Il poster del progetto presentato alla Borsa Internazionale del Turismo di Paestum (2009)**

**Rete MINERVA.** Il progetto MINERVA (Ministerial Network for Valorising Activities in digitisation) è stato finanziato dalla Commissione Europea nell'ambito del programma IST (Tecnologie per la Società dell'Informazione) e del Quinto Programma Quadro di ricerca e sviluppo tecnologico. Esso riunisce i ministeri dei paesi membri dell'Unione Europea preposti alla cultura, coordinati dal Ministero per i Beni e le Attività Culturali, e la sua nascita è il risultato di una stretta collaborazione tra la Commissione Europea e gli Stati Membri, con l'obiettivo di facilitare la creazione di una comune visione europea nella definizione delle azioni e dei programmi nel campo dell'accessibilità e della fruibilità in rete dei beni  $culturali<sup>13</sup>$ . Il progetto ha prodotto importanti risultati e sono sintetizzabili nei seguenti punti:

- $\checkmark$  è stata costituita una rete composta da referenti europei per la digitalizzazione;
- è stata avviata la pubblicazione di una relazione annuale sullo stato della digitalizzazione del patrimonio culturale europeo;
- $\checkmark$  sono stati realizzati alcuni strumenti che attualmente rappresentano lo standard internazionale per la comunicazione web culturale di qualità e per una corretta digitalizzazione;

**<sup>.</sup>** <sup>13</sup> MiBAC – Direzione Generale per l'Innovazione Tecnologica e la Promozione, *I beni culturali per il cittadino,* 2007

 $\checkmark$  ha dato attuazione concreta ai suoi risultati elaborando altri progetti europei in collaborazione con alcuni paesi dell'area mediterranea e con il sostegno dell'Unesco.

**Progetto MICHAEL**. Il progetto internazionale MICHAEL Culture è stato presentato per la prima volta a Roma, nel dicembre del 2006, in occasione della conferenza "Museums, libraries and archives online: MICHAEL service and other International initiatives". L'obiettivo è quello di promuovere il patrimonio culturale europeo offrendo un canale di accesso semplice e veloce, che metta in contatto gli utenti con le collezioni digitali sviluppate dagli enti culturali europei. Il progetto, coordinato dal MiBAC, è sviluppato da Italia, Francia e Regno Unito, ed è finanziato dal programma eTen della Commissione Europea.

L'interesse verso il progetto di altre nazioni europee ha favorito l'avvio del progetto MICHAEL Plus e attualmente sono coinvolti 18 paesi. Ogni aspetto della realizzazione del progetto è stato basato sugli standard elaborati dalla rete MINERVA.

Il portale europeo raggiungibile all'indirizzo www.michael-culture.org (figura 8) offre la possibilità di consultare un catalogo delle collezioni digitali create o gestite da istituzioni culturali aventi sede nei paesi partner.

MICHAEL è strettamente collegato in Italia al progetto CulturaItalia, portale della cultura italiana in fase di sviluppo da parte della Direzione Generale per l'innovazione tecnologica e la promozione. Le banche dati dei due portali sono messe in relazione tra loro e ciò consente a CulturaItalia di offrire ai propri utenti un catalogo aggiornato delle collezioni digitali di interesse culturale create o gestite da enti italiani.

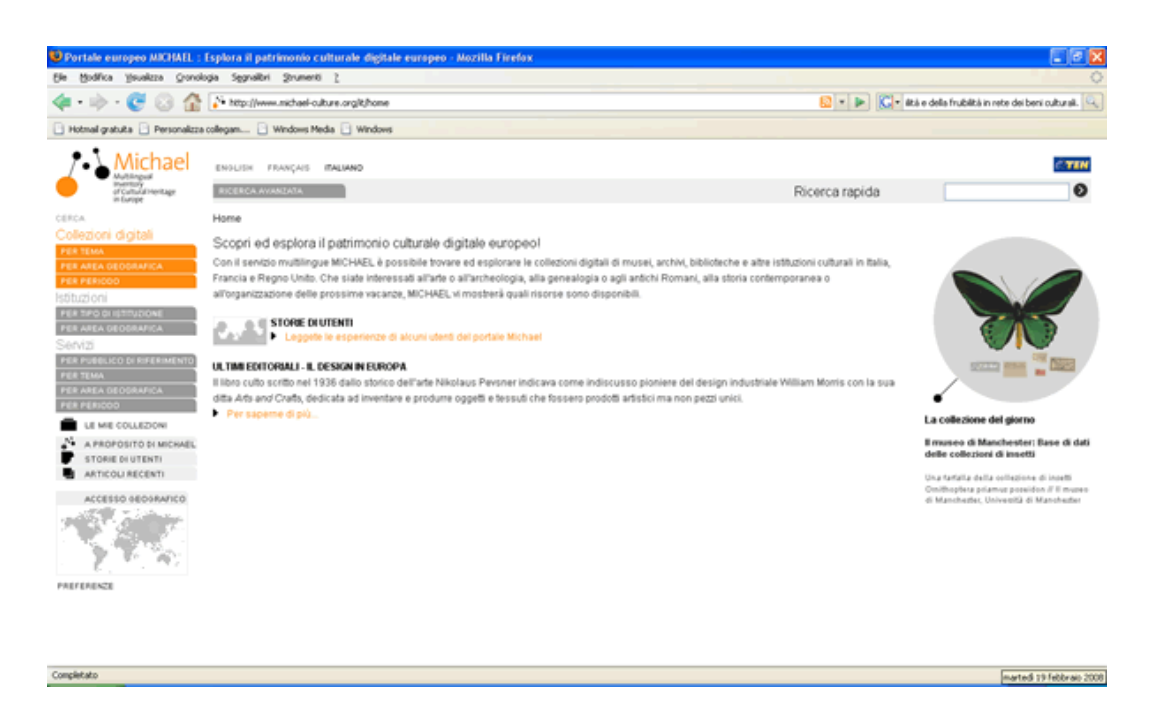

**Figura 8. Homepage del portale www.michael-culture.org**

**Virtual Roman Leicester (VRL).** Virtual Roman Leicester è una ricostruzione interattiva in real-time della città Romano-Britannica di Leicester nell'anno 210 d.C. (figura 9).

E' stata realizzata utilizzando il motore di gioco Unity 3D ed è stata sviluppata come parte di un progetto di ricerca più ampio volto a creare un mondo Romano-Britannico virtuale abitato da avatar interattivi, programmati con una forma interattiva di intelligenza artificiale (AI).

Gli avatar sono pensati per avere una morale e dei valori Romano-Britannici e sono creati per esaminare i comportamenti emergenti e lo sviluppo sociale. VRL è stato realizzato con un popolare motore di gioco per consentire l'esplorazione in tempo reale da parte di utenti del mondo reale ed è dotato di una capacità multipiattaforma, per esaminare le tematiche connesse all'uso della Realtà Virtuale per raggiungere il pubblico e la più ampia comprensione dei beni culturali nell'ambito di mostre e applicazioni portatili.

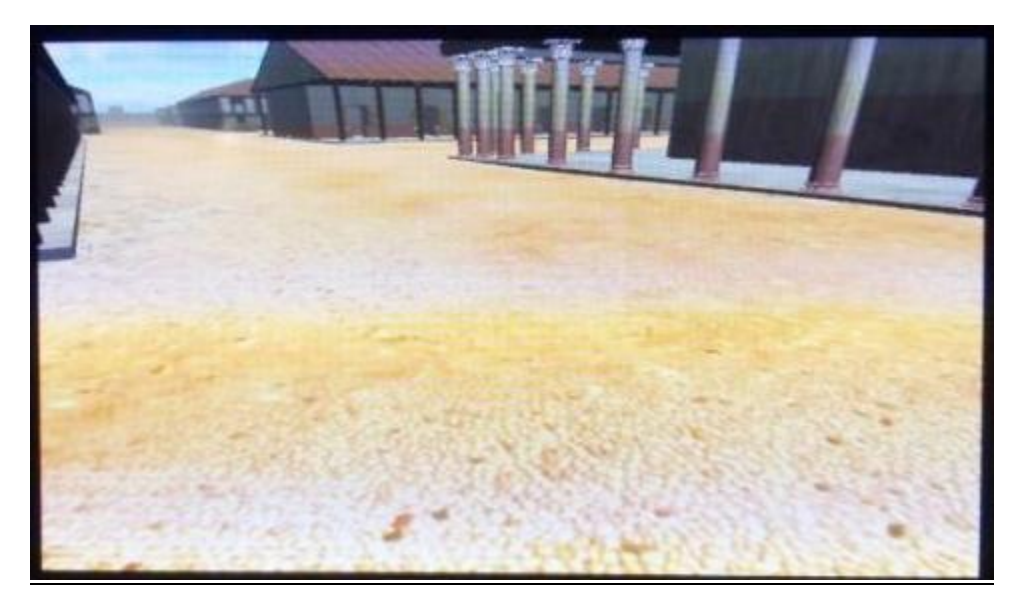

**Figura 9. Virtual Roman Leicester: ricostruzione interattiva**

**Progetto CARARE.** CARARE è un progetto europeo che introduce oggetti complessi provenienti dall'ambito archeologico e architettonico all'interno di Europeana e vi aggiunge nuove capacità tecnologiche, includendo georeferenziazione e modellazione 3D (figura 10).

Il progetto si rivolge agli utenti generici di Europeana (persone di media cultura, insegnanti, studiosi e turisti) e prevede anche usi professionali dei contenuti offerti. CARARE si incentra sull'uso della modellazione 3D in Europeana per il turismo, e fornisce le linee guida e la metodologia con cui distribuire i contenuti 3D e per definire quali contenuti saranno adatti per tale distribuzione.

Si propongono diversi casi di utilizzo, compresi i dispositivi mobili, e mira a creare un dialogo con l'industria del turismo sull'uso di documenti di design per migliorare la visita turistica. L'elemento chiave del progetto è l'uso di 3DPDF, come tecnologia disponibile su tutte le maggiori piattaforme, facile da integrare nel workflow degli editori nell'ambito del turismo.

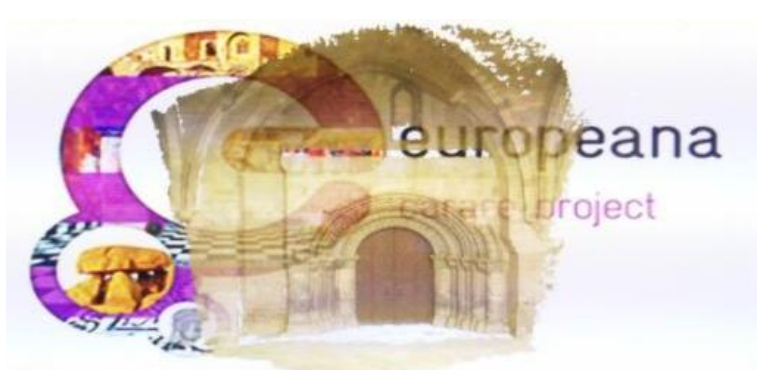

**Figura 10. Logo del progetto CARARE**

**Dublino Medievale 2.0.** Dublino Medievale 2.0 è la più recente proposta del Progetto Dublino Medievale. Consiste in un DVD, un sito web e una applicazione per iPhone. Il DVD è composto da due dischi pensati per un'esperienza interattiva multimediale della vita a Dublino dall'800 d.C. al 1540 d.C.. E' stato sviluppato in risposta alla richiesta per uno strumento educativo che comunicasse la ricca storia medievale di Dublino in un modo coinvolgente e visivamente attraente (figura 11).

L'applicazione per iPhone/iTouch/iPad è stata sviluppata come una visita guidata alla città. "City Walls" guida i visitatori fra torri, porta e prigioni che una volta facevano parte delle mura medievali di Dublino. Disponibile nell'Apple Store, l'applicazione per dispositivi mobili contiene video 3D, foto architettoniche, testi e mappe interattive, combinate per offrire un'esperienza ricca e interessante ai turisti come alla gente del luogo.

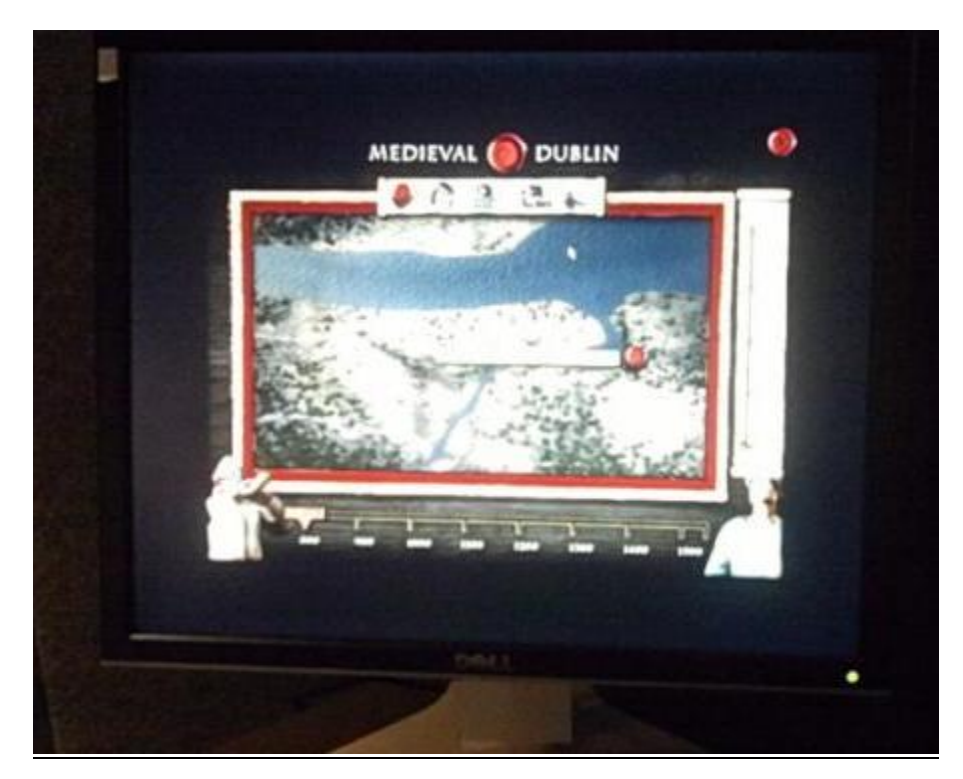

**Figura 11. Dublino Medievale 2.0 - Esperienza interattiva multimediale della vita a Dublino**

**Progetto Uluburun Ship.** Ars Navalis Shipyard è un gruppo spontaneo di collaborazione creativa, che opera su piattaforme MUVE online (Second Life, OpenSim). Si occupa della ricostruzione in 3D di repliche di navi antiche del mediterraneo, sulla base della documentazione originale.

La disponibilità di motori di gestione degli oggetti fisici ha permesso la replica delle condizioni di navigazione antica, a vela quadrata, e l'utilizzo dei modelli 3D quali ricostruzioni realistiche.

Con il progetto "Uluburun Ship" si intende promuovere la conoscenza della navigazione antica nel Mediterraneo e stimolare la curiosità dei visitatori verso i temi del viaggio, del commercio e delle relazioni tra le diverse culture mediterranee. Particolare attenzione è stata riservata alla cosiddetta "nave di Uluburun" (XIV secolo a.C.) oggi conservata al Bodrum Museum of Underwater Archaeology, costituisce un'importantissima testimonianza della complessità e varietà di scambio marittimo commerciale intercorso durante la tarda età del bronzo, attestata dal carico rinvenuto al suo interno.

**Progetto Barbaricum.** Questo progetto è stato sviluppato dal Dipartimento di Scienze del Design dell'Università di Lund Svezia, al fine di migliorare la comunicazione delle informazioni storico archeologiche all'interno della mostra Barbaricum, organizzata presso il museo storico dell'Università.

Questa esposizione è stata realizzata in seguito alla campagna di investigazione archeologica della città Uppakra: sito scandinavo di età del ferro che nella prima metà dello scorso millennio ha ricoperto un ruolo di grandissima importanza economica in tutto il Nord Europa. Al fine di migliorare la percezione degli utenti è stato sviluppato un sistema interattivo di Realtà Aumentata in grado ci comunicare informazioni storiche attraverso un linguaggio narrativo comune.

L'applicazione pilota che è stata sviluppata e sperimentata nel 2010 prevedeva la visualizzazione del Tempio della Città di Uppakra in realtà aumentata e l'incontro con una nobildonna virtuale in grado di raccontare le informazioni storiche riguardanti l'edificio sacro dal quale veniva.

Questo progetto fa parte di un programma di ricerca multidisciplinare chiamato "Archaeology of the time travel", nato dalla collaborazione di diversi dipartimenti all'interno dell'Università di Lund.

**Museo Virtuale Sarajevo.** L'obiettivo del progetto è stato quello di avviare il processo di digitalizzazione delle collezioni del Museo della Città di Sarajevo, in particolare quelle relative al periodo di dominio austro-ungarico in Bosnia-Herzegovina.

La prima fase del progetto implica la digitalizzazione dell'edificio del Museo, la ricostruzione virtuale del monumento a Francesco Ferdinando e Sofia, nonché una selezione di elementi relativi all'assassinio. I contenuti digitali includono ambienti virtuali VRML, modelli 3D interattivi del Museo, il monumento, statue di Ferdinando e Sofia, nonché l'automobile che li ospitò nel giorno dell'assassinio.

Il modello del monumento è stato realizzato attraverso un uso combinato di laser scanner e modellazione 3D. La stanza centrale della mostra è costituita da un'immagine panoramica a 360°. Con un click sulle singole mostre si possono aprire gallerie di immagini, modelli e informazioni su luoghi ed eventi. Il progetto sfrutta la multimedialità per diffondere la conoscenza del patrimonio culturale bosniaco.

**Progetto Arqua.** Il Museo Nazionale di Archeologia Subacquea, aperto alla fine del 2008, è il primo ad avere un tour interattivo tridimensionale del suo spazio espositivo. Durante tutto il suo percorso virtuale, i visitatori sono incoraggiati a conoscere il museo e a pianificare la loro visita.

Durante le passeggiate al coperto, l'utente ha la possibilità di visitare la mostra in un ambiente ricreato in modo fotorealistico. L'esperienza di Virtualware e le tecniche avanzate di Real-Time sono elementi utilizzati per la realizzazione del progetto. All'interno degli ambienti ci sono luoghi interessanti in cui il visitatore si muove e sono arricchiti da informazioni multimediali.

Quando l'utente tocca i punti sensibili, l'applicazione, per mezzo di un'apposita interfaccia notifica quali sono le informazioni che possono essere visualizzate.

**Progetto Mapping Modernism.** Si tratta di un'installazione di realtà aumentata interattiva che offre ai visitatori un modo interessante per esplorare le informazioni di contesto a proposito degli oggetti in una collezione museale (figura 12). Nel caso osservato in occasione della Borsa del Turismo Archeologico di Paestum (2010), il campiona impiegato è di artefatti correlati alla sezione Bauhaus della mostra sul Modernismo che si è tenuta al Design Museum di Helsinki, dall'11 febbraio al 3 maggio 2010.

L'installazione permette ai visitatori di esaminare come questi oggetti Bauhaus sono connessi alla vita dei designer che li hanno creati. I visitatori del museo interagiscono con l'installazione attraverso un'interfaccia fisica che usa markers fiduciali su un tavolo di Reactivision che traccia i loro movimenti. Insieme a un doppio sistema di proiezione visualizza l'interconnessione fra la cultura materiale, la storia e la vita vissuta da questi notevoli individui dell'accademia del Bauhaus, che idearono una gran parte del mondo in cui attualmente viviamo.

In questo modo, l'installazione stimola i visitatori a sperimentare e imparare mettendo insieme i pezzi. I visitatori ottengono così un quadro più ampio di questo movimento artistico e del suo impatto a livello mondiale.

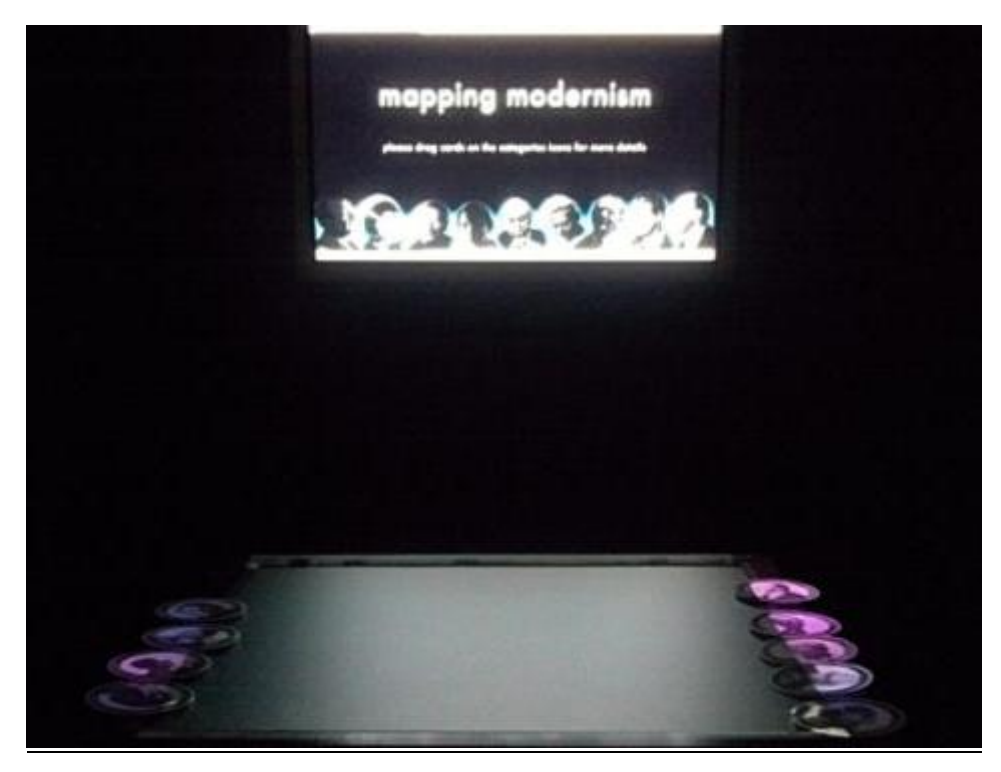

**Figura 12. Progetto Mapping Modernism**

**Progetto Scanning Chang'an.** Con l'aiuto di un computer portatile e indossabile (QBIC Belt Integrated Computer) e di una bussola elettronica, questo progetto consente ai visitatori di osservare un panorama di immagini. Grazie ad un'importante missione archeologica che coinvolge Italia, Cina e Stati Uniti, le immagini di una delle tombe dipinte più belle dell'epoca Western Han (I a.C. – I d.C.) sono state acquisite a Xian (Cina). Gli affreschi che raffigurano scene di vita quotidiana di una ricca famiglia di questa importante dinastia cinese, rappresentano un documento unico per la conservazione della memoria storica. La tomba purtroppo non è più visitabile e verrà probabilmente distrutta. Il progetto consente di poterla visitare ancora, sentendosi immersi nell'ambiente.

Le immagini possono essere viste sia da diverse persone su un grande schermo, che da un singolo utente indossando un dispositivo HMD (Head Mounted Display).

**The Roman Villa of Oplontis.** Il progetto di visualizzazione della villa romana di Oplontis (OVP) è effettuato dal King's Visualisation Lab (KVL), del King's College di Londra (KCL) come parte di una più ampia ricerca archeologica e storica condotta a livello internazionale. Il progetto riguarda la creazione di una visualizzazione tridimensionale della villa, sulla base dell'attuale iconografia e di tutte le fonti rese disponibili dalle ricerche compiute fino ad oggi.

L'ambiente virtuale della villa permette una comunicazione delle informazioni in maniera intuitiva e semplice. La maggior parte degli affreschi, dei mosaici e di altri elementi architettonici ha la possibilità di collegamento con un semplice click al database semantico e relazionale, dove risiedono le informazioni dettagliate sul lavoro svolto dal team di esperti ricercatori e studiosi che da decenni lavorano sul sito, offrendo diversi livelli di informazione per ogni tipologia di utente. Il motore Unity permette all'utente di navigare la villa nel suo stato attuale e in quello completamente ricostruito con l'introduzione grafica di vari oggetti del passato.

**Carthago Nova. El Esplondor de Una Era.** Si tratta di un ambizioso progetto multimediale che mira a generare contenuti digitali attraverso l'uso di diverse tecnologie e formati, per aiutare la diffusione e comprensione della ricca eredità romana della città di Carthago (figura 13). La maggioranza dei contenuti generati all'interno del progetto sono disponibili sul web. Un documentario, interamente sviluppato con animazioni generate al computer, spicca fra tutti i contenuti digitali. Tale film introduce lo spettatore nel mondo di Carthago Nova, consentendogli di conoscere il cuore della città e le vite dei suoi abitanti. Migliaia di personaggi animati in 3D sono stati inclusi per meglio ricreare l'atmosfera di una città romana.

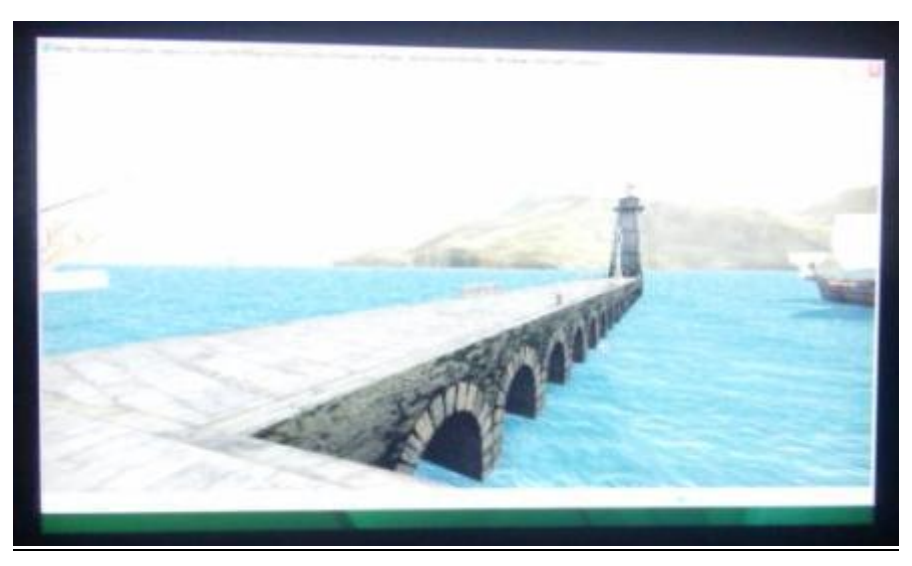

**Figura 13. Progetto Carthago Nova. El Esplondor de Una Era**

# **Capitolo 2**

# **Sistema Museale e Rete Museale Virtuale 2.0**

La prima parte del percorso di ricerca è stata basata sullo studio delle tecniche del web 2.0 applicate al settore dei beni culturali. Partendo dal progetto "Sistema Museale e Rete Museale Virtuale della Magna Grecia" realizzato dall'Evolutionary Systems Group, gruppo che afferisce al Dipartimento di Linguistica dell'Università della Calabria, caratterizzato da un'ampia base di dati relativa al patrimonio culturale della Calabria, si è deciso di realizzarne un'evoluzione orientata al turismo e al coinvolgimento degli utenti nella produzione dei contenuti, all'integrazione di funzionalità interattive con finalità turistiche e al riuso di contenuti provenienti da altre fonti presenti sul web.

Basato sull'utilizzo di strumenti open source, il nuovo progetto che sarà illustrato in questo capitolo prende il nome di "Sistema Museale Virtuale della Magna Grecia 2.0". Sono stati mescolati insieme algoritmi di ricerca operativa per la personalizzazione degli itinerari turistici, API di Google, contenuti multimediali e interattivi (ambienti virtuali 3D), in maniera tale da fornire un'esperienza unica ai soggetti fruitori.

#### **2.1 Obiettivi**

Il fenomeno del turismo culturale, originato dal trasferimento temporaneo dal luogo di residenza verso un'altra meta, presuppone l'esistenza, nell'ambito della destinazione, di uno o più fattori di attrattiva capaci di soddisfare le esigenze e aspettative dei turisti. Il turismo, quindi, include necessariamente l'esistenza di una destinazione dotata di elementi capaci di attrarre flussi di persone che risiedono altrove. Obiettivo di questo lavoro è stato quello di realizzare un portale culturale basato sulle tecniche del web 2.0 e orientato al turismo.

Prima di descrivere la piattaforma realizzata, è necessario esplicitare il concetto di offerta turistica culturale, la cui definizione è di vitale importanza per la progettazione e realizzazione di un sistema dotato di servizi innovativi e in grado di gestire tutti quei processi che sono alla base del comportamento del turista.

Il consumatore, inteso come potenziale fruitore del portale prima e come visitatore dei luoghi prescelti successivamente, vede il prodotto turistico rappresentato non solo da singole unità di

prodotto proposte sul mercato da singole aziende turistiche, ma anche da un insieme combinato di fattori attrattivi cui il turista, in base alle sue motivazioni, alla sua cultura ed esperienza, attribuisce valore e che, quindi, costituiscono oggetto della sua domanda, in un'ottica globale e non più di singola parte<sup>14</sup>.

Le nuove tecnologie dell'informazione e della comunicazione applicate al settore del turismo culturale, devono guardare verso un'ottica di prodotto turistico globale, che corrisponde all'integrazione di risorse culturali e di servizi che sono scelti dal turista all'interno dell'offerta presente nella destinazione e che caratterizzano la propria esperienza.

Lo stesso discorso del prodotto globale, oltre a valere per la domanda, acquisisce un ruolo importante anche nell'offerta. Le singole aziende che operano nel comparto turistico calabrese, ad esempio, sebbene siano caratterizzate da una produzione specializzata (ristorazione, alberghi, ecc.), devono essere consapevoli che la loro offerta, per quanto importante, costituisce solo uno dei diversi fattori che contribuiscono ad attrarre i visitatori.

L'integrazione dei servizi avviene in molti casi reali grazie alla posizione geografica di alcune aziende che operano in relazione a elementi esterni che appartengono al contesto naturale, socio-culturale ed economico.

L'approccio sistemico è un obiettivo importante del "Sistema Museale e Rete Museale Virtuale 2.0" e si caratterizza attraverso la realizzazione di una serie di azioni-servizi che saranno descritti più avanti.

Il portale proposto si configura come un Destination Management System in cui l'offerta culturale e le nuove tecnologie vengono mescolate per la realizzazione di uno strumento innovativo che sia in grado di contribuire allo sviluppo integrato del settore turistico regionale e di sostenerlo nel tempo senza eccessivi costi.

Il progetto si muove all'interno di un'ottica di collaborazione, per cui è richiesto alle varie organizzazioni e alle imprese operanti nel territorio calabrese uno "sforzo collettivo" per lavorare insieme in armonia al fine di raggiungere un obiettivo comune: lo sviluppo turistico e territoriale di aree con forte vocazione culturale. Quindi, al fine di preservare l'incremento della filiera turistica è importante lo sviluppo e il mantenimento di relazioni di collaborazione tra i vari attori che caratterizzano il settore. Lo strumento tecnologico proposto è sviluppato

**.** 

<sup>14</sup> Bertacchini P. A. , Dell'Accio A. , Mallamaci L. , Pantano E. , *Benefits of Innovative Technologies for "Territorial Communication": the Case of Study "Virtual Museum Net of Magna Graecia"*. Atti del convegno "EG\_IT", Facoltà di Scienze Matematiche Fisiche e Naturali, Università di Trento, 14-16 Febbraio, 2007, De Amicis Raffaele e Conti Giuseppe:Trento, 2007, pp. 181-185.
partendo da questa logica e, per tale motivo, prevede un coinvolgimento attivo da parte degli utenti $15$ .

Il portale si configura come uno strumento di supporto per le componenti del sistema turistico:

- Turisti:
- Territorio: beni culturali mobili, immobili e paesaggistici;
- Servizi turistici: trasporti, ricettività, altro.

Una componente importante del sistema è rappresentata dall'uso di applicazioni digitali per la fruizione di beni culturali, in grado di stimolare un maggiore interesse non solo tra i giovani ma anche tra gli adulti verso la scelta delle mete del proprio viaggio. Uno dei principali obiettivi nello sviluppo di tali strumenti online deve essere quello di rispondere a requisiti di fruizione degli stessi anche da parte di persone non addestrate. Il processo di acquisizione di conoscenza è determinato, per ogni individuo, dall'intreccio fra componenti intuitive, quantitative e qualitative, e influenzato da condizionamenti sociali, culturali, emotivi.

Le tecnologie, la cultura e la comunicazione si combinano per far si che l'esperienza turistica diventi più completa. Dopo l'analisi dei portali culturali presenti sulla rete, alcuni dei quali risultato di progetti europei molto recenti, e la lettura dei dati provenienti dallo studio di fattibilità relativo ad una piattaforma evoluta sui beni culturali, sono emersi alcuni elementi molto interessanti:

- gli utenti avvertono l'esigenza di fruire contenuti *personalizzabili* relativi al settore dei Beni Culturali;
- un bisogno latente è legato alla possibilità di osservare gli oggetti in maniera interattiva, passando dall'informazione testuale alla ricostruzione 3D e viceversa con un semplice click del mouse<sup>16</sup>;
- il turismo culturale è connesso alla personalizzazione degli itinerari in base ad esigenze che variano a seconda del target;

<sup>1</sup> <sup>15</sup> M. Sigala and D. Marinidis, 2010, *DMOs, e-Democracy and Collaborative Destination Management: An Implementation Framework*. Proceedings of International Conference in Lugano, Switzerland. Information and Communication Technologies in Tourism 2010, SpringerWienNewYork, pp. 235-246.

<sup>16</sup> Y.-C. Huang, S. Backman, and K. Backman (2010). *The Impacts of Virtual Experiences on People's Travel Intentions.* Proceedings of International Conference in Lugano, Switzerland. Information and Communication Technologies in Tourism 2010, SpringerWienNewYork, pp. 556-565.

 le tecnologie open source presenti sulla rete giocano un ruolo importante per l'erogazione di servizi avanzati.

La ricerca svolta prima di progettare il nuovo sistema, ha previsto lo studio delle applicazioni web per l'integrazione delle tecnologie citate in precedenza tentando di semplificare e rendere più gradevole la fruizione di beni culturali sotto forma di ricostruzioni virtuali, contenuti multimediali e percorsi culturali personalizzati. In particolare è stato seguito il seguente schema:

- valutazione dei sistemi *webgis* open source;
- valutazione dei visualizzatori web che permettono di integrare ricostruzioni 3D all'interno di pagine web;
- reperimento e organizzazione dei materiali da utilizzare nel sistema e delle informazioni necessarie alla sperimentazione degli algoritmi per la restituzione degli itinerari personalizzati;
- valutazione degli algoritmi per le operazioni di Web Information Retrieval;
- implementazione di un prototipo funzionale di tale sistema;
- sperimentazione del sistema su gruppi di utenza per verificarne l'efficienza.

# **2.2 Caratteristiche della piattaforma**

La piattaforma proposta è stata realizzata in maniera tale da rispettare le seguenti caratteristiche.

- "dinamica", ovvero costituita da pagine web generate nel momento stesso in cui avviene la richiesta al web server interagendo con un database relazionale, è l'amministratore che gestisce i contenuti attraverso un pannello di amministrazione;
- "multi-accesso", consente di gestire i contenuti da diversi utenti, ognuno con profilo e privilegi d'accesso assolutamente personalizzati e personalizzabili a seconda delle esigenze degli utenti finali;
- "modulare", predisposta a future evoluzioni e successive implementazioni come l'aggiunta di nuove aree e sezioni e/o funzionalità;

 "standard", impiega un codice semanticamente corretto, logico e validato secondo i parametri del W3C (World Wide Web Consortium): testi chiari, fluenti e facilmente comprensibili.

Il portale culturale è caratterizzato da due macro aree ben definite:

- area di amministrazione non accessibile ad una utenza pubblica. Essa prevede delle interfacce attraverso le quali solo gli utenti abilitati possono accedere per inserire, modificare o eliminare le informazioni esistenti; tramite queste interfacce gli utenti abilitati possono effettuare tutti gli aggiornamenti desiderati comodamente da una postazione collegata a internet;
- area pubblica del portale, dove vengono pubblicate tutte le informazioni che si intendono rendere fruibili ad una utenza generica, ossia gli utenti finali che desiderano utilizzare i contenuti della piattaforma per organizzare e gestire la propria vacanza (figura 14).

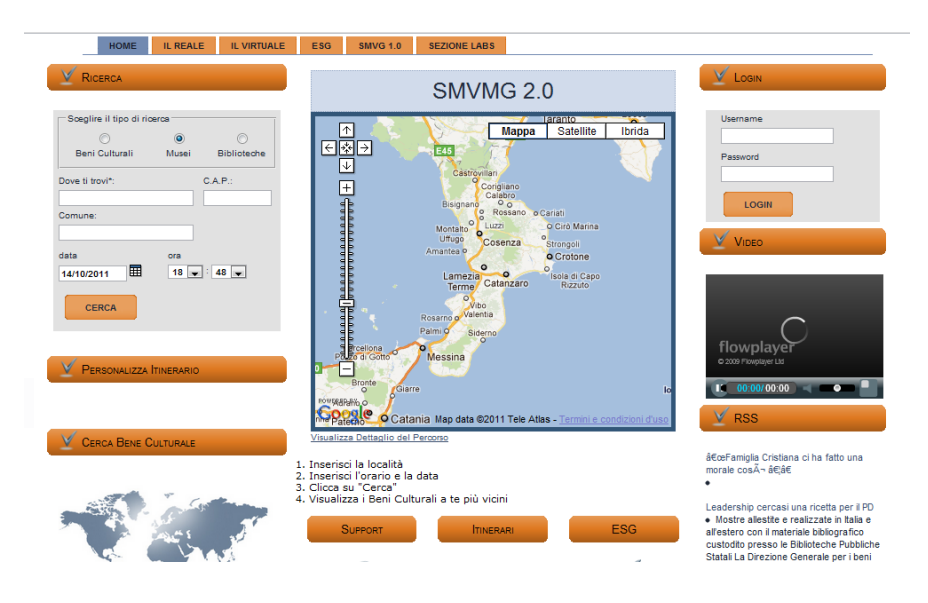

**Figura 14. Area pubblica del portale**

Il sistema prevede un'apertura verso portali esterni ed è stato progettato in maniera tale da consentire un'integrazione di contenuti esterni automatica, che sarà discussa più avanti. Ciò significa che dal punto di vista dei contenuti, il "Sistema Museale e Rete Museale Virtuale 2.0" prevede due tipologie di database: uno interno, generato dalle diverse tipologie di utenti del sistema che sono dotate dei permessi opportuni, ed uno esterno, costituito da tutte le fonti

che prevedono un'esportazione delle informazioni per essere riutilizzati su altri siti web<sup>17</sup>. In particolare, un esempio relativo ad une ricerca di Musei del cosentino mostra un elenco di quattro entità, ad ognuna delle quali è associata una scheda interna e una esterna che nell'esempio è relativa ad una raccolta fotografica di Panoramio (figura 15).

| 8 Beni Culturali 1 di 5.<br>[First/Prev] 1, 2 [Next/Last]           |  |
|---------------------------------------------------------------------|--|
| Museo di Amendolara<br>Piazza Giovanni XXIII, 87071, Amendolara(CS) |  |
| Museo di tortora<br>Corso Regina Margherita, 87020, Tortora(CS)     |  |
| Museo di Castrovillari<br>corso Garibaldi, 87012, Castrovillari(CS) |  |
| Museo di Sibari<br>Casa Bianca, 87011 Sibari, 87100, Cosenza(CS)    |  |
| Museo di Catanzaro<br>Villa Trieste, 88100, Catanzaro(CZ)           |  |

**Figura 15. Risultati di una ricerca. Sulla destra l'icona di Panoramio**

### **2.3 Gestione dei contenuti**

Tra le funzionalità del progetto rientra quella della gestione dei contenuti da pubblicare. In una prima fase sono state inserite tutte le schede presenti nel vecchio progetto Sistema Museale e Rete Museale Virtuale della Magna Grecia e legate al territorio calabrese.

Il portale tratta i contenuti culturali associati al territorio e ai servizi turistici. Per quanto riguarda il primo, è stata evidenziata la seguente classificazione:

• beni culturali

 $\overline{a}$ 

- o beni immobili: palazzi, monumenti, castelli, luoghi di interesse culturale;
- o beni mobili e risorse etnografiche: dipinti, valori e tradizioni, stili di vita, riti, linguaggio, abitudini gastronomiche, artigianato tipico;
- o musei;
- o biblioteche;
- o parchi archeologici
- risorse economiche: infrastrutture capaci di favorire l'accesso dei turisti nella regione (strutture ricettive), strutture idonee per ospitare eventi come fiere e congressi, centri

<sup>&</sup>lt;sup>17</sup> Guex, 2010, *A Sociological View of the Cybertourists*. Proceedings of International Conference in Lugano, Switzerland. Information and Communication Technologies in Tourism 2010, SpringerWienNewYork.

industriali e commerciali che generano flussi turistici per motivazioni lavorative, agenzie per il turismo. Questa parte non è stata ancora inserita perché richiede requisiti giuridici e una gestione di eventuali transazioni economiche che l'Università gestirà con un partner privato nel prossimo futuro.

I servizi turistici si caratterizzano come un elemento industriale e sono erogati da un insieme di operatori eterogenei orientati alla soddisfazione della domanda turistica. La piattaforma è in grado di gestire le seguenti categorie:

- servizi di trasporto: aereo, marittimo, ferroviario, stradale;
- servizi ricettivi: la ricettività può essere suddivisa in alberghiera ed extra alberghiera. La prima prevede l'uso di alberghi, motel, villaggi albergo, residenze turistico alberghiere. La ricettività extralberghiera è costituita da campeggi, villaggi turistici, case per ferie, ostelli per la gioventù, agriturismi con alloggi, appartamenti e case in affitto;
- servizi ricreativi: si tratta di servizi connessi con l'organizzazione del tempo libero nelle giornate di permanenza presso la destinazione scelta. Rientrano in questo settore la pratica dello sport con l'offerta di impianti sportivi per discipline come lo sci, il tennis, il golf, il nuoto, il calcio, etc.. Da evidenziare inoltre i parchi divertimento, gli stabilimenti balneari, i casinò, le discoteche, i cinema, i teatri, i concerti. Altri servizi sono quelli commerciali addetti alla vendita di oggetti di artigianato, di souvenir e di prodotti tipici alimentari;
- servizi di ristorazione: rientrano in questa categoria i servizi offerti da ristoranti tradizionali, self-service, fast-food, pub e altro;
- attività professionali fornite da guide turistiche, interpreti, animatori, istruttori sportivi e altro;
- servizi di intermediazione offerti dalle agenzie di viaggio che svolgono attività di raccordo tra la domanda e l'offerta;
- servizi pubblici: si tratta di servizi che coinvolgono la pubblica amministrazione per lo sviluppo del turismo nei territori di propria competenza.

Una parte della piattaforma è costituita da un *Content Management System*, la cui funzione principale è quella di gestire i contenuti del portale. Un'altra funzione del sistema è quella di rendere semplice e immediata l'immissione, la modifica e la pubblicazione delle informazioni turistiche. Per contenuti, ovviamente, ci si riferisce ad articoli, immagini, video e in generale altri contenuti multimediali, come ricostruzioni virtuali.

I contenuti sono organizzati in una struttura gerarchica che consente una notevole semplificazione nella gestione dei medesimi. Infatti, uno scopo della piattaforma è quello di consentire la gestione del contenuti a più persone contemporaneamente, dove ognuno assume un compito specifico.

È prevista una fase di validazione delle informazioni prima della loro pubblicazione allo scopo di rendere funzionale il processo; questa politica di pubblicazione dei contenuti prevede eventualmente di rigettare tutte quelle proposte che non soddisfano alcuni requisiti.

### *2.3.1 Classificazione e archiviazione*

Il sistema proposto classifica e organizza i contenuti in due livelli: sezioni e categorie. La maggior parte dei contenuti sono assegnati ad una sezione e alla relativa categoria. In molti casi, è comodo non assegnarli a nessuna categoria e, per tale motivo, è previsto un criterio di *default*. Gli articoli classificati come non categorizzati vengono gestiti come contenuti statici, in genere contenuti destinati a non cambiare nel tempo, come un disclaimer.

Il sistema prevede una pianificazione preventiva dei contenuti, anche se in una fase successiva sarà possibile spostarli da una categoria all'altra. La pianificazione preventiva permette una organizzazione in 2 sezioni: Reale e Virtuale, con relative sottocategorie. In particolare, la sezione "Reale" prevede le seguenti categorie (figura 16): Musei, Parchi Archeologici, Biblioteche, Edifici Religiosi, Edifici Civili, Beni Architettonici, Beni Paesaggistici, Distretti Culturali.

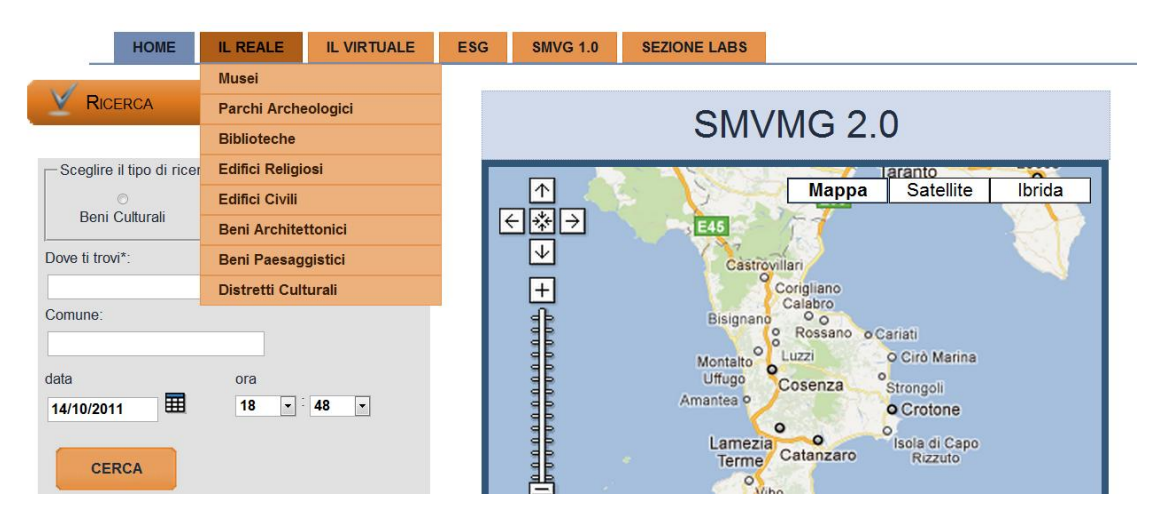

**Figura 16. Sezione REALE del Sistema Museale e Rete Museale Virtuale 2.0**

Nel pannello di controllo del sistema, nel back-end, sono presenti varie voci che consentono la gestione dei contenuti. Queste funzionalità permettono di gestire singoli elementi (media content) o combinazioni di due o più di essi. Nello specifico il sistema permette di gestire e organizzare i seguenti contenuti:

- Fotografie
- Video
- Ricostruzioni virtuali interattive
- Testi
- Musiche

Ovviamente essendo un sistema modulare sarà possibile aggiungere altre voci correlate con le proprietà delle singole schede che le andranno a contenere.

Al fine di salvaguardare la qualità dei contenuti che si desidera pubblicare, ogni utente dovrà rispettare specifici standard, come risoluzione delle immagini, qualità dei testi, proprietà dei video e altre proprietà. Infine, per ogni categoria sono previste delle regole di organizzazione dei documenti. Per esempio, per la categoria "Parchi Archeologici" la pagina dovrà contenere un numero minimo di immagini, testi, video ed eventuali ricostruzioni. Questo processo consente di implementare un processo di verifica delle procedure di pubblicazione dei contenuti assicurandone la qualità degli stessi.

L'aggiornamento avviene in tempo reale e da qualsiasi postazione che abbia una connessione alla rete Internet. In linea generale le operazioni effettuabili riguardano funzioni di inserimento, modifica e cancellazione dei dati che afferiscono alle diverse sezioni del sito.

#### *2.3.2 Il sistema di workflow*

Il sistema proposto è stato progettato per gestire siti web dinamici e ricchi di contenuti, rendendo facile il lavoro di creazione e pubblicazione delle informazioni all'utente che le deve gestire.

Nel portale web i contenuti possono essere le pagine, le notizie, le immagini, i materiale video e audio, i documenti da allegare, i contenuti multimediali interattivi e altri materiali che devono essere creati, inseriti nel sistema, modificati e pubblicati da alcune categorie di utenti.

La gestione del workflow si occupa di definire la corretta sequenzialità delle operazioni editoriali che devono essere eseguite sulla piattaforma dagli utenti abilitati. La definizione del workflow editoriale consente di avere sotto controllo la gestione delle informazioni lato editing, in quanto è importante coordinare le operazioni che possono essere svolte, sia a livello di utenti che si occupano degli aspetti editoriali, sia a livello di azioni che permettono di portare a termine la fase editoriale dei contenuti. Più utenti possono essere abilitati, infatti, a compiere operazioni, come scrivere articoli o occuparsi della loro pubblicazione, ed ognuno deve essere chiamato a seguire un certo iter di operazioni per completare la propria azione, per evitare conflitti tra le diverse operazioni, problemi o errori che possono influire sulla struttura del sito web e potenzialmente anche sull'ottimizzazione per i motori di ricerca.

Una gestione logica e coerente, in grado di coordinare correttamente il workflow editoriale, è importante per un'organizzazione efficace, in grado di garantire buoni risultati in termini di usabilità e accessibilità. In questo modo il sito web risulta facile e piacevole da mantenere aggiornato.

#### *2.3.3 Integrazione delle schede esistenti*

Sulla base dei contenuti presenti all'interno del vecchio progetto raggiungibile all'indirizzo web [www.virtualmg.net,](http://www.virtualmg.net/) è stata effettuata un'integrazione di contenuti nella nuova piattaforma attraverso un sistema automatico. In particolare, un modulo automatico riceve in input le schede o il database, e si occupa di classificarle e archiviarle secondo la nuova progettazione.

La figura 17 mostra un esempio di pagina prevista dal portale per la categorizzazione dei Musei.

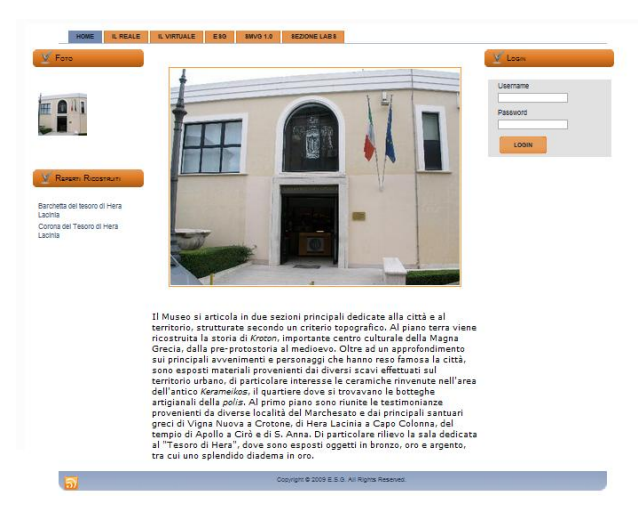

**Figura 17. Esempio di pagina relativa alla categoria dei Musei**

#### *2.3.4 Gestione utenti e livelli di controllo*

Strettamente collegata al sistema di workflow è la gestione delle utenze con relativi permessi e abilitazioni nel processo di creazione e pubblicazione dei contenuti.

Ogni utente, appartenente al sistema, dispone di username e password, e deve essere attivato da un amministratore. Tecnicamente è stato realizzato un modulo che consente la creazione degli utenti a cui sono associati i relativi dati anagrafici. I gruppi di utenti previsti hanno ruoli diversi all'interno del portale con accesso a differenti funzionalità.

E' presente un utente amministratore che ha la possibilità di operare con i massimi privilegi nel sistema. Sono previsti inoltre i gruppi degli utenti pubblici registrati al portale che possono proporre contenuti multimediali, votare e commentare quelli già pubblicati da altri, e possono essere creati i gruppi degli attori che appartengono al settore turistico calabrese, in grado di gestire un proprio profilo e utilizzare funzionalità interattive in ottica di web 2.0. Tecnicamente è stato creato un modulo che tiene conto dell'utente e del ruolo che ad egli si vuole assegnare.

Sono previsti tre livelli di utenza:

- Visitatori registrati al portale;
- Attori della filiera turistica;
- Amministratori del portale.

### *2.3.5 Utenti produttori di contenuti*

La rapida e universale diffusione di Wikipedia, l'enciclopedia online cui tutti possono accedere e collaborare liberamente, è diventata la metafora di un nuovo modo di concepire l'economia e il business: la wikinomics. È il mondo in cui milioni di persone interconnesse tramite e-mail, blog, network, community e chat usano internet come la prima piattaforma globale di comunicazione.

È il mondo della collaborazione, della comunità, dell'auto-organizzazione, tutti criteri questi che si trasformano, grazie all'impiego delle tecnologie, in forza economica collettiva di dimensioni globali. Gli ambienti digitali sono diventati i luoghi all'interno dei quali consumatori, lavoratori, fornitori, business partner e anche concorrenti si incontrano e sfruttano la tecnologia per innovare insieme $^{18}$ .

Questa nuova partecipazione, "peer production", sta cambiando il modo in cui beni e servizi vengono inventati, prodotti, commercializzati e distribuiti su scala globale. Essa rappresenta un'enorme opportunità non solo per ogni impresa e ogni individuo, ma anche per il territorio in quanto diviene l'oggetto, il simbolo della promozione<sup>19</sup>.

Sulla base di questi concetti, alcune tipologie di utenti della piattaforma ricoprono un ruolo "attivo" e hanno la possibilità di proporre itinerari, pacchetti turistici, offerte relative a strutture ricettive e altro. Sono state individuate alcune categorie di utenti che sono dotate dei permessi necessari per generare contenuti in base al ruolo ricoperto:

- Potenziali visitatori: inserimento di commenti, valutazione dei contenuti, altro;
- Operatori del settore: gestione di un proprio profilo all'interno della piattaforma, inserimento/modifica di contenuti (testi, fotografie, altro);
- Gestori della piattaforma: accesso a tutte le funzionalità principali del portale con permessi di lettura e scrittura.

Questo sistema permetterà agli stessi utenti finali di progettare e proporre dei pacchetti turistici ai propri clienti. Per cui a livello locale ogni bene o servizio potrà essere opportunamente valorizzato a seconda delle esigenze di singoli individui o gruppi di lavoro. L'idea è quella di condividere conoscenze e risorse territoriali in modo da diversificare l'offerta turistica evitando la competizione tra gli operatori del settore e promuovendo, invece, una più proficua e attiva programmazione degli eventi turistici che si desidera offrire alla comunità di riferimento.

#### *2.3.6 Riuso dei contenuti*

1

La possibilità di utilizzare anche contenuti provenienti da fonti esterne presenti sul web è una caratteristica presente nel Sistema Museale e Rete Museale 2.0. In particolare, si tratta di due

<sup>18</sup> Pantano E. , Tavernise A. , Viassone M. , *Consumer perception of computer-mediated communication in a social network*. Atti del convegno "4th International Conference on New Trends in Information Science and Service Science", Gyeongju (Korea), 2010, 2010, Vol. II, pp. 609-614.

<sup>19</sup> U. Gretzel, H. Go, K. Lee, and T. Jamal (2009). *Role of Community Informatics in Heritage Tourism Development.* Proceedings of International Conference Amsterdam. Information and Communication Technologies in Tourism 2009, SpringerWienNewYork.

tipologie di contenuti: notizie sui beni culturali presenti nel sistema e informazioni sui servizi turistici.

Nel primo caso rientrano le notizie pubblicate sulle testate nazionali online, come Repubblica o il Corriere della Sera, che vengono selezionate in automatico con una periodicità definita a priori e filtrate sulla base di un sistema di Information Retrieval; nel secondo caso troviamo tutte le informazioni che sono relative a hotels, alla disponibilità delle camere e così via. In quest'ultimo caso, è stata prevista un'interfaccia interna per il reperimento dei dati direttamente dal database di Venere.com.

Venere.com prevede la registrazione al programma di affiliazione in Revenue Share che permette a terzi soggetti di gestire tutto il loro database e d'integrarlo come meglio si crede in siti web esterni. Per facilitare il processo, viene messo a disposizione sul portale Venere.com, gratuitamente, un'area gestionale con diversi tool d'integrazione (banner, motori di ricerca, links, fino a XML feeds). Il sistema realizzato si basa sull'XML feed e tutto il database esterno viene trasmesso in tale modalità.

Nel dettaglio, sono stati pensati tre livelli d'integrazione:

- 1. XML get data, per avere una risposta di disponibilità e prezzi in real time;
- 2. XML on booking, che permette di creare un booking form e inviare la query al server di Venere.com;
- 3. XML guest area, che permette di creare l'area user per i nostri utenti, connessa con quella di Venere. E' prevista anche un'area utenti white label, dove apparirà solo il brand del Sistema Museale e Rete Museale Virtuale 2.0.

### **2.4 Gestione degli itinerari**

L'itinerario, ossia il percorso che definisce lo svolgimento del viaggio o di una visita turistica, è un elemento centrale e strategico per la progettazione di pacchetti turistici personalizzati. La sua progettazione include sia elementi oggettivi, e di conseguenza certi, quali la distanza tra due tappe, sia elementi soggettivi, quali l'importanza che si attribuisce a un monumento o il tempo che si ritiene sia necessario a visitarlo, la cui definizione si presenta più articolata e complessa. Per affrontare la gestione degli itinerari possono essere utilizzati molti approcci, dalla Programmazione Logica Disgiuntiva alle reti neurali, dalla Logica Fuzzy ad algoritmi matematici rigidi.

Allo scopo di promuovere la creazione di itinerari turistici coerenti con i bisogni dei turisti, il portale web utilizza un sistema per la creazione di itinerari basato su:

o Percorsi specifici personalizzati: partendo dall'inserimento del punto di partenza (figura 18), l'utente avrà la possibilità di inserire nel proprio viaggio ideale le tappe che vengono scelte sulla base di criteri personali (figura 19), senza l'intervento del sistema.

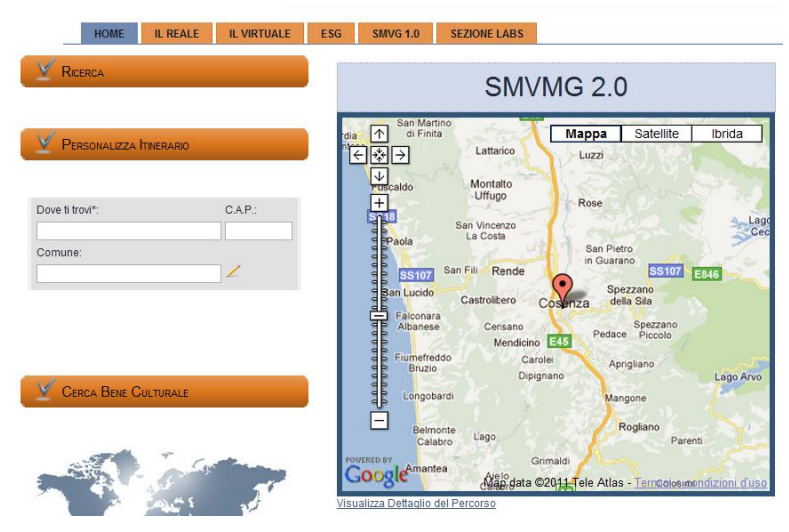

**Figura 18. Inserimento del punto di partenza per la creazione del percorso**

| 74 Reni Culturali 1 di 15.              |   |                       |                |                                     |
|-----------------------------------------|---|-----------------------|----------------|-------------------------------------|
| [First/Prev] 1, 2, 3, 4, 5 [Next/Last]  |   |                       |                |                                     |
| <b>Titolo</b>                           |   |                       |                | Aggiungi Rimuovi Dettagli Panoramio |
| Museo di Amendolara                     | о | Ø                     | $=$            | ச                                   |
| Museo di Castrovillari                  | Θ | ø                     | 畐              | $^\circledR$                        |
| Museo di Sibari                         | о | Ø                     | 三              | ⊕                                   |
| Museo di tortora                        | O | $\boldsymbol{\omega}$ | 曰              | $^{\circledR}$                      |
| Muse Civico                             | о | ø                     | 乭              | ⊕                                   |
| Museo Civiltà Contadina                 | O | ಲ                     | E              | ⊕                                   |
| Padula                                  | ο | ø                     | $=$            | ⊕                                   |
| Museo Padri Cappuccini Beato Angelo     | O | ಲ                     | 畐              | $\circledR$                         |
| Museo Beato Umile                       | ο | ø                     | $=$            | ⊕                                   |
| Museo Archeologico Statale V. Laviola   | Θ | ø                     | 畐              | $^\circledR$                        |
| Museo Arte Sacra Diocesano              | о | ø                     | 主              | ⊕                                   |
| Museo Civiltà Contadina                 | O | $\boldsymbol{\omega}$ | $\blacksquare$ | $^{\circledR}$                      |
| Museo Diocesano                         | o | ø                     | 乭              | ⊕                                   |
| Museo archeologico nazionale Sibaritide | O | ಲ                     | E              | ⊕                                   |
| Museo Arte Sacra San Giuliano Diocesano | о | ಅ                     | $\equiv$       | ⊕                                   |

**Figura 19. Elenco delle possibili tappe del tour**

o Percorsi per tipologia: si tratta di percorsi tematici che prevedono diversi itinerari turistici, divisi per area geografica (figure 20 e 21).

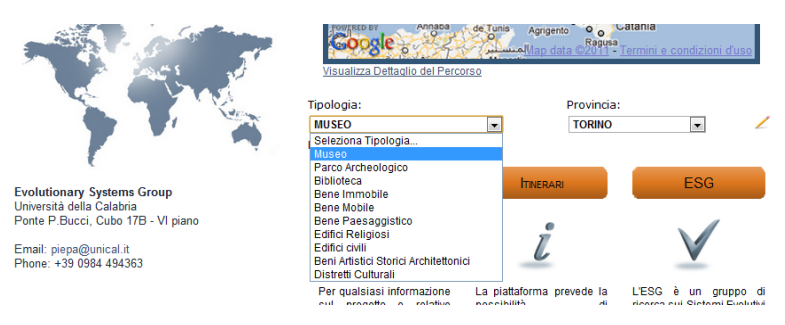

**Figura 20. Scelta della tipologia di Bene Culturale**

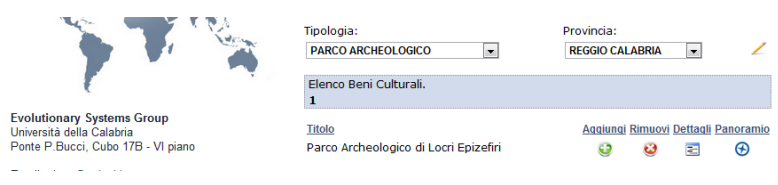

**Figura 21. Esempio per la Provincia di Reggio Calabria**

o Creazione in base alle distanze e ai gusti degli utenti (figura 22): il modulo proposto consente di gestire il problema della personalizzazione dei percorsi sulla base di parametri che si riferiscono alle preferenze degli utenti.

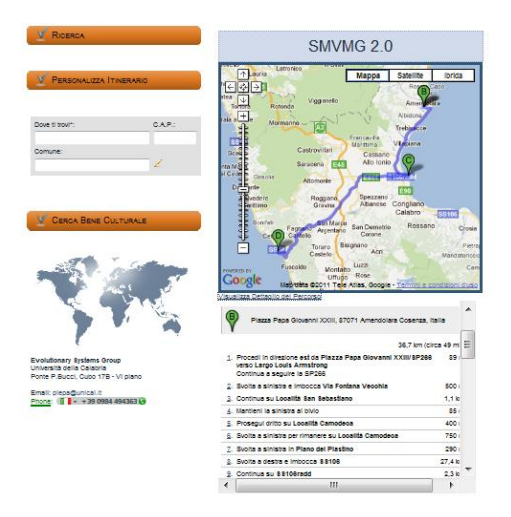

**Figura 22. Personalizzazione degli itinerari**

o Download del percorso sul proprio pc o dispositivo mobile: tra le funzionalità del portale è prevista nel futuro quella dell'apertura verso i dispositivi mobili. Il portale sarà accessibile con un'apposita applicazione per sistemi dotati di sistema operativo IOS (Apple) e prevederà il download sui dispositivi mobili degli itinerari creati dagli utenti con tutte le informazioni utili per affrontare il viaggio nel migliore dei modi e con il supporto necessario per raggiungere facilmente le località prescelte.

# *2.4.1 Gestione della mappa e localizzazione dei contenuti*

Una caratteristica importante della piattaforma è che i contenuti presenti sono geolocalizzati e ciò permette un accesso alle informazioni direttamente da una mappa bidimensionale della Calabria, in cui il livello del dettaglio è uguale a quello del sistema Google Maps. Per fare ciò, sono stati utilizzati i sistemi informativi geografici.

I Sistemi Informativi Geografici (GIS) sono dei sistemi informativi computerizzati in grado di fornire funzionalità importanti come l'acquisizione, la visualizzazione e la restituzione di informazioni derivanti da dati georeferenziati. I GIS hanno stravolto il tradizionale modo di gestire i dati dislocati sul territorio introducendo una modalità innovativa di concepire le applicazioni cartografiche. A differenza dei comuni DBMS, i GIS sono in grado di mettere in relazione dati di diverso genere o provenienza, sulla base della loro componente spaziale. Per fare questo è necessario che il dato geografico sia georeferenziato, ovvero espresso in un sistema di riferimento assoluto e non definito arbitrariamente dall'utente.

Realizzare una buona interfaccia grafica è l'aspetto più importante ai fini dell'utilizzo delle funzionalità dei GIS, in quanto deve essere in grado di riempire il vuoto tra il modello mentale dell'utente e il modello del sistema che vincola l'interazione uomo macchina.

L'integrazione tra i Sistemi GIS ed il World Wide Web ha spinto la ricerca del settore verso la progettazione di applicazioni WEBGIS utilizzate per diversi scopi, dalla catalogazione dei beni culturali con relativa referenza geografica, alla possibilità di visualizzare itinerari turistici o percorsi personalizzati.

Utilizzando le applicazioni WEBGIS, l'utente è messo in condizione di accedere alle informazioni attraverso interrogazioni visuali tematiche e molto facili da leggere.

All'utente, mediante la navigazione di una mappa dinamica interattiva, è data la possibilità di interpretare il territorio secondo diverse chiavi di lettura e, comunque, di arricchirne o semplificarne il contenuto informativo in modo semplice e immediato. Le variazioni di scala della rappresentazione consentono il passaggio da una visione di insieme, adatta a cogliere la rete di relazioni esistenti tra gli oggetti che popolano il territorio, ad una vista di dettaglio nella quale sono l'oggetto e il suo hinterland ad essere in primo piano.

#### *2.4.2 Il modello di ottimizzazione integrato*

Supponiamo che un turista appassionato di siti archeologici, recatosi presso il Parco Archeologico di Locri Epizefiri, voglia visitare i reperti più importanti contenuti in esso, avendo a disposizione un tempo *T* per eseguire il tour. Il termine "più importanti" pone dei problemi di interpretazione: infatti, il concetto di importanza, se da una parte si basa su indicatori oggettivamente rilevabili, dall'altra è legato alla sensibilità dei soggetti fruitori, che potrebbero nutrire pareri notevolmente discordanti rispetto a quello del progettista del sistema di supporto alla scelta dell'itinerario<sup>20</sup>. Volendo formalizzare il problema in termini generali, diremo che ad ogni bene culturale *i*, che potrebbe costituire una tappa dell'itinerario, è associato un grado di importanza o "valore" che chiameremo *V*. Da un punto di vista matematico  $V$  è funzione di diverse variabili  $x1, \ldots, xp$ , ovvero:

$$
V = f(x1, \ldots, xp) \text{ con } x \in X,
$$

 $\overline{a}$ 

dove X rappresenta l'insieme degli indicatori che descrivono le caratteristiche di un bene culturale. In particolare, *V* dipende, tra gli altri, dall'epoca di costruzione, dallo stato di conservazione, dal grado di accessibilità del sito, dal pregio artistico. Oltre a *V*, altri parametri rilevanti ai fini della definizione del problema sono la durata "*tfi*" (valore stimato su un campione di utenti) associata alla fruizione del bene *i* ed il tempo "*tij"* necessario a raggiungere il reperto **j** partendo dal reperto **i** e seguendo un sentiero pedonale. Il modello formale in grado di rappresentare il problema nasce dalla fusione del problema dello zaino e del problema del cammino minimo<sup>21</sup>. Un'ipotesi importante ai fini della validità della rappresentazione matematica, è che la tappa iniziale **S** e quella di arrivo **P** siano note a priori.

$$
\max z(y) = \sum_{\{(i,j)\in E\}} V_i y_{ij} + V_p
$$
  
s.v.  

$$
\sum_{\{(i,j)\in E\}} (t_{fi} + t_{ij}) y_{ij} + t_{fp} \le T
$$
  

$$
\sum_{\{j:(i,j)\in E\}} y_{ij} - \sum_{\{j:(j,i)\in E\}} y_{ji} = \begin{cases} 1 \text{ se } i = s \\ -1 \text{ se } i = p \\ 0 \text{ alternative} \end{cases}
$$
  

$$
y_{ij} \in \{0,1\} \quad \forall (i,j) \in E
$$

Questo modello potrebbe essere utilizzato anche nel caso in cui le tappe non sono i reperti presenti all'interno di un parco archeologico, ma i siti archeologici stessi presenti in una determinata area geografica. In questo secondo caso si potrebbe considerare anche l'eventuale

<sup>20</sup> Zografos, K. G., & Androutsopoulos, K. N. (2008). *Algorithms for Determining Optimum Itineraries in a Multimodal Urban Transportation Network*. IEEE Transactions on Intelligent Transportation Systems, Tokyo, Japan

<sup>21</sup> [Bertacchini P. A.](javascript:visualizzaCurriculum(1922161716,%200)) , [Dell'Accio A.](javascript:visualizzaCurriculum(2093358439,%200)) , [Giambo' S.](javascript:visualizzaCurriculum(246063868,%200)) , [Naccarato G.](javascript:visualizzaCurriculum(114611390,%200)) , [Pantano P. S.](javascript:visualizzaCurriculum(1552572497,%200)) (2006), *[WebGIS and tourist](javascript:visualizzaPubblicazione(671492000,%200))  [personalized itineraries for exploitation of calabrian cultural and archaeological heritage](javascript:visualizzaPubblicazione(671492000,%200))*. Atti del convegno "From Space to Place, 2nd International Conference on Remote Sensing in Archaeology", Rome, december 4-7

*"costo c"* della fruizione, nel caso in cui l'accesso al bene presupponga l'acquisto di un biglietto: ciò significa inserire un ulteriore vincolo.

### *2.4.3 Gestione indicazioni stradali*

Un'altra importante caratteristica degli itinerari turistici è la loro capacità di integrazione all'interno di più aree territoriali. Negli ultimi anni, infatti, si sta tentando di organizzare percorsi turistici integrati che permettano a più aree territoriali di elaborare delle proposte strategiche di offerte turistiche. Con l'avvento delle tecnologie risulta essere più semplice gestire e manipolare le potenzialità del territorio al fine di rafforzare le relazioni turistiche tra i territori. All'interno di questo contesto, il portale permette agli utenti di progettare itinerari turistici organizzati in modo da soddisfare esigenze culturali, di esplorazione di aree, di divertimento.

Una funzionalità importante del portale sarà quella di fornire agli utenti informazioni per il raggiungimento dei luoghi calabresi, partendo da un'origine stabilita.

Un modulo della piattaforma consentirà quindi ai visitatori online di ottenere informazioni stradali su come raggiungere il punto B partendo dal punto A.

L'utente dovrà inserire in due campi di testo, uno relativo al punto A, l'altro al punto B, l'indirizzo e il sistema fornirà in output l'itinerario sia sulla mappa che in un'area di testo con tutte le informazioni dettagliate del caso (figura 23):

- nomi delle strade da percorrere;
- $\bullet$  indicazioni sui chilometri da fare per ogni strada;
- indicazioni sulle svolte:
- indicazioni sui tempi di percorrenza;
- possibilità di interagire con la mappa.

|                                                                                                    | 36.7 km (circa 49 min) |
|----------------------------------------------------------------------------------------------------|------------------------|
| 1. Procedi in direzione est da Piazza Papa Giovanni XXIII/SP266 verso<br><b>Largo Louis Armstrong</b><br>Continua a seguire la SP266 | 89 <sub>m</sub>        |
| Svolta a sinistra e imbocca Via Fontana Vecchia<br>2.                                                                                | 500 <sub>m</sub>       |
| Continua su Località San Sebastiano<br>3.                                                                                            | $1.1 \text{ km}$       |
| Mantieni la sinistra al bivio<br>4.                                                                                                  | 85 <sub>m</sub>        |
| Prosegui dritto su Località Camodeca<br>5.                                                                                           | 400 m                  |
| Svolta a sinistra per rimanere su Località Camodeca<br>6.                                                                            | 750 <sub>m</sub>       |
| 7. Svolta a sinistra in Piano del Plastino                                                                                           | 290 <sub>m</sub>       |
| Svolta a destra e imbocca SS106<br>8.                                                                                                | 27.4 km                |
| Continua su SS106radd                                                                                                    | $2.3 \text{ km}$       |

**Figura 23. Indicazioni stradali relative all'itinerario scelto**

# **2.5 Ricerca avanzata delle informazioni**

Un modulo del sistema prevede la ricerca dei contenuti sulla base di criteri basati sulla geografia della regione, sulla tipologia di destinazione, sulle sezioni del portale e sulle richieste dell'utente.

In particolare è presente un campo di testo per l'inserimento dell'oggetto della ricerca, il "che cosa", come ad esempio musei e così via. Un secondo campo prevede la scelta del "dove", ovvero il luogo di appartenenza dell'oggetto inserito nel campo precedente.

E' prevista anche una ricerca per aree tematiche, corrispondenti alle sezioni del portale.

Le funzionalità del sistema relative alla ricerca beni culturali sono le seguenti:

- possibilità di visualizzare alcuni siti archeologici e musei in 3D;
- possibilità di effettuare ricerche su musei in base all'orario di apertura;
- possibilità di effettuare ricerche sui siti archeologici in base all'orario di apertura;
- possibilità di effettuare ricerche su biblioteche in base all'orario di apertura;
- creare itinerari per raggiungere i beni culturali selezionati:
	- o da una origine ad una destinazione;
	- o da una origine verso più destinazioni successive.

# **2.6 Interfaccia grafica**

L'interfaccia grafica della piattaforma si basa su un semplice layout organizzato in tre colonne con i seguenti moduli in homepage (figura 24):

Menù principale;

- Ricerca Semplice;
- Personalizza Itinerario;
- Ricerca Avanzata;
- Mappa in 2D;
- Informazioni sul gruppo di ricerca;
- Area riservata per utenti;
- Area multimediale (video e ricostruzioni virtuali);
- Contenuti provenienti da fonti esterne.

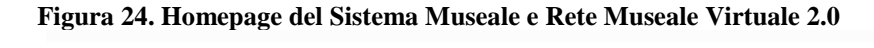

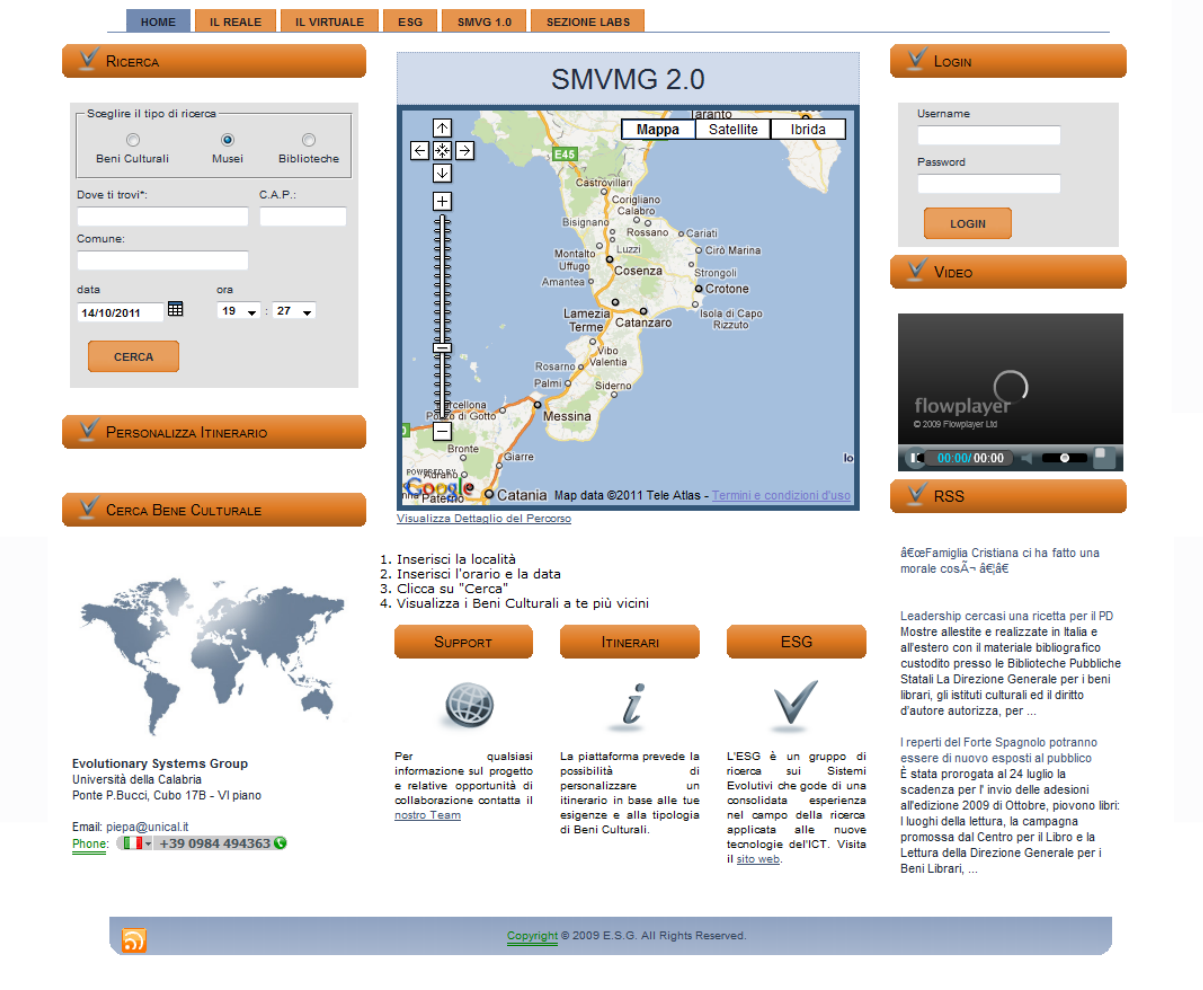

### **2.7 Sviluppi futuri**

Il progetto completo del "Sistema Museale Virtuale e Rete Museale 2.0" prevede l'inserimento di alcune funzionalità orientate sempre di più alla personalizzazione dei contenuti presenti sul portale e alla pubblicazione di tutte quelle informazioni utili per i turisti nella fase di scelta del proprio itinerario.

### *2.7.1 Analisi e gestione dei flussi di navigazione*

I turisti italiani hanno sempre evidenziato un orientamento all'auto-organizzazione dei propri viaggi, provvedendo alla prenotazione autonoma dei servizi, senza utilizzare intermediari: solo il 20% circa della spesa turistica italiana passa attraverso le agenzie di viaggio (Fonte: ISTAT). Internet diventa il canale principale per la scelta della meta turistica e la scelta delle informazioni da utilizzare come guida alla prenotazione appare spesso difficile. Il sistema prevede l'inserimento di uno strumento per il supporto alla navigazione degli utenti sul portale, basato sulla navigazione di altri utenti dotati magari delle stesse caratteristiche in termini di gusto e preferenze dell'utente corrente, impegnato nella costruzione del proprio itinerario e nella ricerca delle informazioni su ogni singola tappa del viaggio $^{22}$ .

Supponiamo quindi di accedere al portale e di voler ricercare informazioni turistiche e servizi di una determinata area geografica. Il flusso di navigazione dell'utente che prevede l'accesso alle sezioni presenti sul portale, ai servizi correlati e a tutte le informazioni ricercate, viene memorizzato sui log del server in un formato standard che dal punto di vista tecnico può essere analizzato per rilevare dati sul comportamento del consumatore. Ciò significa che se il 70% degli utenti che accede al portale e clicca su Cosenza, poi su Beni Culturali, su Castello Svevo e poi su Hotel Excelsior (che si trova nei pressi nel Castello Svevo), il motore interno memorizza queste informazioni che possono essere utilizzate per proporre a nuovi visitatori che cliccano su Castello Svevo di tenere in considerazione l'ipotesi di pernottamento presso l'Hotel Excelsior.

In altre parole, si vuole sfruttare il modello dei log per supportare la navigazione degli utenti sul portale.

Ciò acquisisce un valore importante perché la rete comporta per la domanda non solo favorevoli opportunità, come la rapidità di accesso alle informazioni, ma anche alcuni svantaggi. La clientela, infatti, è in presenza di una sovrabbondanza di informazioni, non ha la possibilità di ascoltare i pareri ed i consigli di un consulente di fiducia, ha incertezza circa l'attendibilità dei contenuti forniti dai siti online. A far fronte a questi svantaggi ci pensa il

 $\overline{a}$ 

 $^{22}$  T. Mahmood, F. Ricci, and A. Venturini (2009). Learning Adaptive Recommendation Strategies for Online Travel Planning. Proceedings of Information and Communication Technologies in Tourism 2009. SpringerWienNewYork. 185-197

cosiddetto web 2.0, che racchiude tutte quelle applicazioni online in cui i contenuti sono creati e controllati anche dagli utenti e che permettono un elevato livello di interazione fra il sito e gli utenti e fra stessi utenti.

Il sistema automatico dell'analisi dei log, integrato con le applicazioni del web 2.0 quali blog, chat, forum e wiki, caratterizza il portale proposto per la capacità di guidare in maniera fluida ed efficace gli utenti nella costruzione del proprio viaggio in Calabria.

### *2.7.2 Integrazione di funzionalità sociali*

 $\overline{a}$ 

L'idea di rendere il portale uno strumento web 2.0 caratterizza un modo in cui più persone accomunate da analoghi interessi o con un approccio comune alla vita di relazione si connettono fra loro. Prima tali comunità erano in stragrande maggioranza costituite da esperti informatici dotati delle giuste competenze tecnologiche per progettare e realizzare un sito web; oggi invece la situazione è cambiata, in quanto chiunque è in grado di mettere in rete i propri contenuti. Questa possibilità di mettere a disposizione di altri utenti le proprie esperienze, i propri gusti e modi di fare, assume un ruolo importante nel caso turistico.

Il portale sarà caratterizzato anche come una comunità d'interesse nell'ambito della quale un insieme di utenti approfondiscono alcune tematiche, si scambiano informazioni su argomenti specifici e arricchiscono le rispettive conoscenze. La capacità attrattiva della comunità sarà ampliata grazie all'inserimento di questo ambiente in un contesto molto più ampio, in cui la qualità dei contenuti è alta, esperti del settore contribuiscono a motivare eventuali scelte, gestione degli eventi e altre funzionalità. I suggerimenti scambiati fra i partecipanti forniscono alle imprese interessanti informazioni circa i bisogni e le preferenze emergenti<sup>23</sup>.

Nel settore turistico proliferano luoghi virtuali in cui viaggiatori si scambiano informazioni e giudizi su attrattive e servizi turistici sperimentati attraverso la loro esperienza diretta. Alcuni esempi sono: eviaggiatori.it, tripadvisor.it, travelblog.it, turistipercaso.it, virtualtourist.com. Tali comunità sono rivolte a tutti gli utenti che desiderano organizzarsi in maniera autonoma e che perciò vogliono leggere recensioni, opinioni e consigli di chi ha già fatto determinate esperienze.

<sup>23</sup> M. Sigala and D. Marinidis (2010). *DMOs, e-Democracy and Collaborative Destination Management: An Implementation Framework*. Proceedings of International Conference in Lugano, Switzerland. Information and Communication Technologies in Tourism 2010, SpringerWienNewYork, pp. 235-246.

# **Capitolo 3.**

# **Comunità Virtuali**

Questo capitolo introduce un approccio innovativo per la fruizione digitale dei beni culturali sul web, basato sulle caratteristiche delle comunità virtuali. Progettato dall'Evolutionary Systems Group, l'ambiente collaborativo chiamato Cultural Heritage 2.0 si basa sull'utilizzo delle tecnologie Web 2.0, delle ricostruzioni tridimensionali dei siti archeologici e dei sistemi interattivi online. La piattaforma consente la condivisione di oggetti relativi a beni culturali mobili, immobili e paesaggistici, che possono essere condivisi e integrati per la visualizzazione di ambienti antichi originali e creativi. Per realizzare il sistema è stato implementato un apposito plug-in per i browser web più comuni che, basato su tecnologie interamente open source, permette una fruizione degli ambienti virtuali simile a quella di un videogioco.

### **3.1 Introduzione**

**.** 

Negli ultimi anni abbiamo assistito ad una rapida evoluzione di internet, caratterizzata dal passaggio dall'email al web 2.0, favorendo così la divulgazione e la condivisione delle informazioni, utilizzando sistemi sempre più orientati alla cooperazione tra gli utenti. Il Web rappresenta la fusione di tecnologie dell'informazione e della comunicazione e consente flussi di informazioni e capitali, la comunicazione e la cooperazione indipendentemente dallo spazio e, in alcuni casi, dal tempo<sup>24</sup>. La rete offre così la possibilità alle persone di incontrarsi in vere e proprie comunità virtuali, senza la necessità di un contatto fisico, in maniera tale da condividere informazioni e opinioni in modo efficiente ed efficace<sup>25</sup>, e di vivere esperienze comuni. Questa condivisione di contributi individuali e di recupero di informazioni tra gli utenti presenti sulla rete internet, caratterizzata da una crescita sempre più veloce, ha causato un cambiamento radicale da un'ottica prevalentemente verticale verso sistemi orizzontali e collaborativi<sup>26</sup>. Inoltre, lo sviluppo di questi luoghi virtuali è stato sostenuto dalle loro caratteristiche principali: partecipazione occasionale, anonima e volontaria; struttura flessibile

<sup>24</sup> De Vries, S. and Kommers, P., 2004. *Online knowledge communities: future trends and research issues*. In International Journal of Web Based Communities, Vol. 1, No. 1, pp 115-123.

<sup>25</sup> Sippings, G., 2007. *Knowledge Appreciation: A mature approach to the effective use of knowledge for performance improvement*. In Business Information Review, Vol. 24, No. 3, pp 161-169.

<sup>26</sup> Bertacchini, P.A. et al, 2008. *Prosumer and Development of Cultural Heritage*. In International Journal of Management Cases, Vol 10 (3), pp 543-550.

del gruppo; comunicazione basata su un obiettivo o causa comune; interazione degli utenti per condividere uno spazio di lavoro comune; contributi orientati al raggiungimento degli obiettivi della comunità virtuale<sup>27</sup>.

Per quanto riguarda lo sviluppo delle comunità sul web orientate alla diffusione di conoscenza e all'apprendimento di un particolare argomento, questi sistemi permettono una "più potente e coinvolgente *user experience* " <sup>28</sup>. In effetti, applicazioni innovative in grado di stimolare la curiosità e l'interesse degli utenti, soddisfacendo le loro esigenze di informazione e, soprattutto coinvolgendo anche i giovani, offrono un nuovo tipo di esperienza che è formativa e divertente allo stesso tempo. In questa nuova visione, le comunità virtuali costituiscono dei processi informativi appropriati per sviluppare e valorizzare un determinato dominio di conoscenza e sono in grado di fornire ambienti collaborativi a sostegno dello sviluppo tecnologico, contenutistico e qualitativo delle informazioni<sup>29</sup>. Per questo motivo, alcune ricerche sono state dedicate a costruire e valutare ambienti collaborativi digitali per fornire l'accesso alle informazioni multimediali nel settore della fruizione digitale dei Beni Culturali. Un esempio è costituito dal progetto comunitario Illinois Digital Cultural Heritage Community: il suo scopo primario è stato quello di creare un database online capace di ospitare i materiali digitalizzati di musei e biblioteche per essere poi utilizzato da insegnanti di scuola elementare nelle loro classi, dimostrando come l'accesso a risorse tecnologiche innovative migliora e accresce i programmi educativi. Tuttavia, nel settore specifico dei Beni Culturali questo approccio può ancora essere considerato innovativo, perché un certo numero di grandi progetti sono stati dedicati principalmente alla modellazione dei siti archeologici o alla digitalizzazione delle collezioni dei musei, ma non alla creazione di una comunità web. La fruizione attuale delle ricostruzioni virtuali è concentrata principalmente sulla modellazione di reperti storici utilizzando le tecniche di digitalizzazione e scansione 3D (3D-MURALE, http://dea.brunel.ac.uk/project/murale/), la visualizzazione sovrapponibile del reale e del virtuale utilizzando la Realtà Aumentata (ARCHEOGUIDE, http://www.archeoguide.it/), e la navigazione via web di scenari 3D (progetto Nu.ME, http://www.cineca .it / SAP / teatrcultherit.htm). Inoltre, la ben nota rete europea di eccellenza EPOCH (http://www.epoch-net.org) è impegnata nella sfida dei processi di standardizzazione

**.** 

<sup>27</sup> Koh, J. And Kim Y.-G., 2004. *Knowledge sharing in virtual communities: an e-business perspective*. In Expert Systems with Applications, Vol. 26, pp 155-166.

<sup>28</sup> Tredinnick, L., 2006. *Web 2.0 and Business: A pointer to the intranets of the future?*. In Business Information Review, Vol. 23, No. 4, pp 228-234.

<sup>29</sup> Zhou, H. and Benton Jr., W.C., 2007. *Supply chain practice and information sharing*. In Journal of Operations Management, Vol. 25, pp 1348-1365.

relativi all'acquisizione di dati, al networking e all'interoperabilità come strategie principali per collegare le informazioni di tutto il settore<sup>30</sup>.

Il sistema Cultural Heritage 2.0 si configura come un ambiente collaborativo basato su tecnologie web 2.0 in cui gli utenti finali sono parte attiva nella costruzione di un patrimonio digitale di tutto il settore. In particolare, in questo ambiente collaborativo le ricostruzioni virtuali del mondo antico e i percorsi connettivi tra di loro, vengono utilizzati con strategie molto simili a quelle presenti su Wikipedia, dove il contenuto è creato dagli utenti. Il contenuto principale è rappresentato da ricostruzioni 3D che possono essere condivise e combinate insieme per la creazione di nuovi ambienti utilizzando esclusivamente tecnologie open source. In questo capitolo sarà presentato anche il plug-in "Hermes" integrato nel sistema Cultural Heritage 2.0, che consente agli utenti di accedere, scaricare, modificare e caricare le ricostruzioni virtuali associate agli oggetti di interesse culturale.

#### **3.2 Il sistema Cultural Heritage 2.0**

Cultural Heritage 2.0 è una piattaforma di aggregazione globale in cui gli utenti possono essere sia consumatori che produttori di contenuti. In particolare, nel ruolo di consumatori, possono dedicarsi alla ricerca di informazioni e contenuti multimediali relativi ai Beni Culturali, seguendo percorsi che collegano questi materiali tra scenari archeologici differenti. In questa visione, al fine di ottenere una "full immersion" nella ricostruzione storica, culturale ed economica dei siti archeologici, l'utente può iniziare dalla "manipolazione" di documenti storici, dalle mappe degli edifici antichi e dalle loro storie, per arrivare alla navigazione nelle ricostruzioni virtuali.

Come produttori, secondo il principio di "ricombinazione", cioè la possibilità di associare tra di loro elementi appartenenti a contesti diversi, raggiungibili grazie a processi di scripting semplici, gli utenti possono aggiornare i propri materiali e realizzare nuovi percorsi di collegamento tra i contenuti presenti nella piattaforma. In particolare, Cultural Heritage 2.0 consente all'utente di svolgere le seguenti azioni (figura 25):

1) inserire nuove ricostruzioni virtuali nel sistema;

 $\overline{a}$ 

2) aggiungere diversi contenuti multimediali (immagini dello stato "reale" dei siti archeologici, video sui reperti culturali, registrazioni audio dei testi);

<sup>&</sup>lt;sup>30</sup> Arnold, D.B., and Geser, G., 2007. Research agenda for the applications of ICT to cultural heritage. EPOCH.

3) fornire documenti sulla Realtà Virtuale e sui metodi per la realizzazione di oggetti tridimensionali (es. laser scanner, digitalizzazione 3D, il software CAD);

4) creare nuovi ambienti digitali composti da oggetti provenienti da differenti scenari storici, utilizzando un modulo per la gestione degli script;

5) includere ricostruzioni virtuali che sono presenti in altri sistemi aperti (come il contenuto di progetti europei come NetConnect<sup>31</sup> o musei virtuali dedicati a un particolare periodo storico come il "Sistema Museale Virtuale della Magna Grecia";

6) modificare i moduli attuale del software per implementare nuove funzionalità che saranno valutate dagli amministratori.

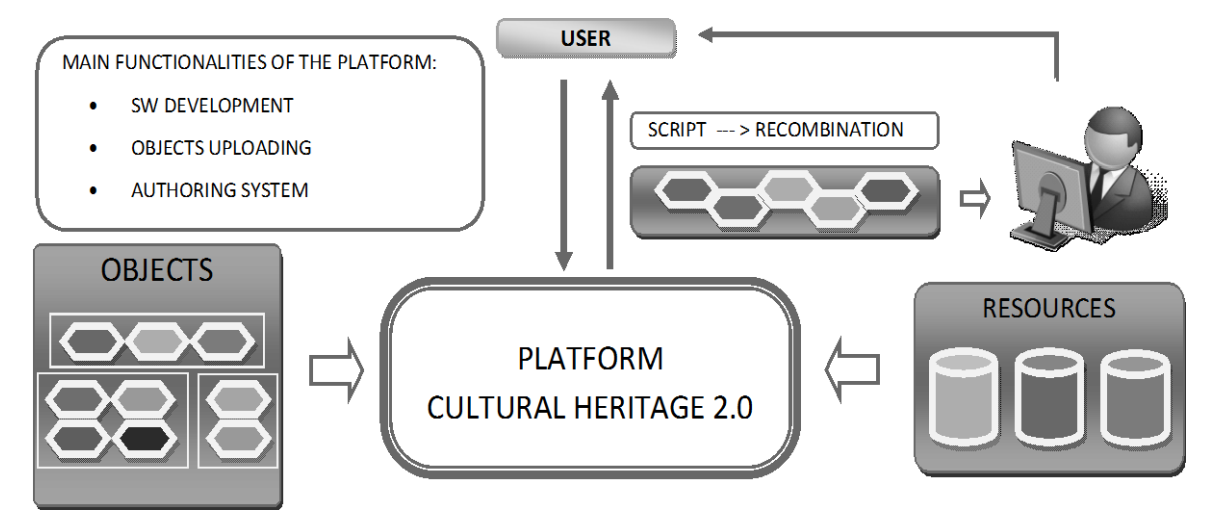

**Figura 25. Il sistema Cultural Heritage 2.0.**

Oltre all' inserimento di ricostruzioni di reperti o di resti architettonici, gli utenti possono contribuire allo sviluppo del sistema fornendo altre tipologie di contenuti multimediali, come le fotografie dei beni paesaggistici, video sui reperti e registrazioni audio relative alle informazioni storiche. La funzionalità più affascinante del sistema è quella di mettere insieme contenuti molto eterogenei tra loro ed amalgamarli in una maniera insolita, frutto della fantasia e curiosità dei soggetti fruitori (figura 26).

 $31$ <sup>31</sup> Bertacchini, P. A. et al, 2007. *NetConnect – Connecting European Culture Through New Technology*. In proc. EVALondon 2007 Conference, Londra (UK), pp 36.1-36.11.

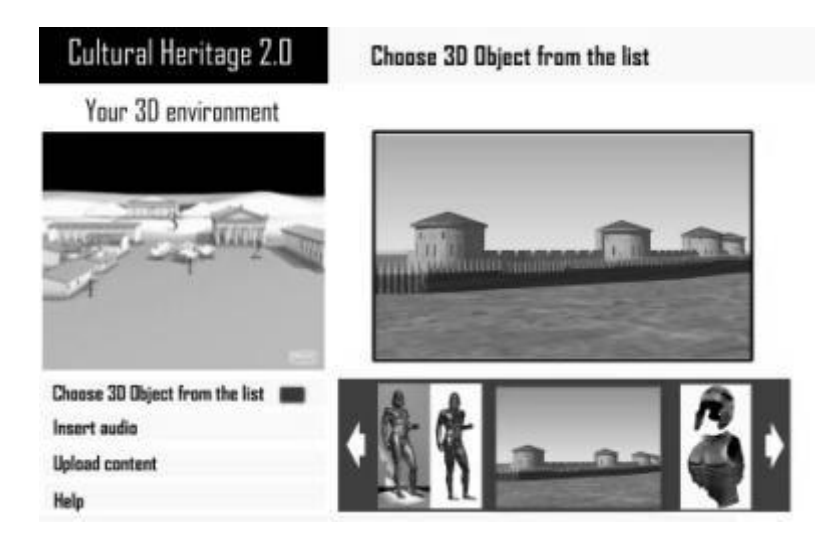

**Figura 26. L'interfaccia per l'utente**

# **3.3 Cultural Heritage 2.0 come una Web Community**

Le altre funzionalità della piattaforma sono quelle tipiche delle web community e comprendono:

- 1. Registrazione e gestione utenti: tutti gli utenti del sistema sono registrati, per consentirne il riconoscimento all'interno della community, cui si accede tramite login e password. Le principali categorie di utenti presenti, corrispondenti ad altrettanti profili, possono essere:
	- o visitatori: possono solo leggere le informazioni presenti in alcune aree e non hanno necessità di autenticarsi;
	- o utenti registrati: sono gli utenti che hanno accesso a tutte le funzionalità del sistema messe a disposizione degli utenti;
	- o amministratori: hanno funzioni di amministrazione di tutto o solo alcune parti del sistema.
- 2. Gestione annunci e newsletter: la sezione annunci è un'area aperta a tutti gli utenti registrati, i quali possono anche inserire un annuncio e classificarlo in base alle aree tematiche presenti sulla piattaforma. Le newsletter vengono pubblicate dagli amministratori e sono indirizzate a tutti gli utenti registrati.
- 3. Documentazione: gli utenti registrati possono inserire e consultare contenuti tecnici relativi a nuovi moduli software, alle modalità di utilizzo della piattaforma ed alle librerie utilizzate nel livello applicativo.
- 4. Forum: la sezione forum è organizzata per aree tematiche e può essere consultata solo da utenti registrati. Essi possono interagire con il forum inserendo contenuti e contribuendo alla discussione sui temi proposti dai vari utenti.

Il sistema progettato è in fase di realizzazione e prevede l'integrazione di altre funzionalità. E' stata prevista la possibilità di avere un particolare insieme di utenti (ad esempio amministrazioni locali o enti di promozione turistica) che potrebbero acquistare spazi della comunità virtuale per fini promozionali o dare loro la possibilità, qualora lo richiedano, di inserire contenuti protetti. Tali utenti potrebbero rappresentare un eventuale business target.

Le opinioni degli utenti, intervistati durante la fase di testing della piattaforma, confermano l'effettiva efficacia di tale scelta come canale alternativo di diffusione culturale, ci spingono, inoltre, ad aprire la strada a sviluppi e studi futuri mirati al miglioramento di interfacce utente e all'introduzione di nuove e accattivanti funzionalità.

# **3.4 Architettura**

L'architettura della piattaforma Cultural Heritage 2.0 è basata su tre differenti livelli logici (Figure 27):

- 1. Livello Utente,
- 2. Livello Applicativo,
- 3. Livello Dati.

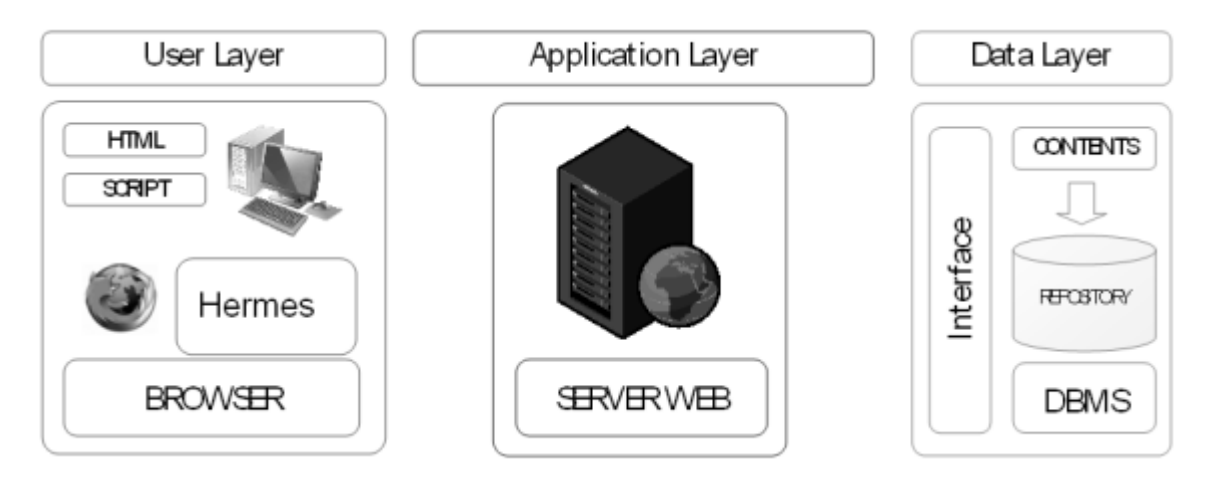

**Figura 27. I tre livelli logici dell'architettura del sistema Cultural Heritage 2.0.**

*Livello Utente*. L'interfaccia utente dell'applicazione prevede la possibilità di acquisire dati presenti nel repository centrale, elaborare localmente alcuni contenuti e visualizzare il risultato di particolari richieste. Il client Web accede al database applicativo non direttamente, ma attraverso un server Web intermedio. Questo fa sì che possano essere utilizzati client Web standard e che non debba essere sviluppato un client specifico per ogni applicazione che intende accedere a questo database.

La visualizzazione, l'esplorazione e l'integrazione di scene tridimensionali e ricostruzioni virtuali di reperti è affidata ad un apposito plug-in che è disponibile, in questa prima fase di sperimentazione, esclusivamente per la versione windows di firefox 2.0.

*Livello Applicativo.* Il server Web viene fornito di un'interfaccia con la quale possono essere definiti dei moduli, i cosiddetti moduli API (Application Programming Interface), che estendono quelle che sono le funzionalità di base del server Web.

Se si vuole sviluppare una particolare applicazione che elabora delle richieste eseguite sul nostro server Web, si può costruire un modulo API che risponde alle chiamate previste dall'interfaccia API di quel server. Questo modulo è una libreria dinamica collegata al server Web, con caratteristiche molto interessanti in termini di prestazioni e di performance. Il server riceve dunque le richieste HTTP del client, le inoltra al livello successivo, impagina la risposta e la invia al browser. Nel livello applicativo il ruolo principale è ricoperto dai programmi che eseguono le azioni richieste dal client.

*Livello Dati.* Il livello dati deve garantire l'accesso strutturato e affidabile ai contenuti che costituiscono la comunità virtuale; esso si articola in due sottolivelli: il DBMS, che ha lo scopo di memorizzare le informazioni assicurando l'integrità dei dati; l'interfaccia, che ha la funzione di fare da collegamento tra il DBMS e il resto del sistema.

La visualizzazione, l'esplorazione e l'integrazione di ambienti 3D e ricostruzioni è dovuto al plug-in "Hermes". In effetti, la maggior parte dei browser riconosciuti non supportano i file VRML (la lingua che permette la manipolazione di un ambiente interattivo virtuale in 3D, la visualizzazione e la navigazione nel Web) dove è sufficiente associare un URL ai contenuti, ma hanno bisogno di un plug-in per implementare funzionalità specifiche delle applicazioni multimediali.

#### **3.5 Il plug-in "HERMES"**

Nella piattaforma Cultural Heritage 2.0, il plug-in Hermes permette la visualizzazione, navigazione ed esplorazione delle singole ricostruzioni 3D e degli ambienti virtuali creati dagli utenti.

Hermes è uno strumento che permette di visualizzare ed esplorare ambienti tridimensionali utilizzando mouse e tastiera così come avviene nei videogame (figura 28). Si basa su tecnologie open source e ne abbraccia completamente la filosofia. Similmente a flash player si integra nelle pagine web aumentando così l'esperienza dell'utente. E' possibile aggiungere alla lettura di testi e alla visione di immagini anche l'esplorazione e l'interazione con ambienti virtuali e ricostruzioni tridimensionali di luoghi e reperti storici. Attualmente la libreria di contenuti 3d esistente è stata prodotta interamente dal nostro gruppo grazie ad un lungo lavoro di accurate ricerche unito al minuzioso processo di ricostruzione di reperti e ambienti storici. Dall'unione di oggetti ricostruiti e di paesaggi virtuali nascono ambientazioni tridimensionali cariche di fascino e divertenti da esplorare. Ai contenuti statici si possono facilmente aggiungere contenuti dinamici tipo filmati, pannelli scorrevoli, collegamenti ipertestuali a pagine web esterne ed altro. Hermes non fa uso di strani e complicati formati proprietari bensì di contenuti aperti, largamente diffusi e facilmente realizzabili con strumenti reperibili anche in forma gratuita. Si spera che questa caratteristica possa favorire una crescita esponenziale dei contenuti messi a disposizione della community e prodotti dalla community stessa.

Esso si integra con tutti i web browser che supportano l'architettura Netscape Plugin Application Programming Interface (NPAPI) come Mozilla Application Suite, Mozilla Firefox, Safari, Opera, Konqueror e alcune versioni di Internet Explorer.

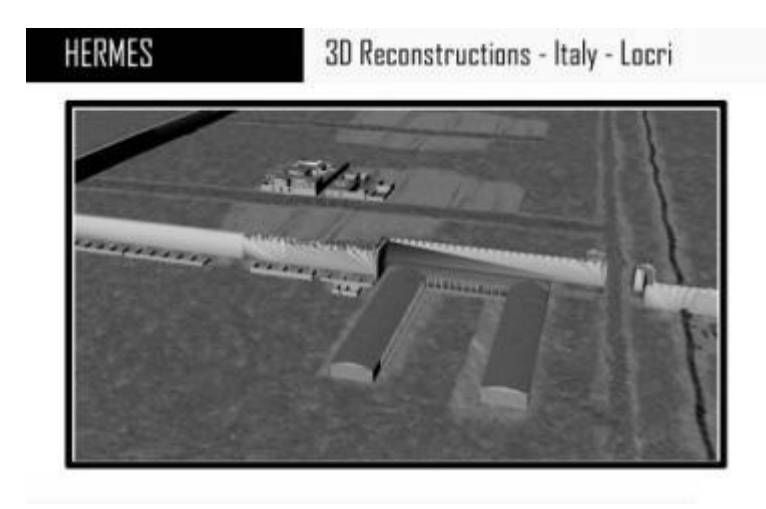

**Figura 28. Hermes**

Il funzionamento è semplice: il plugin registra presso il browser un nuovo tipo MIME (MIME type) per la gestione dei file con estensione *wrf* e quando l'utente seleziona un link che punta ad un file *wrf* , viene avviato il plugin e l'utente viene messo in condizione di interagire con il contenuto, così come avviene con file *pdf* o con filmati. L'obiettivo del modulo è fornire uno strumento flessibile, immediato e potente in grado di dare la possibilità all'utente di realizzare velocemente ambientazioni esplorabili, senza dover scrivere una riga di codice e senza rivolgersi a costosi strumenti proprietari. Il cuore pulsante di Hermes è Irrlicht, un potente motore di rendering 3D scritto in C++. Irrlicht (irrlicht.sf.net) è un progetto open source, che vanta una nutrita community, e offre strumenti avanzati per realizzare velocemente software che necessitano di grafica 3d. Tra i punti a favore di Irrlicht ci sono senza dubbio la velocità, il supporto sia di OpenGL che di DirectX, l'essere cross-platform (supporta Linux, Mac os X e Windows) e senza dubbio l'essere una libreria monolitica formata da un solo file collegabile sia staticamente che dinamicamente.

Accanto a Irrlicht troviamo Audiere (audiere.sourceforge.net), un altro importante progetto open source che si occupa della riproduzione di file sonori, anch'esso cross-platform (ma attualmente non supporta Mac osX) e anch'esso monolitico e collegabile staticamente. Tecnicamente Hermes fonde in un'unica libreria un motore 3D e un motore audio (figura 29).

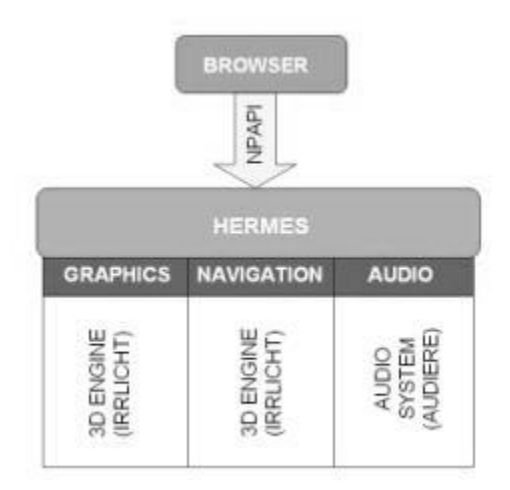

**Figura 29. Struttura di Hermes**

Abbiamo già parlato del tipo di file *wrf*, ora andiamo a vedere in dettaglio di cosa si tratta. Un file *wrf*, è un archivio zip che contiene al suo interno una serie di file di risorsa e altri di configurazione. Le risorse sono modelli 3d, file sonori e texture. I formati dei modelli 3D supportati sono Maya (.obj), 3DStudio (.3ds), COLLADA (.dae), DeleD (.dmf), Milkshape (.ms3d), Quake 3 levels (.bsp), Quake2 models (.md2), Microsoft DirectX (.X) ed altri supportati nativamente da Irrlicht. Per quanto riguarda i formati delle texture, il sistema può leggere Windows Bitmap (.bmp), Portable Network Graphics (.png), Adobe Photoshop (.psd), JPEG File Interchange Format (.jpg), Truevision Targa (.tga) e ZSoft Painbrush (.pcx).

A completare il pacchetto due file di configurazione, uno per la scena e uno per le interazioni. La scena è l'insieme degli oggetti tridimensionali che popolano l'ambiente, ne fanno parte skyboxes, particles systems, ricostruzioni 3D, terreni, billboards, sistema di telecamere e personaggi. Il file che descrive la scena è un file *xml* con estensione *.irr* gestito nativamente dal motore Irrlicht e può essere editato manualmente, ma è sicuramente più pratico generarlo utilizzando Irredit [\(www.ambiera.com/irredit\)](http://www.ambiera.com/irredit). irrEdit è un'applicazione completamente gratuita scritta con l'intento di fornire uno strumento agli utenti di Irrlicht in grado di semplificare la creazione di scene complesse ricche di contenuti da caricare successivamente nelle applicazioni. Con questo software possiamo comporre la scena con i nostri modelli 3d e selezionare tipo e posizione iniziale della telecamera e poi salvarla nel nostro pacchetto. La gestione dell'interazione con l'ambiente avviene su due livelli, un primo completamente automatizzato ed un secondo semi automatico. Se non viene elaborato un file script per gestire la risposta dell'ambiente, il sistema è in grado di associare un modello di interazione predefinito ad ogni oggetto presente nel campo visivo dell'utente. Se l'utente decide di personalizzare l'interattività del suo mondo virtuale, può avvalersi dell'uso del linguaggio di

script fornito da Hermes. L'utilizzo di questo sistema si basa principalmente sulla gestione personalizzata degli eventi che occorrono durante l'esplorazione. Una situazione di utilizzo possibile è la seguente: l'utente si avvicina ad un pulsante, e questo si illumina, poi l'esploratore lo preme ed attiva un'animazione. Bene, questo processo può essere gestito agevolmente da script, in modo semplice ed immediato. Attualmente il progetto è in fase di formalizzazione del linguaggio per la gestione degli eventi ma si punta ad ottenere e rilasciare una prima versione completa in breve tempo. L'ultima nota riguarda la notazione dei nomi: i file *.wrf*, *.irr* e *.scp* devono avere rigorosamente lo stesso nome, logicamente a meno dell'estensione.

Il processo di creazione dei contenuti è semplice e non richiede necessariamente competenze estranee alla grafica e alla modellazione 3D. Va ricordato che le dinamiche di una comunità posso portare alla formazione di gruppi di lavoro in cui grafici, programmatori ed editors uniscono le loro forze con lo scopo di creare contenuti nuovi, ricchi e avvincenti.

### **3.6 Un nuovo approccio: il progetto Social Cultural Heritage**

Il gruppo di ricerca ESG, in collaborazione con l'azienda Smart Sys srl, partecipa al Polo Tecnologico dei Beni Culturali creato in Calabria lo scorso settembre 2011. La stessa azienda, che ha sede a Roma e si occupa di nuove tecnologie applicate alla comunicazione (www.smartsys.it), ha aperto una sede operativa in Calabria per lavorare nel settore dei Beni Culturali a stretto contatto con l'Università della Calabria. Obiettivo della collaborazione è quello di realizzare il progetto Social Cultural Heritage, un social network per archeologi e cittadini orientato al monitoraggio degli oggetti di interesse culturale.

Il progetto prevede la realizzazione di una piattaforma fruibile anche tramite dispositivi mobili per segnalare problemi relativi allo stato fisico dei Beni Culturali, tracciandone l'iter degli interventi e mettendo in relazione gli attori interessati alla tematica. Dal punto di vista dello sviluppo, oltre all'azienda Smart Sys, parteciperà Tuelv srl (www.tuelv.it) che ha già realizzato un social network per cittadini e pubblica amministrazione molto conosciuto. Si tratta del progetto AidYourCity (figura 30), raggiungibile all'indirizzo web www.aidyourcity.com.

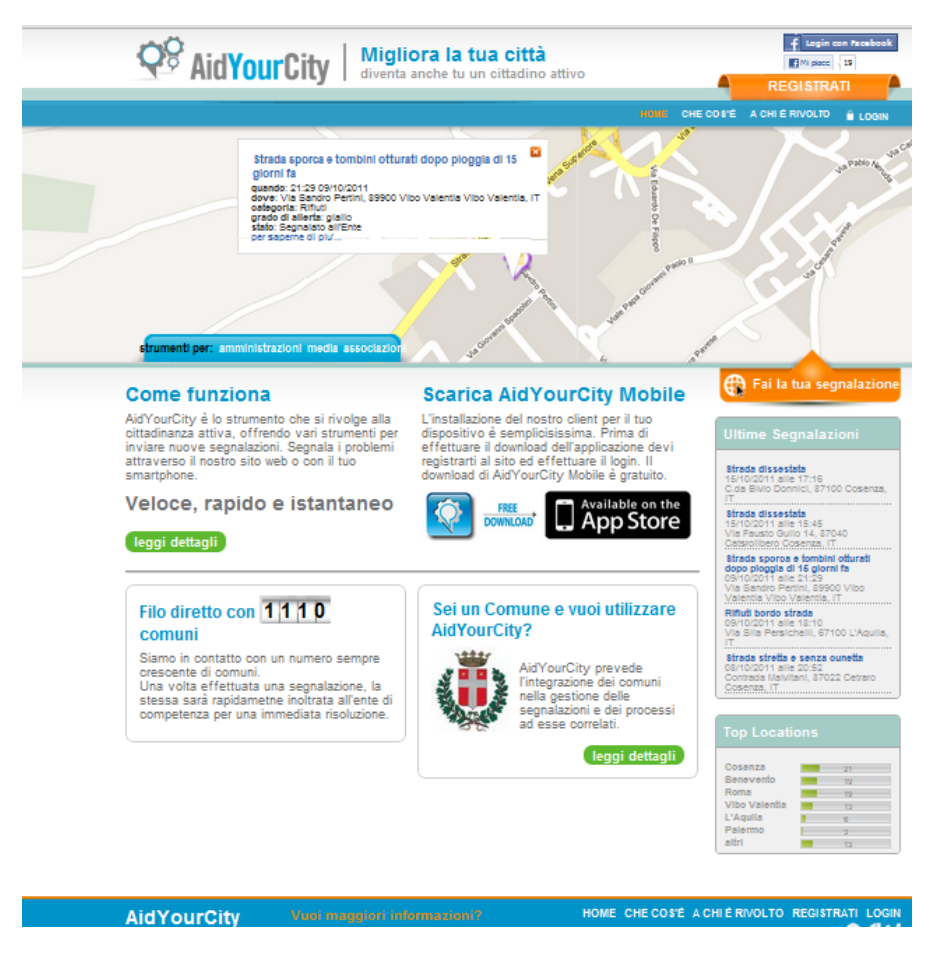

**Figura 30. Homepage di AidYourCity.com**

Archeologi, studenti, funzionari delle soprintendenze, dipendenti comunali quotidianamente si interfacciano per una pluralità di necessità legate al monitoraggio e alla tutela dei beni culturali. Siamo di fronte a un flusso di comunicazione biunivoca che deve essere supportata, codificata ed elaborata.

Le nuove tecnologie dell'informazione e della comunicazione ricoprono ormai un ruolo centrale nella gestione di dati e flussi comunicativi. Il portale Social Cultural Heritage permetterà di individuare un problema, segnalarlo tramite cellulare o computer all'ente di riferimento e seguirne la risoluzione. Per la prima volta, cittadini, associazioni, media, enti locali e istituzioni diventano una comunità, unita per prendersi cura del proprio territorio.

Si tratta di uno strumento in grado di monitorare i luoghi di interesse culturale a 360 gradi e la sua totale flessibilità consente di adattarlo per tutti quei diversi settori in cui è richiesto il controllo costante di determinati oggetti. Le informazioni contenute sul portale possono essere filtrate per livelli di accesso predefiniti, in maniera tale da renderle visibili solo a utenze stabilite.

Il sistema dovrà gestire in tempo reale lo "stato" di alcuni "oggetti" presenti sul territorio. Per oggetto si intende una facciata di un castello, un reperto all'interno di un sito archeologico, un attraversamento pedonale o altro, mentre per stato ci si riferisce alla condizione di tali oggetti al momento dell'osservazione. Oltre alla possibilità di segnalare un problema e notificarlo all'autorità competente in tempo reale, lo strumento prevede la gestione di una comunità attorno alla segnalazione, contribuendo così al miglioramento dell'efficacia e dell'efficienza dei processi risolutivi. Inoltre, alla ricezione della segnalazione, l'ufficio dell'ente preposto potrebbe attivare un iter lavorativo che a sua volta coinvolga altri uffici tenendo in considerazione tempi di lavoro e propedeuticità delle attività.

Il portale sarà raggiungibile all'indirizzo www.socialch.com e sarà caratterizzato da un'interfaccia semplicissima da usare. La progettazione è stata fatta per dare la possibilità di utilizzare l'applicativo anche ai non esperti di dispositivi digitali e ciò rappresenta un valore aggiunto importante.

# **Capitolo 4.**

# **Sistemi mobili per la fruizione dei siti archeologici**

Le potenzialità delle nuove tecnologie dell'informazione e della comunicazione offrono al settore dei beni culturali innovativi modelli di fruizione e gestione integrata, in grado di stimolare l'interesse degli utenti e di favorire un'adeguata valorizzazione del patrimonio culturale. Gli enti pubblici e privati che operano nel settore di riferimento hanno avvertito l'esigenza di utilizzare i nuovi mezzi messi a disposizione dalle tecnologie digitali; si tratta di strumenti che si adattano pienamente alle esigenze di un ambito in cui la percezione e l'elaborazione visiva costituiscono i pilastri della comunicazione e della fruizione.

I dispositivi mobili ricoprono un ruolo fondamentale nel nuovo modo di concepire la visita dei parchi archeologici e facilitano l'orientamento dei turisti durante l'osservazione dei reperti. L'obiettivo del lavoro è stato quello di realizzare uno strumento di realtà virtuale aumentata in grado di supportare i visitatori all'interno dei parchi archeologici. Si tratta di un'applicazione per dispositivi mobili il cui funzionamento è basato sulla localizzazione dell'utente. Palmari, cellulari e piccoli PC portatili acquisiscono, quindi, il duplice ruolo di guida virtuale - attraverso la ricostruzione di strutture - e di guida reale - nella visita diretta dei luoghi - fornendo inoltre utili informazioni circa gli itinerari e le modalità di fruizione.

L'importanza delle ricostruzioni virtuali dei beni culturali assume una maggiore rilevanza quando i modelli 3D sono visivamente associati al contesto reale. Da questo presupposto è nata l'idea di sviluppare un sistema di navigazione virtuale che faccia uso della tecnologia GPS. L'utilizzo di un dispositivo mobile con rilevatore GPS integrato consente ai fruitori del parco archeologico di ottenere informazioni reali e virtuali in maniera integrata, in base alla loro posizione all'interno di un sistema di riferimento assoluto e globale. Il valore aggiunto del sistema consiste dunque nella capacità di non separare il reale dal virtuale e di arricchire l'esplorazione degli ambienti con dati addizionali: l'utente munito di palmare (o altro dispositivo mobile) trovandosi in prossimità di una zona caratterizzata dalla presenza di un reperto archeologico, visualizzerà sul display la ricostruzione virtuale dell'oggetto (modello 3D) che rappresenta lo stato originario del reperto e potrà leggere o ascoltare le informazioni relative alla sua storia.

### **4.1 Dispositivi mobili ed Applicazioni**

L'introduzione del personal computer nei musei risale a più di quindici anni fa e, inizialmente, consisteva in uno strumento di lavoro per far funzionare software in grado di supportare la gestione delle collezioni, dei prestiti, della contabilità. Di conseguenza il visitatore effettuava la visita degli ambienti espositivi senza alcun tipo di supporto tecnologico: si trattava di una visita non stimolata e non interattiva. Con il passare degli anni, internet ha migliorato l'efficienza delle comunicazioni ed ha consentito la presenza sul web dei musei e dei parchi archeologici, con vantaggi sia in termini di costo che in termini di servizi offerti al pubblico. Iniziano così le prime visite guidate in due dimensioni dal computer di casa, per passare molto rapidamente alle tre dimensioni ed alle interfacce grafiche curate alla perfezione. L'evoluzione tecnologica e l'accrescere della "cultura tecnologica" del pubblico, hanno consentito al computer di entrare in galleria e non più di restare sul tavolo dei dipendenti dei musei. Parte da qui la scalata alle applicazioni per i palmari e all'utilizzo delle apparecchiature mobili, dove l'utente è un soggetto attivo, appartenente ad un segmento più ampio e soddisfatto dall'approfondimento della visita.

Il lavoro che sarà presentato nelle prossime pagine si basa sulla progettazione, implementazione e sperimentazione di uno strumento mobile per la fruizione dei parchi archeologici. Si tratta dell'evoluzione degli strumenti di comunicazione come i siti web, le audio guide e le brochure fornite all'interno dei musei o dei parchi archeologici. Analizzando le funzionalità di questi sistemi, possiamo affermare che consentono, da una parte, approfondimenti e ricerche (come i siti web), dall'altra, fungono da vere e proprie guide per il visitatore, fornendo anche commenti sonori a supporto delle visite. La vera novità risiede nel fatto che accanto a queste funzionalità se ne possono associare altre capaci di stravolgere totalmente il tradizionale concetto di "visita guidata" all'interno di musei e di parchi archeologici.

Alla base del progetto, risiede un lavoro di analisi del comportamento del visitatore/turista di fronte all'utilizzo di un sistema multimediale di fruizione del patrimonio culturale, che utilizza le potenzialità degli strumenti informatici ed in particolare dei dispositivi mobili. L'importanza dello strumento digitale va ricercata nella sua duplice potenzialità, sia di guida virtuale, attraverso la ricostruzione dei beni culturali presenti nelle aree archeologiche, che di guida reale nella visita diretta dei luoghi, fornendo utili informazioni circa l'offerta culturale.

I dispositivi mobili ricoprono un ruolo fondamentale nel nuovo modo di fruire parchi e siti archeologici, essendo in grado di sostituire il classico computer statico e di accompagnare in estrema facilità i turisti durante le visite. Col passare del tempo, i dispositivi mobili sono diventati più piccoli, economici e potenti. Oggi è disponibile un'incredibile varietà di opzioni, con differenze minime relative al grado di connettività e alla capacità di elaborazione. Vediamo un breve elenco degli apparecchi mobili più utilizzati e presenti sul mercato:

- Smartphone
- PDA/Pocket PC
- Laptop/Tablet PC

Uno smartphone è in grado di offrire delle funzionalità che si aggiungono a quelle classiche già note e che caratterizzano i telefoni cellulari tradizionali (figura 31). Esso racchiude la memoria e la capacità di elaborazione di un piccolo computer nell'involucro di un normale telefono cellulare. Per esempio, i dispositivi mobili basati su windows mobile sono progettati per essere utilizzati con una sola mano e con una interfaccia semplice ed intuitiva. Le applicazioni equivalenti di uno smartphone somigliano più di quanto ci si aspetterebbe a quelle di un PC desktop e, vantaggio non trascurabile, sono in grado di sincronizzarsi con gli equivalenti desktop. La possibilità di connettersi alle reti di comunicazione presenta il vantaggio di impiegare questi dispositivi in aree caratterizzate dalla presenza di sistemi WLAN.

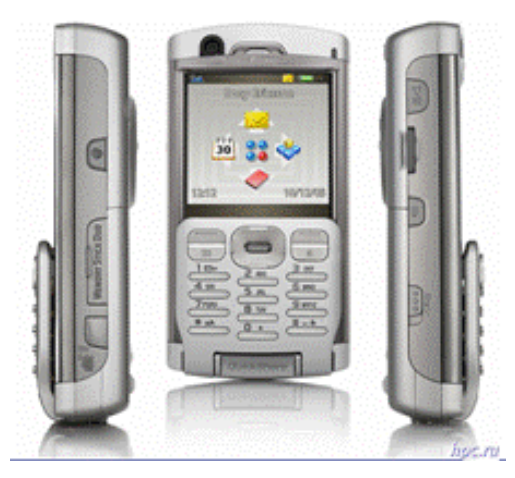

**Figura 31. Esempio di smartphone**
Ad un livello superiore rispetto allo smartphone si pone il PDA (Personal Digital Assistant) o il [Pocket PC.](http://www.microsoft.com/italy/windowsmobile/pocketpc/default.mspx) Questi dispositivi utilizzano un touch screen più grande dello schermo di uno smartphone e ciò migliora l'usabilità dello strumento (figura 32)

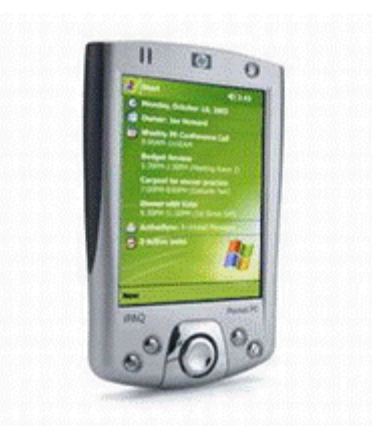

**Figura 32. Esempio di Personal Digital Assistant (PDA)**

I primi modelli presenti in commercio erano in grado di fornire poche funzionalità, come l'agenda o la calcolatrice, mentre attualmente questi dispositivi si sono evoluti a tal punto da consentire all'utente di svolgere azioni che normalmente vengono svolte sul classico computer da tavolo o notebook. Navigare in internet, sincronizzare informazioni o inviare una e-mail sono funzioni minime garantite da tutti i dispositivi mobili di ultima generazione. Il Laptop/Tablet PC (figura 33) è diventato ormai lo standard per chi lavora fuori ufficio. Il laptop tradizionale continua a essere la tecnologia più diffusa tra i dipendenti che per motivi di lavoro sono costretti a viaggiare molto. I laptop, i PocketPC e gli smartphone sono in grado di connettersi direttamente a Internet mediante le reti cellulari, utilizzate per effettuare

chiamate con i telefoni cellulari.

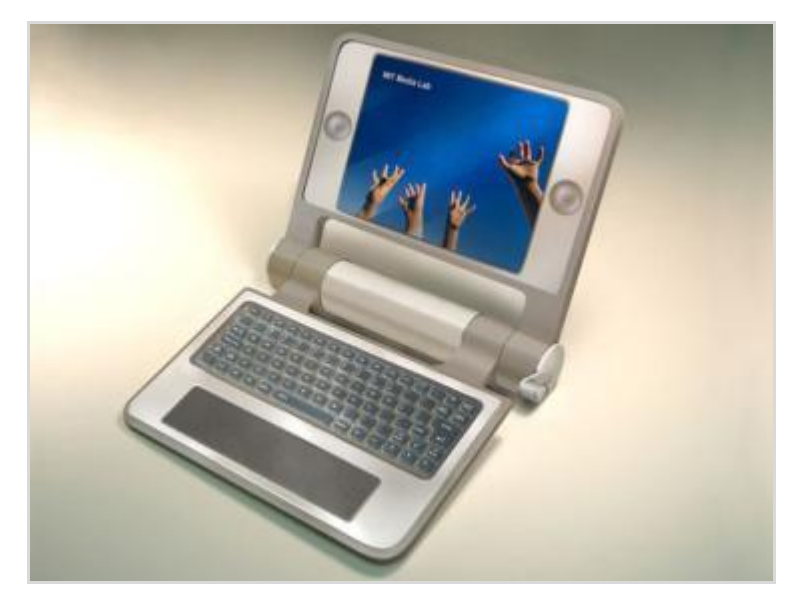

**Figura 33. Esempio di laptop pc**

I telefoni che supportano lo standard GPRS possono connettersi a velocità analoghe a quelle dei modem remoti, mentre i telefoni senza fili di terza generazione (3G) arrivano quasi alla velocità della banda larga. In entrambi i casi, le compagnie telefoniche stabiliscono le tariffe per le connessioni dati in base al volume scambiato: più dati vengono inviati o ricevuti, maggiore è il costo del servizio. Per la connessione con un laptop o un PocketPC, può essere utilizzato un normale telefono cellulare come modem. È anche possibile acquistare una scheda dati da inserire nel laptop, che funziona a tutti gli effetti come un telefono. Uno smartphone, per definizione, dispone di una propria connessione dati incorporata. Una connessione più veloce è garantita dalla tecnologia senza fili Wi-Fi, che sostituisce i tradizionali cavi di rete con un collegamento radio a corto raggio. Un dispositivo che supporta lo standard Wi-Fi è in grado di connettersi a Internet tramite stazioni di base collocate a casa e in ufficio, oppure dagli "hotspot" pubblici senza fili<sup>32</sup>.

Prima di sviluppare il sistema che verrà presentato nei prossimi capitoli, è stato necessario analizzare le caratteristiche comuni delle unità mobili in modo da sviluppare un'applicazione in grado di funzionare sulla maggior parte dei dispositivi. I sistemi operativi utilizzati dai *mobile device* sono i seguenti:

Palm OS

 $\overline{a}$ 

- Windows Mobile
- RIM (BlackBarry)
- Symbian OS (usato prevalentemente sugli smartphone)

 $32$  http://www.microsoft.com/italy/pmi/tecnologia/themes/upgrade/dispositivi\_mobili.mspx

- Sistemi basati su LINUX
- IOS (Apple)

La fase di progettazione e sviluppo delle applicazioni per il *mobile* deve fare riferimento alle caratteristiche comuni dei dispositivi mobili, per permetterne il funzionamento su una vasta gamma. Gli sviluppatori devono scegliere prima di tutto il tipo di contesto da utilizzare per il sistema che si vuole implementare: lato server o lato client. Un contesto di tipo "server side" consente di utilizzare lo stesso codice per una vasta fascia di strumenti, abbattendo una serie di costi legati alla modifica e personalizzazione del software. In questo caso però la qualità delle prestazioni non è garantita in quanto nel processo interviene la modalità di connessione con il server. Operare in contesto "client side" comporta un aumento notevole del livello delle prestazioni ed una maggiore velocità nello sviluppo dei programmi. Questo lavoro di tesi presenta un modello lato client, il cui codice è stato sviluppato attraverso l'utilizzo di appositi tool. Generalmente è preferibile adottare questa procedura per applicazioni ad elevate prestazioni che richiedono un accesso diretto all'hardware dello strumento: è il caso di programmi che ricorrono ad un uso intenso della grafica. Un limite già evidenziato per i contesti "client side" e che vale la pena approfondire, riguarda il codice prodotto, non utilizzabile su una vasta gamma di dispositivi. La ricerca e lo sviluppo di applicazioni per dispositivi mobili è in continua evoluzione, in particolare per ciò che attiene alla localizzazione e all'accesso a dati complessi geo-riferiti ed alla visualizzazione di contenuti multimediali. L'utilizzo di basi di dati geo-referenziate è necessario per il funzionamento di sistemi legati alla posizione dell'utente. In questo contesto vengono utilizzate mappe in due dimensioni che hanno lo scopo di rappresentare il dato geografico e di consentire un accesso tematico e dinamico ai dati. Lo stato dell'arte presenta in questo ambito diverse soluzioni, sia nella progettazione di servizi che utilizzano la posizione dell'utente quale chiave di accesso a dati strutturati, i Location Based Services (LBS), sia nelle applicazioni di semplice consultazione cartografica.

Le prime applicazioni cartografiche implementate sui dispositivi mobili utilizzano particolari formati per l'archiviazione, la trasmissione e la gestione dell'informazione. I dati relativi ad un'area d'interesse (ad esempio, una città o un quartiere) possono essere pre-caricati sul dispositivo oppure, quando l'utente accede ai dati, questi sono inviati in real-time da un server remoto. Le architetture più recenti tendono invece a utilizzare tecniche in cui vi è un continuo scambio di informazioni tra il server, che genera i dati, ed il client, che li richiede. Ciò è dovuto alla quantità e alla qualità dell'informazione offerta. Per questo motivo si sente

parlare spesso di strutturazione su più livelli dell'informazione, basata sulle differenti fasi di consultazione e sulla tipologia dei contenuti che devono essere restituiti all'utente. In tali architetture informatiche, i diversi componenti possono dialogare utilizzando linguaggi basati su XML, la cui flessibilità rende possibili soluzioni scalabili orientate alla definizione ed all'uso di standard aperti. Nonostante i limiti dei dispositivi mobili, è possibile ottenere dei buoni risultati in termini di efficienza e funzionamento delle applicazioni basate su sistemi GIS.

Lo sviluppo di applicazioni per dispositivi mobili deve necessariamente tener conto anche delle dimensioni dei display, che impongono agli sviluppatori di seguire degli approcci ad hoc sia in fase di progettazione che di implementazione. Un altro problema è che i dispositivi appartenenti ad una stessa fascia di mercato possono avere caratteristiche tecniche differenti e ciò provoca la necessità di fare modifiche sostanziali al codice dell'applicazione. Ad esempio se consideriamo i PDA della NOKIA, essi utilizzano il sistema operativo Symbian, non compatibile con alcune applicazioni funzionanti su Windows Mobile. Altro aspetto da non sottovalutare è che l'uso di dispositivi mobili è legato all'infrastruttura di comunicazione, generalmente basata su reti di telefonia cellulare a banda stretta. Nonostante la possibilità di utilizzare le reti Wireless, rimangono i problemi legati alla mobilità degli utenti e alla difficoltà di copertura in numerose aree extraurbane. Per cui l'informazione destinata al dispositivo mobile deve essere compatta per un rapido trasferimento e, allo stesso tempo, deve garantire un certo grado di atomicità che ne permetta un utilizzo, anche parziale, in caso di interruzione della connessione.

Tra le diverse soluzioni presenti sul mercato, il profilo Mobile Information Device Profile (MIDP) di Java2 MicroEdition (J2ME), costituisce una piattaforma flessibile e multidispositivo per l'implementazione e la distribuzione di applicazioni per terminali cellulari. J2ME è basata su un sottoinsieme del linguaggio Java e presenta un'architettura basata su tre livelli modulari (VM, configurazione e profilo) che consente di scrivere applicazioni in grado di adattarsi ai limiti tecnologici sopraesposti e trarre vantaggio dal vasto numero di soluzioni disponibili per la piattaforma desktop.<sup>33</sup>

Per comprendere meglio l'obiettivo di questo lavoro di tesi, è necessario trattare alcuni argomenti chiave grazie ai quali si possono offrire servizi sempre più innovativi e personalizzati; la fruizione guidata da un dispositivo mobile all'interno di un parco

**.** 

<sup>33</sup> R. Demontis, E. De Vita, A. Piras, S. Sanna (2004), *Il cGML: una soluzione basata su XML per la*  rappresentazione di mappe vettoriali su dispositivi mobili, in Atti di 8<sup>ª</sup> Conferenza Nazionale ASITA -GEOMATICA Standardizzazione, interoperabilità e nuove tecnologie, Roma

archeologico può utilizzare elementi wireless, il sistema GPS e applicazioni pratiche della gestione dei dati.

Di seguito alcune applicazioni per dispositivi mobili in ambito culturale.

CELLMAP: Guida turistica per dispositivi mobili che offre informazioni utili alla visita di un'area geografica in pochi semplici passi. Si tratta di un'applicazione client-server e per tale motivo è necessario il collegamento alla rete internet per accedere alle informazioni. L'applicazione fornisce notizie su Hotel, B&B, Camping, Ristoranti, Tempo libero, Offerte Last Minute, Manifestazioni e altro.

TRAVELS GUIDE: Si tratta di un insieme di applicativi basati sulla tecnologia FlashLite dotati di mappa della città con luoghi turistici da visitare, dei servizi di trasporto, di informazioni essenziali quali polizia e pronto soccorso. Si tratta di un'applicazione lato client. La consultazione delle informazioni avviene con modalità simili ad una guida turistica cartacea, con accesso diretto ai punti di interesse.

ITALIA MOBILE: E' uno strumento turistico che permette ai visitatori presenti sul territorio italiano di ricercare Hotels, Ristoranti, Agriturismi e altri punti di interesse. Può essere installata su telefoni cellulari, smartphone e palmari.

L'applicazione ha la caratteristica di non usare periferiche esterne di collegamento, come GPS o Bluetooth, e di contenere le informazioni all'interno di un solo file. Ciò significa che se gli utenti si trovano in una zona ed hanno bisogno di sapere quali sono i punti di interesse presenti nelle vicinanze, devono effettuare una ricerca manuale.

GOOGLE MAPS MOBILE: Google Maps Mobile è la versione di Google Maps per dispositivi mobili dotati di connessione alla rete internet. Viene utilizzata dagli utenti per ottenere informazioni sulle località di proprio interesse, per ottenere informazioni stradali e sulle distanze, fotografie e altri servizi provenienti da sistemi esterni. Sui dispositivi dotati anche di rilevatore GPS, l'applicazione mostra direttamente sulla mappa una serie di informazioni utili per i turisti.

## **4.2 I trends del mercato mobile**

Durante l'elaborazione del lavoro di tesi sono stati seguite diverse conferenze nazionali e internazionali sul mobile. Una di queste, molto recente e interessante, è rappresentata dal "Think Mobile", evento organizzato da Google e dedicato al mondo del lavoro in mobilità, dove è stato fatto il punto sulla diffusione degli smartphone nella nazione italiana e sulle abitudini degli utenti. Molte le indicazioni per le aziende e gli sviluppatori del settore per dare loro la possibilità di sfruttare questo trend per nuove opportunità di business. I dati rilevati sono i seguenti: in Italia ci sono più di venti milioni di utilizzatori (+52% rispetto al 2010: fonte Nielsen, primo trimestre 2011) e il fenomeno mobile sta modificando le logiche di relazione e interazione tra aziende e consumatori, stimolando strategicamente la crescita dell'economia (figura 34).

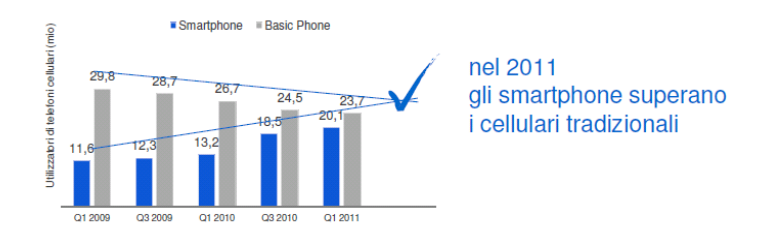

**Figura 34. Fonte Nielsen, primo trimestre 2011** Una recente ricerca Ipsos MediaCT - Google, ha evidenziato che i dispositivi mobili sono diventati ormai uno strumento per favorire le relazioni tra persone (figura 35).

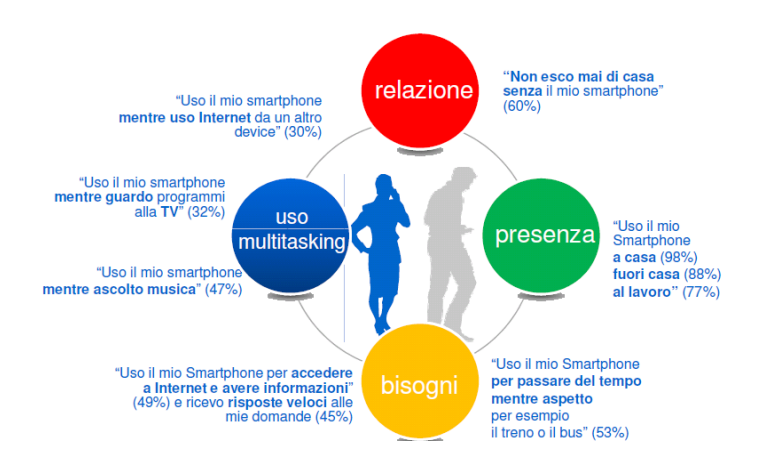

**Figura 35. Google Think Mobile 2011 - Ipsos MediaCT, Mobile Internet Insights, July 2011**

I dati pubblicati da Google mostrano che il 60% degli utenti lo porta sempre con se per usarlo ovunque. Ad esempio, il 98% delle persone lo usa a casa, l'88% fuori e il 77% nei luoghi di lavoro. Secondo l'azienda americana, il numero delle persone che utilizzano i dispositivi mobili rispetto a quelle legate all'uso del computer è maggiore (figura 36).

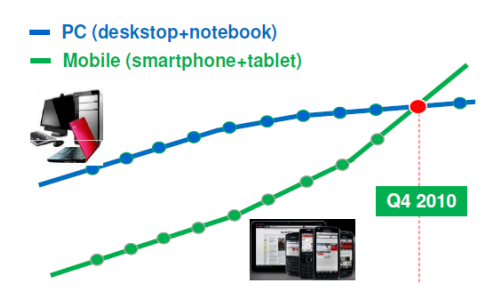

**Figura 36. Google Think Mobile 2011 – Fonte: Morgan Stanley, Febbraio 2011 dati livello mondo**

Un ruolo decisivo che spinge gli utenti a utilizzare questo strumento ovunque è giocato dalle alte prestazioni della connessione internet. Dispositivi dotati dei sistemi operativi IOS e Android sempre più performanti stanno spingendo molte persone all'abbandono graduale del classico computer. Ad esempio, l'iPhone, strumento Apple utilizzato per la realizzazione e la sperimentazione del lavoro proposto, consente di gestire la posta elettronica, i documenti e la ricerca sul web quasi con le stesse prestazioni dei personal computer.

Un altro concetto importante è connesso al rapporto tra cittadini e App. Nel corso dell'evento "Think Mobile", alcuni studiosi hanno mostrato risultati interessanti: secondo la ricerca Ipsos, i possessori di smartphone hanno mediamente 19 applicazioni installate, di cui soltanto 4 acquistate, utilizzandone almeno 7 con una certa frequenza ogni mese.

Questo trend viene segnalato in crescita, in quanto oltre un terzo delle persone prevede di incrementare l'uso di App nel prossimo anno, sfruttando al massimo le potenzialità dei moderni dispositivi mobili. Questi dati, connessi con l'esperienza quotidiana di ognuno di noi, evidenziano in maniera marcata come l'adozione di smartphone e tablet abbia reso l'Internet Mobile parte integrante della vita professionale.

Anche nel settore del commercio elettronico ci sono molte novità a causa dello sviluppo del mercato mobile. Dopo il personal computer, anche tablet e smartphone hanno acquisito un ruolo importante nelle nuove tecniche del marketing digitale: si tratta di strumenti importanti non solo nell'acquisto ma soprattutto nella fidelizzazione e nella fase precedente all'acquisto. Siamo nel caso dello Zero Moment of Truth (ZMOT), l'attimo che anticipa la prima interazione fra cliente e prodotto sugli scaffali del negozio, fisico o virtuale che sia.

A favorire questi processi sono anche le applicazioni basate sulla localizzazione di prossimità, dal QR Code alla tecnologia RFid (figura 37).

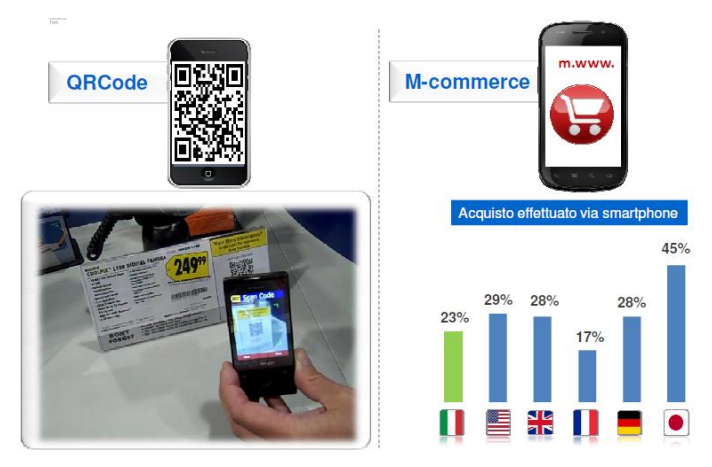

**Figura 37. Google Think Mobile 2011- Fonte: Ipsos MediaCT, Mobile Internet Insights, July 2011**

### **4.3 IOS e Android**

L'avvento dell'iPhone rappresenta un nuovo capitolo del processo evolutivo della telefonia mobile. In pochi mesi è diventato un'icona del design e milioni di persone in tutto il mondo sono state in fila all'esterno degli Apple Store per poter acquistarlo, come mai per nessun altro prodotto. Un fattore chiave del successo dell'azienda americana che lo ha prodotto è il modo in cui l'iPhone offra applicazioni usabili, caratterizzate da una elevata facilità di utilizzo che viene apprezzata dal mercato di riferimento. In questi ultimi mesi si sente parlare spesso delle differenze tra i dispositivi di marca Apple, dotati di sistema operativo IOS, e quelli Android.

Android è progettato per supportare diverse modalità di interazione. Per esempio, può funzionare su dispositivi con display touch screen superiori ai sette pollici o dispositivi con uno schermo piccolo fruibile anche con i classici quattro tasti di navigazione. Gli sviluppatori Android hanno molta libertà nella creazione di nuove applicazioni e servizi. Tuttavia, riuscire a mantenere un elevato livello di coerenza tra interfaccia ed esperienza dell'utente è difficile, in quanto si tratta di un sistema operativo open source. Uno dei problemi emersi dai test di usabilità presenti in letteratura è dovuto proprio al fatto che alcuni modelli di interfaccia confondono l'utente.

L'azienda americana Apple è promotrice invece dello stretto rapporto che deve esistere tra la progettazione dell'applicazione e la caratteristica "look and feel" della piattaforma sottostante. Questo concetto comporta notevoli vantaggi, in quanto le applicazioni per il sistema operativo IOS sono dotate di una interfaccia prevedibile e coerente, che a sua volta rappresenta una "guida" per l'utente che deve interagire con essa.

In ogni caso è possibile personalizzare l'interfaccia con l'iPhone SDK ma occorre tanto lavoro per farlo. Una regola fondamentale da tenere a mente prima di personalizzare la propria interfaccia è la seguente: se non si riesce a progettare un sistema migliore di Apple, allora vanno probabilmente riconsiderate le caratteristiche dell'interfaccia<sup>34</sup>.

Una differenza importante tra iPhone e Android è che in generale, per costruire un'applicazione Android si deve procedere senza conoscere tutte le specifiche delle unità mobili, come ad esempio la configurazione del dispositivo relativa alle diverse periferiche di controllo. Diventa quindi necessario che un'applicazione Android supporti il comportamento dell'utente, le sue intenzioni e le interazioni per dispositivi dotati o meno di display touch screen. Nel caso dell'iPhone, il progettista può invece concentrarsi su un unico dispositivo.

Durante il lavoro di tesi è stato rilevato, a conferma di quanto appena detto, che il funzionamento dell'applicazione realizzata per Iuvanum era lo stesso sia sull'emulatore che direttamente sul dispositivo. Nel caso della versione per Android, invece, il sistema presentava alcune divergenze, che assumevano importanza più o meno rilevante anche in funzione del dispositivo mobile utilizzato. Questo è uno dei motivi per cui abbiamo scelto di procedere con lo sviluppo definitivo del sistema su iPhone, estendendo anche il lavoro all'iPad (figura 38).

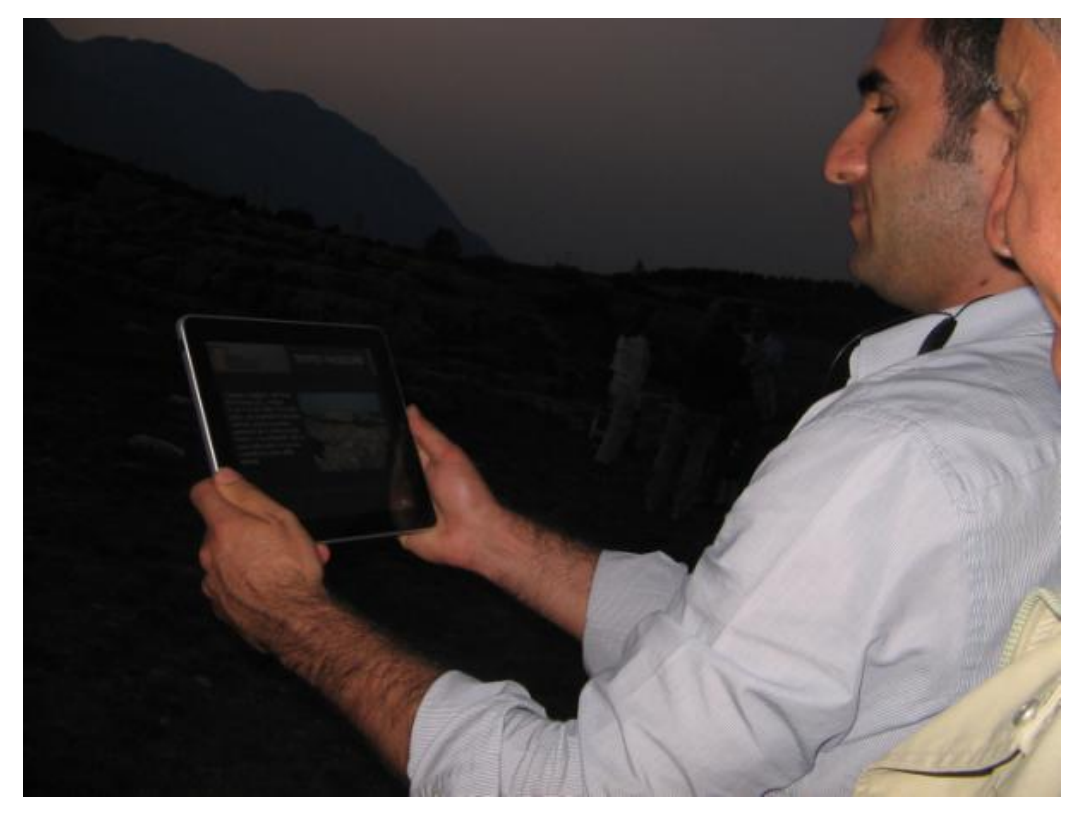

**Figura 38. Utilizzo dell'iPad all'interno del sito archeologico di Iuvanum (CH)**

**.** 

<sup>34</sup> Brown, Michael K., 2009. *Which iPhone app is best – Web or native?.* [Online] Available at: http://www.mobilemarketer.com/cms/opinion/columns/3255.html [Accessed 27 February 2010]

Uno dei dati proiettati durante le presentazioni dell'evento Google Think Mobile riguardava la maggiore diffusione dei dispositivi Android rispetto a quelli di marca Apple, valore spiegato, però, anche dal fatto che il sistema operativo open source è presente su tante marche e su dispositivi mobili dotati di caratteristiche nemmeno paragonabili a quelle dell'iPhone. Un altro vantaggio che incoraggia lo sviluppo su dispositivi Apple è quello di avere dall'azienda informazioni piuttosto dettagliate sul come organizzare l'interfaccia, come e quando utilizzare i componenti e quando deve essere usata l'interfaccia base di IOS.

### **4.4 Tecniche di localizzazione: il GPS**

La presenza dei rilevatori GPS (Global Positioning System) su smartphone e palmari ha favorito lo sviluppo di applicazioni dotate di funzionalità interessanti, che utilizzano i dati provenienti dal satellite per localizzare gli utenti. La posizione dei dispositivi mobili può essere determinata in diversi modi:

1. rilevazione tramite rete del telefono mobile: in questo caso l'errore potrebbe essere molto elevato e la posizione rilevata potrebbe ricadere anche in un raggio di qualche chilometro rispetto a quella reale;

2. rilevazione tramite sistema GPS, riuscendo ad ottenere una buona precisione con un errore massimo di qualche metro;

3. rilevazione tramite una rete locale, come all'interno di un edificio mediante l'utilizzo di dispositivi Bluetooth, calcolando tramite triangolazioni la posizione del dispositivo mobile.

Il sistema proposto per la fruizione dei siti di interesse culturale è strettamente legato alla posizione fisica dell'utente. I contenuti presentati dal dispositivo mobile durante la visita, attraverso un'interfaccia dedicata, risiedono sul dispositivo e sono identificati da un range di coordinate: all'interno dell'applicazione viene interrogato un database opportunamente gestito che, in base alle coordinate che definiscono la posizione dell'utente, restituisce il dato multimediale opportuno. Tra le tecniche di localizzazione utilizzabili su piattaforma iPhone, è stato scelto il *Global Positioning System* – GPS. Vediamo le sue caratteristiche principali. Il sistema *NAVSTAR GPS (Navigation System with Time and Ranging Global Positioning System)* è un sistema satellitare basato su una costellazione di 24 satelliti. Si tratta di un

sistema di navigazione globale in grado di fornire le coordinate geografiche, la quota e la velocità di qualsiasi mezzo mobile in ogni punto della terra e per l'intero arco delle 24 ore. Il programma per la realizzazione del sistema fu ideato dal DoD (Department of Defence degli USA) nel 1973 per consentire a navi, aeroplani e veicoli terrestri delle forze armate degli USA di determinare, in qualsiasi istante, la propria posizione in qualunque parte del globo si trovassero. Pur essendo stato concepito per scopi militari, gli addetti ai lavori fecero in modo che anche i civili potessero usarlo, anche se con caratteristiche minori (ad esempio una precisione minore). I primi 11 satelliti di tipo sperimentale furono lanciati dal 1978 al 1985 e furono sostituiti successivamente da quelli operativi, a partire dal 1989. A seguito del completamento della prevista costellazione di 24 satelliti, l'8 dicembre 1993, fu fatta una prima dichiarazione di *inizio operatività del sistema (IOC o Initial Operational Capability)*. Al completamento di tutti i test per la verifica, in particolare, delle specifiche militari del sistema, esso fu definitivamente dichiarato operativo il 27 aprile 1995 (FOC o Full Operational Capability). L'interesse da parte della comunità scientifica internazionale verso il sistema e gli studi condotti, hanno consentito anche agli apparati riceventi non militari di utilizzare il sistema con una precisione notevolmente superiore a quella ipotizzata dai progettisti<sup>35</sup>. Per tale motivo le applicazioni pratiche nel settore civile sono diventate numerosissime, anche al di fuori dei campi tradizionali della navigazione marittima ed aerea, ad esempio:

- $\checkmark$  è utilizzato quale sistema base per il controllo della navigazione aerea ed anche di quella marittima nelle aree di maggior traffico;
- $\checkmark$  esso viene utilizzato dall'industria petrolifera, o in generale estrattiva, per la determinazione della posizione di mezzi terrestri e navali impiegati nelle ricerche o nelle estrazioni petrolifere;
- $\checkmark$  l'estrema precisione del sistema permette di localizzare gli automezzi terrestri ed in particolare un ricevitore GPS determina istantaneamente la posizione che viene comunicata via radio ad una centrale di controllo. Tali sistemi sono utilizzati da alcune società di trasporti quale strumento antifurto per i propri automezzi; sono utilizzati dai servizi di assistenza e di protezione civile per una migliore gestione ed utilizzo dei mezzi di soccorso. È prevedibile che esso potrà essere utilizzato anche nel controllo del traffico ferroviario;

**.** 

<sup>35</sup> M. Bertolini (1998), *Corso di Aggiornamento in Navigazione Moderna*, available on: http://www.nauticoartiglio.lu.it/navmoderna/navmoderna.pdf, Viareggio

- $\checkmark$  considerati i bassi costi e le dimensioni ridotte dei ricevitori attuali, il sistema può essere utilizzato da ricercatori o altre persone durante l'esplorazione di zone terrestri isolate. Sono inoltre già state commercializzate applicazioni, analoghe a quelle in uso sulle navi, in cui il ricevitore GPS è collegato ad un apparato che rappresenta su un monitor la mappa della zona con l'indicazione continua della posizione del ricevitore;
- l'introduzione del DGPS o GPS differenziale ha consentito di raggiungere precisioni adeguate per poterlo utilizzare quale strumento di posizione, sia statico che dinamico, nelle misure geodetiche, geofisiche, idrografiche e cartografiche. Molti laboratori scientifici utilizzano inoltre i segnali GPS per avere l'ora UTC (Universal Time Coordinated) con una precisione di 0,1 microsecondi. Le applicazioni elencate sono soltanto alcune di quelle in uso, molte altre sono allo studio per cui il sistema avrà un'importanza sempre maggiore in tutti i campi della vita civile;
- $\checkmark$  la tecnologia GPS occupa un ruolo importante per i Location Based Systems (LBS) in ambito culturale ed è in grado di rilevare la posizione dei visitatori all'interno dei parchi archeologici. Le coordinate che lo identificano in un sistema di riferimento globale costituiscono l'input per questa tipologia di sistemi, che restituiscono in output contenuti multimediali interattivi.

Il principio di funzionamento si basa sull'invio contemporaneo di un segnale da parte di vari satelliti, la cui orbita è calcolata con precisione da cinque stazioni di controllo distribuite lungo la fascia equatoriale. Per poter determinare la posizione tridimensionale di un ricevitore è necessario ricevere le osservazioni da almeno quattro satelliti, perché nelle misure di pseudorange si devono stimare quattro incognite, tre di posizione e una di offset dell'orologio del ricevitore. Il GPS è in grado di fornire con elevata precisione la posizione del ricevitore in tempo reale, senza la necessità di aspettare un doppio passaggio satellitare.

Altra condizione indispensabile è la sincronizzazione dell'invio del segnale tra i vari satelliti. Infatti, un errore di sincronizzazione anche di un milionesimo di secondo potrebbe comportare un calcolo sbagliato sulla distanza di 300 metri. Per evitare ciò, i satelliti sono equipaggiati con orologi atomici che garantiscono una elevata precisione. Oltre agli errori di sincronizzazione tra ricevitore e satelliti, il segnale GPS può subire altre degradazioni dipendenti da ritardi nel passaggio attraverso gli strati dell'atmosfera, da distorsioni del percorso del segnale, dalla disposizione geometrica dei satelliti. Per ridurre il più possibile le degradazioni del segnale e quindi minimizzare l'errore di posizionamento del ricevitore si utilizza una tecnica chiamata DGPS (GPS differenziale). Tale tecnica consiste nell'utilizzo di un segnale aggiuntivo, proveniente da stazioni radio terrestri, che fornisce la misura dell'errore di posizione locale (figura 39). Le coordinate di una stazione ricevente fissa sono note a priori; di conseguenza è nota la differenza con quelle calcolate con un ricevitore GPS. Tale errore, fluttuante nel tempo, rimane costante su aree geografiche abbastanza estese, per cui si assume che tutti i ricevitori GPS ad una certa distanza dalla stazione (un centinaio di km) commettano circa lo stesso errore<sup>36</sup>.

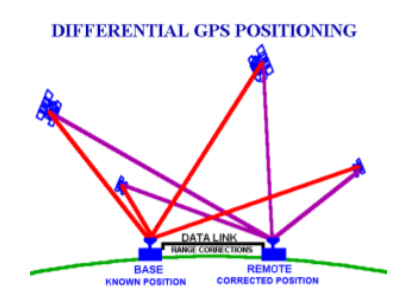

**Figura 39. DGPS - Fonte: Sistemi di Localizzazione Satellitare, ottobre 2006**

Negli ultimi anni sono stati avviati alcuni servizi per la correzione differenziale sia su scala nazionale che internazionale. Il limite dell'applicabilità locale del segnale differenziale trasmesso dalle stazioni radio è stato superato attraverso la collezione spaziale di tutte le correzioni disponibili rilevate da postazioni fisse disposte su vaste aree di territorio e la successiva trasmissione a terra con l'utilizzo di satelliti geostazionari. Esistono tre modalità di acquisizione del segnale GPS, differenti per tipi di impiego e per accuratezza di misurazione richiesta. Il posizionamento statico è la modalità più precisa, consentendo di raggiungere precisioni subcentimetriche, ma anche la più lenta, a causa dei lunghi periodi in cui i ricevitori vengono lasciati in acquisizione. Il GPS, propriamente detto cinematico, consiste nel tenere fisso uno dei due ricevitori (base) e nel trasportare il secondo (rover) lungo un percorso da determinare muovendosi con continuità. Il tracciato seguito viene determinato per punti, a intervalli di tempo regolari corrispondenti all'intervallo di campionamento fissato nei due ricevitori. Il metodo stop and go è una variante operativa del metodo cinematico con cui i punti da determinare vengono occupati successivamente dal rover tenendolo fermo per un certo tempo. Tale metodo consente di ottenere maggiori precisioni del precedente grazie ad un numero maggiore di epoche in cui si occupa il punto e con cui si determinano le ambiguità per ogni satellite. Si impiega però maggiore tempo<sup>37</sup>.

**.** 

<sup>36</sup> Programma Vision, *Sistemi di navigazione satellitare: dal GPS al GNSS*, available on: http://www.programmavision.it/gallery/Report\_protciv.pdf

<sup>37</sup> Programma Vizìsion, *Sistemi di navigazione satellitare: dal GPS al GNSS*, available on: http://www.programmavision.it/gallery/Report\_protciv.pdf

### **4.5 Servizi Basati sulla Localizzazione (LBS)**

I Location Based Services costituiscono un importante insieme di servizi che hanno l'obiettivo di soddisfare alcune richieste degli utenti in base alla loro posizione geografica. Gli elementi discussi nei paragrafi precedenti vengono mescolati insieme per lo sviluppo di applicazioni basate sulla mobilità degli utenti ed in grado di fornire loro informazioni in tempo reale. L'introduzione di questi sistemi nel settore dei beni culturali, prevalentemente nell'ambito della loro fruizione, mostra molti margini di sviluppo, sia per l'effettiva utilità che li caratterizza, sia per il livello di accettazione riscontrato tra i turisti. In generale, questi servizi combinano le informazioni geografiche (posizione) con altri contenuti legati al contesto di applicazione. Tra le tecniche di localizzazione disponibili, abbiamo ampiamente illustrato il sistema GPS e le sue caratteristiche; questa tecnologia presenta però dei problemi di disponibilità, in quanto risulta inutilizzabile in ambienti chiusi come musei o zone con scarsa visibilità del cielo. Per tale motivo, negli edifici chiusi e in generale in tutti gli ambienti di tipo "indoor", possono essere utilizzate tecniche diverse basate sulla triangolazione o sull'analisi della scena.

Alcuni sistemi di localizzazione utilizzano la tecnica della "prossimità", in cui la posizione di un oggetto è determinata in base alla sua vicinanza rispetto a punti noti. Si tratta di una soluzione che non ha l'obiettivo di determinare la posizione precisa, ma la zona in cui il dispositivo mobile si trova. Un esempio di applicazione è la Radio Frequence Identification (RFID): è un sistema composto da un ricetrasmettitore e da uno o più trasponder in grado di inviare dati mediante un segnale modulato a radio frequenza.

In molti musei o siti archeologici è frequente la presenza di audio-guide che danno la possibilità ai visitatori di partecipare a percorsi predefiniti, e di stazioni informative caratterizzate dalla presenza di PC, in grado di fornire informazioni interattive. Il lavoro presentato utilizza uno strumento diverso, dinamico, basato sulla localizzazione dell'utente. I dispositivi mobili, le tecniche della mobile computing e della comunicazione wireless, i recenti studi sulla realtà virtuale e sulla realtà virtuale aumentata, vengono integrati per formare uno strumento che si può definire come una guida elettronica personalizzata all'esterno dei siti archeologici<sup>38</sup>. La gestione dei dati multimediali diventa essenziale per il

**.** 

<sup>38</sup> Vlahakis, Ioannidis, Karigiannis et al., *Virtual Reality and Information Technology for Archeological site promotion*, Atene, Grecia (2002).

corretto funzionamento dell'applicazione, dove conta molto la qualità delle informazioni e le capacità grafiche di "virtualizzazione".

Sul mercato ci sono molte applicazioni in ambito turistico basate sulla localizzazione degli utenti. Nessuna di esse però utilizza la visualizzazione tridimensionale degli ambienti con l'integrazione della posizione reale dell'utente, proprio come fa il sistema "Iuvanum in Realtà Aumentata – Guida Turistica Multimediale" .

#### **4.6 Il sistema proposto**

**.** 

In questa parte del progetto sarà presentato il sistema mobile per la fruizione del parco archeologico di Iuvanum. L'obiettivo principale del lavoro è stato quello di realizzare un prototipo di Virtual Navigation System (VNS) su iPhone e iPad. I comuni sistemi di navigazione virtuale che è possibile installare sui nostri notebook riescono a simulare una visita all'interno di ambienti ricostruiti e di cui conosciamo lo stato reale dei resti attraverso immagini o esperienze effettuate in un periodo differente sul luogo $^{39}$ .

Il valore delle ricostruzioni virtuali assume una importanza maggiore se i contenuti sono visivamente associati al contesto reale. Da questo concetto è nata l'idea di associare il VNS con la tecnologia GPS sui dispositivi mobili APPLE per la realizzazione di un LBS. L'uso di un'unità mobile con rilevatore GPS integrato consente dunque ai fruitori dei parchi archeologici di avere informazioni reali e virtuali in maniera integrata e dipendenti dalla loro posizione all'interno di un sistema di riferimento assoluto e globale. Il valore aggiunto del sistema è dunque la capacità di non separare il reale dal virtuale e di arricchire l'esplorazione degli ambienti con dati addizionali: l'utente munito di iPhone trovandosi in prossimità di una zona caratterizzata dalla presenza di resti archeologici all'interno del sito, visualizzerà contemporaneamente sul display del dispositivo la ricostruzione virtuale dell'oggetto (*modello 3D*) che ne rappresenta lo stato originario (figura 40) e potrà ascoltarne (audio) il testo associato e leggerlo.

<sup>39</sup> Linaza M. T. , Torres I. , Beusing R. , Tavernise A. , Etz M. , *Authoring Tools for Archaeological Mobile Guides*. Atti del convegno "9th International Symposium on Virtual Reality, Archaeology and Cultural Heritage – VAST", Braga – Portogallo, 2-6 Dicembre, 2008, A cura di Ashley M., Hermon S., Proenca A., Rodriguezechavarria K., 2008, pp. -

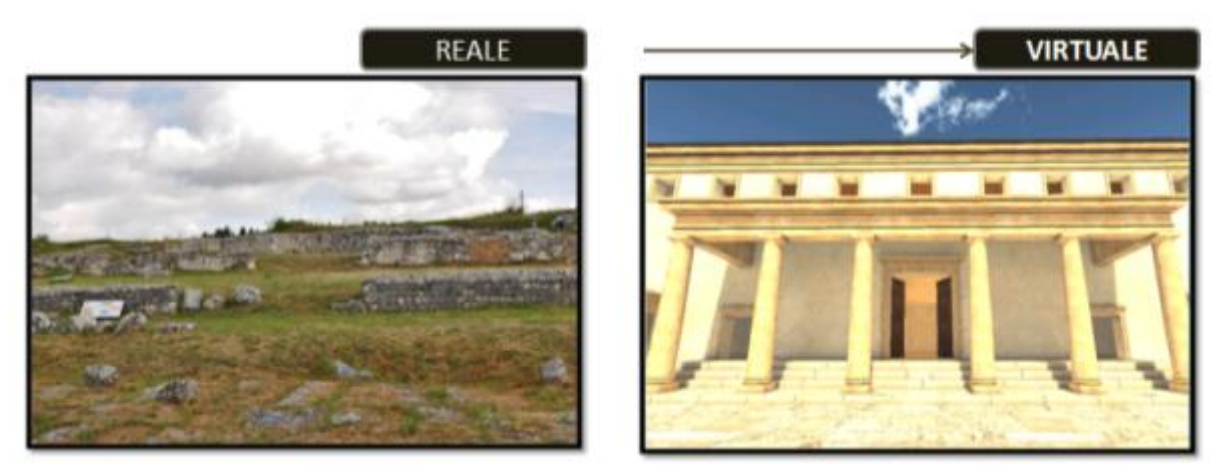

**Figura 40. Visualizzazione reale e virtuale della Basilica di Iuvanum (CH)**

La realizzazione del sistema per iPhone e iPad, permette di sfruttare altre caratteristiche di questi dispositivi, come gli accelerometri e la bussola. Ciò consente di limitare al massimo l'interazione degli utenti con l'interfaccia proposta. Ad esempio, immaginiamo di trovarci in prossimità di un reperto e di utilizzare lo stesso sistema sviluppato per Iuvanum, ma su un dispositivo sprovvisto di bussola. All'attivazione automatica del punto di interesse, la visualizzazione sul display della ricostruzione virtuale potrebbe non coincidere con l'orientamento visivo reale dell'utente. Ciò farebbe perdere all'applicativo la caratteristica di essere uno strumento di "realtà virtuale aumentata".

### **4.7 Funzionalità**

Il sistema prevede l'utilizzo di iPhone (versione 3 e successive) o iPad, dotati quindi di schermo touch screen ad alta risoluzione, cuffie stereo, rilevatore GPS, accelerometri e bussola. L'utente può accedere al contenuto relativo al reperto che gli interessa, semplicemente cliccando sul modello 3D dell'oggetto. L'identificazione della posizione viene utilizzata anche per la localizzazione del visitatore all'interno dell'area di scavo: un cursore mobile ed una mappa 2D dell'area archeologica sono gli elementi che interagiscono tra loro per supportare l'orientamento dell'utente.

L'antenna GPS ha l'obiettivo di rilevare le coordinate (latitudine e longitudine) della posizione dell'utente e fornire quindi l'input all'applicazione presente sul dispositivo. All'interno dell'unità mobile è presente un database di oggetti geo-referenziati (ricostruzioni virtuali dei reperti) che saranno visualizzati in maniera dinamica ed automatica ogni volta che l'utente si trova in prossimità di essi.

Il sistema prevede una interazione con gli oggetti 3D visualizzati e ciò consente all'utente di visualizzarne le relative informazioni nel formato desiderato. Le funzionalità complessive dell'applicazione sono uguali sia nella visita off-site che in quella on-site. L'unica cosa che cambia è la modalità di interazione nell'ambiente tridimensionale virtuale: nella visita off-site avviene mediante interazione manuale, in quella on-site è automatica in base alla posizione del visitatore all'interno del sito. La visita off-site è una navigazione virtuale all'interno degli ambienti che può essere effettuata indipendentemente dalla posizione fisica del visitatore (anche da casa), uno strumento informativo interattivo che potrebbe servire ai potenziali visitatori per ottenere alcune informazioni preliminari sul sito archeologico prima di effettuare la vera visita sul campo.

Quella on-site è la visita all'interno del parco archeologico con la modalità GPS attiva.

# Funzionalità principali.

- Scelta della lingua;
- Accesso alle schede relative alle aree di scavo:
	- o Visualizzazione immagini;
	- o Visualizzazione testo;
	- o Ascolto del testo (audio);
- Accesso alla sezione approfondimenti;
- Mappa 2d per l'orientamento all'interno del sito archeologico;
- Visualizzazione dell'ambiente tridimensionale virtuale;
- Interazione rapida con i Punti di Interesse;
- Guida sull'utilizzo del software.

# **Capitolo 5**

# **Iuvanum in Realtà Virtuale Aumentata**

In questo capitolo sarà descritta l'applicazione pratica della guida all'interno del sito archeologico di Iuvanum. La sperimentazione è stata possibile grazie alla disponibilità del Comune di Monteneredomo, della Soprintendenza per i Beni Archeologici dell'Abruzzo e del Ministero per i Beni e le Attività Culturali (MiBAC).

### **5.1 Il sito archeologico**

Il sito archeologico di Iuvanum è situato nel Comune di Montenerodomo, in Provincia di Chieti, in un'area di grande valore naturalistico e ambientale, posta a un'altitudine di quasi 900 metri sul versante est della Maiella (figura 41).

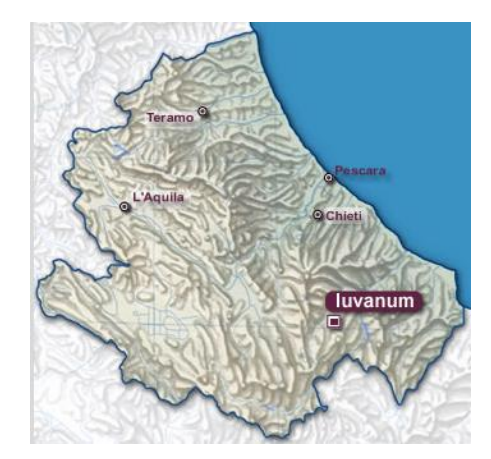

**Figura 41. Localizzazione di Iuvanum**

Aree di scavo e museo caratterizzano un'area archeologica valorizzata al meglio sia dal Comune di Monteneredomo, che dall'ente gestore, sede di molti eventi di interesse culturale. Il Museo di Iuvanum si trova sulla collina a sud, sede di un santuario con due templi e un teatro, che domina la città sottostante, di epoca imperiale, di cui è visibile soprattutto la parte pubblica, con il foro e gli edifici ad esso adiacenti (Figura 42).

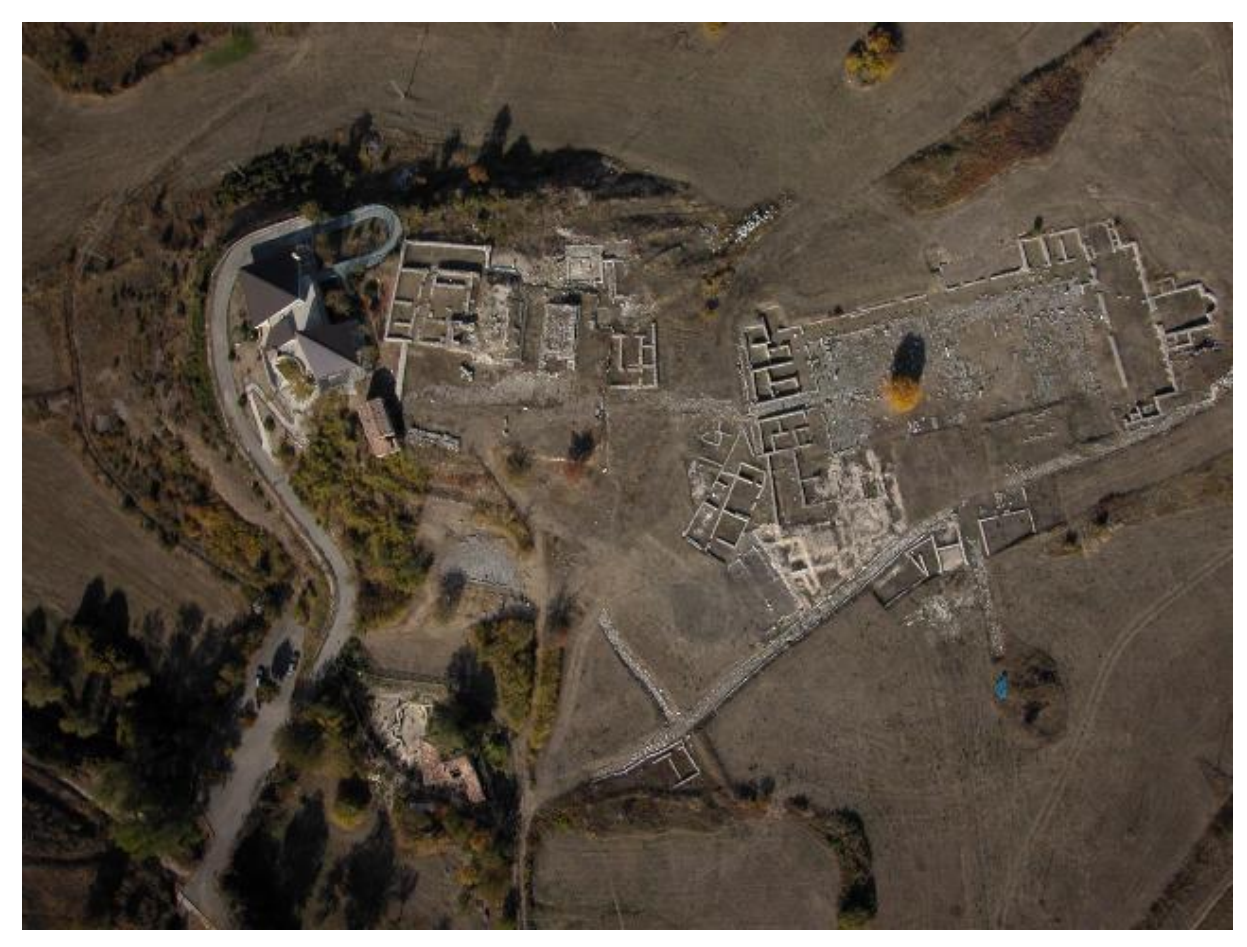

**Figura 42. Area archeologica di Iuvanum - Comune di Montenerodomo (CH)**

In occasione delle visite effettuate per realizzare il lavoro di tesi, sono state realizzate le seguenti attività sul campo:

- rilievo dei dati,
- individuazione dei punti di interesse,
- valutazione dell'accessibilità fisica ai reperti,
- valutazione dei percorsi pedonali,
- reperimento delle informazioni per realizzare le ricostruzioni virtuali,
- test periodici.

Molto importante è stata la valutazione dell'accessibilità fisica alle aree di scavo che ha evidenziato l'ottimo stato del sito archeologico. La possibilità di accedere in maniera agevole agli oggetti di interesse culturale che costituiscono l'area di scavo è il presupposto fondamentale per permettere al potenziale visitatore di prendere in considerazione il valore culturale e le relative informazioni associate ai reperti.

La valutazione dell'accessibilità fisica ai reperti è stata effettuata considerando la presenza o meno di barriere architettoniche. Per barriera architettonica all'interno dei parchi archeologici si intende qualsiasi ostacolo rappresentato da situazioni che presentano impedimenti fisici come<sup>40</sup>:

- $\checkmark$  percorsi pedonali stretti,
- $\checkmark$  presenza di ostacoli fisici come pietre o alberi,
- $\checkmark$  gradini posti in corrispondenza degli accessi,
- $\checkmark$  situazioni che costituiscono barriere percettive come i casi in cui vi è assenza di punti di riferimento ed impercettibilità di oggetti,
- $\checkmark$  situazioni che costituiscono fonti di disagio come la presenza di rampe non adeguate o con pendenze errate,
- $\checkmark$  pavimentazioni sdrucciolevoli o presenza di elementi di inciampo,
- $\checkmark$  situazioni che generano affaticamento.

## **5.2 I punti di interesse**

Per stabilire i punti di interesse del parco archeologico di Iuvanum presenti sulla guida elettronica realizzata nell'ambito del lavoro di tesi, sono stati coinvolti gli archeologici della Soprintendenza per i Beni Archeologici della Regione Abruzzo. Insieme a loro sono stati evidenziati sei punti di interesse (PoI):

- 1. L'Acropoli
- 2. Il Foro
- 3. Le Tabernae
- 4. L'Iscrizione Sacra
- 5. La Basilica
- 6. Il Teatro

 $\overline{a}$ 

<sup>40</sup> Centi, Mossone, Borghetti, Tramonti – *Il prodotto turistico accessibile –* Progetto EU.FOR.ME, 2004

La figura 43 mostra la posizione di ogni PoI all'interno del sito.

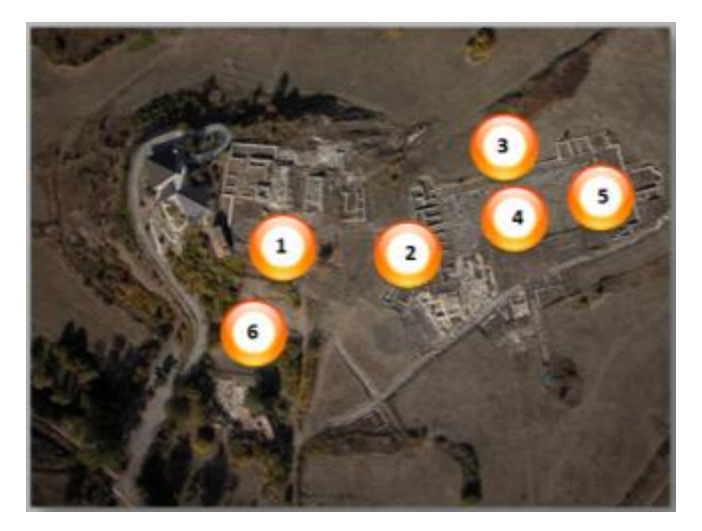

**Figura 43. I punti di interesse del sito archeologico di Iuvanum**

## *5.2.1 L'acropoli*

L'acropoli era delimitata da un muro in opera poligonale di cui restano visibili i lati nord ed est (figura 44). E' caratterizzata dalla presenza di due templi. In posizione dominante rispetto alla spianata sottostante, alla fine del III secolo a.C. fu edificato un tempio orientato a est, su podio in opera quadrata in blocchi di travertino, in origine rivestita da lastre in pietra modanate, con scalinata di accesso centrale e fronte scandita da 4 colonne a fusto liscio e capitello dorico<sup>41</sup>.

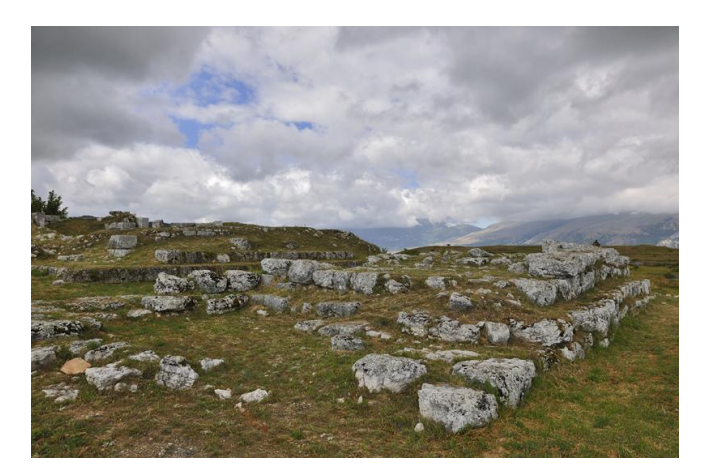

**Figura 44. L'Acropoli**

**<sup>.</sup>** <sup>41</sup> P. Staffilani, *Iuvanum. Cambiamenti sociali, in New developments in Italian Archaeology*, part 2. Papers of Fourth Conference of Italian Archaeology (volume 4), London 1992, pp. 83-91.

L'area sacra ricevette nuovo impulso nel II secolo a.C., quando venne ampliata con la costruzione di un secondo tempio, più piccolo e posto a nord. Anch'esso su podio era articolato in una cella preceduta da un pronao cui si accedeva da una gradinata ora scomparsa. Non vi è certezza sulle divinità venerate nei templi, eretti con probabilità su un luogo di culto all'aperto preesistente. Epigrafi più tarde testimoniano culti a Minerva, Diana e Vittoria, e statuette di bronzo di Ercole attestano la devozione verso una delle divinità più popolari del mondo italico-sannitico, titolare anche di un'area sacra recentemente messa in luce a est di Iuvanum.

Il santuario rimase vitale almeno fino al IV secolo d.C., parallelamente alla città. Sulle sue rovine, in particolare sul tempio maggiore, nel XII secolo d.C. venne edificata la chiesa di S. Maria di Palazzo, costruita dai monaci cistercensi con i materiali di spoglio prelevati dall'area sacra e dalla città romana.

### *5.2.2 Il teatro*

Al santuario era strettamente connesso topograficamente e funzionalmente il vicino teatro, costruito nel II secolo a.C. alle pendici orientali dell'acropoli, per meglio sfruttare la conformazione del suolo. Del monumento restano la parte inferiore della cavea (lo spazio per gli spettatori), con sette file di gradini in pietra, e l'orchestra a pianta semicircolare, pavimentata con lastre lapidee, dove nelle rappresentazioni sceniche agiva il coro. E' andata perduta invece la scena, la parte costruita del monumento, che sembra avesse un prospetto scandito da tre grandi nicchie.

Santuario e teatro erano collegati al resto dell'area tramite una strada, lastricata forse all'epoca del municipio, che dalla sottostante via orientale saliva all'acropoli.

Nel teatro non avvenivano solo spettacoli ma anche cerimonie religiose, assemblee e riunioni "politiche" dei magistrati della città, eventi cui i templi soprastanti conferivano, per la loro vicinanza e per il legame fisico-funzionale, sacralità e solennità.

### *5.2.3 Il foro e l'iscrizione sacra*

L'ampia spianata ai piedi dell'acropoli, sede di fiere e mercati sin dalle prime fasi di frequentazione dell'area, venne sistemata in forma monumentale in età augustea, divenendo il luogo attorno al quale si strutturò la città romana. La viabilità principale lambiva lo spazio

forense a est con la cosiddetta Via Orientale, e a sud con la strada lastricata che conduceva al teatro e all'acropoli. Di forma rettangolare (64 x 27.50 metri), in lieve pendenza verso sud-est per permettere il deflusso delle acque, la piazza era circondata da portici colonnati, pavimentata con lastre di pietra calcarea e arredata con statue, iscrizioni e piccoli monumenti onorari (figura 45). Fulcro della vita sociale cittadina, sede delle attività amministrative, e commerciali, luogo di fiere, mercati e delle grandi aggregazioni collettive, sul foro si affacciavano gli edifici pubblici principali della città.

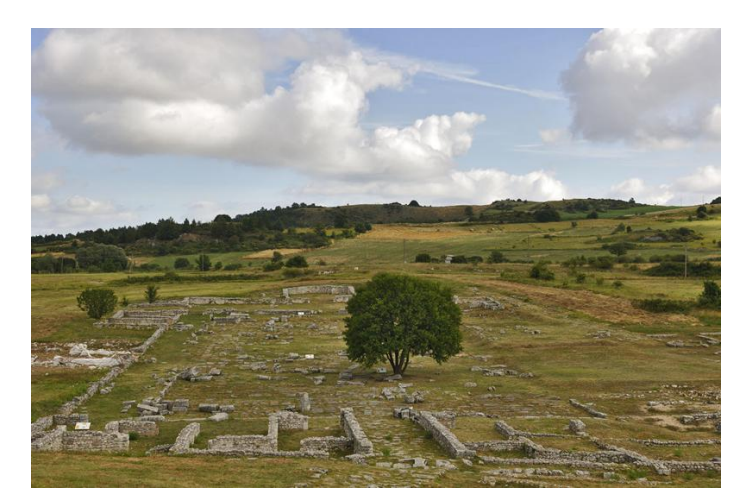

**Figura 45. Il Foro**

Era pertanto la sede privilegiata per atti di propaganda da parte di chi, per costruirsi una carriera politica o per celebrarla, finanziava opere pubbliche. E' il caso di Erennio Capitone, nativo di Teate, esponente di spicco dell'ordine equestre, con importanti incarichi anche extramunicipali sotto gli imperatori Tiberio e Caligola, che una volta tornato a Iuvanum fece pavimentare a sue spese il foro. A memoria di questo contributo, sul lastricato in pietra della piazza campeggiava una iscrizione commemorativa in lettere di bronzo su tre righe, ora scomparsa, con il cursus honorum di questo mecenate locale (figura 46).

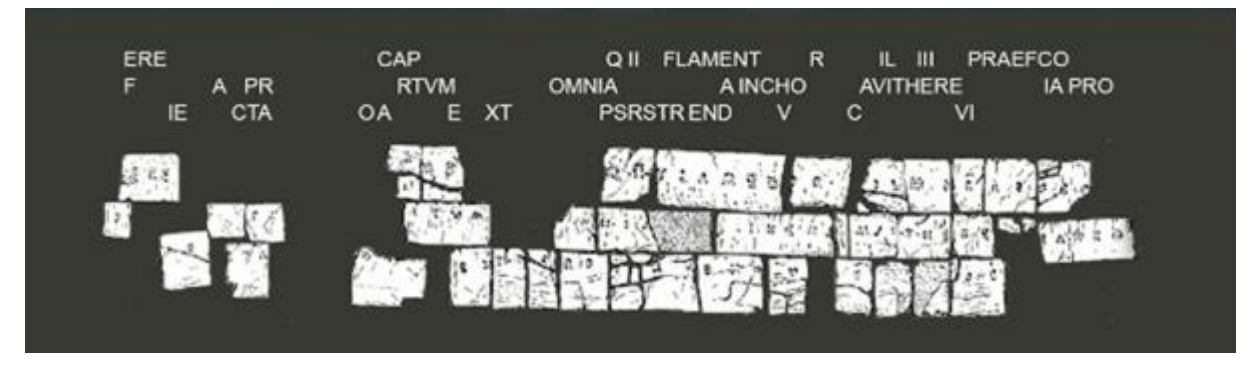

**Figura 46. L'Iscrizione Sacra**

#### *5.2.4 Gli edifici intorno al foro: la basilica e le tabernae*

A Iuvanum il portico del lato corto a nord del foro fungeva da passaggio e atrio alla basilica, l'edificio civile più importante del municipio, disposto longitudinalmente a riparare la piazza nel punto più esposto ai rigidi venti invernali. A navata unica rettangolare, leggermente sopraelevata rispetto alla piazza, la basilica presentava la parete di fondo ritmata da semicolonne e piccoli vani laterali, uno dei quali dotato di vasca (figura 47). Costruita alla fine del I secolo a.C., mostra evidenti segni di rifacimenti in epoche successive.

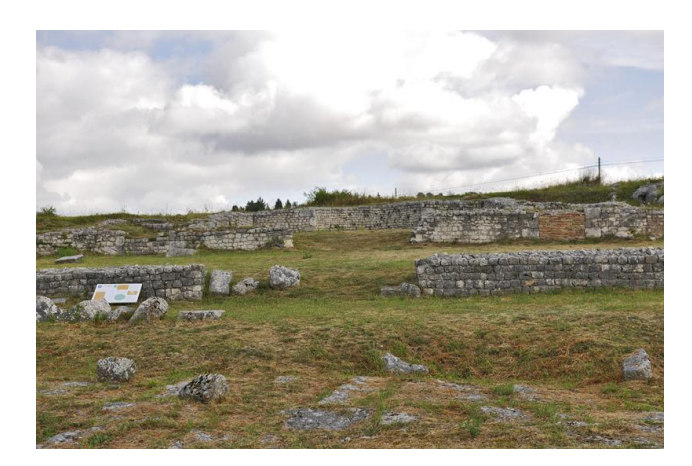

**Figura 47. La Basilica**

Era sede del tribunale nel quale si amministrava la giustizia ma anche luogo del culto riservato alla famiglia imperiale, come testimonia il piccolo vano absidato aperto sul fondo. In caso di maltempo, era nella basilica, abitualmente frequentata da avvocati e clienti, amministratori e funzionari pubblici, che veniva spostato il mercato, altrimenti ospitato nell'antistante foro.

Sui restanti lati porticati della piazza si affacciavano le tabernae, botteghe in cui si commercializzava di tutto, dai prodotti artigianali al vasellame, dagli attrezzi da lavoro ai cibi e bevande. In quest'ultimo caso talvolta l'ambiente aperto al pubblico (thermopolium) era provvisto di un bancone attrezzato per la mescita di bevande calde. Alcune tabernae fungevano anche da osterie e da locande per dormire. In ambienti situati sul retro non di rado abitava il proprietario o si producevano in piccole officine gli stessi oggetti messi in commercio, come nel caso di una bottega del lato sud del foro di Iuvanum, in cui è stata localizzata una piccola fornace per vasellame ceramico, laterizi e forse vetro $42$ .

**.** 

<sup>42</sup> P.Staffilani, *La basilica, Le tabernae, Gli spazi funerari, Il ceto degli equites, in Juvanum. L'area archeologica*, Sinapsi Edizioni, Sulmona 2006, 73-80, 109-111, 125-128.

#### **5.3 Le ricostruzioni virtuali**

 $\overline{a}$ 

La ricostruzione tridimensionale degli ambienti è un elemento fondamentale per la fruizione del patrimonio culturale attraverso le applicazioni dell'ICT. L'utilizzo di un modello virtuale consente di mescolare insieme le caratteristiche solide degli oggetti, la mobilità e la grafica, molto importanti per l'impatto visivo dell'utente. La qualità di una ricostruzione dipende molto dai dati a disposizione dei grafici e dal processo che va dall'analisi del contesto fino alla riproduzione virtuale sul calcolatore. Considerando un tipico procedimento di rappresentazione virtuale, il primo passo per ottenere una buona ricostruzione dal punto di vista qualitativo è la realizzazione di un modello virtuale con un basso livello di dettaglio e la successiva riproduzione del contesto nella sua originale forma. Per questo tipo di realizzazione digitale è necessario avere la mappa archeologica con la relativa documentazione: foto aeree e riproduzioni dei singoli elementi che compongono il contesto generale<sup>43</sup>. Le tecnologie utilizzate per la fruizione interattiva del patrimonio sono molteplici e alcune di esse utilizzano le ricostruzioni virtuali come input per il loro funzionamento. Un valido ed intuitivo strumento per la modellazione dei paesaggi e dei siti archeologici è il software Google SketchUp, programma di modellazione ed esplorazione 3D di facile utilizzo. Le funzioni semplici previste dal software agevolano la creazione dei modelli 3D degli oggetti. La scelta di utilizzare questo programma è dovuta alla semplicità di utilizzo, alla possibilità di acquisire la licenza gratuitamente (open source) e alla complementarietà con i sistemi GIS più comuni.

Ovviamente esistono strumenti per la ricostruzione molto più precisi che riescono ad ottenere dei risultati eccellenti. In questi casi si utilizzano software CAD, come per esempio Rhinoceros3D, utilissimi per la progettazione delle architetture. La modellazione 3D di forme organiche può essere effettuata con software capaci di attribuire alle superfici le caratteristiche estetiche desiderate. Un esempio è Lightwave3D Modeler, particolarmente adatto per l'archeologia e la *character animation*. Una tecnica particolarmente sfruttata come ausilio al rilievo dimensionale ed alla modellazione 3D è la fotogrammetria: si parte da fotografie e, attraverso un software basato sulla trigonometria, si ottiene il modello solido di un oggetto. Questi sono solo alcuni esempi di tecnologie, l'importante è ottenere una ricostruzione caratterizzata da un rapporto qualità/costo decisamente alto, in quanto i centri di ricerca devono competere ormai con una moltitudine di concorrenti. Nella ricostruzione dei

<sup>43</sup> Bilotta E. , Tavernise A., *Immersive Environments, Augmented Realities and Virtual Worlds: Assessing Future Trends in Education*. D'agustino S. (a cura di), "Designing educational paths in virtual worlds for a successful hands-on learning: cultural scenarios in NetConnect project", Hershey, PA, USA: IGI Global. 2011.

paesaggi un ruolo essenziale è giocato dalle applicazioni GIS che, se interfacciate con la RV, costituiscono uno strumento potente per la ricostruzione degli ambienti.

Per l'utilizzo del sistema di fruizione sui dispositivi mobili sono stati ricostruiti gli edifici seguenti: il Tempio Maggiore e il Tempio Minore (figura 48), il Foro (figure 49 e 50), la Basilica (figura 51).

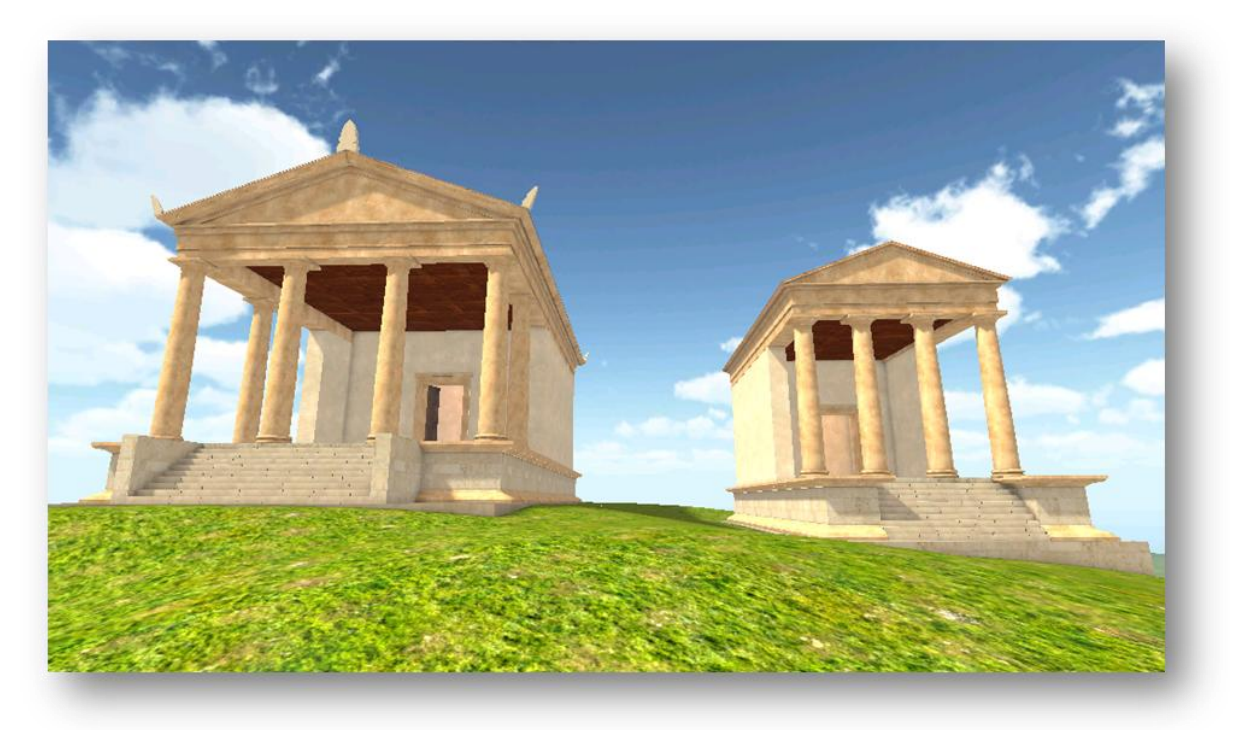

**Figura 48. Tempio Maggiore e Tempio Minore**

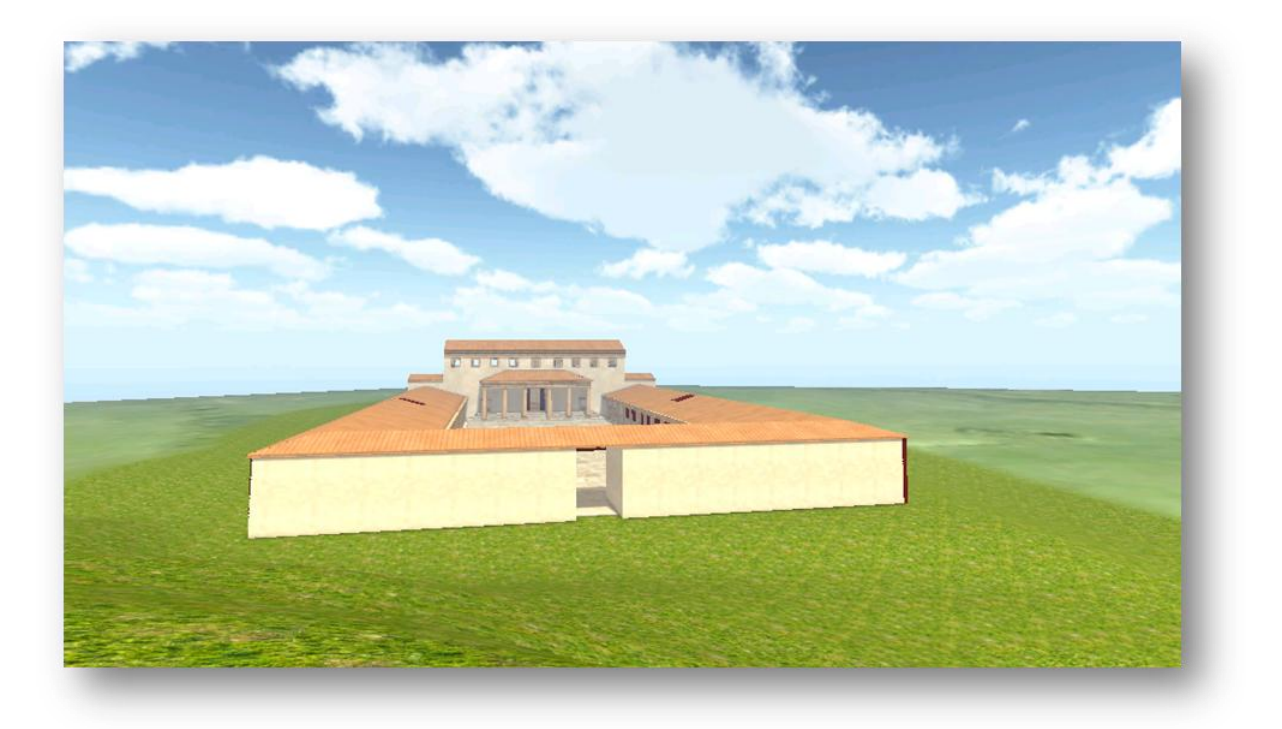

**Figura 49. Il Foro**

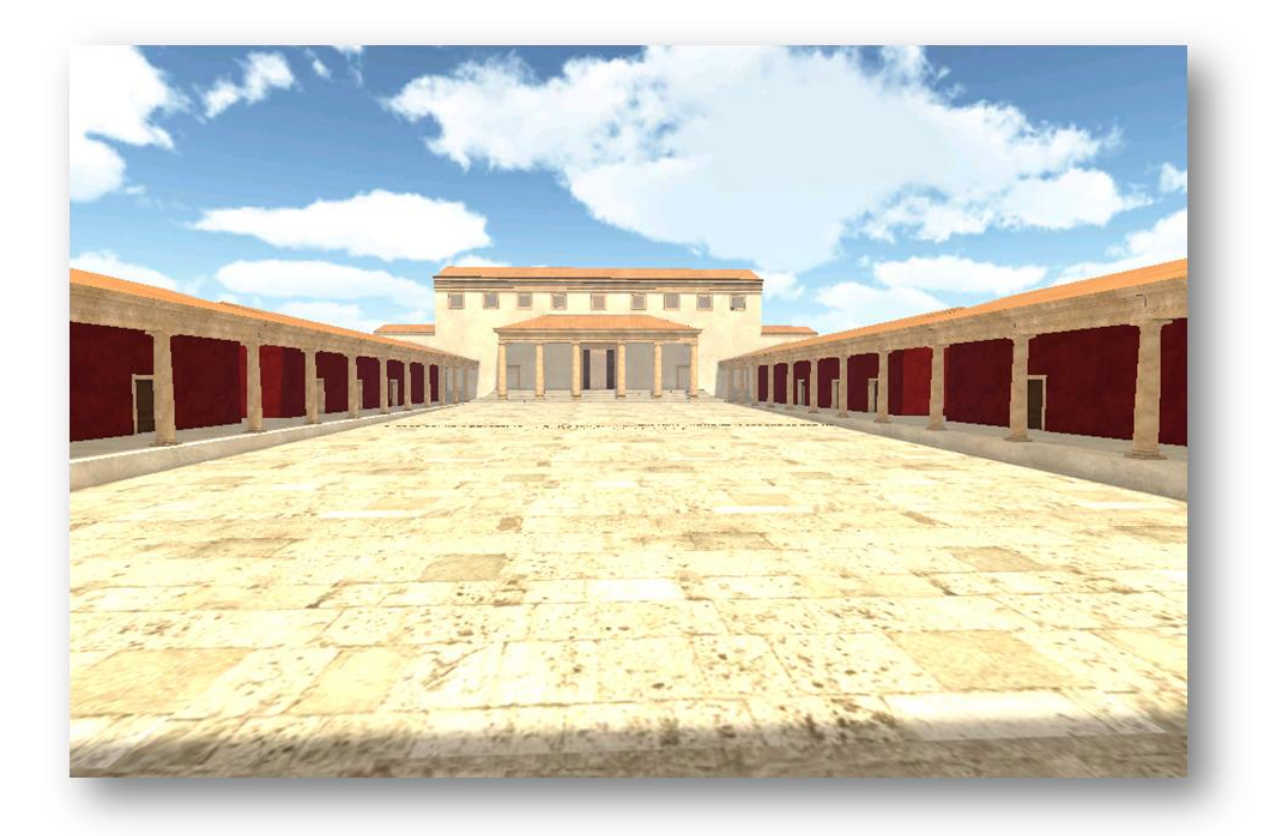

**Figura 50. L'interno del Foro – L'Iscrizione Sacra**

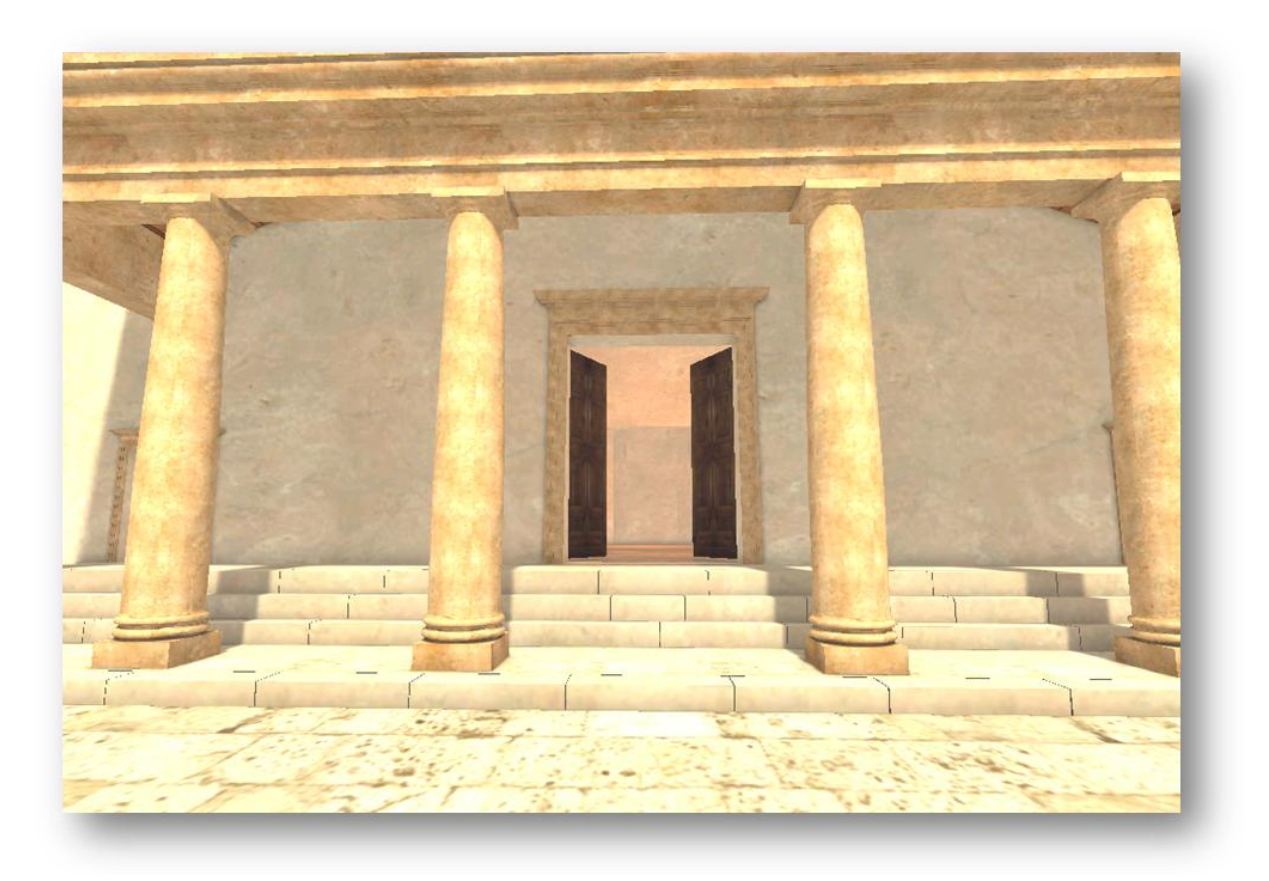

**Figura 51. La Basilica**

### **5.4 Riproduzione virtuale del sito archeologico: metodologia operativa**

Per realizzare il modello tridimensionale complessivo del parco archeologico di Iuvanum sono state eseguite cinque fasi di lavoro.

Fase 1. Preparazione dei dati. Per la creazione dell'ambientazione in ambiente Unity sono state acquisite due tipologie di dato:

- la cartografia digitale della zona comprensiva di curve di livello e quote altimetriche;
- immagini satellitari ricavate da Google Maps (figura 52)

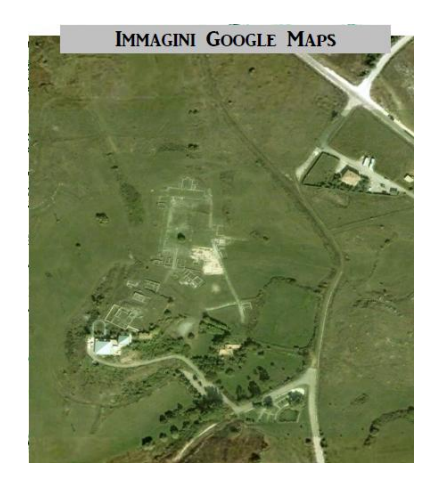

**Figura 52. Il sito archeologico di Iuvanum - Fonte: Google Maps**

Fase 2. Collimazione. Lo step successivo è consistito nel "collimare" in maniera precisa la cartografia digitale con l'immagine satellitare (figura 53). Questa fase fa si che l'immagine raster possieda anche delle precise informazioni vettoriali secondo un'opportuna scala ed un sistema di riferimento nel piano. Per la sovrapposizione delle informazioni, sono stati presi come riferimento grafico due spigoli ben distinguibili nella mappa (successivamente testati sul campo). Il risultato è stato il modello tridimensionale del terreno (figura 54).

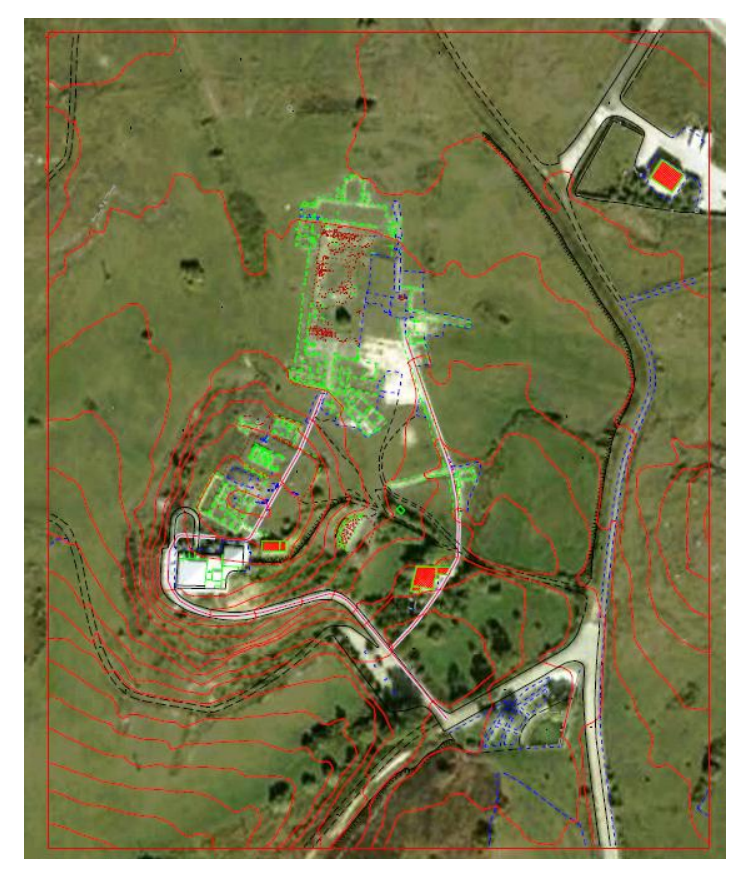

**Figura 53. Collimazione**

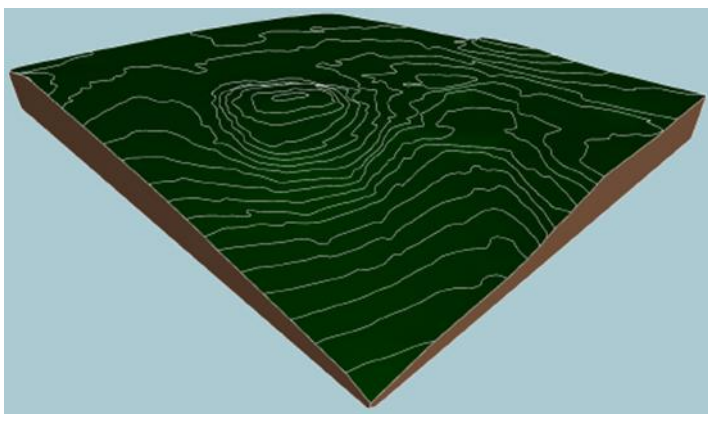

**Figura 54. Modello tridimensionale del terreno**

Fase 3. Modellazione. In questa fase sono state realizzate le singole ricostruzioni virtuali degli edifici che compongono il sito e il modello tridimensionale del terreno con l'applicazione delle texture, in maniera tale da avere un terreno calzante il più possibile con la realtà (figura 55). In realtà, la modellazione poteva essere effettuata anche tramite altri sistemi, come l'acquisizione dei dati tramite laser scanner per ambienti outdoor<sup>44</sup>.

 $\overline{a}$ 

<sup>44</sup> D.Abate, M.C.Baracca, R.Ciavarella, G.Furini, S.Migliori and S.Pierattini, 2009, Visualization *of 3D Laser Scanner Data from an Archaeological Site Using OpenSceneGraph in ENEA-GRID Environment*. Proceedings of Final Workshop of Grid Projects "PON RICERCA 2000-2006, AVVISO 1575"

Dopo aver modellato e mappato il terreno, i contenuti realizzati sono stati importanti sull'editor di Unity 3 per le successive fasi di identificazione delle coordinate e posizionamento delle strutture.

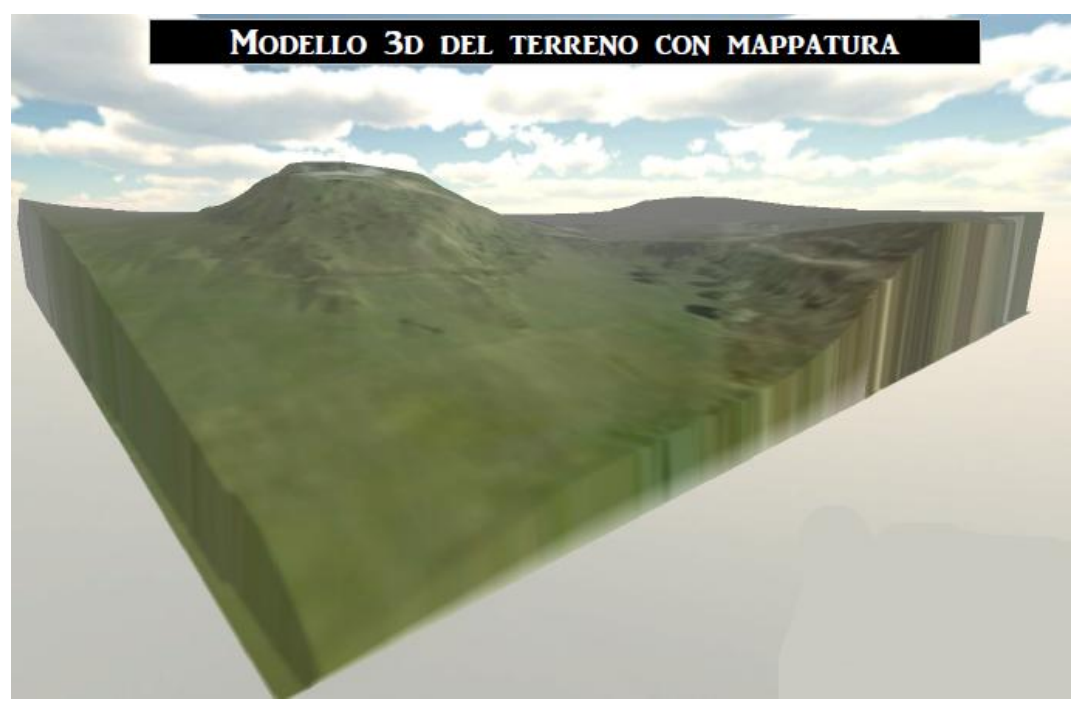

**Figura 55. Modellazione del terreno**

Fase 4. Identificazione delle coordinate. Le coordinate globali rilevate sul campo tramite sistema GPS sono state sincronizzate con il sistema di riferimento dell'applicazione, in maniera tale da avere una precisa corrispondenza dei punti tra reale e virtuale (figura 56).

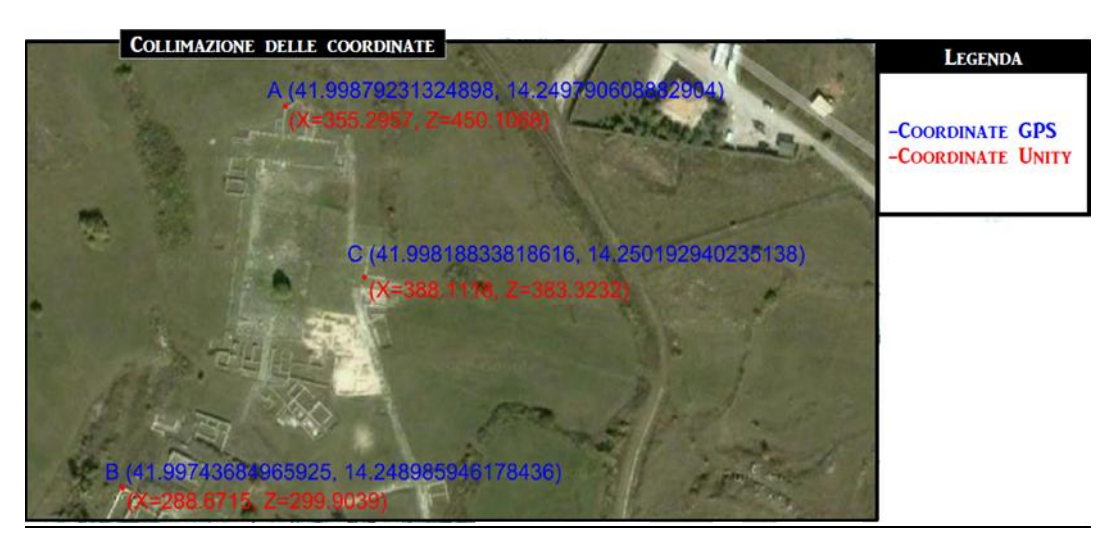

**Figura 56. Associazione delle coordinate GPS al modello tridimensionale realizzato**

Fase 5. Posizionamento ricostruzioni. I modelli 3d delle ricostruzioni virtuali sono stati posizionati esattamente sulle rovine così da ottenere una navigazione che sia il più verosimile possibile (figura 58).

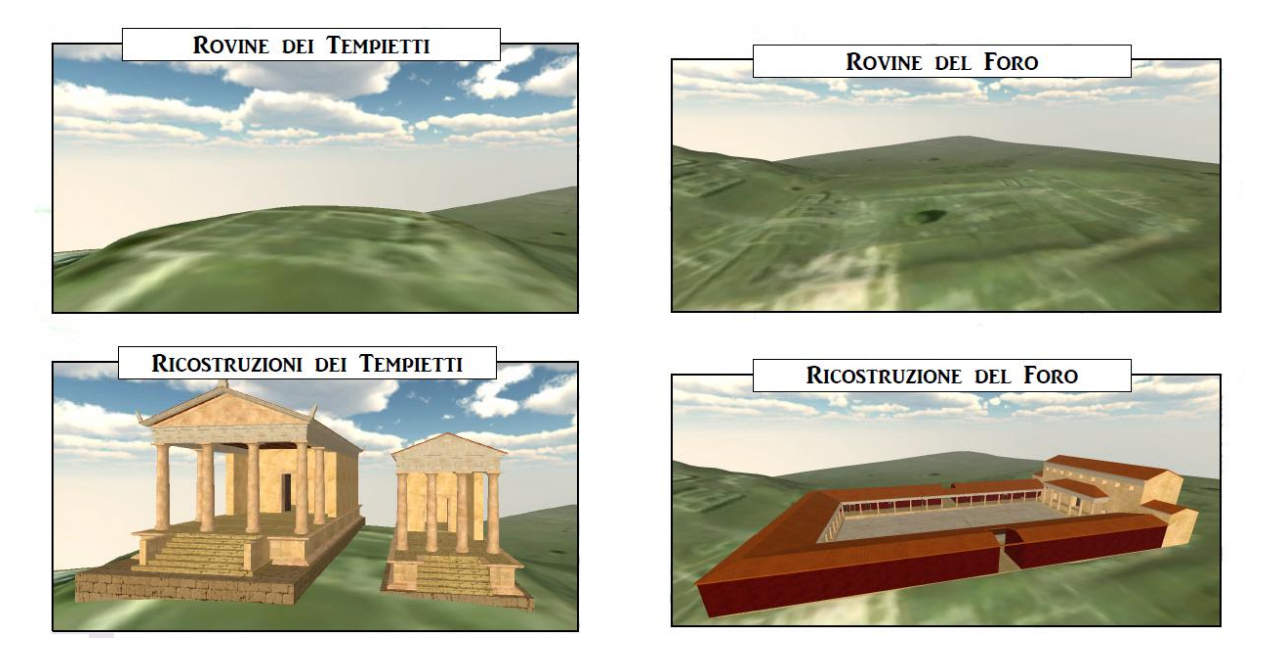

**Figura 57. Posizionamento delle ricostruzioni virtuali**

### **5.5 Le schede**

Ad ogni punto di interesse sono state associate due tipologie di schede. La prima è breve, con le informazioni essenziali sull'oggetto, ed è visualizzabile dall'utente durante la navigazione "on-site" con dispositivo mobile. Questa tipologia di scheda si compone di un testo e un'immagine reale del bene immobile.

La seconda tipologia di scheda costituisce un vero e proprio approfondimento sugli oggetti ed è accessibile sia da iPad che da iPhone con la modalità "off-site". In questo caso il testo è più lungo, con tutti i dettagli ritenuti importanti dalla Soprintendenza per i Beni Archeologici della Regione Abruzzo.

Alle schede relative ai punti di interesse di cui si dispone anche della ricostruzione virtuale, sono state aggiunte, solo nella seconda tipologia, altre due schede: una introduttiva sulla storia di Iuvanum ed una relativa al Teatro, unico oggetto non ricostruito e non presente nell'ambientazione virtuale utilizzata per la sperimentazione.

Tutti i testi che sono stati utilizzati per l'implementazione dell'applicativo sono stati validati da archeologici della Soprintendenza stessa. Entrambe le tipologie di scheda sono corredate da una voce audio che legge i testi.

La figura 58 rappresenta il menù di scelta relativo alle schede in modalità "off-site".

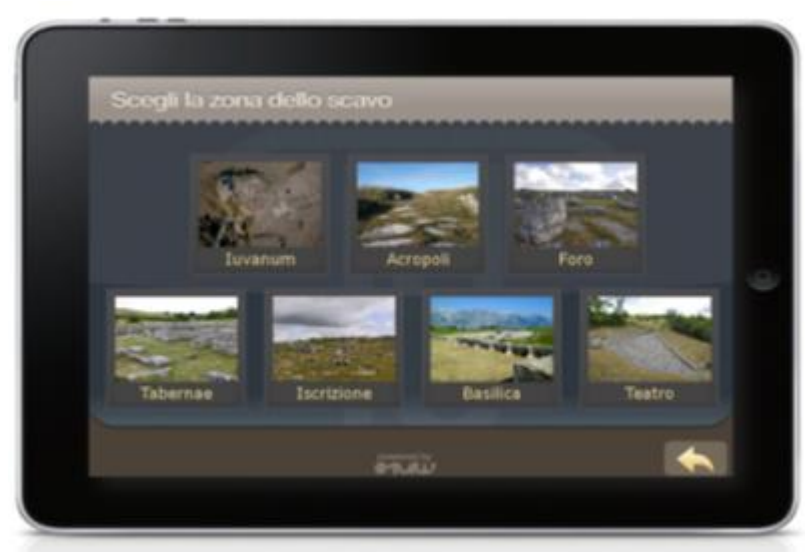

**Figura 58. Menù principale del sistema "Iuvanum in Realtà Virtuale - Guida Turistica Multimediale"**

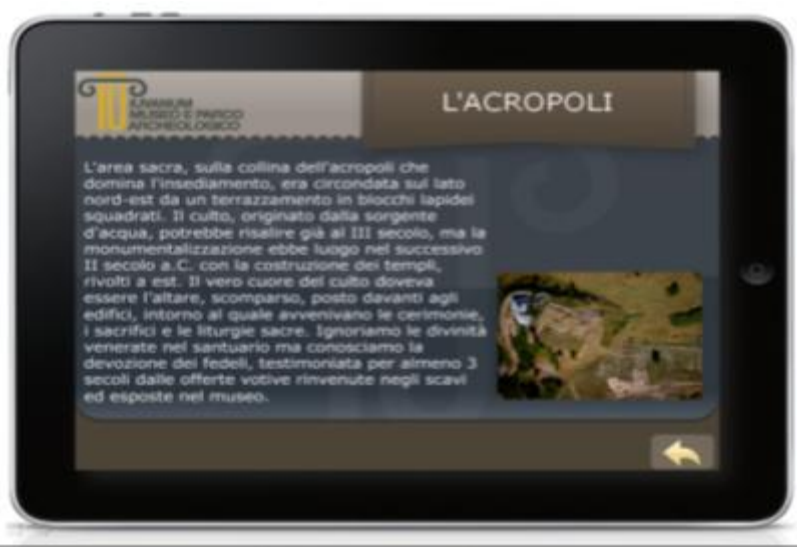

La figura 59 mostra un esempio di scheda associata alla navigazione on-site.

**Figura 59. Scheda dell'Acropoli**

Di seguito i testi delle schede "brevi" associati ai punti di interesse.

**(PO 1) Il tempio maggiore.** Il tempio maggiore, dell'inizio del II secolo a.C., misura 21,30 x 12,60 metri. È su alto podio, con scalinata di accesso centrale, portico (*pronao*) sostenuto da 4 colonne sulla fronte e 1 su entrambi i lati, e unica cella (*naos*) in cui era custodita la statua della divinità.

**(PO 2) Il tempio minore.** Il tempio minore (17,20 x 8,40 m), venne edificato nel corso del II secolo a.C. con le stesse caratteristiche dell'edificio maggiore. Entrambi avevano tetto in travi di legno foderate e decorate da lastre in terracotta e copertura di tegole.

**(PO 3) Il foro.** La piazza, di forma rettangolare (64 x 27, 50 m), posta all'incrocio della due vie principali, era circondata da portici sostenuti da 13 colonne sui lati maggiori e 8 su quelli minori. La arricchivano statue e iscrizioni che onoravano divinità, imperatori e cittadini illustri.

**(PO 4) Le** *tabernae.* Sui portici dei lati lunghi del foro si affacciavano alcune *domus* e si aprivano le *tabernae*, ambienti, leggermente rialzati rispetto alla quota della piazza, in cui trovavano posto botteghe e attività commerciali e artigianali.

**(PO 5) L'iscrizione perduta.** Nel I secolo d.C. il foro venne pavimentato con grandi lastre di pietra. In memoria dello sponsor dei lavori, *Herennio Capitone*, venne allora realizzata una grande iscrizione in lettere di bronzo, oggi scomparsa, che correva trasversale alla piazza.

**(PO 6) La basilica.** La basilica di *Iuvanum*, l'edificio civile principale, era un lungo ambiente rettangolare (36 x 10 m), forse a due piani, cui si accedeva tramite gradini. Occupava l'intero lato nord del foro, proteggendolo dai freddi venti settentrionali.

Per quanto riguarda invece le schede con approfondimento, ognuna di esse conta circa 650 caratteri.

**Introduzione.** La presenza di una sorgente d'acqua e la prossimità ad antichi percorsi, ricalcati dalla rete tratturale e dalla viabilità moderna, furono all'origine dell'insediamento di *Iuvanum*, nato come luogo di culto e di mercato. Divenuto municipio, il centro venne ridisegnato secondo i canoni dell'urbanistica romana, visibili nel foro e negli edifici pubblici che lo circondano. La città ebbe vita florida per i primi secoli dell'impero, poi il declino, forse accentuato dal terremoto del 346 d.C.

Dopo secoli d'abbandono, nel XII secolo, monaci cistercensi edificarono sull'acropoli la chiesa e il convento di S. Maria di Palazzo, da cui deriva il nome attuale della località.

**(PO 1 e PO 2) L'acropoli.** L'area sacra, sulla collina dell'acropoli che domina l'insediamento, era circondata sul lato nord-est da un terrazzamento in blocchi lapidei squadrati. Il culto, originato dalla sorgente d'acqua, potrebbe risalire già al III secolo, ma la monumentalizzazione ebbe luogo nel successivo II secolo a.C. con la costruzione dei templi, rivolti a est. Il vero cuore del culto doveva essere l'altare, scomparso, posto davanti agli edifici, intorno al quale avvenivano le cerimonie, i sacrifici e le liturgie sacre. Ignoriamo le divinità venerate nel santuario ma conosciamo la devozione dei fedeli, testimoniata per almeno 3 secoli dalle offerte votive rinvenute negli scavi ed esposte nel museo.

**(PO 3) Il foro.** Nelle città di età romana il foro era luogo di aggregazione e fulcro della vita cittadina, che qui concentrava i suoi edifici principali e le sue funzioni pubbliche: economiche, commerciali, amministrative, civili, sociali. Per questa sua natura di luogo centrale di riferimento, il foro era anche il palcoscenico ideale per politici e ricchi e arricchiti per farsi conoscere e per esibire potere e agiatezza, anche attraverso la "sponsorizzazione" di opere pubbliche.

Il foro iuvanense, sede di fiere e mercati sin dalle fasi più antiche dell'insediamento, assunse la forma monumentale oggi visibile solo in età augustea, alla fine del I secolo a.C.

**(PO 4) Le** *tabernae.* Non diversamente dalle botteghe che circondavano i fori di Roma, Ostia, Pompei e di ogni altra città romana, le *tabernae* di *Iuvanum* erano ambienti aperti sul colonnato della piazza, in cui piccoli commercianti e artigiani vendevano, talvolta producevano le loro mercanzie, e solitamente vivevano con le proprie famiglie, stipate in uno spazio ricavato sul fondo o in un soppalco. Le merci più varie, prodotte sul posto ma anche importate, erano esposte su banconi in muratura o legno oppure appese a corde intorno all'entrata o nel portico. Tracce di queste attività commerciali e produttive sono i pesi da bilancia, ma anche i forni per le produzioni di vasi in argilla e vetro trovati in alcuni vani intorno al foro.

**(PO 5) L'iscrizione perduta.** *Herennio Capitone* fu esponente di spicco della società iuvanense; forse originario di *Teate*, l'antica Chieti, ricoprì importanti cariche pubbliche, elencate nell'epigrafe: fu *quattuorviro iure dicundo quinquennalis*, il più alto ruolo nell'amministrazione cittadina, fu *flamen*, cioè sacerdote preposto al culto dell'imperatore, fu cavaliere ed ebbe vari comandi militari e prestigiosi incarichi amministrativi da Livia, moglie di Augusto, e dagli imperatori Tiberio e Caligola in Giudea. Tornato in patria avviò i lavori nel foro, terminati dopo la sua morte, secondo le sue disposizioni testamentarie, dall'erede *Herennia Proietta*, forse sua figlia.

*[C · H]ERE[NNIUS · ARN ·] CAP[ITO - - - -] Q · II FLAMEN TR(ibunus) · [M]IL(litum) IIII · PRAEF(ectus) CO(hortis) / /[....] F[- - - -]A [-]PR[- - - - - - - ]CTUM [- - - -] OMNIA [- - - -] A · INCH[O]AVIT · HERE[NN]IA· PRO / / IECTA [- - - - -]O[-] EX T(estamento) · PQR ST[E]R[N]ENDU[M] · C[URA]VI[T]*

Traduzione. Gaio Erennio Capito, della tribù Arniense, quinquennale per due volte, flamine, tribuno militare per 4 volte, prefetto di coorte...diede inizio a tutti i (lavori ?); Herennia Proietta...secondo la di lui volontà testamentaria, PQR, si curò di pavimentare.

### **(PO 6) La basilica**

Nella basilica si amministrava la giustizia, si celebravano i processi, si svolgevano attività legislative, amministrative e finanziarie e i cittadini si riunivano per affari pubblici e privati. Quella di *Iuvanum,* oltre alle funzioni proprie, veniva usata anche come mercato coperto nella brutta stagione. Al centro del lato lungo nord, scandito da 12 semicolonne coperte da intonaco rosso, si apriva un ambiente dotato di abside, interpretato come Augusteo, sede del collegio dei *Seviri Augustales*, i ministri del culto riservato all'imperatore.

**Il teatro.** Il teatro di Iuvanum fu costruito nel II secolo a.C. alle pendici orientali dell'acropoli, ricavando nel fianco collinare la cavea, lo spazio per gli spettatori, della quale restano sette file di gradini in pietra. La base dell'emiciclo era occupata dall'orchestra, a pianta semicircolare, pavimentata con lastre lapidee, dove nelle rappresentazioni sceniche agiva il coro. È andata completamente perduta la scena, che sembra avesse un prospetto scandito da tre grandi nicchie.

In area sannita nel teatro, parte integrante del santuario, non avevano luogo solo spettacoli ma anche cerimonie religiose, assemblee e riunioni, alle quali i templi vicini conferivano sacralità e solennità.

### **5.6 Interfaccia grafica**

Un obiettivo del lavoro è stato fin dall'inizio quello di realizzare un'interfaccia trasparente, che non richieda l'attenzione dell'utente per riuscire a realizzare con successo la sua intenzione, e che sia in grado di incanalare con successo l'azione dei soggetti verso le loro intenzioni senza alcuna coercizione.

L'interfaccia grafica dell'applicativo è stata realizzata considerando che il sistema funziona su iPad, iPhone 3 e successive versioni (iPhone 4 e 5). Nella prima fase della sua progettazione, di concerto con l'ente gestore del sito archeologico di Iuvanum e con la Soprintendenza per i Beni Archeologici della Regione Abruzzo, è stato deciso di utilizzare l'identità grafica del Museo di Iuvanum come punto di partenza per l'analisi degli stili, dei colori, delle immagini e dei font che sono stati utilizzati nel software oggetto del lavoro di tesi.

L'impaginazione e la strutturazione dei dati è simile alle opere off-line, in cui l'attivazione delle funzioni o l'accesso alla consultazione di date sezioni presenti sulla piattaforma avviene attraverso tasti grafici, a volte chiaramente esplicitati.

La figura 60 presenta il layout di base dell'applicazione che prevede cinque aree ben definite: il logo, il titolo, il corpo centrale, il footer, l'area per il menù.

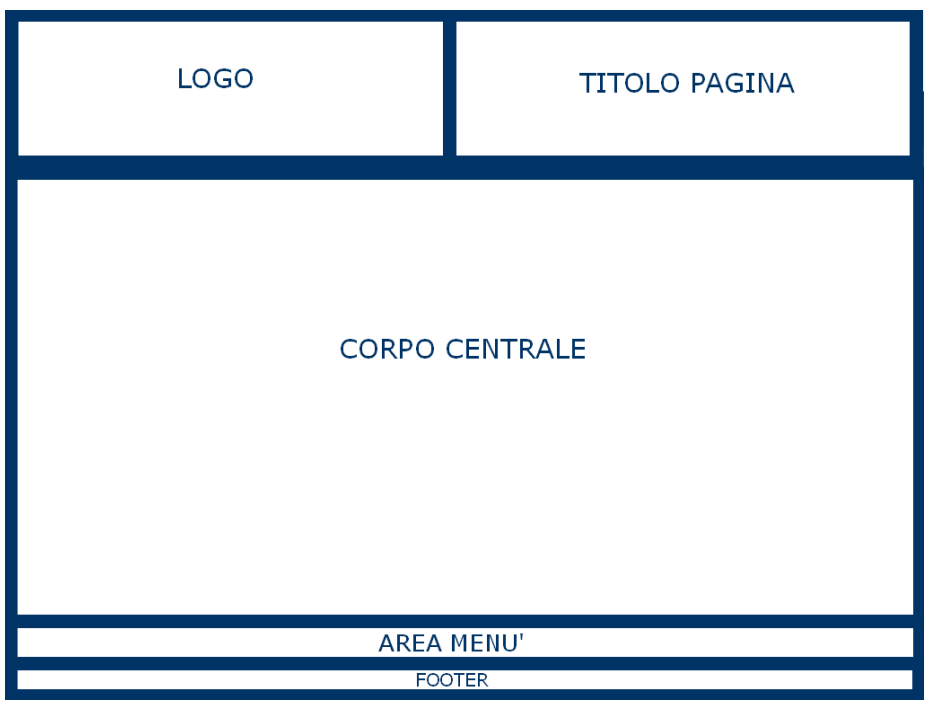

**Figura 60. Layout dell'interfaccia grafica**

La fase successiva, partendo dai colori del logo già utilizzato dal Museo di Iuvanum, è consistita nella realizzazione del tema grafico di base (figura 61).
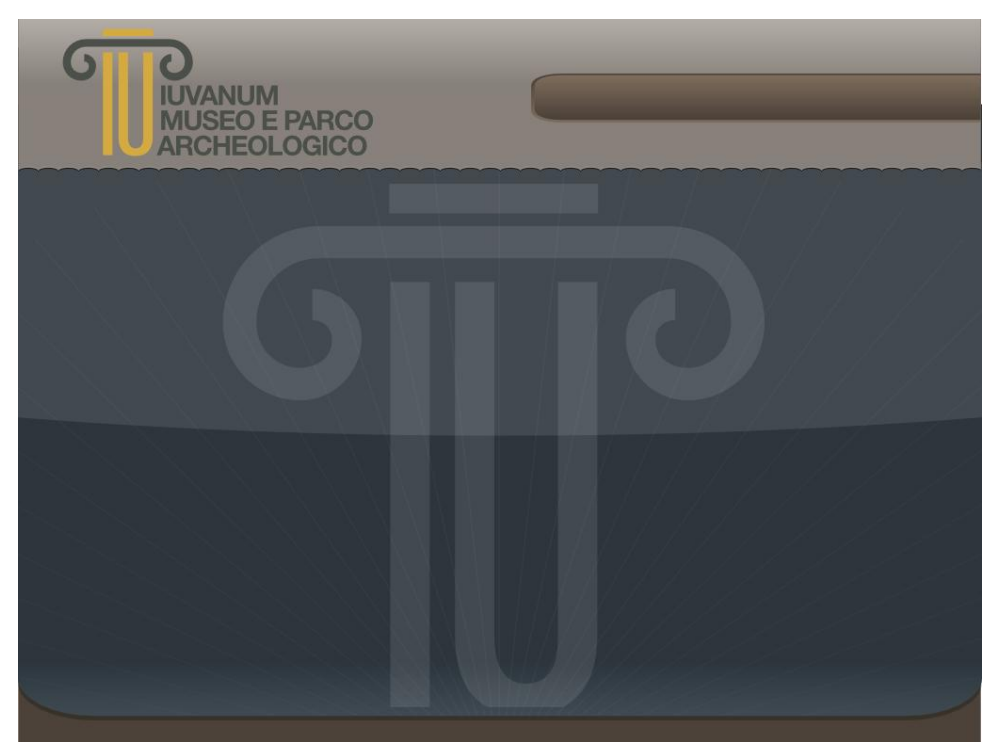

**Figura 61. Tema grafico dell'applicazione**

L'applicazione prevede una struttura dei contenuti basata su quattro livelli. Per ognuno di essi si riporta un esempio di schermata (figure 62,63,64,65)

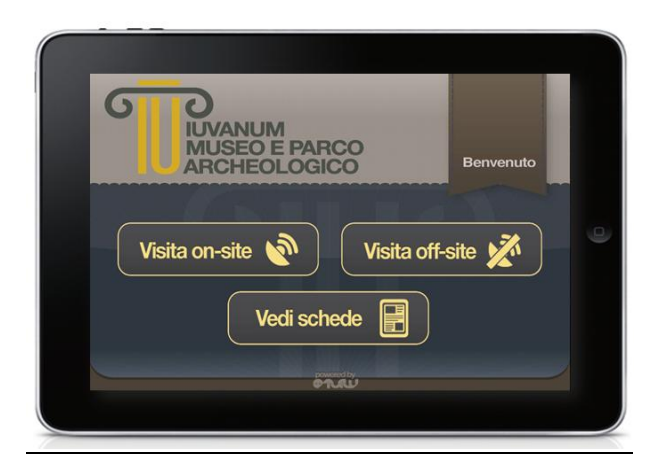

**Figura 62. Pagina iniziale**

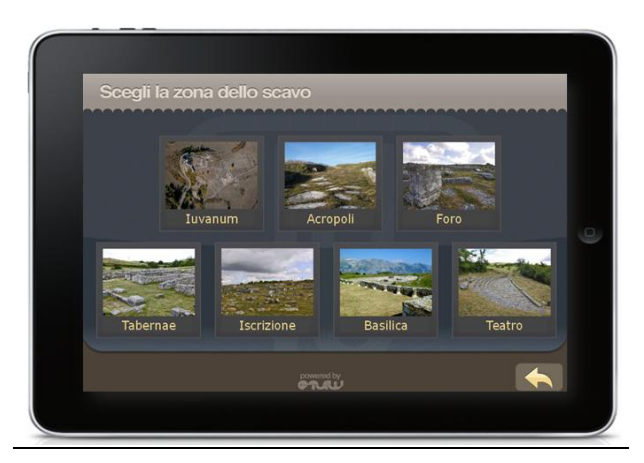

**Figura 63. Approfondimenti - Scelta delle schede**

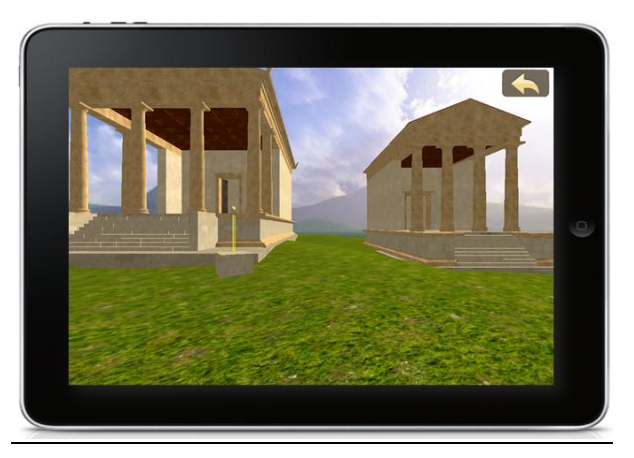

**Figura 64. Navigazione**

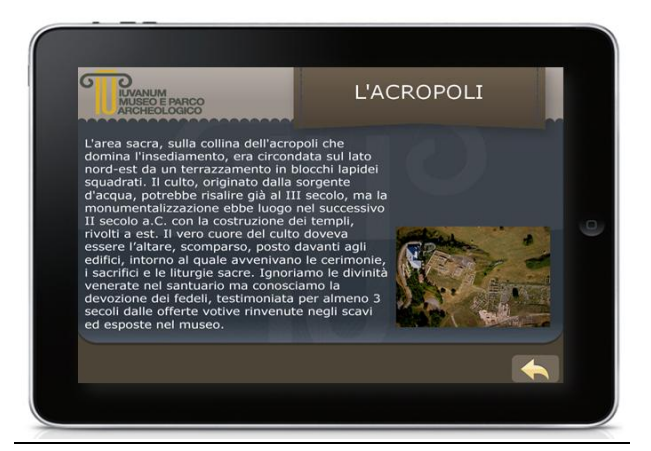

**Figura 65. Schede**

### **5.7 Il sito web di supporto**

Una caratteristica importante da non sottovalutare è che l'applicazione funziona su tutti i dispositivi mobili iPhone e iPad, dotati del sistema operativo IOS.

Questa è una importante premessa per dare la possibilità ai potenziali visitatori dei parchi archeologici di scegliere tra due alternative possibili per predisporre lo strumento alla visita interattiva dei luoghi:

- $\checkmark$  scaricare dalla rete l'applicazione (App Store) ed installarla sul proprio dispositivo Apple;
- $\checkmark$  noleggiare all'interno del sito il dispositivo già pronto per essere utilizzato.

La prima alternativa presuppone anche la presenza di un sito web in grado di fornire le informazioni necessarie sul parco archeologico e sul funzionamento del sistema. Nell'ambito del lavoro è stato realizzato un sito internet contenente informazioni sul Parco Archeologico di Iuvanum (figura 66).

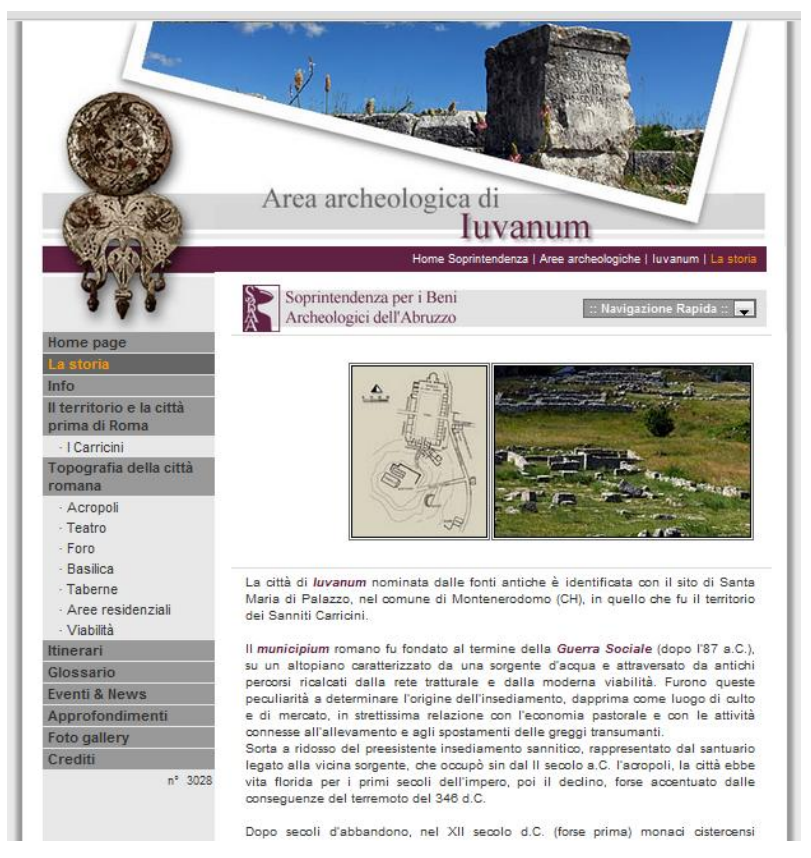

**Figura 66. Homepage del sito web del Parco Archeologico di Iuvanum**

Obiettivo della presenza online è anche quello di dare ampio spazio alla valorizzazione e alla promozione dei beni culturali presenti nelle zone di interesse. Il sito è stato realizzato utilizzando il CMS Open Source JOOMLA. Sotto l'aspetto tecnico presenta una parte riservata solo ad utenti registrati ed un'altra pubblica. Nella prima sono state inserite le seguenti funzionalità:

- $\checkmark$  indicazioni sulle possibilità di download dell'applicazione per iPhone e iPad;
- $\checkmark$  visualizzazione ed esplorazione dei modelli 3D delle ricostruzioni virtuali delle aree di scavo. E' stato appositamente realizzato un PLUGIN per Firefox 2.0, facilmente scaricabile dal sito.

# **5.8 Risultati**

# *5.8.1 Il convegno a Montenerodomo (CH)*

Il 3 agosto 2011 a Montenerodomo si è svolta una manifestazione molto importante dal titolo "Iuvanum…come non l'abbiamo mai vista", pubblicizzata tra l'altro sul sito internet del Ministero per i Beni e le Attività Culturali (figure 67 e 68). L'evento è stato caratterizzato da due parti: convegno e visita virtuale sul campo.

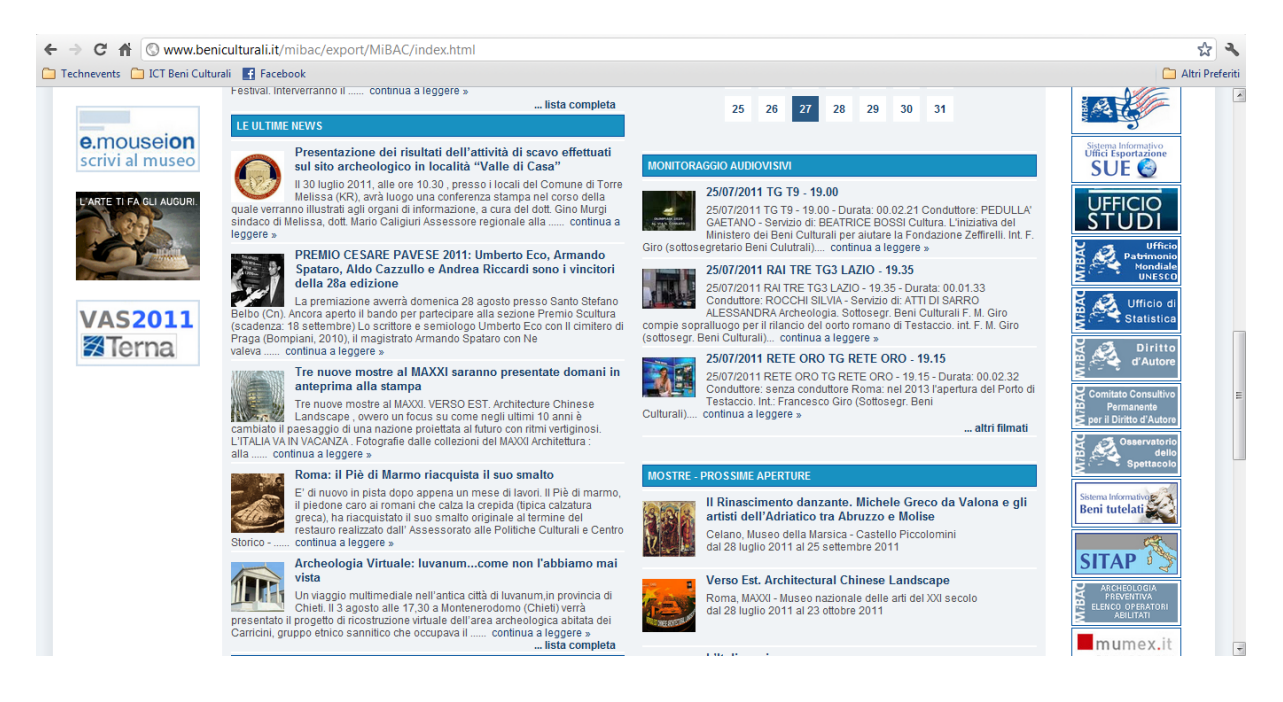

**Figura 67. Homepage del sito internet ufficiale del MiBAC**

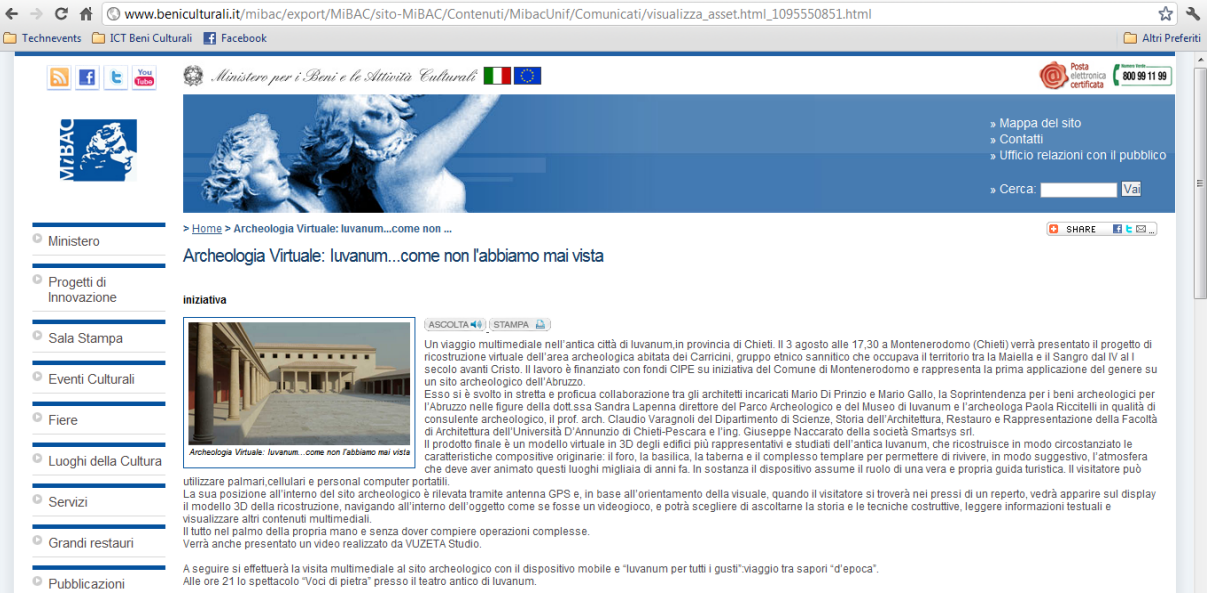

**Figura 68. Pagina dedicata al progetto**

Al convegno hanno partecipato le autorità locali, esponenti del Ministero e della Soprintendenza, una rappresentanza dell'Università della Calabria e la comunità locale che ha apprezzato il lavoro svolto (figure 69 e 70).

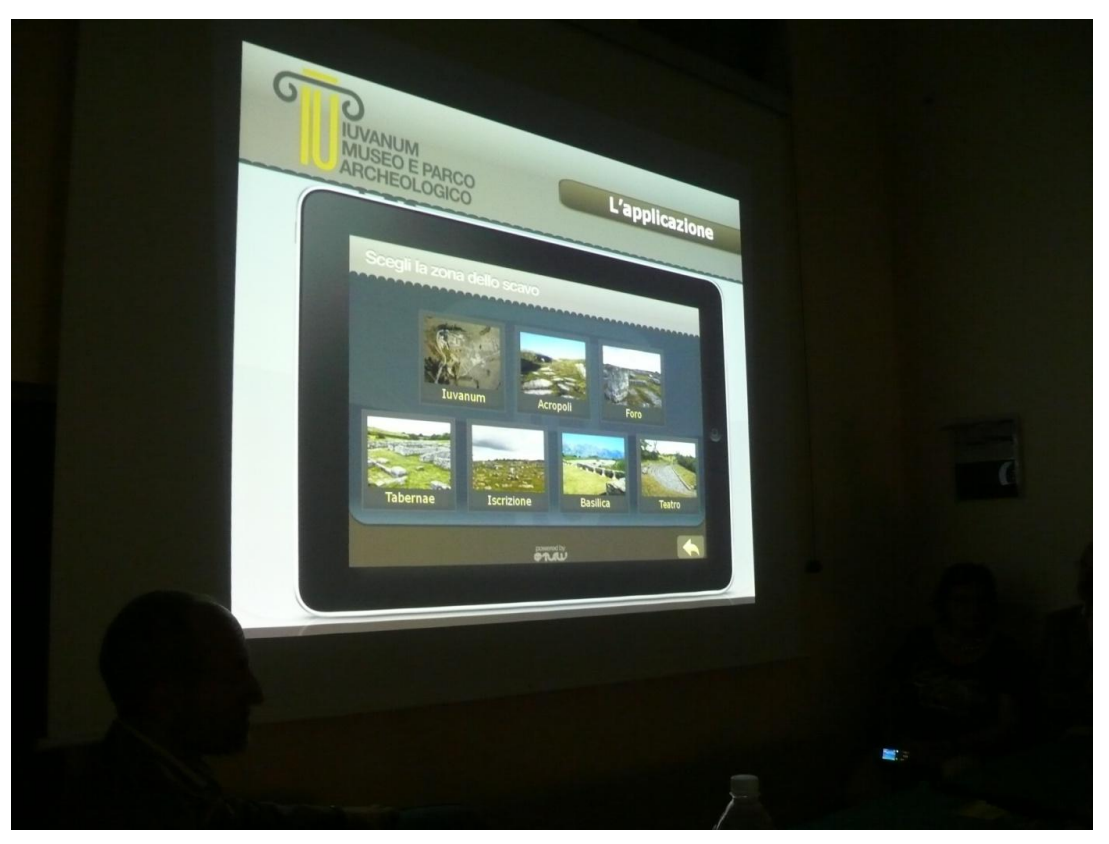

**Figura 69. Il convegno a Montenerodomo (3 agosto 2011)**

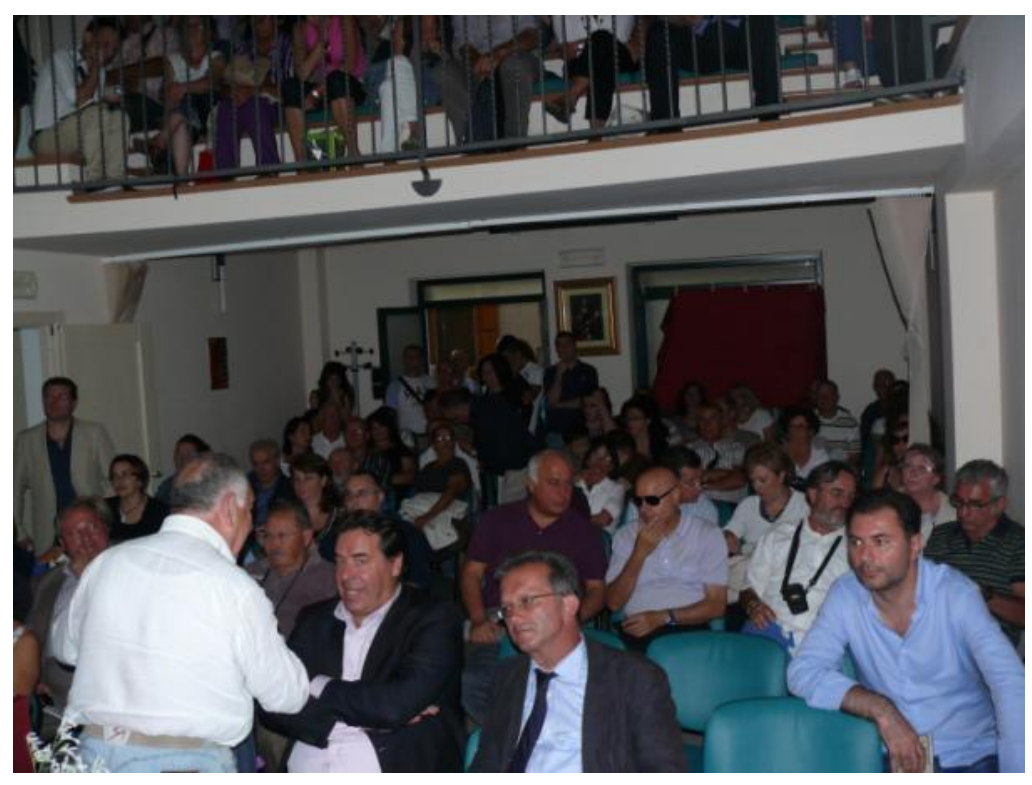

**Figura 70. Il pubblico presente al convegno**

La visita virtuale all'interno del sito archeologico di Iuvanum ha visto la partecipazione di circa mille visitatori (figura 71) e, in quella occasione, è stata svolta la sperimentazione che sarà presentata più avanti.

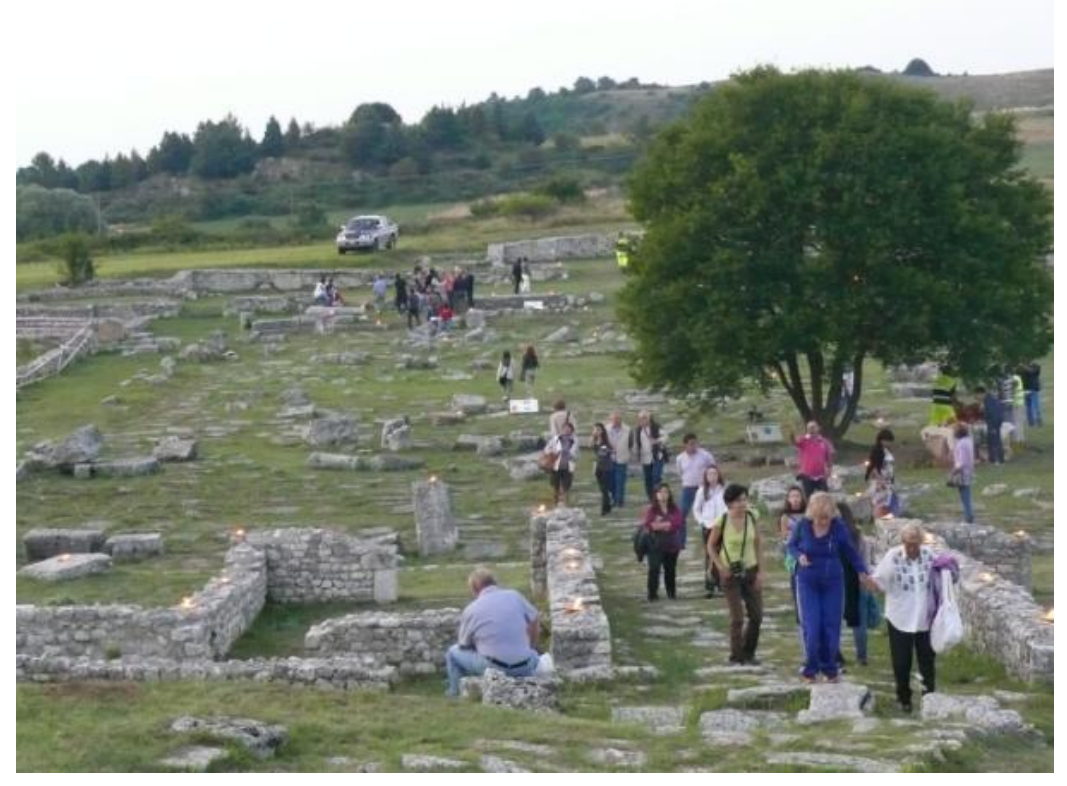

**Figura 71. Sperimentazione del 3/4 agosto**

# *5.8.2 Lucca Beni Culturali (Lu.Be.C.) 2011*

Un importante risultato del progetto è stata la partecipazione dal 20 al 22 ottobre alla Lu.Be.C. (Lucca Beni Culturali), incontro internazionale dedicato allo sviluppo e alla conoscenza della filiera beni culturali - tecnologie - turismo che si svolge ogni anno a Lucca la terza settimana di ottobre.

Moltissime presenze di pubblico hanno caratterizzato anche l'edizione 2011, dove hanno partecipato amministratori, dirigenti e funzionari pubblici e privati, professionisti ed operatori del settore. La due giorni di Lucca ha alternato sessioni plenarie, dibattiti, seminari formativi, presentazioni ed anteprime per proporre e attivare attraverso l'analisi di dati, ricerche, modelli di business e casi realizzati, strategie di intervento e assi di collaborazione, attraverso una organizzazione sempre nuova, rivolta a stimolarla la circolarità della discussione e delle  $idee^{45}$ .

# *5.8.3 Borsa del Turismo Archeologico di Paestum 2011*

Un altro evento molto importante che si svolge in Italia ogni anno a Paestum è la Borsa Internazionale del Turismo Archeologico. Negli ultimi tre anni l'Evolutionary Systems Group ha sempre partecipato all'evento in qualità di espositore (figure 72 e 73), portando all'attenzione di migliaia di visitatori i prodotti della ricerca svolta nel campo delle nuove tecnologie applicate al settore dei Beni Culturali.

 $\overline{\phantom{a}}$ 

<sup>45</sup> Fonte: http://www.lubec.it

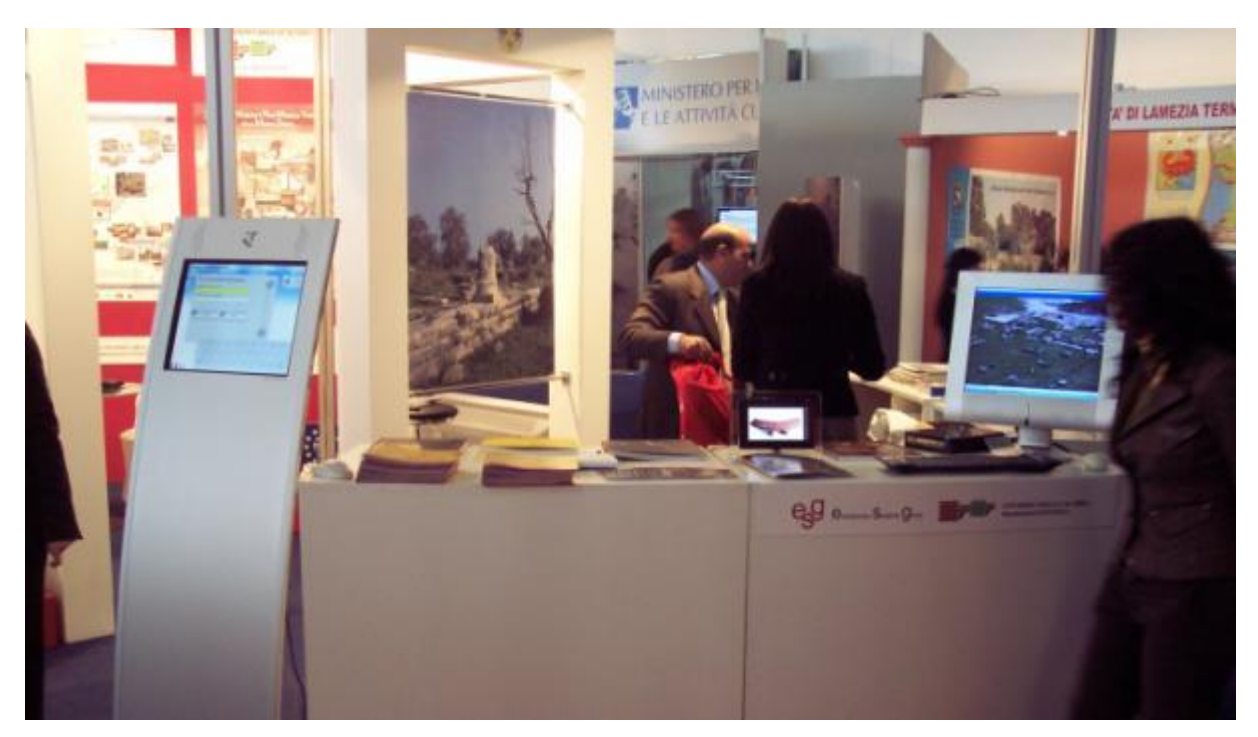

**Figura 72. Lo stand dell'Università della Calabria a Paestum**

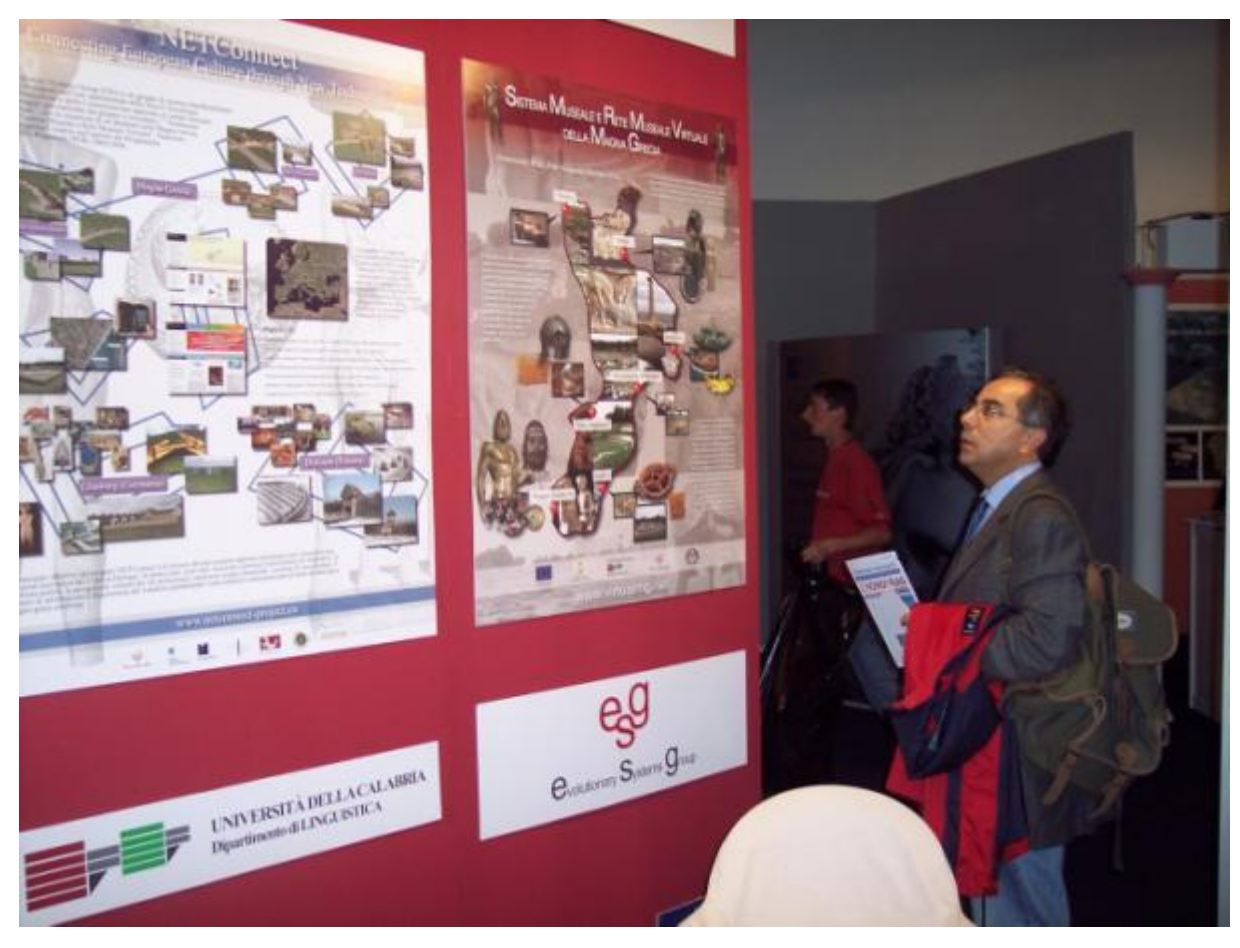

**Figura 73. I poster dei progetti realizzati dall'Università della Calabria**

La Borsa Internazionale del Turismo Archeologico rappresenta un importante appuntamento al mondo per la promozione di siti e destinazioni archeologiche creando integrazione tra diverse culture. Al suo interno viene organizzata la rassegna ArcheoVirtual, che espone i migliori progetti internazionali di archeologia virtuale. Nell'edizione 2010 l'Evolutionary Systems Group ha fatto parte di ArcheoVirtual grazie ai risultati del Progetto NetConnect. Nel 2011 il progetto "Iuvanum in Realtà Virtuale Aumentata – Guida Turistica Multimediale" è stato presentato direttamente del Ministero per i Beni e le Attività Culturali (MiBAC), all'interno della sala dedicata all'ente, insieme ad altri progetti importanti promossi dalle Direzioni Regionali.

# **Capitolo 6**

# **Applicazioni a confronto: l'usabilità**

### **6.1 Introduzione all'usabilità**

Lo studio effettuato per approfondire il tema dell'usabilità e delle relative metodologie di valutazione è stato il primo step per stabilire le basi teoriche della sperimentazione. Oltre a valutare gli aspetti dell'usabilità, è stata effettuata la sperimentazione relativa al sistema mobile per la fruizione del sito archeologico di Iuvanum.

Lo sviluppo dei nuovi media digitali ha favorito la possibilità di accedere agli stessi contenuti attraverso delle interfacce differenti, portando così allo studio necessario dell'usabilità<sup>46</sup>. Questo perché la standardizzazione dei contenuti e la facilità con cui è possibile ottenere interfacce differenti, indirizza l'utente verso la scelta del mezzo digitale dotato di un'interfaccia usabile e che gli consenta di mettere in pratica più facilmente e con soddisfazione le proprie intenzioni<sup>47</sup>.

L'usabilità non è una proprietà monodimensionale, ma è composta da diversi fattori. Lo standard ISO 9241-11 "Ergonomic requirements for office work with visual display terminals - Guidance on usability" definisce l'usabilità come il "*grado in cui un prodotto può essere usato da particolari utenti per raggiungere certi obiettivi, con efficacia, efficienza e soddisfazione in uno specifico contesto d'uso*".

Lo scopo del test di usabilità è stato quello di valutare se il risultato della fase progettuale del sistema fosse coerente con le aspettative dell'utente finale, valutate sulla base di interviste e questionari rivolti a gruppi di utenza specifici<sup>48</sup>.

La valutazione dell'usabilità è importante perché comporta alcuni vantaggi:

**.** 

<sup>46</sup> G. Riva (2008). *Psicologia dei nuovi media*. Il Mulino, Bologna.

<sup>47</sup> Nielsen J. (1994). *Usability enginnering*. San Francisco, Morgan Kaufmann Publishers.

<sup>48</sup> Avouris, N. M. (2001). *An introduction to software usability*. In Proceeding of 8th Panhellenic Conference on Informatics, Workshop on Software Usability, Nicosia, 514-522.

 $\checkmark$  focalizzazione sui bisogni dell'utente: questo aspetto consente agli sviluppatori dell'applicazione di ridurre il tempo necessario allo sviluppo e all'addestramento degli utilizzatori;

 migliora la qualità del prodotto/servizio: vi è una diminuzione dei tempi e dei costi legati alla manutenzione;

 aumenta il grado di soddisfazione dell'utente: vi è una riduzione dello stress legato all'utilizzo del dispositivo.

L'usabilità rappresenta l'elemento più importante di un prodotto di successo. Un esempio positivo è costituito dall'iPod della Apple, le cui funzioni sono semplici da utilizzare e le informazioni desiderate immediate da raggiungere. Nel caso dei dispositivi mobili, la valutazione dell'usabilità dipende da alcuni elementi importanti come la qualità del display e delle sue caratteristiche<sup>49</sup>. Alcune proprietà degli applicativi usabili sono le seguenti:

 naturalezza: questa caratteristica è presente quando non è richiesto all'utente di alterare in modo significativo il suo modo comune di svolgere un task. Nel nostro caso l'interfaccia deve dare all'utente la possibilità di concentrarsi sulle azioni da compiere durante la visita, non sul funzionamento del software**;**

 completezza: un'interfaccia è completa quando vi è coerenza tra le fasi di progettazione e realizzazione del sistema; è un elemento che permette all'utilizzatore di effettuare tutte le funzioni previste in fase di progettazione. L'interfaccia deve consentire l'accesso a tutti i task previsti e non deve contenere percorsi chiusi, cioè situazioni in cui è impossibile completare il task iniziato;

 $\checkmark$  coerenza: un'interfaccia è coerente quando l'esperienza acquisita dall'utente con l'uso di una parte del sistema non viene contraddetta da cambiamenti ingiustificati introdotti in altre parti. La coerenza si riferisce sia al layout grafico utilizzato, sia al fatto che operazioni simili devono essere svolte in maniera simile;

**.** 

<sup>49</sup> Jones, M., Marsden, G., Mohd-Nasir, N., Boone, K., & Buchanan, G. (1999). *Improving web interaction on small displays*. In Proceeding of 8th International World Wide Web Conference, 51-59.

 $\checkmark$  semplicità: un'applicazione è semplice quando le funzioni previste sono svolte con un buon grado di efficienza. Un numero basso di oggetti presenti sul display rende semplice l'interfaccia da un punto di vista visivo, mentre, se nell'esecuzione di un task l'utente deve compiere tante operazioni, ciò non rende semplice il sistema;

 $\checkmark$  non ridondanza: questa caratteristica è presente quando vengono richiesti all'utente i dati minimi necessari per attivare una determinata funzione e vengono presentate le informazioni minime necessarie. Non devono essere fornite informazioni irrilevanti o raramente utili: se così non fosse, si rischierebbe di mettere in secondo piano il contenuto informativo della pagina, impegnando l'utente oltre il dovuto;

 assistenza: un'interfaccia deve supportare l'utente fornendogli gli aiuti necessari per l'utilizzo dell'applicazione, anche durante l'esecuzione del task. Il sistema dovrebbe sempre tenere gli utenti informati sullo stato delle loro azioni, con un feed-back opportuno ed entro tempi ragionevoli. L'utente deve sempre sapere dove si trova e le azioni che può compiere;

 $\checkmark$  flessibilità: si parla di applicazione flessibile quando l'interfaccia è in grado di essere compresa con le stesse performance anche da utenti che hanno caratteristiche  $diverse^{50}$ .

Ad esempio, un requisito importante che devono avere i software sui dispositivi mobili è un linguaggio semplice e familiare per gli utilizzatori finali, in grado così di assicurare loro una ottimale comprensione e memorizzazione dei contenuti. Un sistema usabile dovrebbe essere anche in grado di effettuare la gestione e prevenzione degli errori: significa riuscire ad evitare che l'utente possa trovarsi in situazioni di errore.

Un aspetto importante dello studio riguarda le caratteristiche dei soggetti che comportano differenze nella percezione del sistema. In particolare, vanno considerate le seguenti caratteristiche dei visitatori<sup>51</sup>:

- esperienza degli utenti;
- età;

 $\overline{\phantom{a}}$ 

<sup>50</sup> Bellucci A., *Usabilità per i sistemi mobili*, Roma 2008 – Fonte: http://www.uniroma1.it/

<sup>51</sup> Gabbard, J., Hix, D., 1997. *Taxonomy of usability characteristics in virtual environments*. Final Report to the Office of Naval Research. Virginia Polytechnic Institute, Blackenburg.

- genere;
- attitudini tecniche.

Parametri come l'esperienza precedente in ambito informatico, il lavoro al computer e il fatto di sentirsi a proprio agio nell'utilizzo di sistemi tecnologici digitali, potrebbero avere un impatto significativo nell'esecuzione dei compiti stabiliti per lo svolgimento del test di usabilità<sup>52</sup>. Ad esempio, se un soggetto ha esperienze pregresse di tecnologie senza fili come i dispositivi mobili, il grado della sua aspettativa in relazione a quanto il sistema mobile sviluppato possa offrire, non è paragonabile con quello di un utente che non ha mai utilizzato uno smartphone.

# **6.2 Metodologie di valutazione**

Le metodologie di valutazione dell'usabilità possono essere suddivise in due categorie: valutazioni analitiche ed empiriche. Ognuna di queste gode di caratteristiche tali da renderla adeguata alla particolare tipologia di prodotto o servizio che si vuole testare e alle finalità che devono essere conseguite. Una modalità analitica ha l'obiettivo di prevedere i problemi che gli utilizzatori potranno incontrare durante l'esecuzione del task senza coinvolgerli direttamente. Le valutazioni empiriche hanno come caratteristica comune quella del coinvolgimento degli utenti nel processo di valutazione. Nel nostro caso è stata scelta una modalità di valutazione empirica. Le principali tecniche appartenenti a questa categoria sono:

- $\checkmark$  l'osservazione:
- $\checkmark$  le interviste ed i questionari;
- $\checkmark$  i test di usabilità.

**.** 

L'osservazione è una tecnica che può essere utilizzata in laboratorio o sul luogo in cui si sta sperimentando l'applicazione e può avvenire in maniera diretta o indiretta. In quella diretta, il valutatore registra in maniera strutturata gli aspetti peculiari dell'interazione dell'utente con il dispositivo. Ciò però rende il metodo diretto un fattore di ostacolo per l'utente che, sapendo di essere osservato, può alterare il proprio naturale modo di fare. Nell'osservazione indiretta, invece, l'osservatore utilizza una registrazione video con il vantaggio di avere a disposizione

<sup>52</sup> Waller, D., 2000. *Individual differences in spatial learning from computer-simulated environments*. Journal of Experimental Psychology: Applied 8, 307–321.

una maggiore quantità di dati e, quindi, un quadro più esaustivo dell'interazione esaminata. Anche in questo caso, l'osservazione può mettere a disagio l'utente ed interferire con il suo comportamento.

Le interviste ed i questionari sono strumenti molto utili per monitorare le opinioni degli utenti nelle diverse fasi della progettazione: ciò consente agli sviluppatori di correggere eventuali errori e di realizzare strumenti usabili. Le interviste hanno l'obiettivo di ottenere informazioni qualitative sulle preferenze degli utenti, mentre i questionari vengono somministrati con lo scopo di ottenere dati quantitativi.

Il test di usabilità consiste nell'esecuzione, da parte di un campione di utenti finali, di una serie di compiti o attività in interazione con il prodotto da testare. Alcuni vantaggi sono i seguenti:

- $\checkmark$  si esegue direttamente sull'utente finale che è il reale fruitore del prodotto;
- $\checkmark$  non necessita di rilevanti risorse economiche;
- $\checkmark$  si esegue in tempi brevi.

Le fasi di questa metodologia sono tre:

1. fase analitica: è la fase in cui si definiscono gli obiettivi del test di usabilità ed il target di riferimento, inoltre si progettano i compiti che gli utenti dovranno svolgere durante il test; 2. fase operativa: consiste nell'esecuzione dei compiti da parte degli utenti a loro volta registrati da una telecamera. È prevista la presenza di un osservatore, che ha un ruolo passivo e non interviene durante la sessione di interazione; durante l'esecuzione del task l'utente viene invitato a pensare ad alta voce ed a verbalizzare le eventuali difficoltà incontrate. Al termine del task l'utente verrà sottoposto ad una intervista;

3. fase di valutazione: al termine del test viene realizzato un report comprensivo delle valutazioni finali degli osservatori<sup>53</sup>.

# **6.3 I questionari**

 $\overline{\phantom{a}}$ 

I questionari per valutare l'usabilità costituiscono una metodologia valutativa poco costosa e allo stesso tempo conveniente per effettuare una raccolta di dati provenienti da un gran

<sup>53</sup> http://listino.interact.it/files/interact\_lab.pdf

numero di partecipanti. Un questionario progettato bene è in grado di raccogliere informazioni sia sulle prestazioni complessive di un software, sia su aspetti più specifici che richiedono particolare attenzione.

L'usabilità può essere anche definita come la misura della qualità percepita dall'utente che interagisce con un prodotto o sistema, sia esso un sito web, un'applicazione software o una tecnologia mobile, ed è la risultante di fattori sinergici quali:

- Learnability: facilità di apprendere il sistema;
- Efficiency: efficienza d'uso. Indica quanto velocemente un utente porta a termine un task;
- Memorability: capacità dell'utente di ricordare come utilizzare il sistema;
- Errors: frequenza di errori commessi dall'utente nell'esecuzione di un task;
- Satisfaction: descrive gli aspetti soggettivi dell'utente relativi all'utilizzo del sistema<sup>54</sup>.

Il confronto costante con gli utenti finali è importante per garantire l'usabilità di un sistema, in quanto si tratta delle persone che utilizzeranno il prodotto, e serve per verificare, valutare e in alcuni casi misurare le scelte di progettazione in termini di reale soddisfacimento dei requisiti utente.

Nel lavoro di tesi sono state studiate le diverse metodologie per la valutazione dell'usabilità e si è optato per l'utilizzo del questionario come strumento di valutazione, in quanto è particolarmente adatto per determinare l'usabilità di prodotti già rilasciati. Si tratta di una metodologia che rileva la percezione che gli utenti hanno verso l'usabilità dell'applicazione.

Il questionario si configura come una misura soggettiva che si concentra sull'individuo e si basa sulla sua esperienza personale nei confronti di un prodotto o sistema. La valutazione soggettiva dell'usabilità può essere effettuata mediante l'utilizzo di alcuni metodi che possono svolgere un importante ruolo nelle misurazioni, in quanto si tratta di strumenti che coinvolgono interlocutore ed intervistatore e sono basati su protocolli che dipendono dalle opinioni degli intervistati. In letteratura ci sono diversi questionari usati per valutare l'usabilità nell'ambito dello Human Computer Interaction. Un esempio è il Software Usability

 $\overline{\phantom{a}}$ 

<sup>54</sup> Nielsen Jakob, *Usability Engineering*, AP PROFESSIONAL-BOSTON, Capitolo 2 pag. 23-48.

Measurement Inventory (SUMI)<sup>55</sup>, oppure il Questionnaire For User Interaction Satisfaction  $\mathrm{(QUIS)}^{56}$ .

Il SUMI è il più famoso questionario usato per misurare la soddisfazione degli utenti e la qualità percepita del software oggetto della sperimentazione. Si compone di domande in scala Likert e necessita solo di un piccolo numero di soggetti per ottenere risultati<sup>57</sup>. Sulla base delle risposte raccolte, i punteggi sono calcolati e analizzati nelle cinque sezioni spiegate precedentemente: learnability, efficiency, memorability, errors, satisfaction.

Le sezioni del SUMI fanno riferimento a norme ISO sulla usabilità (ISO 9241-10, 1996) e qualità del prodotto software (ISO / IEC 9126-2, 2003). Parecchi ricercatori sostengono che il questionario SUMI sia il migliore tra quelli validati per la valutazione soggettiva per l'usabilità<sup>58</sup> e che sia affidabile per effettuare il confronto tra diversi tipi di software. Tuttavia, esistono anche alcuni svantaggi. Per esempio, il SUMI può essere utilizzato solo in fase finale dell'iter di sviluppo del prodotto e analizza i problemi in maniera limitata, senza arrivare ad un livello di dettaglio accurato<sup>59</sup>  $accurato<sup>59</sup>$ . In letteratura sono presenti diversi questionari standard e, ad esempio, il Questionnaire for User Interaction Satisfaction (QUIS) presenta tutte le caratteristiche necessarie per valutare l'usabilità delle applicazioni web oriented.

Il QUIS, realizzato da Ben Shneiderman in compartecipazione con Kent Normann e Chin presso l'università del Maryland, è suddiviso in undici sezioni personalizzabili, ognuna dedicata alla rilevazione del parere degli utenti su specifici aspetti dell'usabilità del prodotto: *screen factor, terminology and system feedback, learning factor, system capabilities, technical manuals, on line tutorial, multimedia, voice recognition, virtual enviroments,*  internet access, software installation<sup>60</sup>.

Gli utenti rispondono alle domande delle varie sezioni all'interno di una scala likert. Nel caso oggetto di questo lavoro di tesi, è stata eseguita una personalizzazione del questionario in quanto è stata fatta un'estensione al caso delle applicazioni per dispositivi mobili.

 $\overline{\phantom{a}}$ 

<sup>55</sup> Kirakowski J and Corbett M (1993) *SUMI: the Software Usability Measurement Inventory*. British Journal of Educational Technology, 24, 210-212

<sup>56</sup> Harper, B. D., & Norman, K. L. (1993). *Improving user satisfaction: The questionnaire for user interaction satisfaction version 5.5*. Proceedings of the 1st Annual Mid-Atlantic Human Factors Conference, 224-228.

<sup>57</sup> Kirakowski J and Corbett M (1993), *SUMI: the Software Usability Measurement Inventory*. British Journal of Educational Technology, 24, 210-212

<sup>58</sup> Van Veenendaal, E. (1998). *Questionnaire based usability testing*. In Proceeding of European Software Quality Week, Brussels.

<sup>59</sup> Konrdt, U., Wandke, H, Balazs, B., & Christophersen, T. (2003). *Usability in online shops: Scale construction, validation and the influence on the buyers' intention and decision*. Behaviour & Information Technology, 22(3), 165-174.

<sup>60</sup> Ben Shneiderman (1993). *Designing the User Interface: Strategies for Effective Human-Computer Interaction* . 2nd ed., Reading, Mass.: Addison-Wesley.

La versione più recente del QUIS incorpora dieci diverse dimensioni di usabilità:

- reazione complessiva degli utenti,
- i fattori dello schermo.
- terminologia e informazioni di sistema,
- fattori di apprendimento,
- funzionalità del sistema,
- manuali tecnici e guida in linea,
- tutorial online,
- multimedia.
- teleconferenza.
- installazione del software.

# **6.4 L'usabilità per i dispositivi mobili**

L'aumento delle vendite nel settore dei dispositivi mobili registrato nel 2011, favorito dall'introduzione nei mercati dei prodotti Apple, ha contribuito al rapido sviluppo e alla massiccia diffusione di applicazioni mobili raffinate e apprezzate dagli utenti. Di conseguenza la concorrenza in aumento tra le aziende che operano nel settore dello sviluppo di APP per iPhone, iPad e sistemi Android, ha focalizzato l'attenzione dei maggiori produttori del settore sull'usabilità come fattore critico di successo delle applicazioni.

Dal punto di vista dell'utente, un dispositivo mobile può essere considerato come uno strumento informativo progettato e realizzato per eseguire una specifica attività, come ascoltare musica, scattare una fotografia, scrivere un testo e condividerlo con altri in maniera rapida.

I recenti smartphone sono prodotti elettronici che incorporano applicazioni software normalmente utilizzate sui computer e, per tale motivo, diventa importante la tipologia di interfaccia scelta nello sviluppo delle applicazioni.

Secondo Ketola, studi recenti hanno dimostrato che un dispositivo mobile può riflettere l'identità emotiva della persona che lo usa. Da quando i dispositivi mobili sono diventati prodotti di consumo, il concetto di design e grafica è dominante rispetto alle prestazioni o alle funzionalità<sup>61</sup>.

L'importanza degli aspetti estetici relativi a smartphone e telefoni cellulari è strettamente legata ad aspetti emotivi e psicologici, che caratterizzano i processi decisionali dei consumatori durante le procedure d'acquisto. Ketola indica alcune tendenze che influiscono sulle tecniche di design connesse ai telefoni mobili, tra cui la varietà dei prodotti presenti sul mercato ed i gruppi di utenti ai quali sono rivolti. La prima si riferisce alla complessità tecnica e al numero di funzionalità che è in costante aumento, mentre la seconda indica che i telefoni cellulari stanno diventando a disposizione di un numero sempre in aumento di gruppi di utenti con caratteristiche differenti.

Nonostante il numero di funzionalità e tipologie di utenza sia in aumento, l'interfaccia rimane limitata alle caratteristiche hardware dei dispositivi e alle modalità di interazione degli utilizzatori. Nel caso della Apple, con il prodotto iPhone, c'è stato il tentativo riuscito di standardizzare l'interfaccia e creare un "modello" in grado di soddisfare le esigenze degli utenti.

L'interfaccia di un dispositivo mobile è caratterizzata da diverse componenti di interazione che definiscono l'estetica e le prestazioni di un dispositivo mobile<sup>62</sup>. Ketola e Roykkee hanno suddiviso i componenti di interazione in tre categorie: interfaccia utente, interfaccia esterna e servizio di interfaccia. La categoria dell'interfaccia utente include i tipici fattori che sono presenti negli studi di usabilità più comuni. L'interfaccia esterna comprende ciò che è complementare al prodotto principale e serve per aiutare gli utenti ad utilizzarlo. Si tratta di una tipologia di interfaccia che è relativa ai manuali e alla documentazione, ritenuta una parte importante della fruibilità complessiva del prodotto e spesso trascurata in molti studi di usabilità. A differenza di quella utente ed esterna, l'interfaccia di servizio si basa non solo sul prodotto, ma anche sulle caratteristiche dei servizi forniti dal produttore.

Le dimensione dello schermo, i differenti metodi di input e le numerose tipologie di sistema operativo, evidenziano quindi alcuni limiti e altrettante sfide per la progettazione e realizzazione di interfacce usabili, che hanno generato molte ricerche sui metodi di test.

All'interno del lavoro di testi è stato realizzato un questionario ad hoc per l'analisi di software in ambito culturale, caratterizzato dalle seguenti sezioni:

1

<sup>61</sup> Steinbock (2001), *The Nokia revolution,* Amacom, New York

<sup>62</sup> Ketola & Roykkee (2001), *Ergonomy and Usability Factors In a Mobile Handset*. In Nygard C.H., Luopajarvi T., Lusa S. and Leppanen M. (Eds): Proc. NES 2001, Promotion of Health through Ergonomic Working and Living Conditions, 33° Annual Congress, 2-5 September, Tampere, Finland. Pp. 240-243

- Profilo dell'intervistato
- Funzionamento generale: reazione complessiva dell'utente
- Trasferimento dei dati
- Modello di navigazione: terminologia e informazioni di sistema
- Funzionamento del sistema di realtà virtuale aumentata
- Punti di interesse
- Grafica del sistema
- Impatto tecnologia
- Memorizzazione
- Suggerimenti.

# **Capitolo 7**

# **Sperimentazione**

La sperimentazione del sistema "Iuvanum in Realtà Virtuale Aumentata – Guida Turistica Multimediale" è stata effettuata in due giornate all'interno del sito archeologico oggetto dell'applicazione. Il test è stato condotto utilizzando una versione stabile del sistema funzionante su dispositivi mobili dotato del sistema operativo IOS. Due iPhone sono stati messi a disposizione degli utenti per effettuare la visita all'interno del sito archeologico. All'interno del Museo adiacente alle aree di scavo è stata predisposta un'aula per somministrare i questionari ai soggetti dopo la prova sul campo. Lo scopo del test è stato quello di valutare l'usabilità del sistema, il flusso e l'architettura delle informazioni disponibili. In questa fase è stata dedicata molta attenzione all'interfaccia utente, in quanto tra le finalità del progetto era stata ben definita quella di presentare agli utenti una semplice modalità di fruizione della guida 3D, in grado di eliminare la barriera iniziale di diffidenza nei confronti dell'alto livello della tecnologia utilizzata, che viene "nascosta" dall'interfaccia simile a quella di un videogioco. La sperimentazione è stata effettuata nel mese di agosto 2011, in occasione di alcune visite di gruppo presso la zona archeologica di Iuvanum.

# **7.1 Soggetti**

Il questionario è stato somministrato ad un campione di 40 visitatori, di cui il 17 donne e 23 uomini. I soggetti sono stati programmati nei due giorni di test: 21 di essi hanno eseguito il test il 3 agosto 2011 e 19 il giorno successivo. 16 soggetti hanno età compresa tra i 14 e i 16 anni, 6 tra i 19 e i 25, 14 tra i 26 e i 40, 4 oltre i 40 anni.

Per quanto riguarda la professione dei soggetti che hanno eseguito il test di usabilità, il grafico seguente (figura 74) mostra i risultati sul campione utilizzato per l'esperimento.

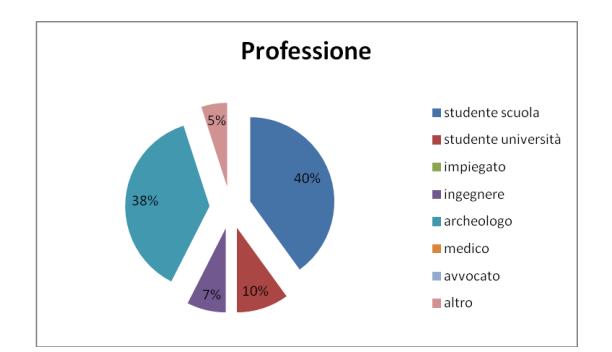

**Figura 74. I dati sulla Professione dei soggetti**

### **7.2 Materiali**

I soggetti sono stati accolti all'interno dell'area di scavo di Iuvanum e al desk della biglietteria sono stati dotati di iPhone, proprio come avviene quando si noleggia un'audioguida nei musei o in altri luoghi di interesse culturale. Non sono state fornite altre informazioni sull'applicazione in quanto vi è una guida introduttiva che spiega direttamente al visitatore le funzioni dell'interfaccia. Tra le metodologie di valutazione empiriche elencate in precedenza, è stato elaborato un criterio che comprende alcune operazioni previste dai test di usabilità e la somministrazione di un questionario.

Prima di compilare il questionario, gli utenti hanno svolto i seguenti compiti (task):

- 1. avvio dell'applicazione, accesso alle schede dei Punti di Interesse dal menù principale e abilitazione della funzionalità audio relativa alla scheda del Teatro;
- 2. accesso all'area dedicata all'esplorazione in realtà virtuale aumentata, navigazione all'interno dell'Acropoli e accesso alla scheda del Tempio Minore;
- 3. ritorno al menù principale e selezione della lingua (Inglese) che il dispositivo utilizza per restituire le informazioni testuali;
- 4. accesso all'area dedicata all'esplorazione in realtà virtuale aumentata, navigazione nei pressi dell'Foro e abilitazione dell'audioguida.

Durante l'esecuzione dei ogni task, l'osservatore ha rilevato il tempo di esecuzione e il numero di errori commessi dagli utenti. Successivamente sono state osservate, senza influenzare in alcun modo la persona, le reazioni dei soggetti alle istruzioni fornite dall'help, gli spostamenti nel percorso presente all'interno dell'area di scavo, l'interazione con l'interfaccia del software ed il rapporto "occhi su/occhi giù" che determina la combinazione tra la fruizione dei contenuti multimediali della guida e l'osservazione degli oggetti reali ad essi correlati. Un parametro importante connesso alla rilevazione della durata dei compiti è l'"efficienza d'uso", stimata sulla base del calcolo del tempo impiegato per lo svolgimento di ogni singola attività. Si tratta di un parametro direttamente proporzionale alla velocità di esecuzione dei task: maggiore è la velocità, maggiore è l'efficienza. La "frequenza degli errori" nello svolgimento dei compiti è stata anch'essa valutata prima della somministrazione del questionario.

### **7.3 Metodologia**

I soggetti sono stati contattati dalla Soprintendenza per i Beni Archeologici della Regione Abruzzo e dall'ente gestore del parco archeologico attraverso l'elenco dei partecipanti al convegno "Iuvanum…come non l'abbiamo mai vista". I partecipanti sono stati informati sulla tipologia di test ed è stato chiesto loro di partecipare in gruppi, sulla base di una schedulazione stabilita a priori.

Ogni singola sessione è durata circa un'ora. Durante la sessione, è stata spiegata la sessione di test e chiesto ai partecipanti di compilare un questionario. Il questionario è suddiviso in sezioni con domande a risposta chiusa e si basa sulla scala Likert, di cinque punti, con misure che vanno dall'essere "Completamente in disaccordo" al "Completamente d'accordo".

Dopo lo svolgimento dei compiti, ai soggetti è stato chiesto di valutare attraverso il questionario alcuni aspetti ritenuti di fondamentale importanza. Il questionario che segue evidenzia le sezioni e le domande che le compongono.

#### Sezione 1. Funzionamento generale del dispositivo

- 1. Le dimensioni del display sono adeguate per questa applicazione?
- 2. Le dimensioni e il peso del dispositivo sono accettabili?

3. I fattori ambientali (sole, poca luce) non influiscono sulla corretta visualizzazione dei contenuti?

#### Sezione 2. Trasferimento dei dati

4. Quando sono in prossimità dei luoghi, noto che c'è corrispondenza tra la mia visuale reale e quella che il sistema mostra sul display?

5. Quando cammino all'interno del parco archeologico, la mia posizione sulla mappa è aggiornata velocemente?

#### Sezione 3. Modello di navigazione

6. Il menù della pagina d'accesso contiene tutte le informazioni necessarie?

7. Le informazioni presenti nelle schede sono facilmente raggiungibili?

8. Per utilizzare il sistema non è necessario visualizzare l'help?

#### Sezione 4. Funzionamento del sistema

- 9. L'interfaccia del sistema è facile da usare?
- 10. Le dimensioni delle ricostruzioni virtuali facilitano l'interazione?
- 11. Navigo rapidamente all'interno dell'ambiente virtuale?

#### Sezione 5. Punti di interesse

- 12. Comprendo facilmente i contenuti testuali delle schede dei luoghi?
- 13. La dimensione del testo delle schede è adeguata?
- 14. E' semplice avviare la funzione per ascoltare la lettura audio delle schede?
- 15. La voce audio narrante i contenuti delle schede procede in maniera veloce?
- 16. Le immagini permettono di cogliere i dettagli dei luoghi ricostruiti?

#### Sezione 6. Grafica del sistema

- 17. L'aspetto grafico dell'applicazione stimola l'interazione?
- 18. Le icone del menù sono adeguate al tipo applicazione?
- 19. Le dimensioni delle icone sono adeguate?
- 20. I colori scelti facilitano la comprensione?

#### Sezione 7. Impatto della tecnologia

- 21. Le applicazioni in ambiente 3D stimolano la visita?
- 22. La tecnologia 3D può sostituire la tradizionale guida turistica?
- 23. L'utilizzo di questo tipo di applicazioni può essere esteso anche ad altri siti archeologici?
- 24. Consiglierei ad altri di utilizzare il sistema IUVANUM.
- 25. Credo che il sistema IUVANUM sia in grado di attirare nuovi visitatori.

#### Sezione 8. Memorizzazione

- 26. Ricordo con facilità come si accede alle schede dei luoghi?
- 27. Ricordo come si abilita l'audio durante la lettura delle schede dei luoghi?
- 28. Ricordo facilmente come il sistema funziona?

#### Sezione 9. Suggerimenti

29. Descrivi i punti di forza dell'applicazione (che cosa secondo te caratterizza in positivo il sistema che hai utilizzato).

30. Descrivi i punti di debolezza dell'applicazione (che cosa secondo te andrebbe migliorato).

#### Sezione 10. Profilo dell'intervistato

- 31. Sesso
- 32. Fascia età
- 33. Professione
- 34. Città di Provenienza
- 35. Quante ore trascorri mediamente ogni giorno davanti al computer?
- 36. Utilizzi il tuo telefono cellulare per accedere a internet?
- 37. Possiedi un iPhone, iPad ?
- 38. Quante applicazioni (iPhone, iPad o Android) utilizzi mediamente al giorno?
- 39. Utilizzi mediamente i videogiochi?
- 40. Hai già visitato in passato il sito archeologico di Iuvanum?

41. Hai visitato altri musei o siti archeologici con supporti tecnologici?

#### **7.4 Risultati**

Nella prima parte del paragrafo relativo ai risultati della sperimentazione saranno analizzati due parametri rilevati dall'osservatore durante l'esecuzione dei task: i tempi medi impiegati per svolgere i compiti descritti in precedenza e gli errori commessi dagli utenti durante la loro esecuzione.

Il tempio medio di esecuzione del task 1 è stato di 19 secondi. Tutti gli utenti hanno svolto con facilità il compito e il numero di errori, sul campione di 40 soggetti, è stato pari a 0. Il secondo task è relativo alla navigazione in modalità GPS all'interno di una particolare zona dell'area di scavo di Iuvanum: l'Acropoli. Il tempo medio di svolgimento del compito è stato di 58 secondi ed il numero di errori pari a 3. L'osservatore ha rilevato una permanenza piacevole dei visitatori nell'area di scavo con il supporto della guida multimediale.

Il task 3 è stato molto rapido nella sua esecuzione, facendo registrare una media di 7 secondi ed un numero di errori pari a 0. L'ultimo compito, relativo alla fruizione del Foro, ha avuto una durata media di 73 secondi ed un numero di errori pari a 2. I pochi errori commessi dagli utenti confermano la semplicità di utilizzo dello strumento.

Per quanto riguarda il questionario somministrato ai soggetti, per ogni sezione sono state analizzate le risposte ai singoli quesiti che le compongono. La scala di Likert utilizzata prevede cinque possibili risposte:

- $5 \rightarrow$  completamente d'accordo
- $4 \rightarrow d'accordo$
- $3 \rightarrow$  non so
- $2 \rightarrow$  in disaccordo
- $1 \rightarrow$  completamente in disaccordo

La figura 75 mostra i dati rilevati sul campione utilizzato a Iuvanum per effettuare il test.

|    | Sezione 1                |                |   | Sezione 2               |                          |                | Sezione 3                |                | Sezione 4        |                                                                         |          | Sezione 5      |                         |                          |                          |                         |                          |                | Sezione 6                |                          |                         |                                             | Sezione 7                                                                                                    |                |                         | Sezione 8                |     |                         |
|----|--------------------------|----------------|---|-------------------------|--------------------------|----------------|--------------------------|----------------|------------------|-------------------------------------------------------------------------|----------|----------------|-------------------------|--------------------------|--------------------------|-------------------------|--------------------------|----------------|--------------------------|--------------------------|-------------------------|---------------------------------------------|----------------------------------------------------------------------------------------------------|----------------|-------------------------|--------------------------|-----|-------------------------|
|    |                          |                |   |                         |                          |                |                          |                |                  |                                                                         |          |                |                         |                          |                          |                         |                          |                |                          |                          |                         |                                             | ID Utente Dom1 Dom2 Dom3 Dom4 Dom5 Dom6 Dom7 Dom3 Dom9 Dom10 Dom11 Dom12 Dom12 Dom13 Dom14 Dom16 Dom17 Dom18 Dom20 Dom20 Dom21 Dom22 Dom23 Dom24 Dom25 Dom26 Dom27 Dom28 |                |                         |                          |     |                         |
|    | 5                        | Δ              | 5 | 4                       | 4                        | 3              | $\mathfrak{p}$           | 5              |                  | 5<br>5                                                                  | 5        | 5              | 5                       | $\mathbf{5}$             | 5                        | 3                       |                          |                | 4                        | 5                        | 5                       | 3                                           | 5                                                                                                    | 4              | 5                       | 5                        | 5   | 5                       |
|    |                          |                | Δ | 4                       |                          | 5              | 4                        | Δ              | $\Delta$         | 4                                                                       | 4        | $\Delta$       | 4                       | $\overline{\phantom{a}}$ | $\overline{\phantom{a}}$ | Δ                       | 5                        | 5              | 5                        | 5                        | $\overline{a}$          | $\overline{2}$                              | 5                                                                                                    | 5              | $\overline{\mathbf{3}}$ | $\overline{a}$           | ς   | $\overline{\mathbf{3}}$ |
|    |                          | 5              | 5 | $\boldsymbol{A}$        | 5                        | 5              | $\mathsf{S}$             | 4              | 5                | 4                                                                       | 5        | 5              | 4                       | $\overline{3}$           | 5                        |                         | 5                        | $\overline{a}$ | 3                        | 4                        | 3                       | $\mathbf{1}$                                | 5                                                                                                    | $\overline{a}$ | 3                       | 4                        |     | 4                       |
|    |                          | 5              | 5 | 4                       | 4                        | 3              | $\mathsf{S}$             | 4              |                  | $\overline{2}$<br>4                                                     | 4        | 4              | $\overline{2}$          | $\overline{2}$           | $\overline{a}$           |                         | 4                        | $\overline{2}$ | $\mathcal{P}$            | 4                        | 4                       | $\mathbf{1}$                                | $\overline{a}$                                                                                                    | $\overline{a}$ | 3                       | 5                        |     | 3                       |
|    |                          | 4              | 5 | 4                       | 3                        | 4              | $\mathsf{S}$             | 4              | $\Delta$         | 4                                                                       | 3        | 4              | $\overline{2}$          | $\overline{2}$           | $\overline{a}$           | 4                       | $\overline{3}$           | $\overline{2}$ | 4                        | 4                        | 5                       | $\overline{2}$                              | 5                                                                                                    | 5              | 5                       | 4                        | 5   | $\overline{a}$          |
|    |                          | 5              | 3 | 5                       | 5                        | 5              | Δ                        |                | $\Delta$         | 4                                                                       | Δ        | 5              | $\overline{2}$          | Δ                        | 5                        | 3                       | $\mathbf{a}$             | ą              | 5                        | 5                        | 4                       | $\mathcal{P}$                               | 5                                                                                                    | 5              | 4                       | 5                        |     | $\overline{a}$          |
|    |                          | 5              | 4 | $\overline{a}$          | 5                        | 4              | 4                        |                |                  | 4<br>4                                                                  |          |                | $\overline{2}$          |                          | $\overline{\phantom{a}}$ | 3                       | $\overline{3}$           | $\overline{a}$ |                          | $\overline{a}$           | 5                       | 5                                           | $\mathbf{5}$                                                                                                    | 5              | $\mathsf{S}$            | 5                        |     | 4                       |
| 8  |                          | 4              | 3 | 5                       | 5                        | 4              | 4                        | 4              | $\boldsymbol{A}$ | 4                                                                       | 3        | 4              | $\overline{\mathbf{3}}$ | 4                        | $\overline{\phantom{a}}$ | $\overline{\mathbf{c}}$ | $\overline{3}$           | 4              | 3                        | 4                        | 4                       | $\overline{2}$                              | $\overline{\mathbf{5}}$                                                                                                    | 5              | $\mathsf{S}$            | 5                        |     | $\overline{a}$          |
| 9  |                          | $\Delta$       | 3 | 5                       | 5                        | 5              | $\overline{a}$           | 5              | $\boldsymbol{A}$ | 4                                                                       | 4        | 5              | 5                       | 4                        | $\overline{\mathbf{5}}$  | 5                       | $\overline{\phantom{a}}$ | ą              | $\overline{a}$           | $\overline{a}$           | 5                       | $\mathbf{1}$                                | 5                                                                                                    | $\overline{a}$ | $\overline{a}$          | 5                        |     | $\Delta$                |
| 10 | 5                        | $\Delta$       | 5 | 5                       | 4                        | 5              | $\overline{2}$           | 5              | $\boldsymbol{A}$ | 5                                                                       | 5        | 5              | $\overline{2}$          | $\overline{2}$           | $\overline{\phantom{a}}$ | $\overline{2}$          | $\mathbf{a}$             | $\overline{2}$ | 4                        | $\overline{3}$           |                         | $\overline{\mathbf{3}}$<br>$\mathcal{P}$    | $\mathbf{5}$                                                                                                    | $\overline{a}$ | $\overline{3}$          | $\overline{a}$           | ٩   | 4                       |
| 11 |                          | 4              | 5 | 5                       | 3                        | 5              | $\mathsf{S}$             | 5              |                  | 5<br>5                                                                  | 4        | 4              | 3                       | 4                        | $\overline{\phantom{a}}$ | 2                       | 4                        | $\overline{2}$ | 4                        | 3                        | 4                       | $\overline{2}$                              | 5                                                                                                    | 4              | 4                       | 5                        |     | 4                       |
| 12 |                          |                | 3 | 5                       | 4                        | 5              | $\mathsf{S}$             | $\overline{a}$ |                  | $\overline{\mathbf{3}}$<br>5                                            | 5        | 5              | $\overline{\mathbf{3}}$ | 4                        | $\overline{\mathbf{5}}$  | -1                      | 4                        | 1              | 3                        | $\overline{a}$           | 5                       | $\overline{\phantom{a}}$                    | 5                                                                                                    | 4              | $\overline{a}$          | 5                        |     | 5                       |
| 13 |                          | $\overline{a}$ | 4 | 5                       | 4                        | 5              | $\mathsf{S}$             | 4              |                  | 5<br>3                                                                  | 4        | 4              | $\overline{2}$          | $\overline{2}$           | $\overline{\phantom{a}}$ | $\overline{2}$          | $\overline{a}$           | $\mathbf{1}$   | $\overline{a}$           | 5                        | 5                       | $\overline{\mathbf{3}}$                     | 5                                                                                                    | 4              | $\mathsf{S}$            | 5                        | ٩   | 5                       |
| 14 | 5                        | 5              | 4 | 5                       | 5                        | 5              | $\overline{\mathbf{3}}$  | 4              |                  | 5<br>4                                                                  | 5        | 4              | $\overline{2}$          | Δ                        | $\overline{a}$           | 3                       | $\overline{a}$           | $\mathbf{1}$   | 3                        | 5                        | $\overline{a}$          | $\mathcal{P}$                               | 5                                                                                                    | 4              | 3                       | 4                        | ς   | $\overline{a}$          |
| 15 | $\overline{2}$           | $\Delta$       | 5 | 5                       | 4                        | 5              | $\mathsf{S}$             | 4              |                  | 5<br>4                                                                  | 4        | 5              | $\overline{3}$          | 4                        | $\overline{\phantom{a}}$ | 3                       | $\mathbf{5}$             | $\mathbf{1}$   | $\overline{2}$           | 5                        |                         | $\overline{\mathbf{3}}$<br>$\boldsymbol{A}$ | 5                                                                                                    | $\overline{a}$ | $\overline{3}$          | $\overline{a}$           | 3   | 5                       |
| 16 |                          | 4              | 3 | 5                       | 4                        | $\overline{a}$ | $\overline{\mathbf{3}}$  | 5              | $\overline{a}$   | 4                                                                       | 4        | 5              | $\overline{\mathbf{3}}$ |                          | $\overline{2}$           | 2                       | 5                        | $\mathbf{1}$   | $\boldsymbol{A}$         | $\overline{a}$           | $\overline{\mathbf{3}}$ | $\overline{a}$                              | 5                                                                                                    | 5              | $\overline{2}$          | $\overline{a}$           | ٩   | 5                       |
| 17 |                          | Δ              | 4 | 5                       | 5                        | 4              | 4                        | 4              | $\boldsymbol{A}$ | 4                                                                       | 5        | 5              | $\overline{2}$          | 4                        | $\overline{a}$           | 2                       | $\mathbf{5}$             | ą              | 4                        | 4                        | $\overline{\mathbf{3}}$ | 4                                           | 5                                                                                                    | 4              | 3                       | 5                        |     | 5                       |
| 18 |                          | $\overline{2}$ | 5 | 5                       | 4                        | 4              | 4                        | 4              |                  | 5<br>4                                                                  | 4        | 5              | 3                       | 4                        | $\boldsymbol{A}$         | 3                       | $\overline{a}$           | 3              | 4                        | 5                        | 3                       | $\overline{\mathbf{3}}$                     | 5                                                                                                    | 5              | 4                       | $\overline{a}$           | 5   | 5                       |
| 19 |                          | Δ              | 5 | 5                       | Δ                        | 4              | 5                        | 3              |                  | 5<br>$\overline{a}$                                                     | 4        | 5              | $\overline{2}$          | 3                        | 5                        | Δ                       | 5                        | $\mathfrak{p}$ | 3                        | 5                        | Δ                       |                                             | 5                                                                                                    | 4              | $\overline{a}$          | Δ                        |     | 5                       |
| 20 |                          | 4              | 4 | 5                       | 4                        | 5              | 4                        | 3              |                  | 5<br>4                                                                  | 5        | $\overline{a}$ | $\overline{2}$          | 4                        | 5                        | 5                       | $\overline{a}$           | $\overline{a}$ | $\mathcal{P}$            | 5                        | 4                       | 4                                           | 5                                                                                                    | 5              | $\mathsf{S}$            | 4                        | ς   | 5                       |
| 21 | 5                        | 5              | 4 | 4                       | 4                        | 3              | $\overline{4}$           | 3              |                  | 5<br>4                                                                  | 4        | 5              | $\overline{\mathbf{3}}$ | 3                        | $\overline{\mathbf{3}}$  | 4                       | 5                        | 4              | $\overline{a}$           | 5                        | 5                       | 5                                           | 5                                                                                                    | $\overline{a}$ | 4                       | 4                        |     | 5                       |
| 22 | 5                        | $\overline{3}$ | 5 | 5                       | 5                        | $\overline{a}$ | $\mathsf{S}$             | Δ              | $\overline{a}$   | 5                                                                       | 4        | $\overline{a}$ | $\overline{2}$          | $\overline{\mathbf{3}}$  | $\overline{a}$           | ٩                       | $\Delta$                 | 5              | $\overline{a}$           | 5                        | 5                       | 5                                           | 5                                                                                                    | 5              | $\overline{\mathbf{3}}$ | 5                        | ٩   | 5                       |
| 23 | $\mathsf{S}$             | 4              | 5 | $\overline{a}$          | 5                        | 5              | $\mathsf{S}$             | 4              | $\overline{a}$   | 5                                                                       | 5        | $\overline{a}$ | 3                       | $\overline{a}$           | $\overline{a}$           | ٩                       | $\mathbf{5}$             | R.             | 3                        | $\overline{a}$           | 5                       | 5                                           | $\overline{a}$                                                                                                    | $\overline{a}$ | $\overline{a}$          | $\overline{a}$           |     | 5                       |
| 24 | 5                        | 4              | 5 | 4                       | 5                        | $\overline{2}$ | 5                        | $\overline{2}$ |                  | $\overline{\mathbf{3}}$<br>5                                            | 4        | 3              | $\overline{2}$          | $\overline{2}$           | 5                        | 3                       | $\mathbf{5}$             | $\overline{2}$ | $\overline{2}$           | 5                        | 5                       | 5                                           | 4                                                                                                    | 4              | 5                       | 5                        |     | 5                       |
| 25 |                          |                | 4 | $\overline{\mathbf{3}}$ | $\overline{a}$           | 5              | 4                        | $\overline{a}$ |                  | 5<br>4                                                                  | 5        | $\overline{a}$ | $\overline{\mathbf{3}}$ | $\overline{\mathbf{3}}$  | 5                        | $\mathcal{P}$           | $\overline{\phantom{a}}$ | $\mathcal{P}$  | $\overline{\phantom{a}}$ | $\overline{a}$           | 5                       |                                             | $\overline{a}$                                                                                                    | 5              | $\overline{a}$          | $\overline{a}$           |     | 5                       |
| 26 | 5                        | 5              | 4 | $\overline{\mathbf{3}}$ | 4                        | 5              | 5                        | 4              |                  | 5<br>4                                                                  | 4        | $\overline{a}$ | 3                       | $\overline{2}$           | $\overline{a}$           | $\overline{2}$          | $\mathbf{5}$             | $\overline{2}$ | $\overline{2}$           | $\overline{a}$           | 5                       | 4                                           | $\overline{\mathbf{3}}$                                                                                                    | 5              | 3                       | 5                        | ς   | 5                       |
| 27 |                          | 5              | Δ | 3                       | $\mathbf{5}$             | 3              | 5                        | 4              |                  | 5<br>5                                                                  | 5        | 5              | 3                       | Δ                        | $\boldsymbol{A}$         | $\overline{\mathbf{c}}$ | $\mathbf{5}$             | $\overline{2}$ | $\overline{2}$           | 4                        | 5                       | $\Delta$                                    | $\overline{a}$                                                                                                    | 5              | $\overline{a}$          | 4                        | ς   | 5                       |
| 28 | 3                        | 5              | 4 | $\overline{a}$          |                          | 5              | $\mathsf{S}$             | 5              |                  | 5<br>5                                                                  | 4        | 5              | R.                      | Δ                        | $\overline{\phantom{a}}$ | 3                       | 5                        | $\overline{2}$ | $\overline{3}$           | $\overline{a}$           | 5                       | 5                                           | $\overline{a}$                                                                                                    | 5              | 5                       | 5                        |     | $\overline{a}$          |
| 29 | 5                        | 5              | 4 | 5                       | 4                        | 5              | $\overline{\phantom{a}}$ | 5              |                  | 5<br>4                                                                  | 5        | 5              | $\overline{a}$          | 4                        | $\overline{\phantom{a}}$ | 3                       | 5                        | R.             | $\overline{3}$           | $\overline{a}$           | 5                       | 4                                           | 4                                                                                                    | 5              | $\overline{a}$          | $\overline{\mathbf{3}}$  | ٩   | 5                       |
| 30 |                          | $\Delta$       | 4 | 5                       | 4                        | 5              | $\overline{a}$           | 5              |                  | 5<br>5                                                                  | 4        | 5              | 4                       | $\overline{2}$           | $\overline{\phantom{a}}$ | 2                       | 4                        | $\overline{2}$ | 3                        | 4                        | 5                       | Δ                                           | $\overline{a}$                                                                                                    | 5              | 4                       | $\overline{\mathbf{3}}$  |     | 4                       |
| 31 |                          | 5              | 5 | $\overline{\mathbf{3}}$ | 4                        | 3              | $\overline{a}$           | 5              |                  | 5<br>4                                                                  | 5        | 5              | 4                       | $\overline{3}$           | $\overline{\phantom{a}}$ | 3                       | $\mathbf{5}$             | $\mathbf{1}$   | 3                        | $\overline{a}$           | 5                       | $\overline{\mathbf{3}}$                     | 5                                                                                                    | 5              | $\overline{a}$          | 5                        | ٩   | $\overline{\mathbf{3}}$ |
| 32 |                          | 4              | 4 | $\overline{a}$          | 4                        | 3              | $\overline{\phantom{a}}$ | 5              | $\overline{a}$   | 5                                                                       | 5        | 5              | $\mathsf{S}$            | $\overline{2}$           | 5                        | $\mathcal{P}$           | $\mathbf{5}$             | $\overline{2}$ | $\overline{3}$           | $\overline{a}$           | 5                       | $\boldsymbol{A}$                            | 5                                                                                                    | 5              | $\overline{a}$          | 5                        |     | 5                       |
| 33 |                          | $\Delta$       | 4 | $\boldsymbol{A}$        | 4                        | 5              | $\mathsf{S}$             | 4              |                  | 5<br>$\mathbf{5}$                                                       | 5        | 5              | 5                       | 3                        | 5                        | 3                       | $\overline{\phantom{a}}$ | $\overline{3}$ | $\overline{a}$           | 5                        | 5                       | 5                                           | 5                                                                                                    | 5              | $\overline{a}$          | 5                        | 5   | 5                       |
| 34 |                          | 4              | 4 | 4                       | 5                        | 5              | $\mathsf{S}$             | 4              |                  | $\overline{\mathbf{3}}$<br>5                                            | $\Delta$ | 5              | $\mathsf{S}$            | $\overline{2}$           | $\overline{\phantom{a}}$ | 4                       | $\mathbf{5}$             | $\overline{2}$ | $\overline{a}$           | 5                        | 5                       | $\overline{\mathbf{3}}$                     | $\overline{4}$                                                                                                    | 5              | $\overline{\mathbf{3}}$ | $\overline{\phantom{a}}$ | 5   | $\overline{2}$          |
| 35 | 5                        | 5              | 5 | $\Delta$                | $\Delta$                 | 5              | $\mathsf{S}$             | $\Delta$       | $\Lambda$        | 5                                                                       | 3        | $\Delta$       | 5                       | $\overline{\mathbf{3}}$  | $\overline{\mathbf{5}}$  | -1                      | $\overline{\phantom{a}}$ | $\mathbf{1}$   | $\overline{\mathbf{3}}$  | 5                        |                         | 5<br>$\Delta$                               | $\overline{\mathbf{3}}$                                                                                                    | 5              | $\mathbf{A}$            | 5                        | 5   | $\overline{\mathbf{3}}$ |
| 36 | $\overline{\phantom{a}}$ | 4              | 5 | $\boldsymbol{A}$        | 5                        | 5              | $\mathsf{S}$             | 4              |                  | $\mathbf{5}$<br>5                                                       | 5        | 5              | $\mathsf{S}$            | $\overline{2}$           | $\overline{\phantom{a}}$ | 4                       | $\overline{\phantom{a}}$ | $\overline{2}$ | 3                        | $\overline{\phantom{a}}$ |                         | $\mathsf{S}$<br>$\boldsymbol{A}$            | $\overline{\mathbf{3}}$                                                                                                    | 5              | $\mathsf{S}$            | 5                        | ς   | 4                       |
| 37 | 5                        | 5              | 4 | 5                       | 4                        | 5              | 5                        | 3              | $\boldsymbol{A}$ | 5                                                                       | 5        | 5              | $\overline{2}$          | $\overline{3}$           | 5                        | $\boldsymbol{A}$        | 5                        | $\overline{2}$ | 5                        | 5                        | 5                       | $\boldsymbol{A}$                            | 4                                                                                                    | 5              | 5                       | 4                        | ς   | $\boldsymbol{A}$        |
| 38 |                          |                |   | 5                       | 5                        | 5              | 5                        |                | 5                | $\mathbf{5}$                                                            | 5        | 5              | $\overline{\mathbf{3}}$ | $\mathcal{P}$            | 5                        | Δ                       | 5                        | $\mathbf{1}$   | $\overline{a}$           | 5                        | 5                       | $\overline{a}$                              | $\overline{\mathbf{3}}$                                                                                                    | 5              | 5                       | 4                        |     | $\overline{a}$          |
| 39 | 5                        | 5              | 4 | 5                       | $\overline{\phantom{a}}$ | 5              | $\mathsf{S}$             | 4              | $\boldsymbol{A}$ | 5                                                                       | 5        | 5              | 3                       | 4                        | $\overline{\phantom{a}}$ | 4                       | 5                        | $\mathbf{1}$   | $\overline{\mathbf{3}}$  | 5                        |                         | 5<br>$\overline{\mathbf{3}}$                | $\overline{4}$                                                                                                    | 5              | $\mathsf{S}$            | 4                        | 5   | 4                       |
| 40 |                          | Δ              |   | 5                       | $\Delta$                 | 5              | $\mathsf{S}$             |                |                  | 5                                                                       | -5       | 5              | $\overline{2}$          | $\overline{\mathbf{3}}$  | $\overline{\phantom{a}}$ | 3                       | $\Delta$                 | $\mathbf{1}$   | $\overline{3}$           | 5                        | 5                       | $\overline{a}$                              | 5                                                                                                    | 5              | 5                       | $\overline{a}$           | 5   | 5                       |
|    | M 4,275 4,275            |                |   | 4,25 4,425 4,325 4,425  |                          |                | 4,45                     |                | $4,1$ 4,425      | 4,4                                                                     | 4,4      | 4,6            | 3,125                   | 3,25                     | 4,65                     | 2,95                    | 4,475                    | 2,375          | 3,35                     | 4,45                     | 4,5                     | 3,375                                       | 4,525                                                                                                    | 4,625          | 4,025                   | 4,45                     | 4,2 | 4,35                    |
|    |                          |                |   |                         |                          |                |                          |                |                  | V 0,461 0,4096 0,4487 0,4558 0,3276 0,7122 0,6641 0,4513 0,5071 0,34872 |          |                |                         |                          |                          |                         |                          |                |                          |                          |                         |                                             | 0,4 0,29744 1,1891 0,85897 0,43846 0,97179 0,51218 1,36859 0,74615 0,35641 0,5641 1,47115 0,4609 0,24038 0,69167 0,35641 0,57436 0,59231                                 |                |                         |                          |     |                         |

**Figura 75. Tabella con i dati rilevati attraverso il questionario**

Sulla base dei dati rilevati è stata effettuata l'analisi per singola sezione.

#### Funzionamento generale del dispositivo.

Il 93% del campione analizzato pensa che le dimensioni del display siano adeguate per questa tipologia di applicazione. Quasi stessa percentuale (95%) ha espresso parere positivo sulle dimensioni ed il peso del dispositivo utilizzato (iPhone) durante la sperimentazione a Iuvanum. Per quanto riguarda la valutazione dell'influenza dei fattori ambientali, come il sole e la poca luce in alcuni momenti della giornata, l'88% degli utenti ritiene che non influiscono sulla corretta visualizzazione dei contenuti.

# Trasferimento dei dati.

L'integrazione della bussola, dei giroscopi e del modulo GPS presenti sui dispositivi dotati di sistema operativo IOS, funziona in maniera corretta. Questo è confermato dal 90% del campione che, trovandosi in prossimità dei luoghi, ha rilevato la corrispondenza tra la visuale reale e quella virtuale che il sistema mostra sul display. Il 95% degli utenti conferma anche il corretto funzionamento della mappa 2d che aggiorna la posizione dei visitatori sulla mappa.

#### Modello di navigazione.

Gli utenti hanno valutato positivamente anche il menù della pagina d'accesso (83%), ritenendo che contiene tutte le informazioni necessarie per procedere alla visita dei luoghi cui l'applicazione è riferita. In questo caso la media voto è stata di 4,42. Il 90% del campione ha raggiunto con facilità le informazioni presenti nelle schede associate ai Punti di Interesse del sito archeologico di Iuvanum. La media voto è stata di 4,45. L'88% dei soggetti sostiene che per utilizzare il sistema non sia necessario visualizzare l'help, confermando la semplicità di utilizzo del software..

#### Funzionamento del sistema.

Uno dei punti di forza del sistema è la semplicità di utilizzo. Il 93% degli utenti ritiene che l'interfaccia dell'applicazione sia facile da usare, confermando l'obiettivo iniziale di realizzare un prodotto *user friendly*. La media voto di è stata di 4,42.

L'interazione con le ricostruzioni virtuali non è condizionata dalle dimensioni del dispositivo. Il 95% ha espresso parere favorevole al quesito n°10, con una media voto di 4,4. Anche la navigazione all'interno degli ambienti tridimensionali non ha creato problemi, facendo riscontrare il 93% di positività nelle risposte.

#### Punti di interesse.

Questa sezione è stata valutata in maniera negativa per quanto riguarda l'attivazione di funzionalità relative all'audio e la dimensione dei testi. Il primo quesito relativo alla facilità di comprensione dei testi ha generato un 98% di pareri positivi, con una media voto di 4,6. La dimensione del testo delle schede è adeguata soltanto per il 30% dei soggetti, così come risulta negativa la valutazione della procedura di avvio della funzione per ascoltare la lettura audio delle schede (media voto 3,25).

Il 95% del campione ritiene che la voce audio narrante i contenuti delle schede procede in maniera fluida, mentre soltanto il 30% ritiene che le immagini presenti nelle schede permettono di cogliere i dettagli dei luoghi ricostruiti. Da notare che il 70% delle risposte negative a quest'ultimo quesito deriva da archeologici.

#### Grafica del sistema.

L'88% dei soggetti ritiene che l'aspetto grafico dell'applicazione stimoli l'interazione nei confronti dell'applicazione proposta, mentre parere negativo è stato espresso sulle icone: l'80% degli utenti ritiene che le icone del menù non siano adeguate per questo tipo di applicazione. Stesso discorso vale per le dimensioni delle icone: il 55% del campione analizzato ritiene che sono troppo piccole. Per quanto riguarda i colori scelti per il tema grafico, il 95% degli utenti ritiene che facilitino la comprensione del sistema.

#### Impatto della tecnologia.

Una sezione molto importante del questionario è relativa alla valutazione dell'impatto tecnologico del sistema. L'85% dei soggetti ritiene che le applicazioni in ambiente 3D stimolino la visita dei luoghi di interesse culturale (media voto 4,5), mentre il 55% del campione ritiene che la tecnologia 3D possa sostituire la tradizionale guida turistica. Questo dato è importante in quanto dimostra ancora una volta

che gli archeologici preferiscono le guide tradizionali: le risposte negative sono legate al profilo degli archeologici (15 su 40).

Il 90% degli utenti pensa che l'utilizzo di questo tipo di applicazioni possa essere esteso anche ad altri siti archeologici, mentre punteggio pieno (100%) è relativo al quesito n°24, relativo al fatto che tutti consiglierebbero ad altri di utilizzare il sistema proposto. Un altro parametro rilevante è relativo alla consapevolezza degli utenti che il sistema IUVANUM sia in grado di attirare nuovi visitatori: il 73% ha riposto in maniera positiva, con una media voto di 4,025.

#### Memorizzazione.

Il funzionamento dell'applicazione viene memorizzato facilmente dai soggetti analizzati. Il 95% ricorda con facilità come si accede alle schede dei luoghi, l'80% come si abilita l'audio durante la lettura delle schede dei luoghi e l'88% come il sistema nel suo complesso funziona.

# **Conclusioni**

Nel lavoro di tesi sono state illustrate alcune metodologie per la valorizzazione del patrimonio culturale basate sulle tecniche di realtà virtuale aumentata, sulle opportunità legate al web 2.0 e sull'utilizzo, in ambienti indoor e outdoor, di dispositivi mobili di ultima generazione.

La realizzazione dell'applicazione "Iuvanum in Realtà Virtuale Aumentata – Guida turistica multimediale" ha focalizzato il lavoro di ricerca sui sistemi mobili per la fruizione dei parchi archeologici, attraverso i quali gli utenti possono ottenere informazioni inerenti i punti di interesse e acquisire con il proprio dispositivo mobile contenuti multimediali interattivi.

I risultati della sperimentazione effettuata nel Parco Archeologico di Iuvanum, in Provincia di Chieti, confermano il forte interesse della comunità verso questo tipo di strumenti e aprono la strada a sviluppi futuri interessanti, sia in ambito archeologico che paesaggistico in generale.

L'analisi dei questionari è stata importante per modificare l'interfaccia dell'applicazione e renderla vicina alle preferenze degli utenti. In particolare, sono stati modificati sia alcuni aspetti grafici, che le funzionalità relative alle schede associate ai punti di interesse. Nei mesi di settembre e ottobre 2011 l'applicazione ha subito alcuni cicli di ottimizzazione e altri siti archeologici hanno manifestato l'interesse nei confronti del prodotto.

Un punto di forza della guida è legato alla facile replicabilità in altri luoghi e ai costi non elevati. I suggerimenti dei visitatori hanno favorito la progettazione di nuove funzionalità che saranno a breve integrate nel software.

Il software ha ottenuto un importante riconoscimento da parte del Ministero per i Beni e le Attività Culturali (MiBAC) ed è stato inserito tra i migliori prodotti italiani del settore, presentandolo al pubblico in occasione della XIV Borsa Mediterranea del Turismo Archeologico di Paestum (figura 76).

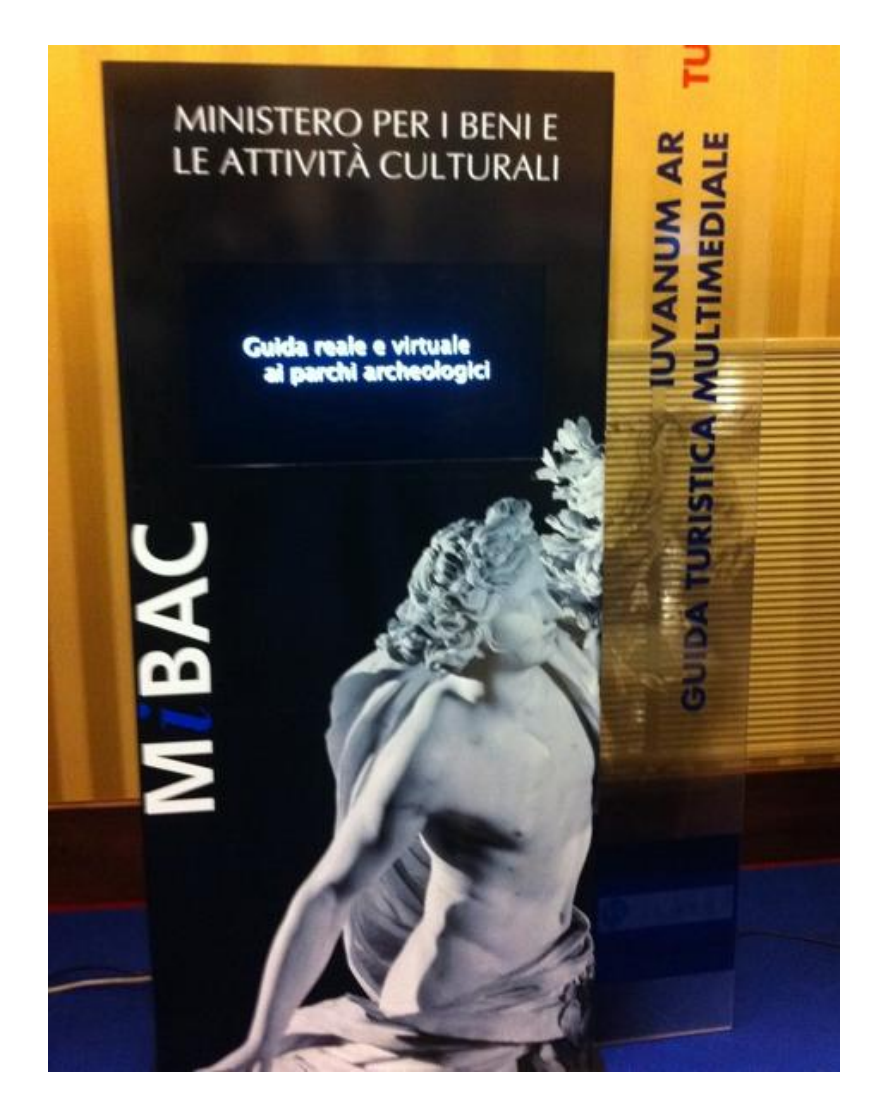

**Figura 76. XIV Borsa Mediterranea del Turismo Archeologico. Sala MiBAC. 17-20 novembre 2011**

# **Bibliografia**

D.Abate, M.C.Baracca, R.Ciavarella, G.Furini, S.Migliori and S.Pierattini, 2009, *Visualization of 3D Laser Scanner Data from an Archaeological Site Using OpenSceneGraph in ENEA-GRID Environment*. Proceedings of Final Workshop of Grid Projects "PON RICERCA 2000-2006, AVVISO 1575"

P.Staffilani, *La basilica, Le tabernae, Gli spazi funerari, Il ceto degli equites, in Juvanum. L'area archeologica*, Sinapsi Edizioni, Sulmona 2006, 73-80, 109-111, 125-128.

P. Staffilani, *Iuvanum. Cambiamenti sociali, in New developments in Italian Archaeology*, part 2. Papers of Fourth Conference of Italian Archaeology (volume 4), London 1992, pp. 83-91.

Bilotta E., Tavernise A., *Immersive Environments, Augmented Realities and Virtual Worlds: Assessing Future Trends in Education*. D'agustino S. (a cura di), Cap. -, "Designing educational paths in virtual worlds for a successful hands-on learning: cultural scenarios in NetConnect project", Hershey, PA, USA: IGI Global. 2011.

Linaza M. T., Torres I., Beusing R., Tavernise A., Etz M., *Authoring Tools for Archaeological Mobile Guides*. Atti del convegno "9th International Symposium on Virtual Reality, Archaeology and Cultural Heritage – VAST", Braga – Portogallo, 2-6 Dicembre, 2008, A cura di Ashley M., Hermon S., Proenca A., Rodriguez-echavarria K., 2008, pp. –

Bertacchini P. A., Bilotta E., Di Bianco E., Di Blasi G., Pantano P. S., *Virtual Museum Net*. Lecture Notes on Computer Science, 2006, Vol. 3942, pp. 1321-1330.

M. Sigala and D. Marinidis, *DMOs, e-Democracy and Collaborative Destination Management: An Implementation Framework*. Proceedings of International Conference in Lugano, Switzerland. Information and Communication Technologies in Tourism 2010, SpringerWienNewYork, pp. 235-246

Guex, *A Sociological View of the Cybertourists*. Proceedings of International Conference in Lugano, Switzerland. Information and Communication Technologies in Tourism 2010, SpringerWienNewYork.

Pantano E., Naccarato G., *Cultural Heritage Marketing: the role of virtual and pervasive environments*, International Journal of Management Cases, 2010, Vol. 12, n. 2, pp. 99-105.

Naccarato G., Pantano E., Tavernise A., *Educational personalized contents in a Web environment: Virtual Museum Net of Magna Graecia*. In Handbook of Research on Technologies and Cultural Heritage: Applications and Environments.

Corvello V., Naccarato G., Pantano E., *Web based technologies for knowledge transfer in the Cultural Heritage field*. International Journal of Information Management, 2010.

Naccarato G., Pantano E., Tavernise A., *Handbook of Research on Technologies and Cultural Heritage: Applications and Environments*. Styliaras, G., Koukopoulos, D., Lazarinis F. Cap. --, "Educational personalized contents in a Web environment: Virtual Museum Net of Magna Graecia", Hershey, PA, USA: IGI Global. 2010

Cutri G., Naccarato G., Pantano E., *Mobile Cultural Heritage: The case study of Locri*. Lecture Notes on Computer Science, 2008, Vol. 5093, pp. 410-420.

Bertacchini P.A, Dell'Accio A., Mallamaci L., Pantano E., *Benefits of Innovative Technologies for "territorial Communication": the Case of Study "Virtual Museum Net of Magna Graecia"*, In proc. 5th Eurographics Italian Chater Conference,2007

Bilotta E., Pantano P., Rinaudo S., Servidio R.C., Talarico A*., Use of a 3D Graphical User Interface in Microelectronics Learning and Simulation of an Industrial Application*. In proc. 5th Eurographics Italian Chapter Conference, 2007.

Folgieri R., Epifania F., Valle G., *Un esperimento di apprendimento collettivo, attraverso l'uso di strumenti web 2.0, presso l'Università Statale di Milano*. Didamatica 2009

Avouris, N. M., *An introduction to software usability*. In Proceeding of 8th Panhellenic Conference on Informatics, Workshop on Software Usability, Nicosia, 2001, 514-522.

Jones, M., Marsden, G., Mohd-Nasir, N., Boone, K., & Buchanan, G., *Improving web interaction on small displays*. In Proceeding of 8th International World Wide Web Conference, 1999, 51-59.

Ketola, P., *Integrating usability with concurrent engineering in mobile phone development: Tampereen yliopisto*, 2002.

Ketola, P., & Roykkee, M., *Three facets of usability in mobile handsets,* In Proceeding of CHI 2001, Workshop, Mobile Communications: Understanding Users, Adoption & Design Sunday and Monday, Seattle, Washington.

Klockar, T., Carr, A. D., Hedman, A., Johansson, T., & Bengtsson, F., *Usability of mobile phones*, In Proceeding of the 19th International Symposium on Human Factors in Telecommunications, Berlin, Germany, 2003, 197-204.

Lindholm, C., Keinonen, T., & Kiljander, H., *Mobile usability how nokia changed the face of the mobile phone*. New York, NY,2003, McGraw-Hill.

Newman, A. (2003). *Idc labels mobile device users*. Consultato il 28-09-2011 all'indirizzo web: http://www.infosyncworld.com/news/n/4384.html

Davies, N., Cheverst, K., Mitchell, K., Efrat, A., *Using and determining location in a context-sensitive tour guide*. Computer 34 (8), 2001, 35–41. IEEE.

Alexandre, T.J., *3D visualization of multimedia content on the World Wide Web*. In Computer networks and ISDN systems, 1998, Vol. 30, pp 594-596.

Arnold, D.B., and Geser, G., *[Research agenda for the applications of ICT to cultural heritage.](http://eprints.brighton.ac.uk/3311/)* EPOCH, 2007.

Bennett, N. A., Sandore, B., Pianfetti, E. S., *Illinois Digital Cultural Heritage Community - Collaborative Interactions Among Libraries, Museums and Elementary Schools*. In. D-Lib Magazine, Vol. 8, No. 1, 2002.

Bertacchini P.A., Feraco A., Pantano E., Reitano A., Tavernise A., *Prosumer and Development of Cultural Heritage*. In International Journal of Management Cases, Vol 10 (3), pp 543-550, 2008.

Bertacchini, P. A. et al, *NetConnect – Connecting European Culture Through New Technology*. In proc. EVALondon 2007 Conference, Londra (UK), pp 36.1-36.11.

Bertacchini P.A., Bilotta E., Pantano P.,*Il museo nell'era digitale*, 1997, Abramo Editore, Catanzaro.

[Cignoni](http://vcg.isti.cnr.it/~cignoni) P., [Callieri](http://vcg.isti.cnr.it/joomla/index.php?option=com_content&task=view&id=14&Itemid=29) M., Scopigno R., Gori G., Risaliti M., *Beyond manual drafting: a restorationoriented system*. In Journal of Cultural Heritage, 2006, Vol. 7, pp 214-226.

De Vries, S., Kommers, P., *Online knowledge communities: future trends and research issues*. In International Journal of Web Based Communities, 2004, Vol. 1, No. 1, pp 115-123.

Hemetsberger, A., Reinhardt, C., *Learning and Knowledge-building in Open-source Communities. In Management Learning*, 2006, Vol. 27, No. 2, pp 187-214.

Koh, J. And Kim Y.-G., *Knowledge sharing in virtual communities: an e-business perspective. In Expert Systems with Applications*, 2004, Vol. 26, pp 155-166.

Tapscott, D. & Williams, A. D,*Wikinomics,* 2007, Rizzoli, Milano, Italy.

G. Riva, *Psicologia dei nuovi media*,2008, Il Mulino, Bologna.

Tidwell, J., *Designing Interfaces*, 2005, United States of America: O'Reilly

Brown, Michael K., *Which iPhone app is best – Web or native?*. [Online] Available at: http://www.mobilemarketer.com/cms/opinion/columns/3255.html

T. Mahmood, F. Ricci, and A. Venturini, *Learning Adaptive Recommendation Strategies for Online Travel Planning*. Proceedings of Information and Communication Technologies in Tourism 2009. SpringerWienNewYork. 185-197

Zografos, K. G., & Androutsopoulos, K. N. *Algorithms for Determining Optimum Itineraries in a Multimodal Urban Transportation Network*. IEEE Transactions on Intelligent Transportation Systems, 2008, Tokyo, Japan

Beer, T., Fuchs, M., Höpken, W., Werthner, H., & Rasinger, J*., CAIPS: A Context- Aware Information Push Service in Tourism*. Information and Communication Technologies in Tourism 2007.

Brown, B., & Chalmers, M., *Tourism and mobile technology*. 8th European Conference on Computer Supported Cooperative Work, 2003, Helsinki, Finland.

Chiu, D. K. W., Lee, O., & Leung, H. F., *A Multi-Modal Agent Based Mobile Route Advisory System for Public Transport Network*. 38th Annual Hawaii International Conference on System Sciences (HICSS'05), 2005, Hawaii.

Fomin, F. V., & Lingas, A. *Approximation algorithms for time-dependent orienteering*, Information Processing Letters, 2002, Vol. 83, pp. 57-62, Elsevier.

Höpken, W., Fuchs, M., Zanker, M., Beer, T., Eybl, A., Flores, S., et al., *etPlanner: An IT Framework for Comprehensive and Integrative Travel Guidance*, Information and Communication Technologies in Tourism 2006.

Kramer, R., Modsching, M., ten Hagen, K., & Gretzel, U., *Behavioural Impacts of Mobile Tour Guides*. Information and Communication Technologies in Tourism 2007.

Lourenco, H.R., Martin O., and Stuetzle T., *Iterated Local Search*, In: F. Glover and G. Kochenberger, editors, Handbook of Metaheuristics. pages 321-353, Kluwer Academic Publishers, Norwell, MA, 2002

Maruyama, A., Shibata, N., Murata, Y., Yasumoto, K., & Ito, M., A Personal Tourist Navigation System to Support Travelling Multiple Destinations with Time Restrictions. 18th International Conference on Advanced Information Networking and Applications, 2004.

Savelsbergh, M. W. P., *Local search in routing problems with time windows*. Annals of Operations Research, 1985, 4(1), 285-305.

Schmidt-Belz, B., Laamanen, H., Poslad, S., & Zipf, A., Location-based mobile tourist services-first user experiences. Information and Communication Technologies in Tourism 2003.

Souffriau, W., Vansteenwegen, P., Vertommen, J., Vanden Berghe, G., & Van Oudheusden, D. *A Personalised Tourist Trip Design Algorithm for Mobile Tourist Guides*, Applied Artificial Intelligence, 2008.

Stroobants, R. *Mobile Tourist Guides*. Katholieke Universiteit Leuven, Leuven, 2006.

Tsiligirides, T., *Heuristic methods applied to orienteering*. The Journal of the Operational Research Society, 35(9), 797-809, 1984.

Vansteenwegen, P., and Van Oudheusden, D., *The Mobile Tourist Guide: An OR Opportunity*. OR Insights, 2007, 20 (3), 21-27.

Vansteenwegen, P., Souffriau, W., Vanden Berghe, G., and Van Oudheusden, D., *Metaheuristics for tourist trip planning*, Metaheuristics in the Service Industry (Geiger, M., Habenicht, W., Sevaux, M., Sörensen, K., eds.), Lecture Notes in Economics and Mathematical Systems, Springer Verlag, 2008.

Vansteenwegen, P., *Planning in tourism and public transportation*. PhD dissertation, Katholieke Universiteit Leuven, Centre for Industrial Management, Belgium, ISBN, 2008.

Daniele, R., Mistilis, N., & Ward, L. *Partnership Australia's national tourism data warehouse: preliminary assessment of a DMS*. Conference on ICT in Tourism, 2000.

DeLone, W.H. & McLean, E.R. (2003). *The DeLone and McLean model of information systems success: A ten year update*. Journal of MIS, 19(4): 9-30.

Frew, A.J. & Horan, P., *Destination website effectiveness: a delphi study-based eMetric approach*. HITA Conference, 2007, Orlando, USA: pp. 49-80

Frew, A.J. & O'Connor, P., *DMS: refining & extending an assessment framework*. In ICT in Tourism, Buhalis, D. & Schertler, W. (eds), (pp. 398-407) Springer: Wien, 1999.

Hurst, S., *Industry presentation - accommodation and attractions perspective*, Proceedings from the PATA Destination Database Conference, 1992, Singapore.

Iacovu, C.I., Benbasat, I. & Dexter, A.S., *EDI and small organizations: adoption and impact of technology*, 1995, MIS Quarterly, 19(4): 465-485.

Kumar, R. L. & Crook, C. W. *A multi-disciplinary framework for the management of interorganizational systems*. The Data Base for Advances in IS, 30(1): 22-37.

Larsen, K. R. T., *A taxonomy of antecedents of information systems success: Variable analysis studies*. Journal of Management Information Systems, 2003, 20(2): 169-246.

Lee, S. & Lim, G.G., *The impact of partnership attributes on EDI implementation success*. Information and Management, 2005, 42: 503-516.

Mistilis, N. & Daniele, R., *Challenges for competitive strategy in PPP in electronic national tourist DMS*, 2004, Journal of Travel & Tourism Marketing, 17(4): 63-73

Morrison, A., *VICTORIA: E-Commerce needs in Tourism/ Hospitality Industry: Centre for Hospitality/Tourism Research*, 2001, Victoria University & Tourism Training Australia.

Morrison, A., & King, B. E. M., Small Tourism Businesses and E-Commerce: Victoria Tourism Online. Tourism and Hospitality Research, 2002, 4(2), 104-115.

Mutch, A., *The English Tourist Network Automation Project: a case study in interorganisational system failure*. 1996, Tourism Management, 17(8), 603-609.

O'Connor, P. *Electronic Information Distribution in Tourism and Hospitality,* 1999, Wallingford, CT/Oxford, UK: CAB International.

Palmer, A., *Internet challenge for DMOs*. In Morgan et al. (eds.) Destination branding: creating the unique destination proposition (pp. 128-140), 2004, Burlington: Elsevier

Palmer, A., & McCole, P., *The role of e-commerce in creating virtual tourism DMO*. International Journal of Contemporary Hospitality Management, 2000, 12(3), 198-204.

Pollock, A., *Creating intelligent destinations for wired customers*. International Conference on ICT in Tourism, 1998, Istanbul, Turkey.

Pringle, S.M., *International reservation systems: their strategic and operational implications for the UK hotel industry*, 1995, PhD Thesis, Napier University.

Ramamurthy, K., Premkumar, G. & Crum, M.R., *Organizational and interorganizational determinants of EDI diffusion and organizational performance: A causal model*, 1999, Journal of Organizational Computing and Electronic Commerce 9(4): 253-285.

Sigala, M., *e-Procurement diffusion in the supply chain of foodservice operators: an exploratory study in Greece*, 2006, Information Technology and Tourism 8(2): 79 -90

Sussmann, S. & Baker, M., *Responding to the electronic marketplace: Lessons from DMS.* International Journal of Hospitality Management, 1996, 15(2), 99-112.

Teo, H.H., Wei, K. K. & Benbasat, I., *Predicting intention to adopt interorganizational linkages: An institutional perspective*, 2003, MIS Quarterly, 27(1): 9-49.

Tourism Training Victoria., *VICTORIA: E-commerce needs within the Tourism and Hospitality Industry,* Phase III Report, 2002.

Vlitos-Rowe, I. *Destination databases*, DMS. EIU Travel & Tourism Analyst, 1992, 5: 84-108

Wang, Y., *Examining the level of sophistication and success of DMS: impacts of organisational factors*. Journal of Travel and Tourism Marketing, 2008, 24(1): 81 - 98

Zhu, K, Kraemer, K, Xu, S., Dedrick, J., *IT payoff: international perspective on value creation of ebusiness in financial industry,* 2004, Journal of MIS 21(1): 17-54.

U. Gretzel, H. Go, K. Lee, and T. Jamal. *Role of Community Informatics in Heritage Tourism Development.* Proceedings of International Conference Amsterdam. Information and Communication Technologies in Tourism 2009, SpringerWienNewYork.

Y.-C. Huang, S. Backman, and K. Backman*. The Impacts of Virtual Experiences on People's Travel Intentions*. Proceedings of International Conference in Lugano, Switzerland. Information and Communication Technologies in Tourism 2010, SpringerWienNewYork, pp. 556-565.

Alexandre, T.J., 1998. *3D visualization of multimedia content on the World Wide Web*, In Computer networks and ISDN systems, Vol. 30, pp 594-596.

Arnold, D.B., and Geser, G., 2007. [Research agenda for the applications of ICT to cultural heritage.](http://eprints.brighton.ac.uk/3311/) EPOCH.

Bennett, N. A., Sandore, B., Pianfetti, E. S., *Illinois Digital Cultural Heritage Community - Collaborative Interactions Among Libraries, Museums and Elementary Schools*. In. D-Lib Magazine, 2002, Vol. 8, No. 1.

Lin, Y. et al, *Semantic modelling for ancient architecture of digital heritage*. In Computers & Graphics, 2006, Vol. 30, pp 800-814.

Mason, D.D.M. and McCarthy, C., *The feeling of exclusion: Young peoples' perceptions of art galleries*. In Museum Management and Curatorship, 2006, Vol. 21, pp 20-31.

Memmi, D., *The nature of virtual communities.* In AI & Soc, 2006, Vol. 20, pp 288-300.

O' Reilly, T., 2005. *What Is Web 2.0 Design Patterns and Business Models for the Next Generation Software*. Avaible on http://www.oreillynet.com/pub/a/oreilly/tim/news/2005/09/30/what-is-web-20.html (last access 18/02/08).

Parry, R., *Digital heritage and the rise of theory in museum computing*. In Museum Management and Curatorship, 2005, Vol. 20, pp 333-348.

Pavlidis, G.et al, *Methods for 3D digitalization of Cultural Heritage*, In Journal of Cultural Heritage, 2007, Vol. 8, pp.93-98.

Sippings, G., *Knowledge Appreciation: A mature approach to the effective use of knowledge for performance improvement*. In Business Information Review, 2007, Vol. 24, No. 3, pp 161-169.

Thomas, S., *The End of Cyberspace and Other Surprises*. In Converge: The International Journal of Research into New Media Technologies, 2006, Vol. 12, No. 4, pp 383-391.

Tredinnick, L., *Web 2.0 and Business: A pointer to the intranets of the future?*. In Business Information Review, 2006, Vol. 23, No. 4, pp 228-234.

Yastikli, N., *Documentation of Cultural Heritage using digital photogrammetry and laser scanning*. In Journal of Cultural Heritage, 2007, Vol. 8, pp 423-427.

Wilson, J., *3G to Web 2.0? Can Mobile Telephony Become an Architecture of Partecipation?*. In Converge: The International Journal of Research into New Media Technologies, 2006, Vol. 12, No. 2, pp 229-242.

Zhou, H. and Benton Jr., W.C., *Supply chain practice and information sharing*. In Journal of Operations Management, 2007, Vol. 25, pp 1348-1365.

Nielsen Jakob, *Usability Engineering*, AP PROFESSIONAL-BOSTON, Capitolo 2 pag. 23-48. Scheneiderman Ben "Designig The User Interface: Strategies for Effective Human-Computer Interaction", Addison-Hesley

Kirakowski J and Corbett M, *SUMI: the Software Usability Measurement Inventory*, British Journal of Educational Technology, 1993, 24, 210-212

Van Veenendaal, E., *Questionnaire based usability testing*. In Proceeding of European Software Quality Week, 1998, Brussels.